## **UNIVERSITE SAAD DAHLEB DE BLIDA**

Département d'Aéronautique

# **MEMOIRE DE MAGISTER**

En Aéronautique

Spécialité : Aéronautique

## ECOULEMENT SUPERSONIQUE AUTOUR D'UN PROFIL D'AILE POINTU

## VALIDATION NUMERIQUE DE LA THEORIE DES PROFILS MINCES

Par

### **SALHI Merouane**

Devant le jury composé de :

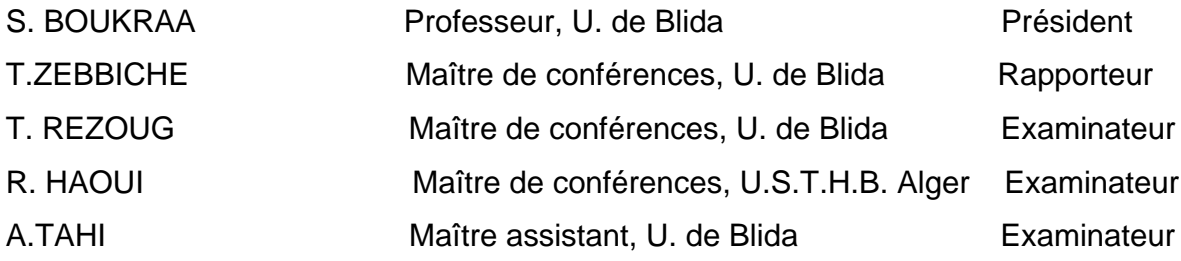

Blida, mai 2010

#### **RESUME**

Dans ce mémoire, on étudie l'écoulement supersonique autour d'un profil d'aile pointu. Le travail consiste essentiellement à développer un programme numérique en utilisant les relations d'une onde de choc et de la détente de Prandtl Meyer autour d'un dièdre pour déterminer les caractéristiques aérodynamiques des profils d'ailes pointus en régime supersonique pur. Ce régime est caractérisé par la naissance d'une onde de choc, généralement faible, qui sera attachée au bord d'attaque du profil si ce dernier a une forme pointue. Dans des endroits où il y a concavité de la paroi on aura des ondes de choc et dans les autres endroit ou il y a convexité de la paroi on aura une détente de l'écoulement, cette dernière est de type Prandtl Meyer.

La majorité des auteurs préfèrent l'utilisation de la théorie des profils minces pour évaluer l'écoulement autour du profil d'ail

#### Mots-clé :

Aérodynamique supersonique - Ecoulement supersonique - Ecoulement compressible -Les profils supersoniques – profils d'aile pointu – les ondes de choc – Théorie des profils minces – Les coefficients aérodynamiques - Méthode des chocs et détentes.

### **ABSTRACT**

In this memory, one studies the supersonic flow around a pointed supersonic airfoil. Work primarily consists in developing a numerical program by using the relations of a shock wave and relaxation of Prandtl Meyer around a dihedron to determine the aerodynamic characteristics of the pointed airfoil in pure supersonic mode. This mode is characterized by the birth of a shock wave, generally weak, which will be attached at the edge of attack of the airfoil if this last has a pointed form. In places where there is concavity of the wall there will be shock waves and in the other place or there is convexity of the wall one will have a relaxation of the flow, the latter is of type Prandtl Meyer.

The majority of the authors prefer the use of the thin airfoil Theory to evaluate flow around the airfoil.

### **Key words:**

Supersonic aerodynamics - supersonic Flow - compressible Flow - supersonic airfoil supersonic of airfoil pointed - shock waves - the thin airfoil Theory - aerodynamics coefficients - Method of the shocks and expansions .

الملخص

فَى هذه المذكرة , قمنا بدراسة السيران الفوق صوتى حول مقطع جناح طا نرة حاد من المقدمة .

الهدف من هذا العمل هي . الوصول إلى بلورة برنامج رقمي من أجل إعطاء مقاربة رقمية للسيران الفوق صوتي لمقطع جناح طا نرة حاد من المقدمة , مع استعمال علاقات أمواج الإصطدام وتمدد برا نتل ماير. حول جسم حاد , من اجل إيجاد الخواص الهوانية لمقاطع أجنحة الطائرات في الحلة الفوق صوتية ٬ هذه الحلة تختص بميلاد أمواج الاصطدام , عموما ضعيفة , ومثبتة في المقدمة لمقطع الجناح , في هذا الموقع بالذات من مقطع الجناح تتمركز أمواج الاصطدام , أما في المواقع الأخرى التي تتميز بازدواجية التحدب , نجد ميلاد أمواج أخرى معروفة باسم أمواج التمدد , من نوع ابرا نتل ماير , مع الأخذ بعين الاعتبار. أن مقاطع الأجنحة موضوعة في هواء هر. ذو هرارة انوعية ثابتة .

اغلب المولفين والباحثين في هذا الميدان . يفضلون استعمال نظرية المقاطع الرقيقة من اجل دراسة السيران حول مقاطع الأجلحة.

### مفاتيح البحث:

الهوانية الفوق صوتية , السيران الفوق صوتي , السيران المنضغط , مقطع جناح فوق صوتي , مقطع جناح طا نرة حاد من المقدمة \_ أمواج الاصطدام \_ نظرية المقاطع الرقيقة \_ المعاملات الهوانية \_ نظرية القطع المستقيمة \_

### **DEDECACES**

Je dédier ce modeste travail, synonyme de concrétisation de tous mes efforts fournis ces deux dernières années : A mes très chers parents, ma raison de vivre, symbole de courage. et de sacrifice, que Dieu les gardes. A mes très chères soeurs. A mes oncles et mes tantes. A mes cousins et mes cousines. A toutes les familles Salhi et Hamel.

A tous mes Amis de la promotion magister 2007-2009. Billel, Ahmed, Mohamed, Machta, Sbaa, Said, Takhmerine, Belkassem, Abada, Moufida, Abd Elkader.

A tous mes amis de Beni Tamou et Blida Naim, Fouad, Yacine, Nadjib, Zakaria, Amine, Mohamed, Youcef, Hamza, Yahya El hadi.

*SALHI Merouane*

### **REMERCIEMENTS**

Je remercie vivement Monsieur T. ZEBBICHE, Maître de conférences au département d'Aéronautique de l'Université de Blida, pour ses conseils et suivi durant toute la période d'élaboration de ce modeste travail.

Je remercie Monsieur S. BOUKRAA, Professeur au département d'Aéronautique de l'Université de Blida, d'avoir accepter de présider le Jury.

Je remercie Monsieur T. REZOUG, Maître de conférences au département d'Aéronautique de l'Université de Blida, pour ses conseils et perspectives concernant mon travail et d'avoir accepter de faire partie de jury.

Je remercie Monsieur R. HAOUI, Maître de conférences à l'Université Houari Boumediene de Bab-Ezouar (Alger), pour ses conseils et perspectives concernant mon travail et d'avoir accepter de faire partie de jury.

Je remercie Monsieur A. TAHI, Maître Assistant au département d'Aéronautique de l'Université de Blida, pour ses conseils et perspectives concernant mon travail et d'avoir accepter de faire partie de jury.

Je remercie enfin tout le personnel du département d'aéronautique de l'université de Blida, ainsi que tous mes amis, pour l'aide amical qu'ils m'ont apportés à des titres divers.

### **LISTE DES SYMBOLES**

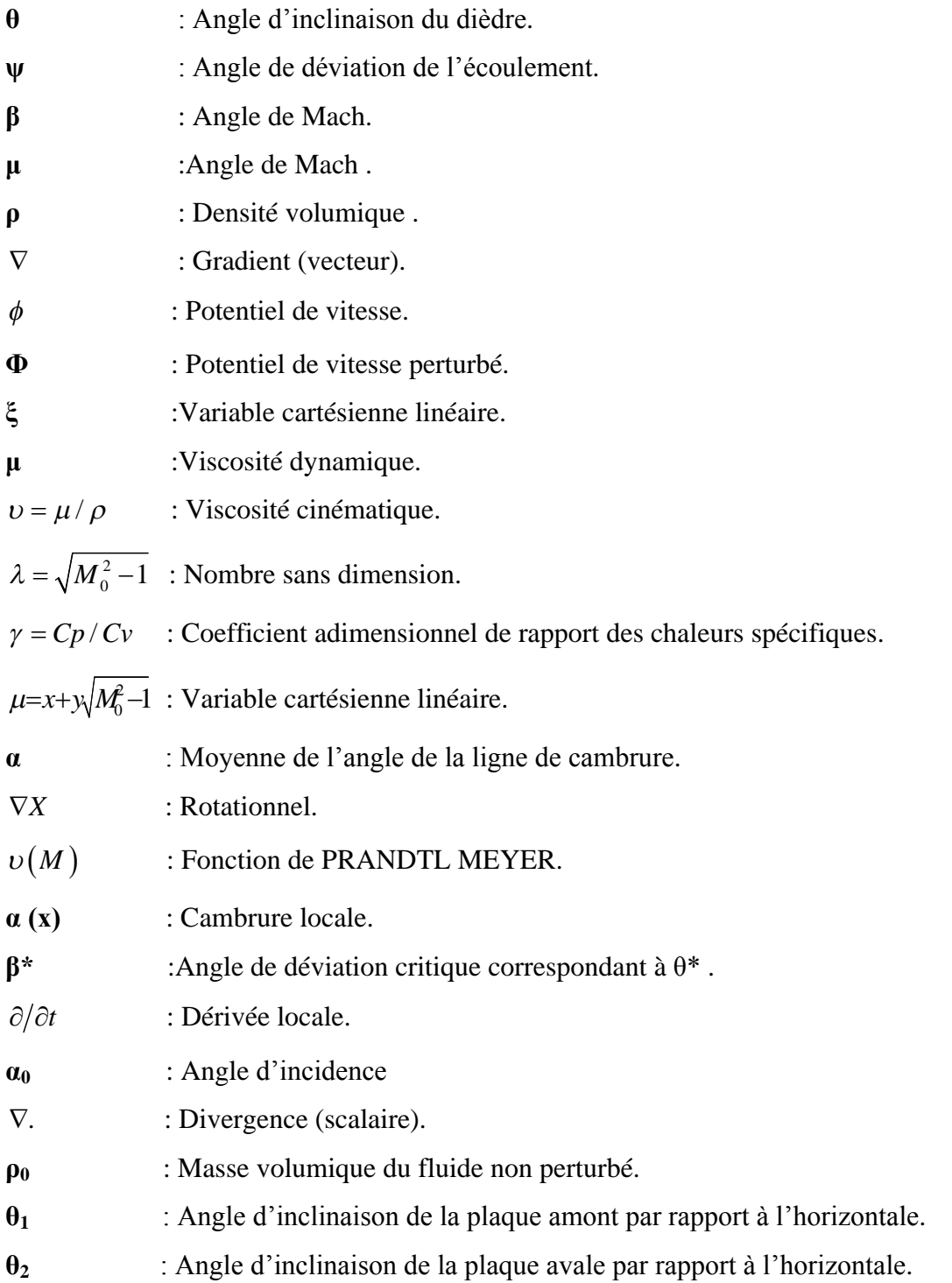

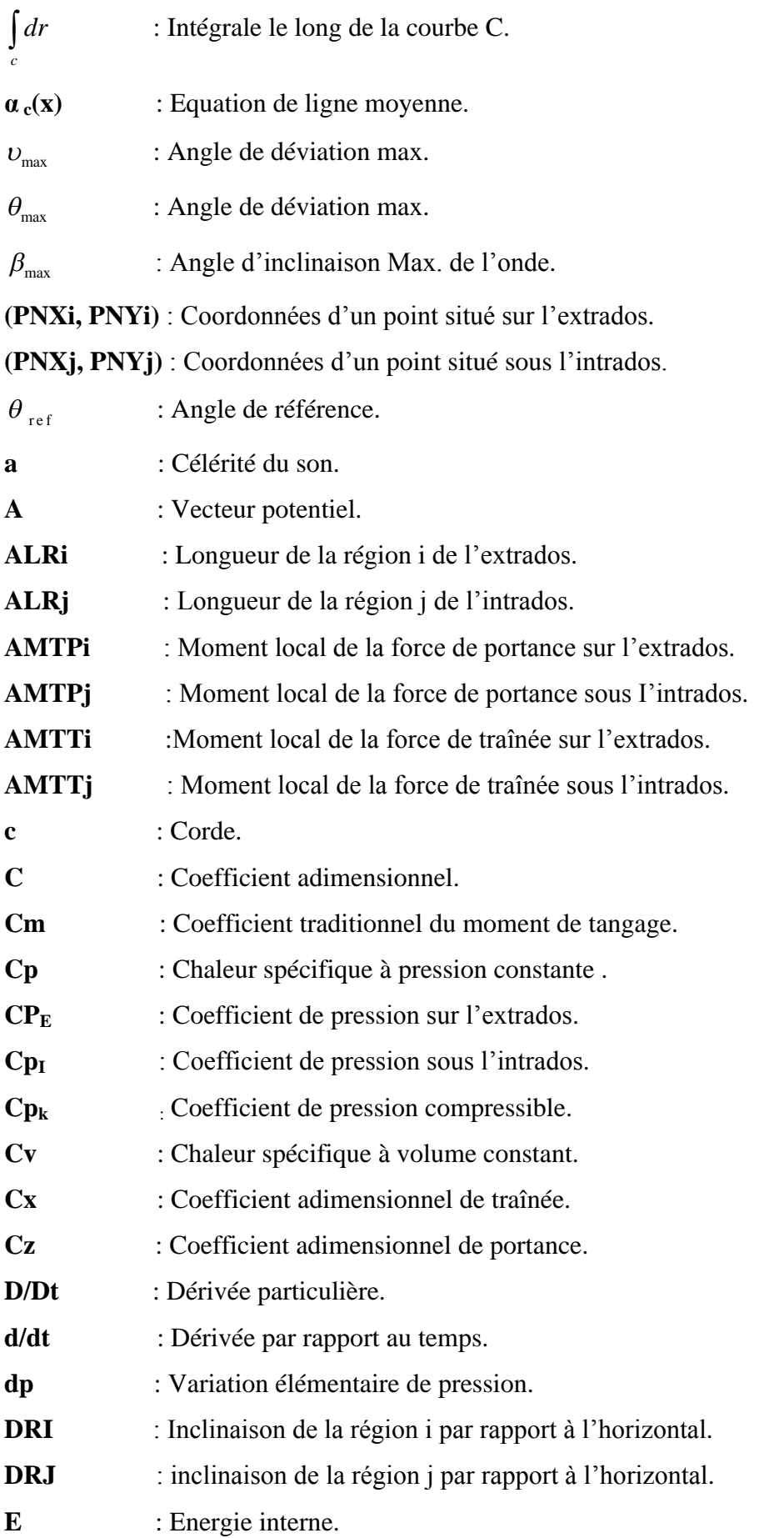

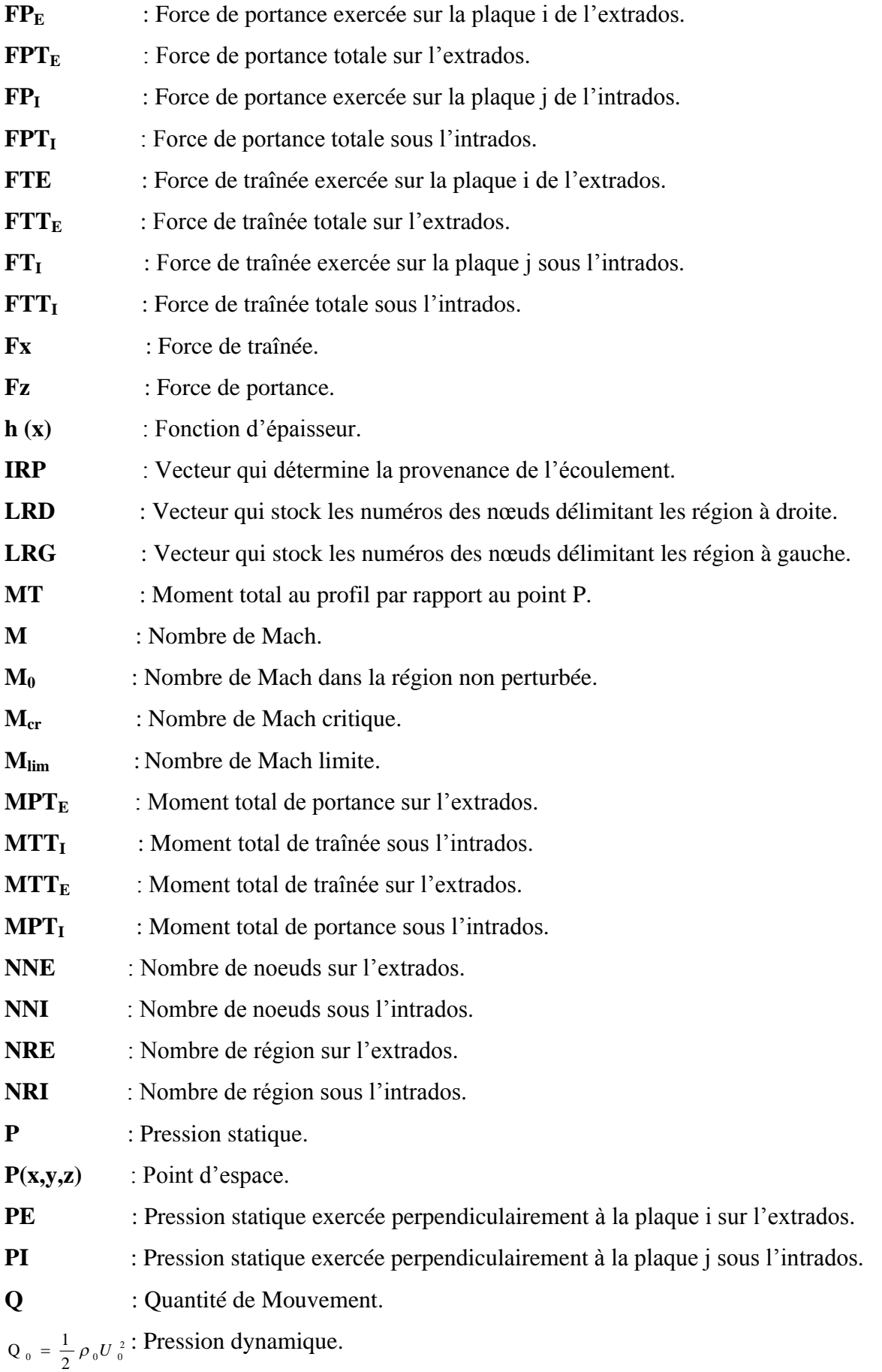

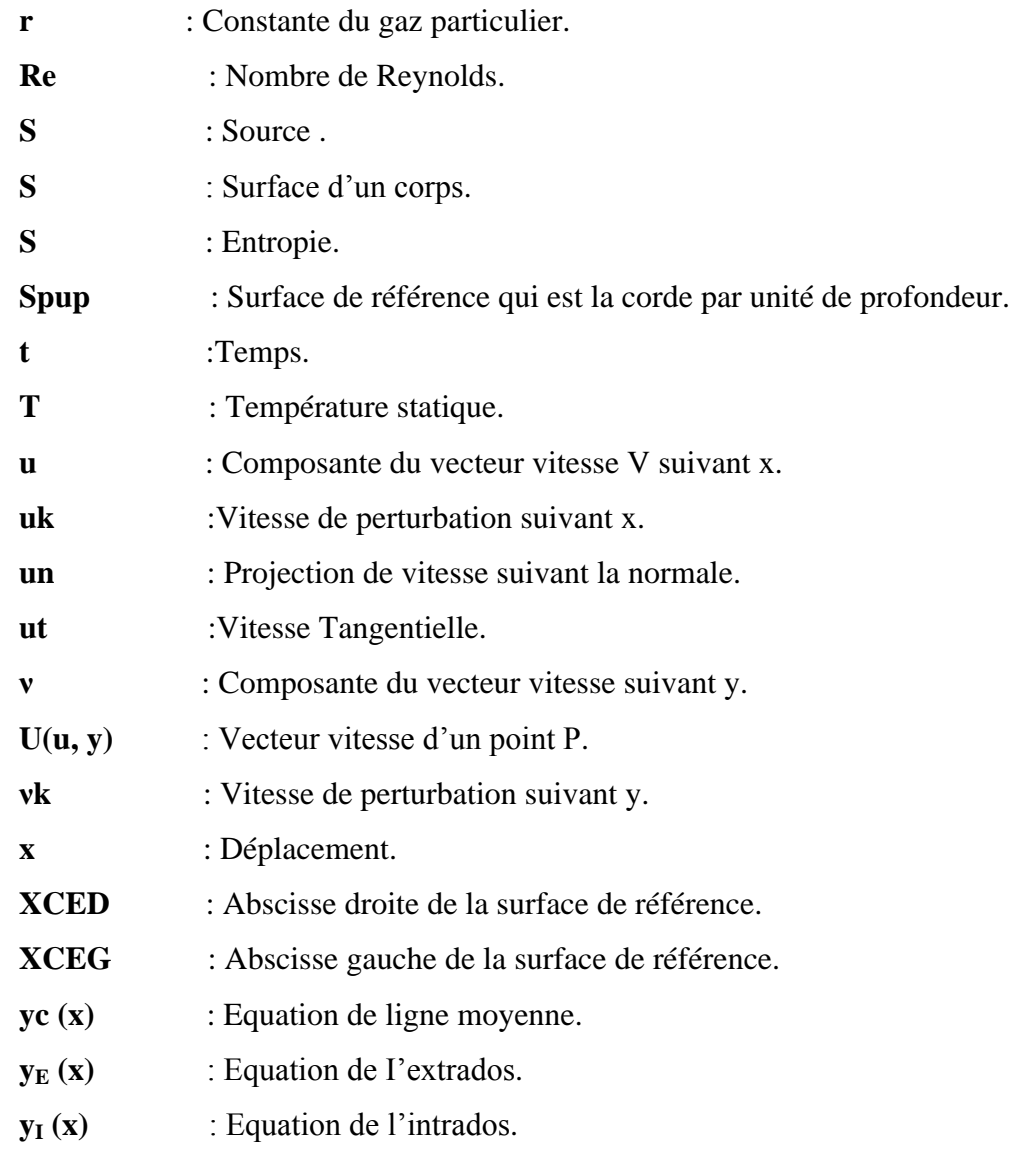

## INDICES SUPERIEURS :

\* : Condition critiques

### INDICES INFERIEURS:

- **<sup>0</sup>** : Conditions totales
- <sup>0</sup> :Conditions amonts

## **LISTE DES ILLUSTRATIONS, GRAHPIQUES ET TABLEAUX**

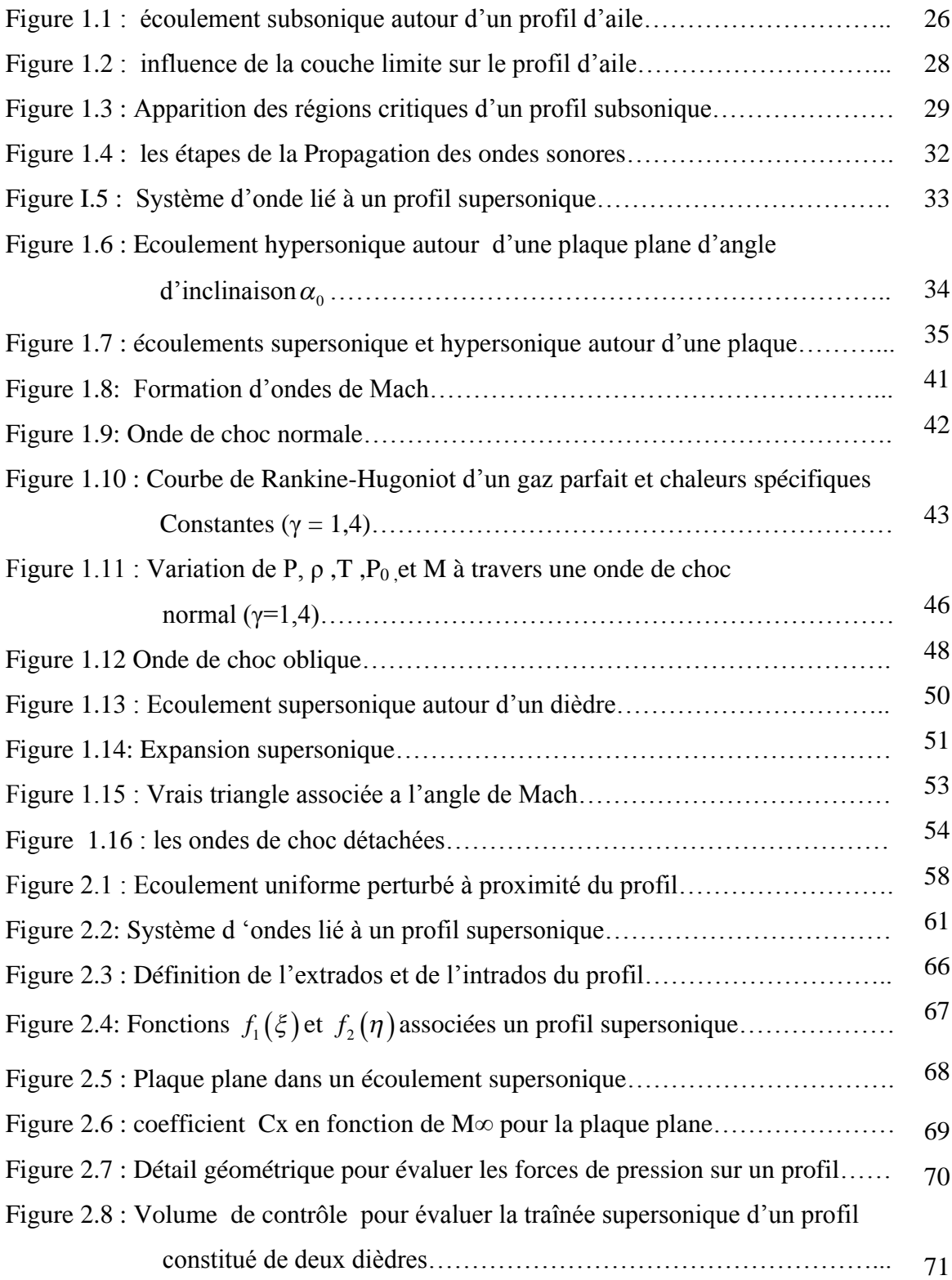

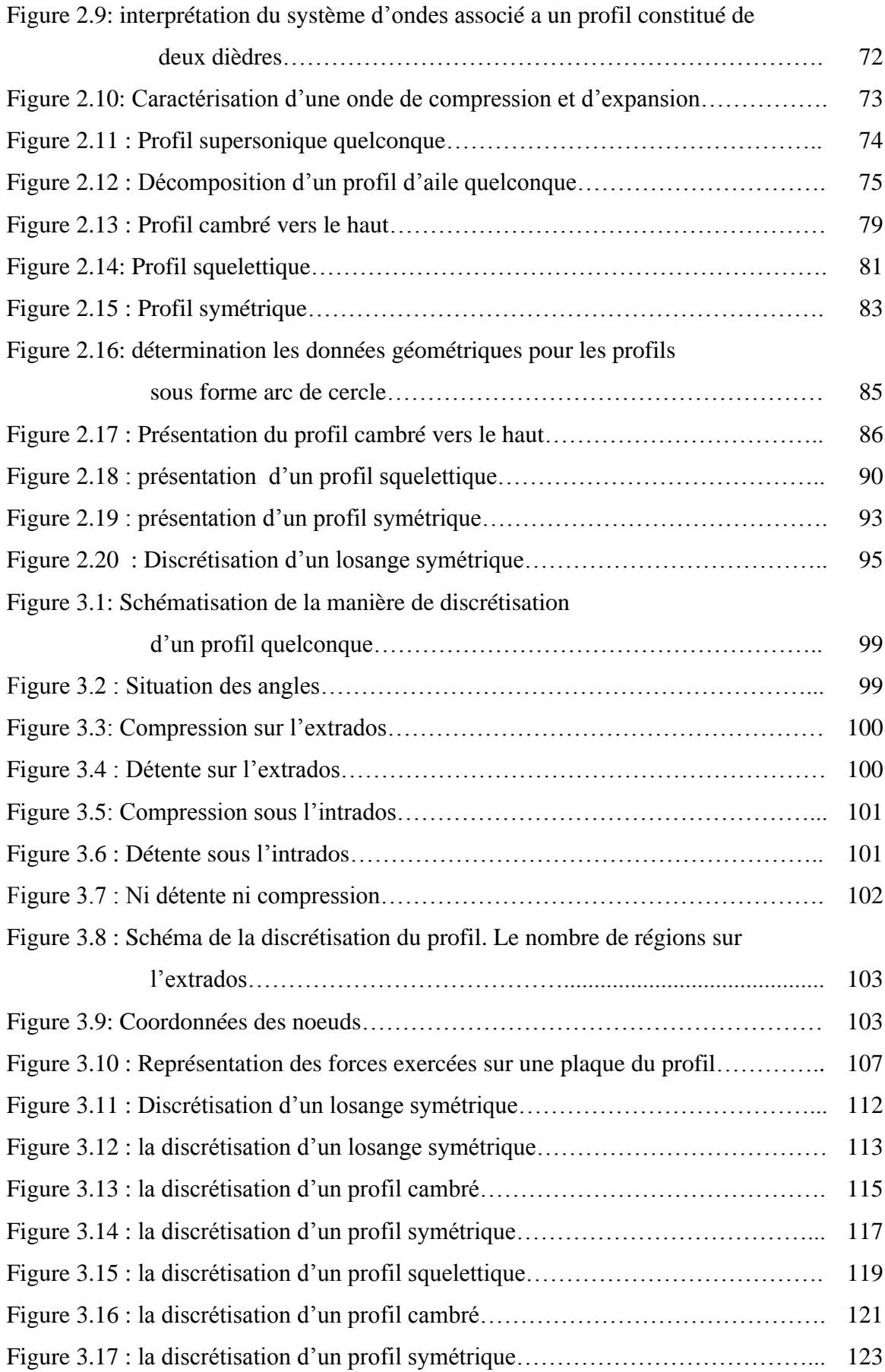

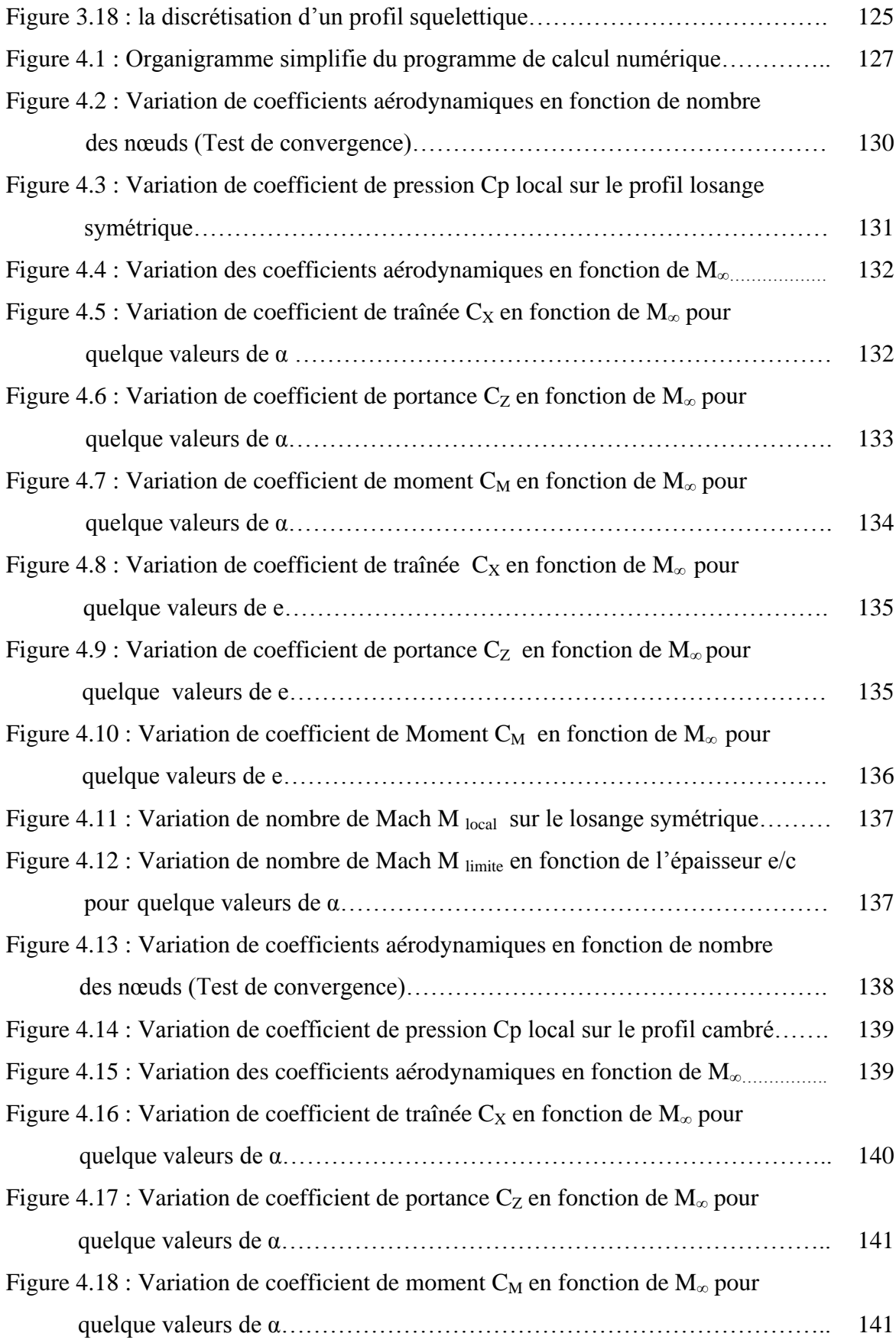

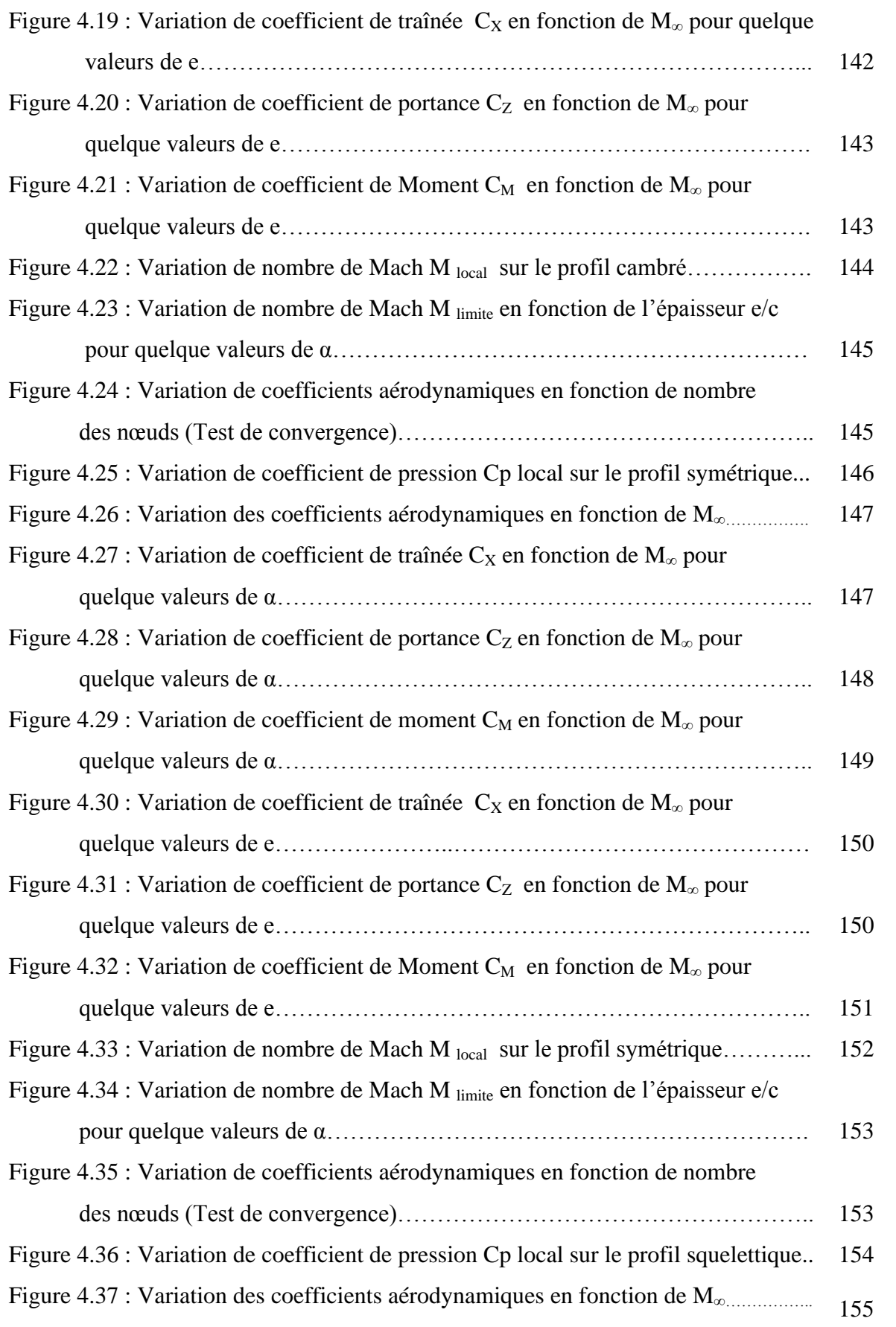

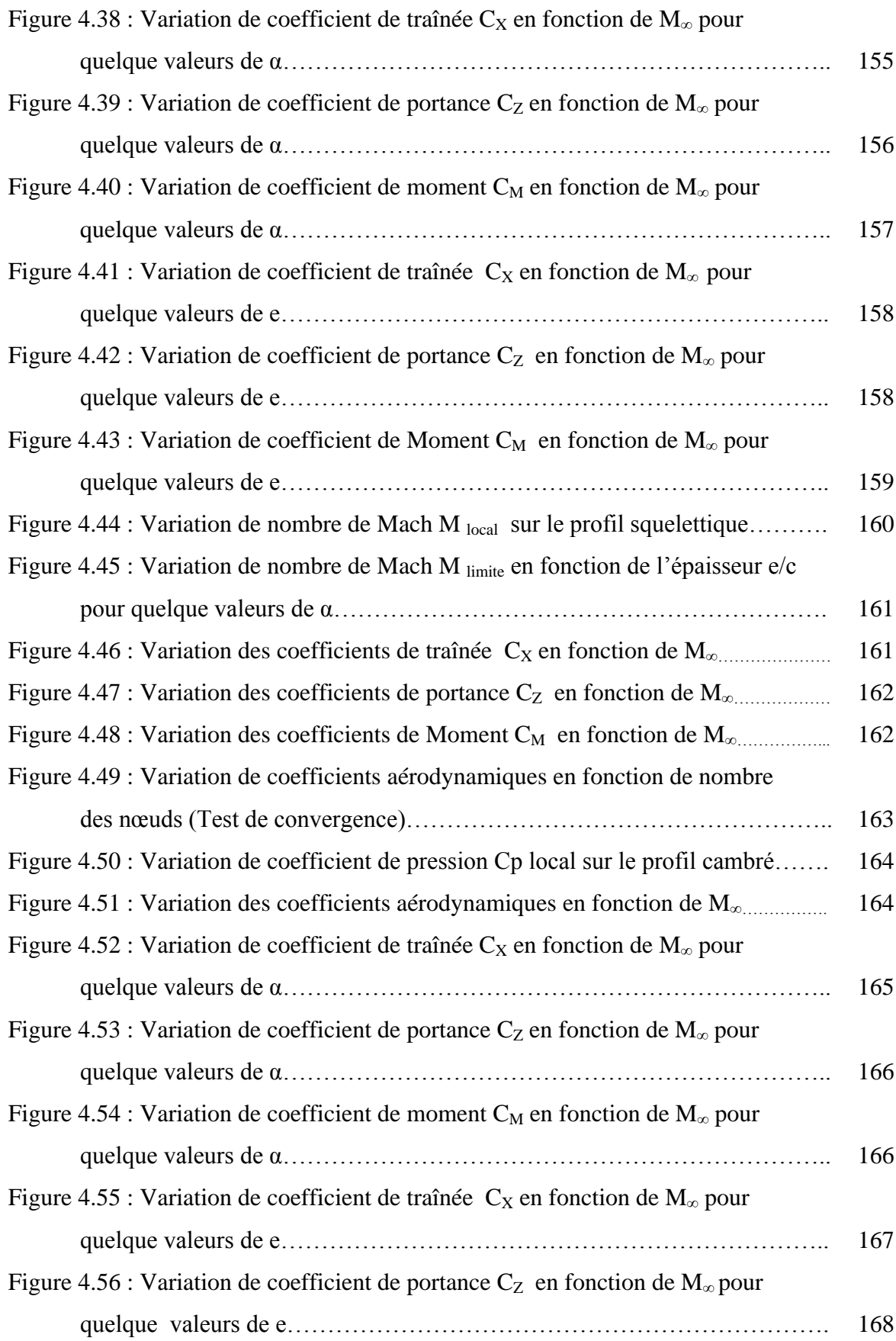

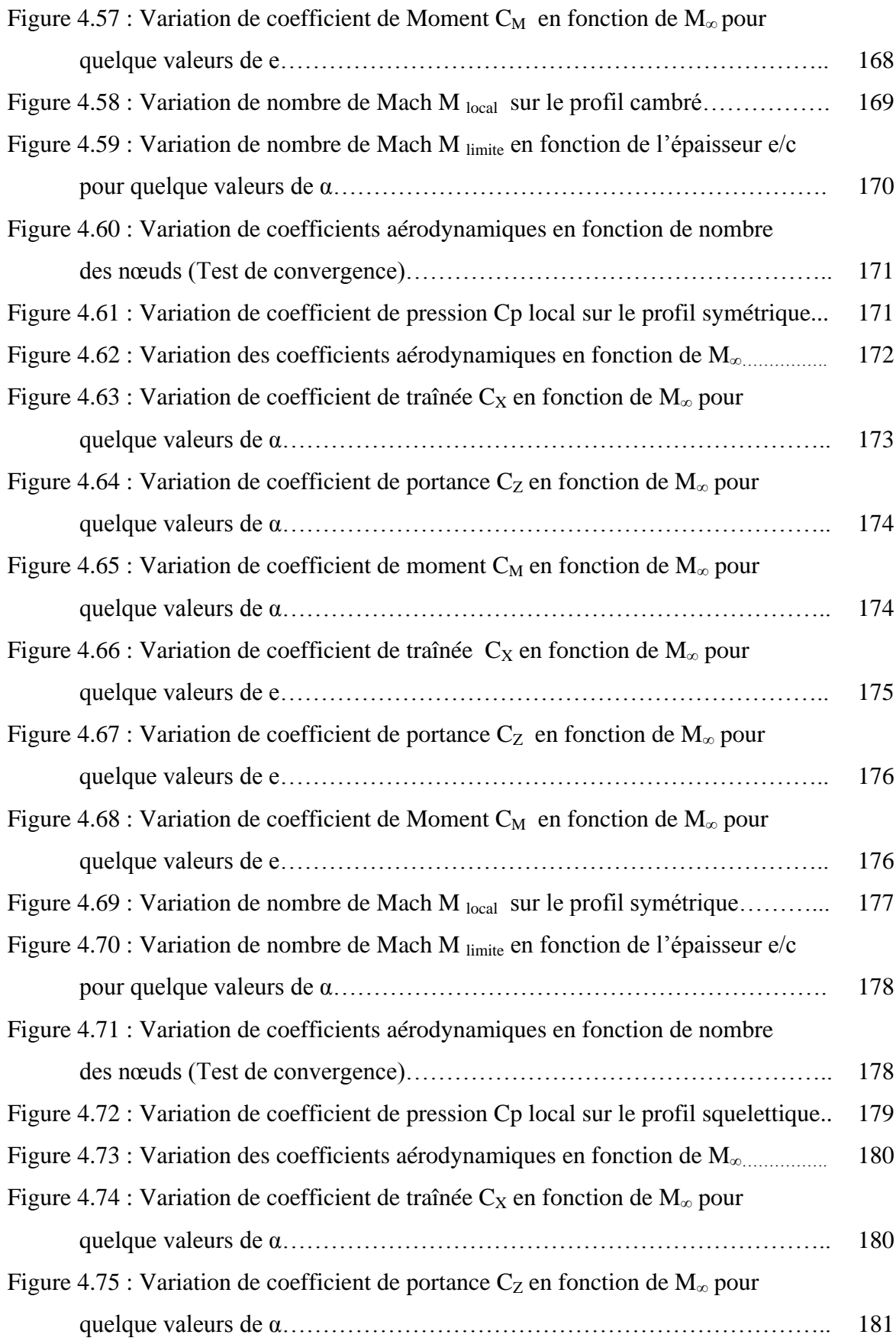

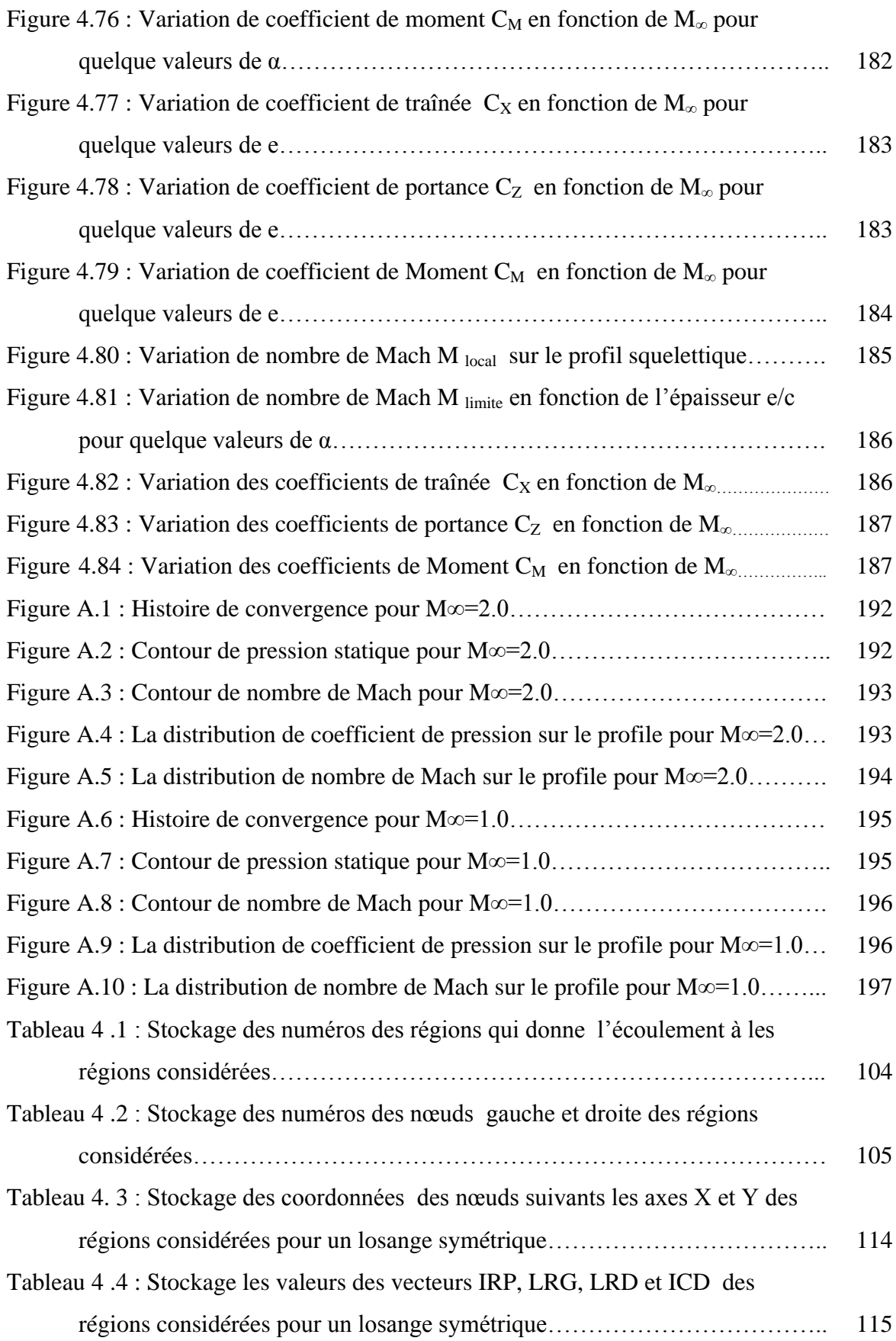

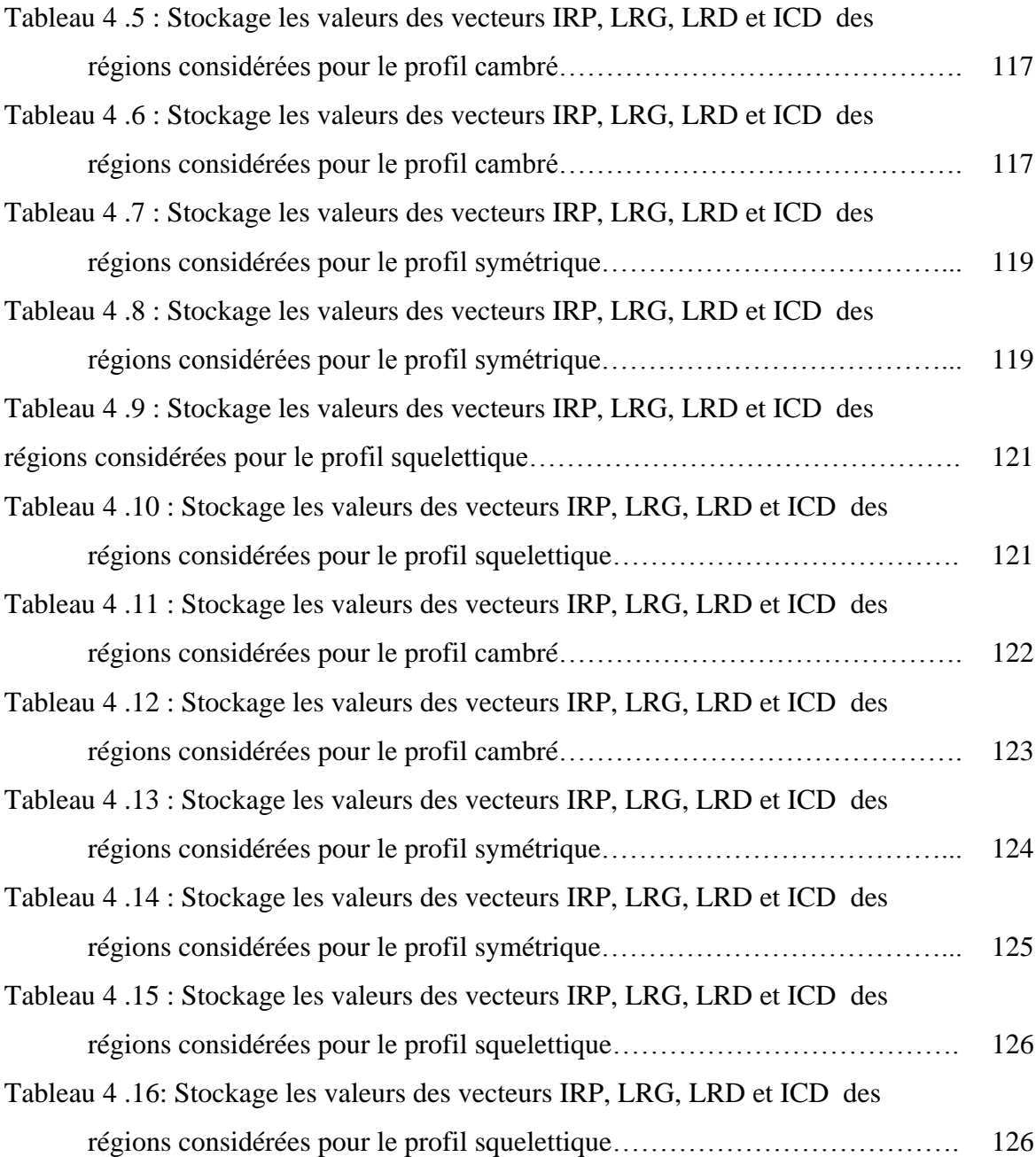

## **TABLE DES MATIERES**

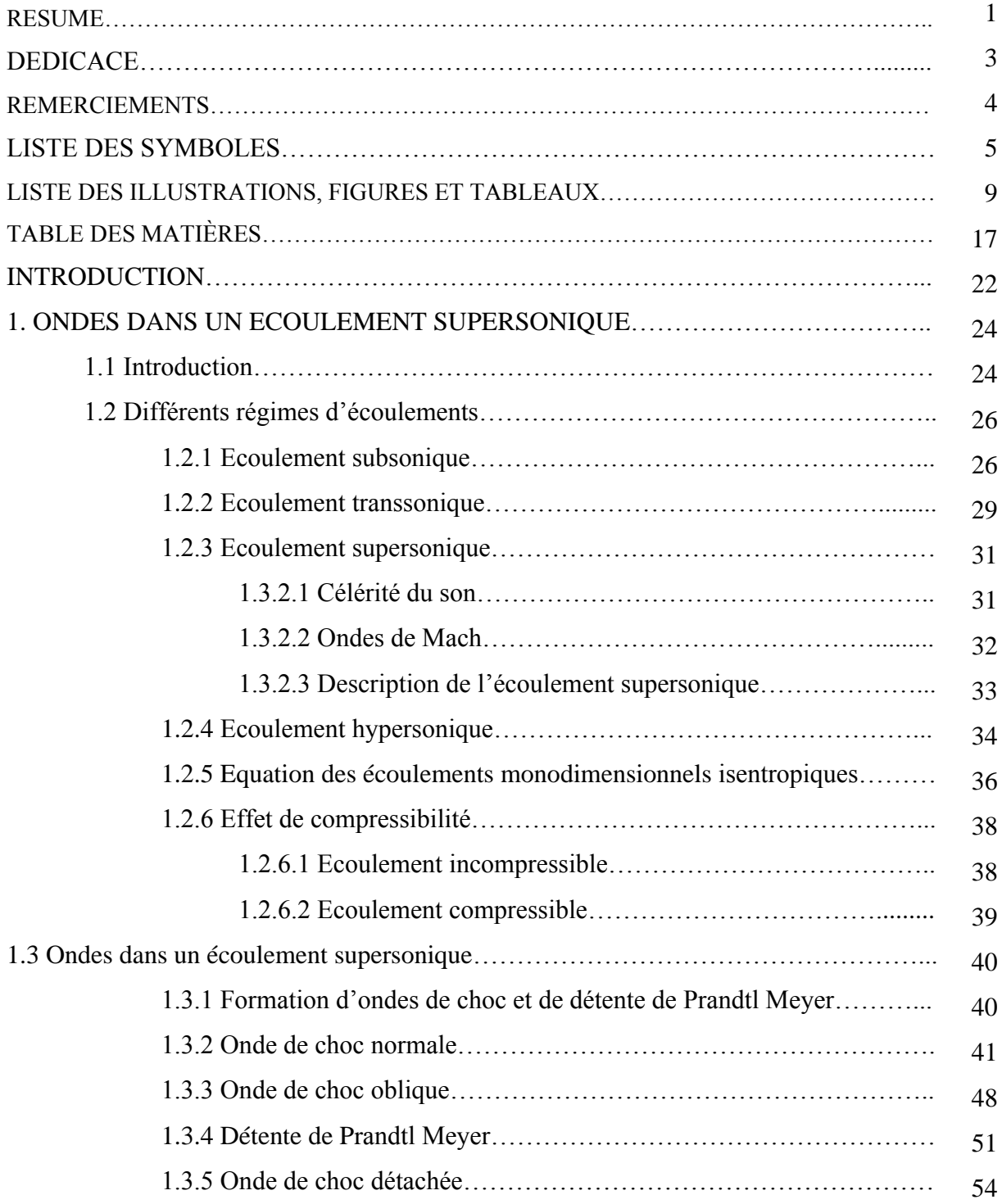

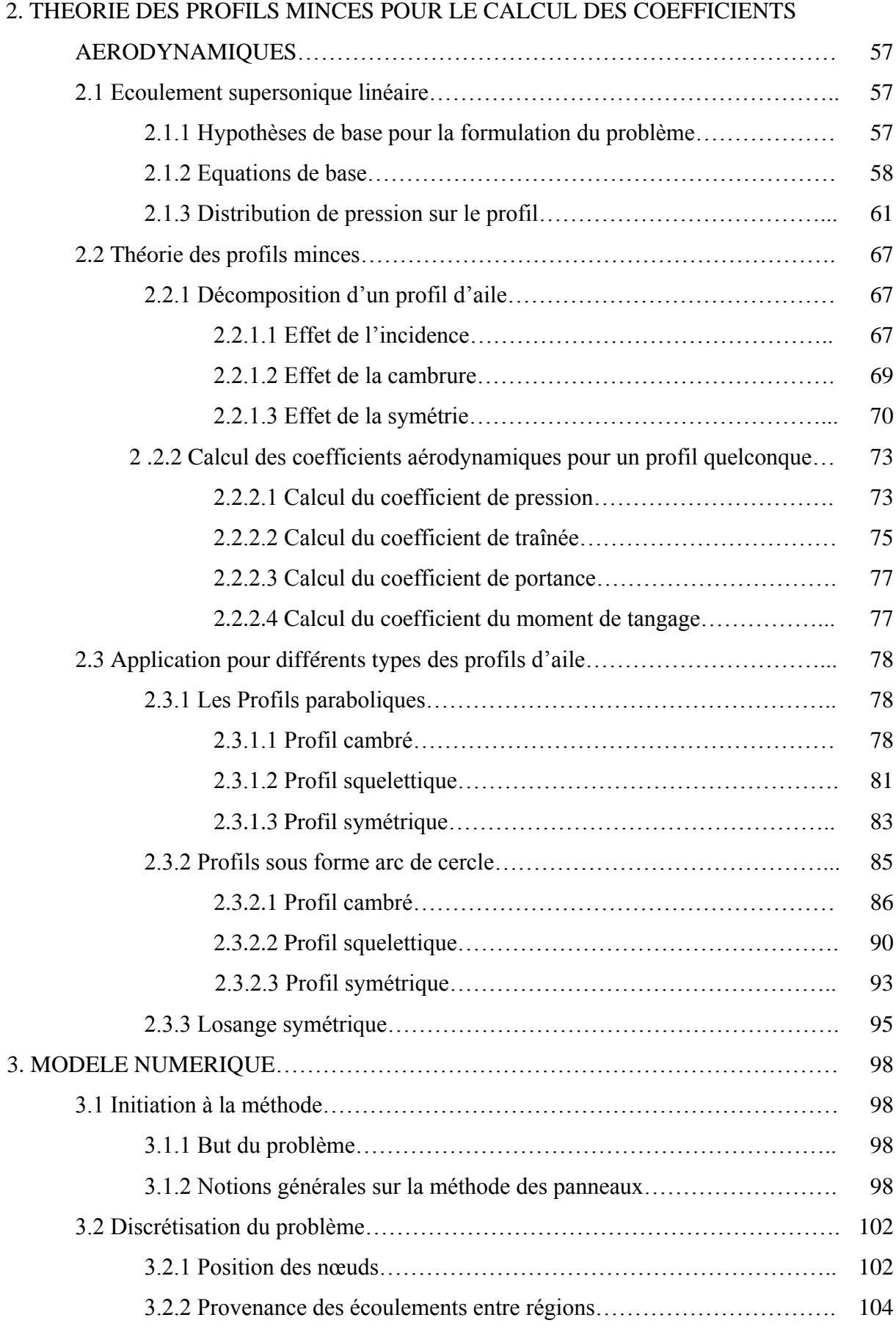

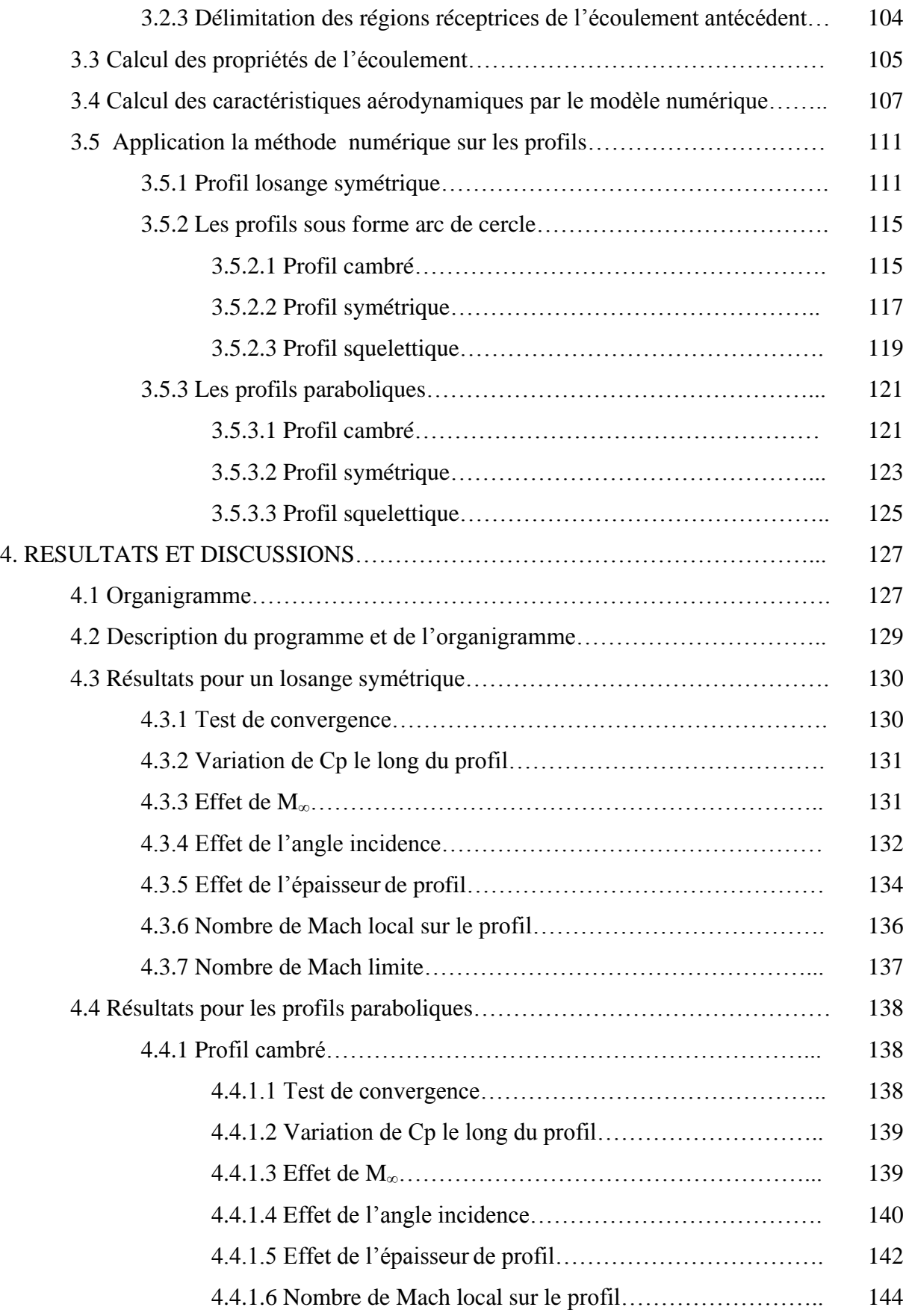

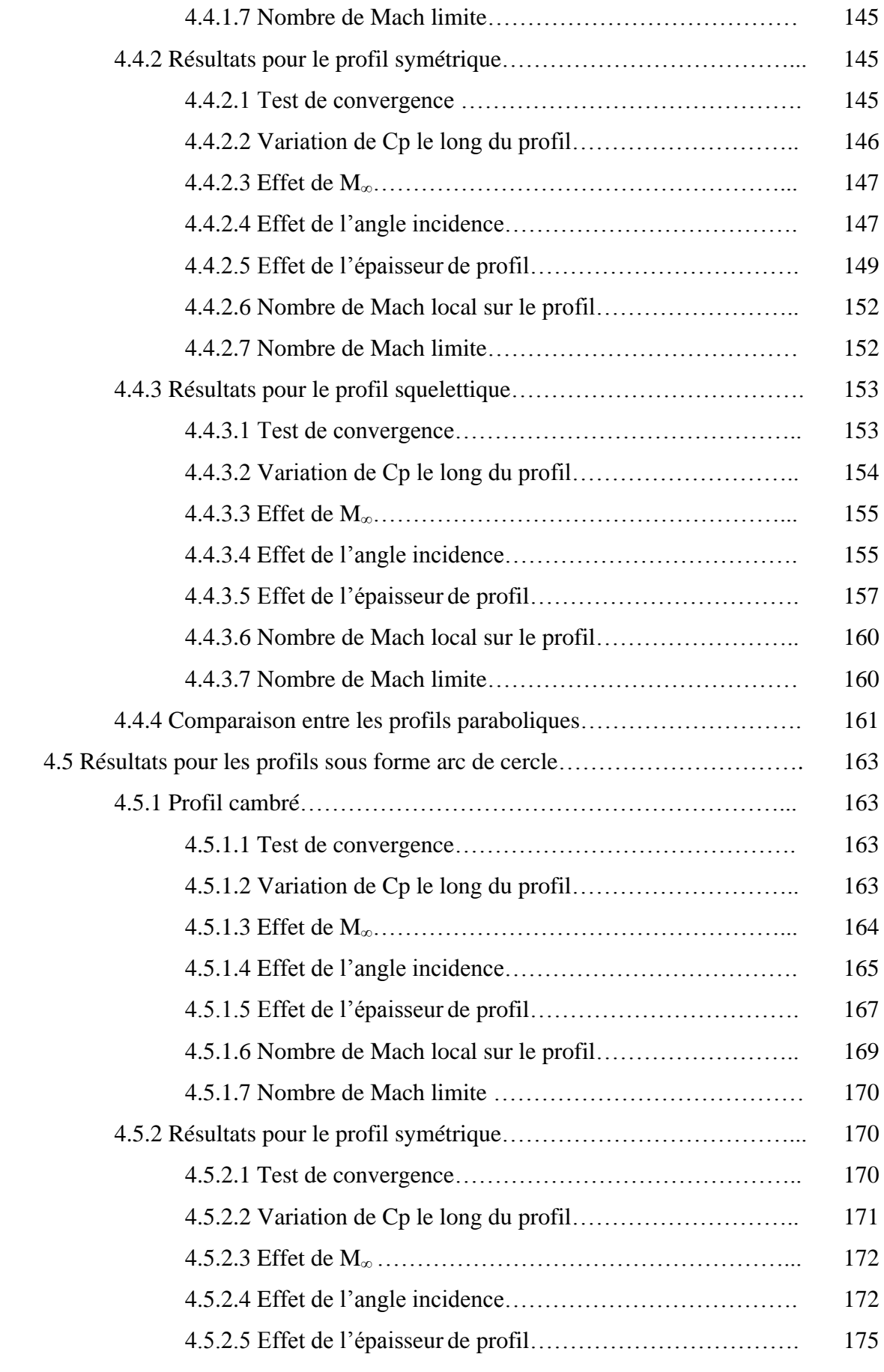

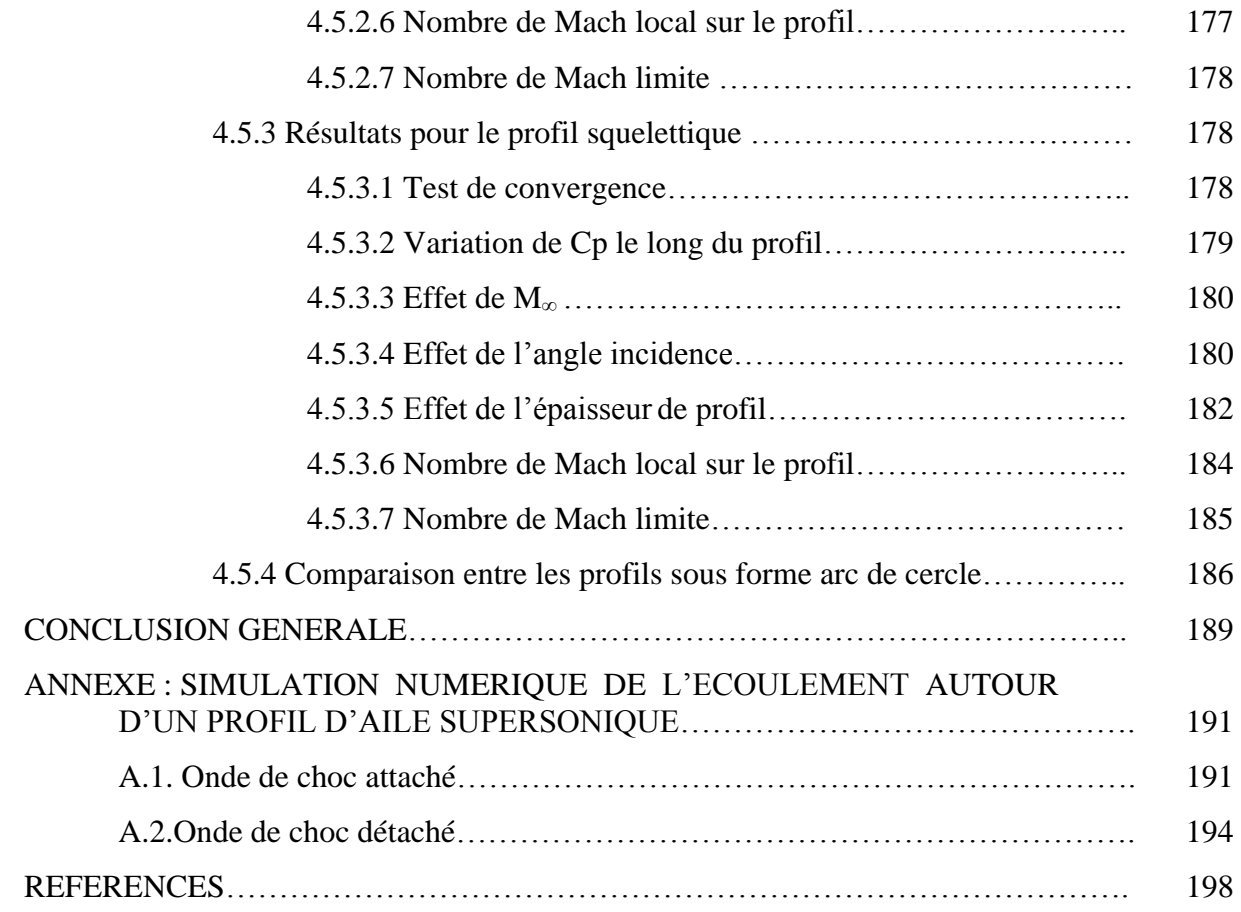

### **INTRODUCTION**

L'aérodynamique des profils d'aile est une science très récente dans le domaine de l'aéronautique, puisque les premiers travaux de recherches numériques et/ou expérimentaux remontent aux vingt unième siècle.

La compétition qui régit actuellement le domaine de l'industrie aéronautique oblige les constructeurs d'avions à automatiser le plus possible leurs méthodes de conception afin de réduire le temps de développement de leurs appareils. La conception des ailes est un point particulièrement délicat à cause de leur impact sur une grande partie des performances de l'avion et aussi à cause de la complexité des équations de l'aérodynamique.

Lors de la réalisation d'un profil d'aile, sa modélisation géométrique par une méthode mathématique est un élément influent sur le processus de conception. De plus, l'utilisation croissante de méthodes d'optimisation pour la conception des profils rend crucial le besoin d'une représentation géométrique précise et nécessitant peu de paramètres.

Le problème général posé aux aérodynamiciens est celui de la détermination des caractéristiques de l'écoulement d'un fluide, généralement de l'air, autour d'un corps de forme donné ou le long d'une paroi de profil quelconque.

L'étude de problème de l'aérodynamique par voie numérique est un domaine de recherche relativement récent. Les aérodynamiciens soulèvent la question de savoir si ce domaine de recherche ou bien expérimental. Ils estiment toutefois que, l'aérodynamique numérique constitue en fait une discipline spécifique, mais qui présente les points communs avec l'aérodynamique théorique, en raison des nombreux essais numériques nécessaires pour palier aux insuffisances de la connaissance des méthodes de calcul. Depuis une quarantième d'années, on peut dire que l'aérodynamique numérique a perdu beaucoup de son caractère empirique grâce aux efforts convergents des mathématiques pour résoudre les problèmes mathématiques liées aux méthodes de calcul en aérodynamique, et les aérodynamiciens pour mieux analyser les algorithmes qu'ils mettent en oeuvre.

Le but de ce mémoire est de calculer et tracer convenablement les courbes explicitées des caractéristiques aérodynamiques par la méthode numérique des chocs et détentes autour d'une plaque plane, ensuite valider la théorie des profils minces. Il est composé de quatre chapitres dont la séquence trace l'objectif assigné.

Le premier chapitre est consacré aux définitions des différents régimes de vol. et présente d'une manière détaillée sur les ondes de choc et détente de Prandtl-Meyer.

Le deuxième chapitre nous explique les fondements de la théorie des profils minces.

Le troisième chapitre présente la description globale et qualitative du calcul réalisé.

Le dernier chapitre nous illustre l'organigramme suivi des résultats sous forme de courbes et leurs interprétations.

# **CHAPITRE 1 ONDES DANS UN ECOULEMENT SUPERSONIQUE**

#### 1.1. Introduction :

Lorsqu'un corps est en mouvement par rapport à l'air, il est soumis à des forces élémentaires de pression et de frottement qui s'exercent sur chaque élément de surface en contact avec le milieu extérieur. La réduction de ces forces élémentaires effectuée par rapport à un point du corps, arbitrairement choisi, conduit à une force résultante et à un moment résultant, pour toute orientation du corps par rapport à la vitesse du mouvement.

La détermination dans six composantes de ces deux grandeurs dans un trièdre approprié et celle des forces élémentaires font l'objet de l'Aérodynamique qui est évidemment déterminante pour les corps se déplaçant à des vitesses supérieur à 100 km /h en notant en particulier les véhicules aériens et spatiaux (dirigeables d'autre fois, Avions de toutes catégories, hélicoptères, missiles balistiques ou pilotés, navettes spatiales futures, etc...) dont le vol comporte différentes phases avec des configurations appropriées, et de prévoir les phénomènes locaux et globaux dans tous les cas de vol [3].

L'aérodynamique s'appuie sur un support théorique qui ne cesse de s'accroître par suite du progrès scientifique et des puissants moyens de calcul dont dispose le théoricien, y compris les méthodes analogiques. Mais il est souvent indispensable de considérer des formes géométriques simples et de recourir à des hypothèses simplificatrices concernant les propriétés du fluide air, assimilé à un milieu continu, dont le comportement thermodynamique et chimique est supposé obéir à certains modèles, plus ou moins complexes, selon les problèmes à traiter.

Bien que le développement des méthodes théoriques ait été considérable depuis décennies, l'aérodynamicien doit faire largement appel à l'expérience pour vérifier ses prévisions et critiquer les hypothèses de base, mais aussi pour combler les lacunes de ses connaissances.

L'aérodynamique est une science relativement récente puisque les premiers travaux théoriques remontent aux XVIII<sup> ème</sup> siècle, lorsque Bernoulli (1738) et Euler (1755) établissement les principaux théorèmes relatifs aux écoulements.

Dans la première moitié du XIX <sup>ème</sup> siècle, NAVIER (1823), POISSON (1831), SAINT-VENANT (1843), STOKES (1845), introduisent les contraintes intérieures du fluide et obtiennent des lois fondamentales, fort complexes et peu maniables à cette époque, une étape importante est franchie à la fin du même siècle grâce à l'introduction des paramètres de similitude par REYNOLDS (1883) et MACH (1889) et aux travaux D'HUGONIOT (1883) relatifs aux grandes vitesses qui intéressent les balisciens de cette époque.

Sur le plan des applications, les phènomèns de portance sont prévus par KUTTA (1902), JOUKOWSKI (1904) et LANCHESTER (1907) tan disque le concept de couche limite est introduit par PRANDTL (1904) et BLASIUS (1907) [12].

A la même époque, les travaux des pionniers de l'aviation LILIENTHAL, ADER, les frères WRIGHT, permettent de faire voler un avion.

Parallèlement, les études expérimentales prennent un nouvel essor par l'essai en souffleries de maquette, simultanément (1909) par PRADTL et par EIFFEL dont a bénéficié très directement l'aviation militaire pendant la guerre mondiale (1914 - 1918).

Depuis lors, des organismes de recherche aéronautique ont été crées, particulièrement en RFA, en GRANDE- BRETAGNE, aux USA, en FRANCE et en URSS, il n'ont cessé de développer les travaux théoriques et expérimentaux dans tous les domaines de vitesses, depuis les hautes vitesses subsoniques jusqu'aux vitesses supersoniques. Les vitesses transsoniques (de part et d'autre de célérité du son) posent les problèmes les plus ardus, en core incomplètement résolus malgré d'importances recherches effectuées dans les décennies 1940 à 1970.

Parallèlement, la réalisation de missiles à très grandes vitesses à provoqué des travaux considérables en hypersoniques avec un apport expérimental très important pour simuler les effets physico-chimiques de l'air qui se produisent aux températures localement très élevées atteintes en vol.

#### 1.2. Différents Régimes d'écoulements :

### 1.2.1. Ecoulement Subsonique :

L'étude la plus simple de tous les écoulements existants est celle du régime d'écoulement subsonique délimité par un Mach <  $0.9$  environ.

Prenons en considération une aile " pure " (sans gouvernes), se déplaçant à une vitesse V, ayant une surface S et opposant l'écoulement de la masse d'air par un angle de d'attaque  $\alpha_0$  (incidence), nous aurons naissance d'une force aérodynamique résultante appliquée au centre de poussée aérodynamique est orientée obliquement vers l'arrière [16], [5], de valeur

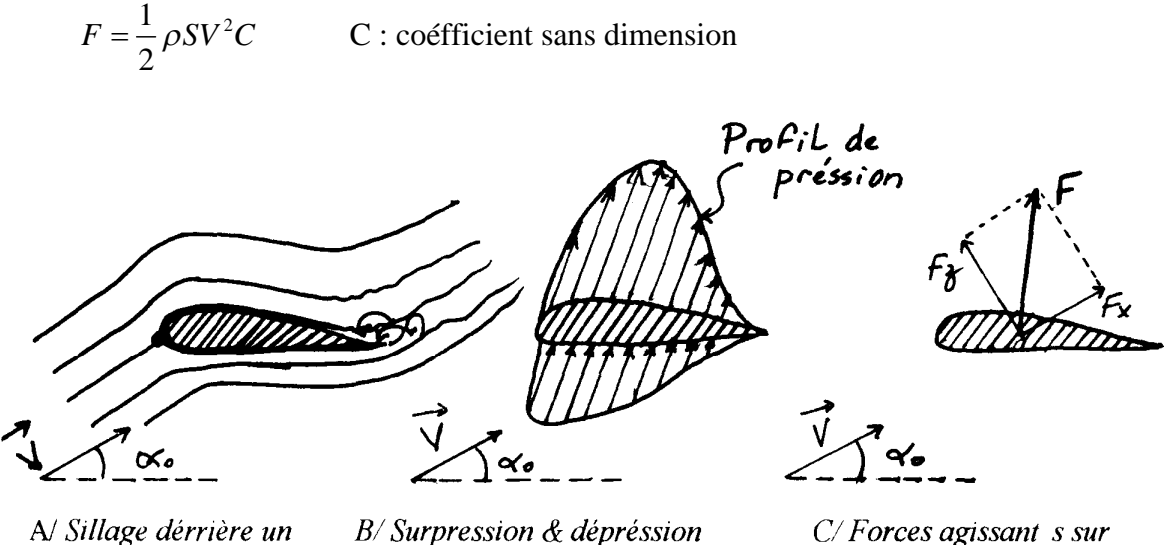

profil subsonique

autour d'un profil subsonique.

un profil subsonique.

Figure 1.1 : écoulement subsonique autour d'un profil d'aile

Cette force est décomposable par rapport à la direction de l'écoulement incident identifiée par le vecteur V en deux forces de traînée et de portance, respectivement :

$$
F_x = \frac{1}{2} \rho S V^2 C_x
$$
 (Fx est toujours >0, car le gaz est réel). (1.1)

Cx : dépend de la forme et l'état de surface (directement liée à l'évolution des frottements) du profil, [23], [24], ainsi que les tourbillons qui naissent sur le bord de fuite et à l'extrémité de l'aile, etc

$$
F_z = \frac{1}{2} \rho S V^2 C_z \tag{1.2}
$$

Cz: Dépend de la forme du profil et son inclinaison 'incidence' (voir figure 1.1.c).

Cette résultante des forces aérodynamiques à pour origine des forces de pression sur l'intrados (pour  $\alpha_0 \ge 0$ ) et de dépression sur l'extrados (pour  $\alpha_0 \ge 0$ ) dues aux variations locales de la vitesse au voisinage du profil (voir figure 1.1.b) démontrée par la relation de BERNOULLI établie en 1738 [7], [13], définie par :

$$
P + \frac{1}{2}\rho U_0^2 = C^{ste} \tag{1.3}
$$

Expliquant, de ce fait, la diminution de la pression engendrée par l'accroissement de la vitesse de vol et aussi origine des frottements le long des parois, dues à l'état de surface (Voir figure  $1.l.a$ ).

En raison de l'importance de collage de la couche limite (couche très fine enveloppant le profil en mouvement) sur les parois du profil, on adopte donc, des profils émoussés plus au moins épaix pour équiper tous les aérodynes subsoniques. Pour une aile donnée, C<sub>x</sub> et C<sub>z</sub> est fonction de l'incidence.

L'expérience montre que  $C_z$  croît avec  $\alpha_0$  puis subit une décroissance brutale jusqu'au décrochage, au moment où  $C_x$  demeure toujours positif avec un minimum au voisinage de $\alpha_0 = 0$ , en suite évolue de sa valeur au delà. Nous essayons de faire en sorte d'augmenter au maximum  $C_z$  et de diminuer le plus possible  $C_x$  pour enfin avoir un bon rendement de l'aile, qui est un rendement aérodynamique connu sous le nom de « FINESSE DE L'AILE » définie  $C_z$  Comme étant le rapport  $C_z/C_x$  pour une incidence et profil donnés.

La stabilité de l'aile est influencée par position du centre de poussée qui varie aussi en fonction de  $\alpha_0$ .

La traînée à pour origine deux phénomènes aérodynamiques liés à l'écoulement au voisinage des parois, en fonction des zones considérées, l'écoulement peut être, [25] :

- Laminaire : les filets d'air demeurent parallèles dans la couche limite (zone pelliculaire très fine), le gradient de vitesse y croit de zéro à partir de la paroi d'est ce qu'il prenne la valeur de la vitesse de l'écoulement incident d'intensité U<sub>0</sub>, dans cette couche, on mesure de faibles fluctuations de la vitesse (voir Figure 1.2.b).

La pression y est égale à celle de l'atmosphère, elle est à l'origine de traînée de frottement de siège des échanges thermiques, [16], [28].

-Turbulente : le passage du régime laminaire au turbulent se fait à partir d'une zone dénommée « zone de transition » (voir figure 1.2.a) qui d' nos jours, les chercheurs n'ont pas pus prévoir, et contrôler le moment et la position exacts de sa naissance en fonction de nombre de REYNOLDS, [14], [12].

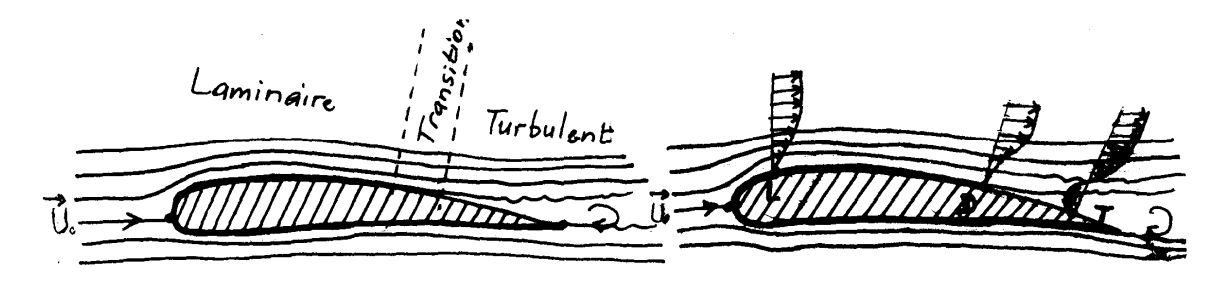

a / Différents régimes d'écoulements autour d'un profil subsonique.

b / Profil de vitesse sur l'extrados d'un profil subsonique.

Figure 1.2 : influence de la couche limite sur le profil d'aile

Le nombre de Reynolds de transition dépend de nombreux facteurs physiques : Pré turbulence de l'écoulement amont, rigoriste de la paroi, gradient longitudinal de pression  $\partial P/\partial X$ , flux de chaleur à la paroi et des nombres de REYNOLDS et de Mach, une couche limite laminaire résiste mal à un gradient de pression positif suivant x. Dans les conditions les plus favorables, le nombre de REYNOLDS de transition n'excède pas 3.10<sup>6</sup> pour les applications aéronautiques. (Voir figure 1.2.a). La couche limite s'épaissit, devient turbulente, se décolle et apparaissent des tourbillons créant la traînée induite et donnant naissance à des sillages (de bord de fuite et d'extrémités), parfois visibles par condensations locales lors du changement positif brusque des angles d'attaque des parois, ainsi, on aura décollement puis recollement de la couche limite.

Il en résulte que la couche limite est turbulente sur la majeure partie d'une aile d'avion en vol étant donné les grands nombres de REYNOLDS de vol (de plusieurs dizaines de millions à une ou deux centaines de millions). La situation est différente pour des missiles en

altitude, étant donné la petitesse relative des nombres de REYNOLDS due à la grande viscosité cinématique  $v$ , [21], [32].

$$
R_e = \frac{U \cdot x}{\upsilon}
$$
\n
$$
\text{Où} : \upsilon = \mu/\rho \,.
$$
\n(1.4)

#### 1.2.2. Ecoulement Transsonique :

Nous allons introduire un nouveau paramètre du nombre de Mach critique comme étant la valeur du nombre de Mach à l'infini pour laquelle apparaît une vitesse maximale sonique localement sur le profil subsonique à l'incidence considérée (figure 1.3.a). Pour un profil subsonique donné  $M_{cr}$  est fonction de l'incidence.

Quand  $M_0 = M_{cr}$ , l'apparition d'une petite zone supersonique est observée sur l'extrados du profil et ayant des frontières soniques sur les différents filets qui la traversent (figure 1.3.b) et l'évolution expérimentale du gradient de portance suit encore la loi théorique de PRANDTL-GLAUERT jusqu'a une valeur anomale du nombre de Mach à l'infini où la chute de portance est déterminante compensée par l'évolution brutale de traînée. L'écoulement, donc, est dit mixte et le profil est supercritique, [30].

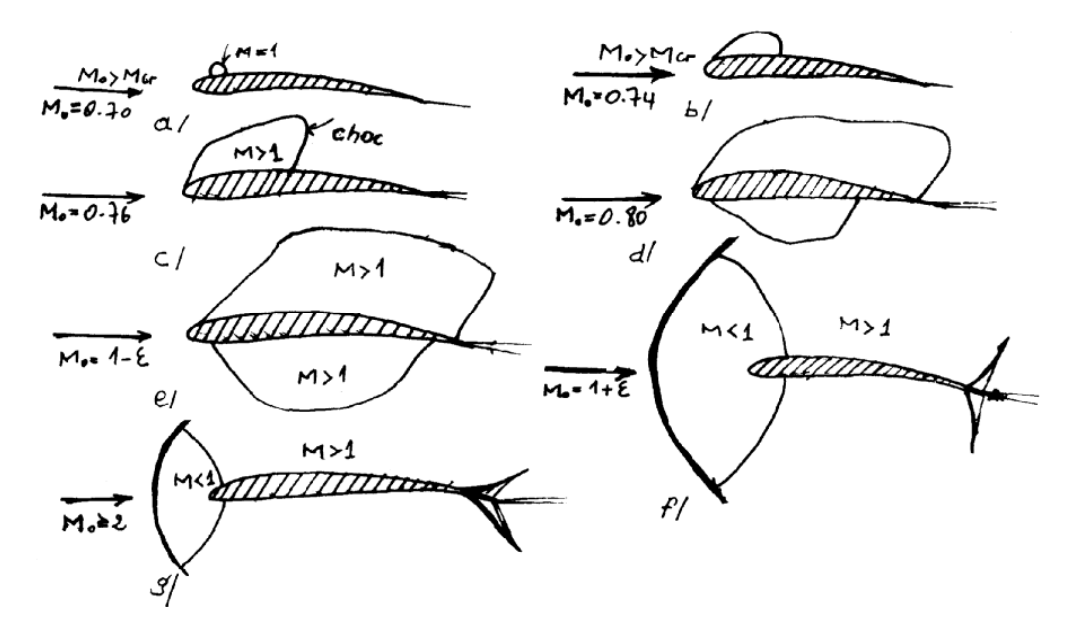

Figure 1.3 : Apparition des régions critiques d'un profil subsonique

En fonction de l'accroissement de M  $_{0}$  cette zone supersonique se développe et se délimitant par une onde de choc sensiblement normale aux filets fluides qui fait passer l'écoulement local supersonique amont en écoulement local subsonique aval par une irréversibilité de l'écoulement (Figure 1.3.c).

L'onde de choc modifie la répartition des pressions et donne naissance à une traînée de pression, de plus la couche limite peut décoller causant une nouvelle augmentation de la traînée de pression.

En s'approchant de l'unité du mach, les ondes de choc d'extrados et d'intrados atteignent le bord de fuite en provoquant des variations très important. De  $C_z$  et  $C_M$ (coefficient du moment), et cela en fonction de leurs positionnements relatifs au cours de leurs recul.

Pour des valeurs du mach supérieures à 1, l'écoulement devient supersonique sur la plus grande partie du profil, un choc détaché se produit à l'avant du profil avec un domaine subsonique limité par une ligne sonique (Figure 1.3.f). Quand  $M_0$  croît encore, le choc détaché se rapproche, les chocs au bord de fuite s'indignent davantage, (Figure 1.3.g), généralement ces chocs donnent lieu à des phénomènes d'interaction avec la couche limité.

Les diagrammes de pression évoluent notablement avec M<sub>0</sub>. Sur la Figure (1.3.a), les répartitions à l'extrados et à l'intrados sont du type subsonique, caractérisé par une détente suivie d'une recompréssion.

La Figure (1.3,e), montre une détente continue sur tout le profil, elle conduit à un écoulement supersonique en aval du point sonique. Si nous plaçons dans la zone où  $0.75 <$  $M_0$  < 0.9, les avions subsoniques rapides portent un grand intérêt en volant à ces régimes en croisière, l'effet de flèche est mis à profit pour retarder ou même éviter l'apparition de phénomènes transsoniques de profils d'ailes trouvent leurs applications dans l'aérodynamique des pales d'hélicoptères, pour toutes ces raisons, des études théoriques et expérimentales ont été développées dans les décennies 1950 - 1970 sur les écoulements transsonique.

De nouvelles formes de profils ont été proposées (profils PEAKY étudiés en grande Bretagne ayant une pointe de survitesse au bord d'attaque et plus récemment profils à extrados plats, présentant tout au contraire une répartition de vitesse sensiblement constante à l'extrados).

#### 1.2.3. Ecoulement supersonique :

### 1.2.3.1. Célérité du son:

Si nous examinons la Figure  $(1.1.a)$ , on peut voir que les filets d'air commencent à se séparer avant d'atteindre le profil pour une aile se déplaçant à 450 Km/h par exemple, l'air en avant de celle-ci est prévenu de l'arrivée de l'aile et commence à s'écarter avant qu'elle n'arrive. Cet avertissement se propage dans l'air à la vitesse du son, [1], [2].

Cependant, pour un déplacement d'une aile d'avion à une vitesse supérieure ou égale à celle du son dans l'air, aucun signal d'avertissement ne peut être donné et l'écoulement autour de l'aile est différent (voir Figure 1.5) c'est pour cette raison que la vitesse du son joue un rôle important en aéronautique. La loi de Bernoulli est encore valable, cependant les problèmes de conception d'un avion supersonique valant à une vitesse supérieure à celle du son sont, à bien des égards, différents des problèmes posés par des avions limités aux vitesses subsoniques.

Ainsi, la célérité du son symbolisée par "a", est la vitesse de propagation d'une perturbation infiniment faible créée dans l'air au repos. Cette perturbation ponctuelle élémentaire, produite au temps  $t = 0$  est à une instante t postérieure, une onde sphérique dont le rayon est "a t". Si les gradients de vitesse et de température, produit par l'onde deviennent si petits que les contraintes de cisaillement et le transfert de chaleur sont négligeables, il s'agit alors d'une onde acoustique. De plus, le mouvement du fluide lié à une onde acoustique est isentropique. Ainsi, la relation entre la pression et la densité dans une onde acoustique est également isentropique. Nous définissons, alors, la vitesse du son comme étant, [2] :

$$
a^2 = \left(\frac{\partial P}{\partial \rho}\right)_s\tag{1.5}
$$

Pour un gaz parfait, on a la relation is entropique :

$$
\frac{P_1}{P_2} = \left(\frac{\rho_1}{\rho_2}\right)^{\gamma} \quad \Rightarrow P = C\rho^{\gamma} \tag{1.6}
$$

$$
\left(\frac{\partial P}{\partial \rho}\right)_s = C \gamma \rho^{\gamma - 1} = \gamma r T
$$
 (Par la relation des gaz parfaits) (1.7)

$$
a^2 = \gamma rT \tag{1.8}
$$

Pour un même gaz, **"a"** est uniquement fonction de **T**.

1.2.3.2. Ondes de Mach :

Considérons une source sonore ponctuelle dans un fluide au repos ou en mouvement uniforme. Une perturbation émise au temps  $t = 0$  se propage à la vitesse du son dans toutes les directions par rapport au fluide et occupe à un instant **t** ultérieur une surface sphérique de rayon **"at"**, [2], [12].

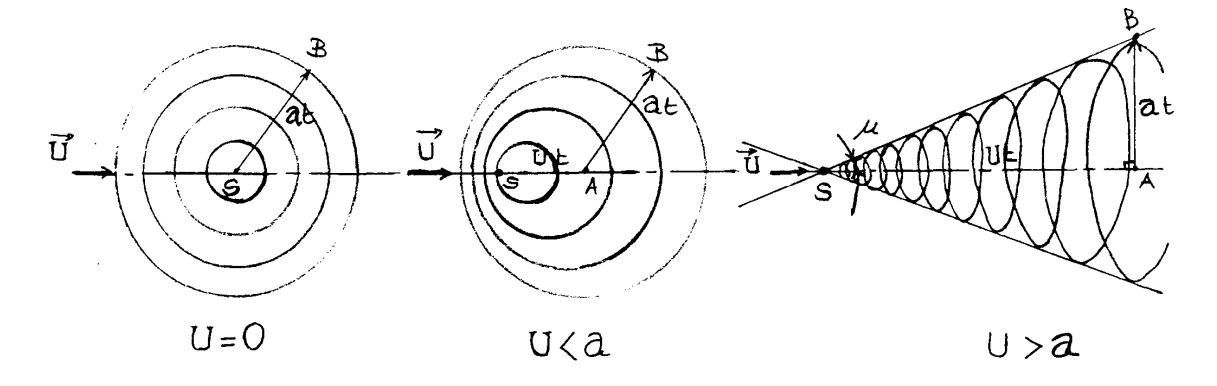

A/Propagation des ondes B /Propagation des ondes sonores C/ Cône de Mach sonores au repos emises d'un corps (supersonique, contra entre de la morps d'un corps d'un corps d'un corps d'un corps d'un corps d'un corps d'un corps d'un corps d'un corps d'un corps d'un corps d'un corps d'un corps d'un

Figure 1.4 : les étapes de la Propagation des ondes sonores

Dans le cas du gaz au repos, les perturbations émises à différents instants occuperont des sphères centrées sur la source sonore **S**. (voir Figure I.4.a).

Dans un gaz en mouvement uniforme, les ondes sphériques sont translatées par rapport à la source **"S"**. En écoulement subsonique (U < a), il est évident que toutes les sphères de perturbations sont intérieures les unes aux autres et entourent la source **"S"**. Dans les deux cas,  $U = 0$  et  $U < a$ , tout point du fluide est atteint par les perturbations après un intervalle de temps suffisamment long après leur émission.

En écoulement supersonique ( $U > a$ ), les ondes sphériques ne contiennent plus la source sonore et admettent donc une enveloppe. Menons de **S** lecôneàl'unequelconque des sphères et calculons en le demi angle au sommet " $\mu$ " Dans le triangle **SAB** nous avons:

$$
\sin \mu = \frac{at}{U} = \frac{1}{M} \tag{1.9}
$$

Où, le rapport " $M = \frac{U}{U}$ *a*  $=$  " est le nombre de Mach qui est un paramètre fondamental de la théorie des écoulements de fluides compressibles.

Il est donc apparu que, contrairement au cas des vitesses subsoniques, les perturbations n'atteignent que certaines zones de l'écoulement supersonique. Ces "zones d'influence" sont intérieures aux surfaces enveloppent issues des sources de perturbations. Les régions non influencées sont les "zones de silence" d'après la terminologie de VON KARMAN [12], (1949).

### 1.2.3.3. Description de l'écoulement supersonique:

Si une masse d'air animée d'une vitesse supérieure à l'unité du Mach, s'écoule autour d'un corps (profil d'aile par exemple) arrondi, une onde de choc se forme en amont de celui-ci provoquant une région subsonique en aval de ce choc dont son calcul est particulièrement difficile vu l'inexistence d'expressions explicites des pressions locales est des efforts. En revanche, lorsque le profil à un bord d'attaque pointu, une théorie de petites perturbations peut être employée (ACKERET, 1925), [10] et conduit à des expressions très simples, applicables à des profils minces et aux incidences faibles. Cette théorie s'appuie sur les propriétés d'une déviation élémentaire d'un écoulement supersonique de fluide parfait.

Les expressions montrent que le bord d'attaque et le bord de fuite des profils supersonique doivent être aigus de façon à crée un choc oblique et d'éviter un choc détaché, nous verrons plu tard les causes de sa naissance,[1],[10].

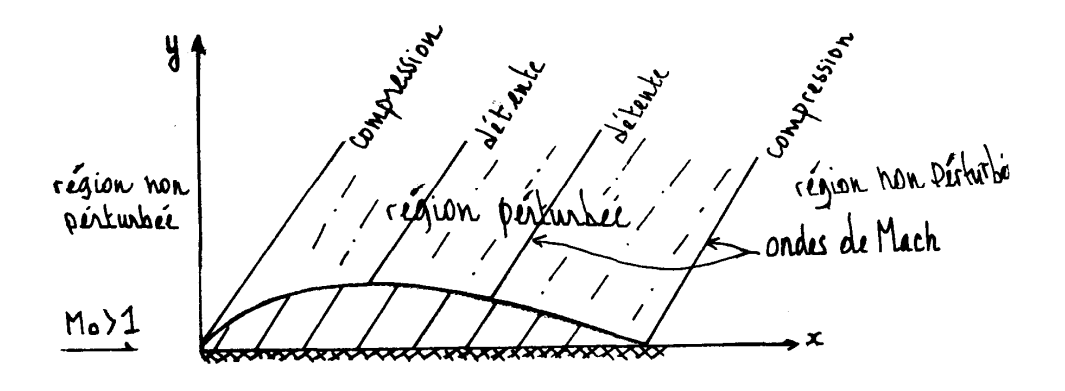

Figure 1.5 : Système d'onde lié à un profil supersonique.

Par rapport au cas de l'écoulement supersonique, il se produit donc autour du profil supersonique un écoulement de caractère complètement différent. La formation d'un domaine d'influence délimité par les lignes de Mach en aval du profil explique le parallélisme établi avec un système d'ondes attachées au profil et se déplacent avec lui (voir Figure 1.5). Dans un "repère fixe" on parle d'un système d'ondes stationnaires. L'écoulement supersonique peut, donc, engendrer quatre types d'ondes, nous l'étudierons en détail dans ce qui suit à proximité d'un corps mouillé dans cet écoulement de fluide et qui sont les suivants:

- $\triangleright$  Onde de choc normale.
- $\triangleright$  Onde de choc oblique (Choc Plan ou Choc Conique)
- Détente de PrandTL-Meyer.
- > Onde de choc détachée (Combinaison entre choc normal et chocs obliques aux extrémités de celui-ci).

### 1.2.4. Ecoulement Hypersonique:

Une expression très simple des coefficients de pression dans le domaine hypersonique  $(M_0 > 5)$  est obtenue en applique la théorie corpusculaire de Newton selon laquelle les particules qui rencontrent une plaque plane inclinée de l'angle  $\alpha_0$  perdent leur quantité de mouvement normale et conservent leur quantité de mouvement tangentielle (voir Figure 1.6).

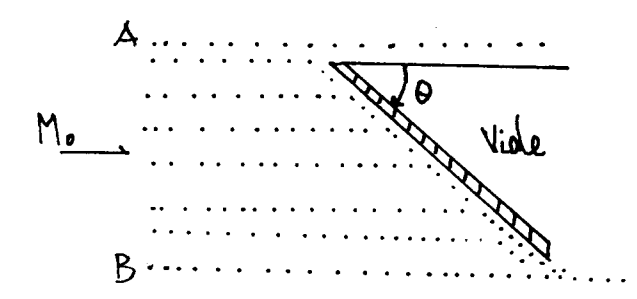

Figure 1.6 : Ecoulement hypersonique autour d'une plaque plane d'angle d'inclinaison  $\alpha_0$ .

Ainsi, seules les trajectoires des particules entre les filets A et B sont modifiées après l'impact sur la plaque et s'écoulent parallèlement à celle-ci provoquant une surpression d'intrados tan disque le vide règne à l'extrados. En régime hypersonique, l'interaction visqueuse de bord d'attaque devient aussi importante que l'interaction avec l'onde de choc elle-même, le développement de la couche limite est influencée par une onde de détente qui accélère le fluide. De ce fait, les vitesses seront plus élevées dans la couche limite, à une distance donnée de la paroi, qu'en l'absence de gradient de pression. En d'autres termes, le profil sera mieux rempli que le profil du type Blasius que l'on avait sans interaction visqueuse et la couche limite réagira différemment à une onde de choc oblique incidente, [30].

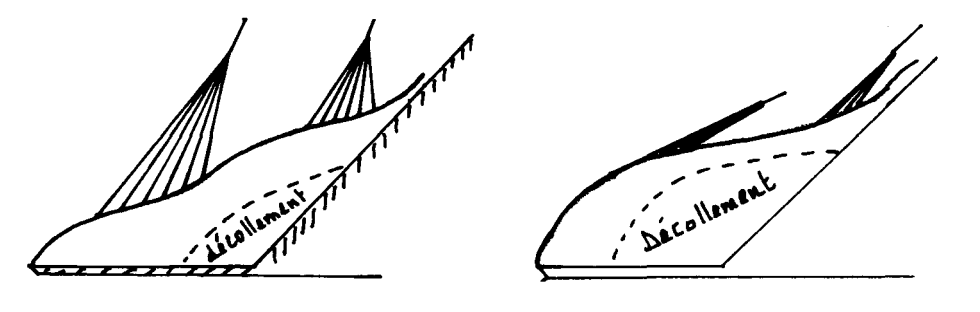

A/Ecoulement supersonique B/ Ecoulement hypersonique

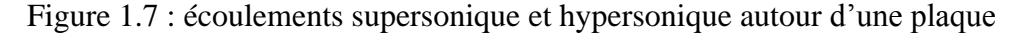

Si nous comparons les deux écoulements supersoniques (Figure l.7.A) et hypersonique (Figure 1.7.B) autour d'une plaque avec bord d'attaque infiniment tranchant, munie d'un volet braqué (rampe), la Figure (1.7.A) nous montre que la déviation de l'écoulement extérieur se fait graduellement à travers des ondes de choc enveloppes qu'a une distance relativement grande de la zone d'interaction. En revanche, la Figure (1.7.B) nous montre quant à elle, que la compression se fait plus brutalement et les ondes de choc sont déjà formées à la frontière, extérieure de couche limite et que les chocs formées, étaient très peu inclinés par rapport à la direction de l'écoulement amont

L'épaisseur de la zone subsonique d'une couche limite hypersonique est faible comparé à l'épaisseur conventionnelle. Les ondes de compressions issues de la lune sonique sont profondément enracinées dans la couche limite et comme elles sont peu inclinées par rapport à la surface de la plaque dans la zone hypersonique, il en résulte que les gradients normaux de pression ne sont plus négligeables  $\partial P / \partial Y \neq 0$ .

### Exemple:

La rentrée d'un véhicule spatial dans l'atmosphère terrestre s'effectue à des vitesses très élevées, de l'ordre de 4000 à 8000 km/s, ce qui correspond, compte tenu de la vitesse du son aux altitudes considérées, à des nombres de Mach de l'ordre de 10 à 30.
Ainsi, l'écoulement amont, animé d'une vitesse à l'infini égale à la vitesse absolue du véhicule, se trouve brusquement ralenti au passage de l'onde de choc détachée formée en amont du corps (vitesse subsonique an aval du choc et nulle au point d'arrêt sur l'obstacle). L'écoulement interne de l'air dans cette zone, dû à la transformation de l'énergie cinétique en énergie interne se traduit successivement par une mise en vibration, des molécules, puis une dissociation et enfin une ionisation de  $N_0$  en  $N_0^+ + e^-$  d'où provenance du plasma Aérodynamique.

### 1.2.5. Equations des écoulements monodimensionnels isentropiques:

Il s'agit des relations qui relient sur un filet fluide les grandeurs physiques à la vitesse ou au nombre de mach, si S désigne l'aire de la section d'un filet élémentaire en mouvement permanent (vitesse U, masse volumique  $\rho$ ), [1], [11]:

$$
\rho SU = C^{ste} \quad \text{(Conservation de la masse, équation de continuité)} \tag{1.10}
$$

La Mécanique des fluides fournie, de plus, dans le cas d'un écoulement permanent, réversible ou continu (fluide parfait, pas de choc) en négligeant les forces de masse.

$$
UdU + \frac{d\rho}{\rho} = 0
$$
 (Equation de quantité de mouvement) \t(1.11)

Une équation plus générale régie l'écoulement permanent et adiabatique d'un fluide parfait ou visqueux, avec ou sans choc.

$$
\frac{U^2}{2} + h = C^{ste}
$$
 (Equation de l'énergie) \t(1.12)

Une variation positive de vitesse sur un filet fluide produit une variation négative de la pression (quelque soit le nombre de Mach) et une variation négative de l'enthalpie spécifique  $\mathbf{h}$ .

En intégrant l'équation (1.8) dans le cas du gaz calorifiquement parfait, en tenant compte de la relation is entropique.

$$
\frac{P}{\rho^{\gamma}} = C^{ste} \quad \text{ou} \quad \gamma = C^{ste} \tag{1.13}
$$

On obtient :

$$
\frac{U^2}{2} + \frac{\gamma}{\gamma - 1} \frac{P}{\rho} = \frac{\gamma}{\gamma - 1} \frac{P_0}{\rho_0} = C_p T_i
$$
\n(1.14)

Dans ces expressions, l'indice '<sup>0</sup> ' désigne l'état du fluide au repos (U=0), dit «état générateur» de l'écoulement. Notons que, dans ce cas particulier l'équation (1.10).

$$
\frac{U^2}{2} + h = h_0 = C_p T_0
$$
 Fourier direction. (1.15)

La célérité du son s'écrit pour un gaz parfait

$$
a = \sqrt{\gamma \frac{P}{\rho}} = \sqrt{\gamma rT} \tag{1.16}
$$

On fait apparaître le nombre de mach dans l'équation(1.14) en divisant les deux membres par  $a^2$ ,

d'où:

$$
\frac{M^2}{2} + \frac{1}{\gamma - 1} = \frac{1}{\gamma - 1} \frac{P_0}{P} \frac{\rho}{\rho_0}
$$
\n(1.17)

Et, en ne conservant que le rapport des pressions:

$$
\frac{P_0}{P} = \left(1 + \frac{\gamma - 1}{2}M^2\right)^{\frac{\gamma}{\gamma - 1}}
$$
\n(1.18)

Ou encore avec le rapport des masses volumiques

$$
\frac{\rho_0}{\rho} = \left(1 + \frac{\gamma - 1}{2}M^2\right)^{\frac{1}{\gamma - 1}}\tag{1.19}
$$

Et encore :

$$
\frac{T_0}{T} = \left(1 + \frac{\gamma - 1}{2}M^2\right) \tag{1.20}
$$

Ces trois dernières expressions qui relient les rapports de pression de masse volumique, de température au nombre de Mach sont des relations fondamentales des écoulements monodimensionnelles isentropiques.

### Observations fondamentales :

Etant donnée les hypothèses formulées au début de ce paragraphe, les relations (1.18),  $(1.19)$ , $(1.20)$  ne sont pas applicables dans les régions de l'écoulement où la viscosité du fluide est déterminante : Couche limite, sillage etc... Elles sont applicables à un filet fluide dans la majeur partie du champ aérodynamique (où l'écoulement est stationnaire, et les forces de viscosité négligeables) à condition que le filet considéré ne traverse pas un choc.

### 1.2.6. Effet de compressibilité :

L'influence de compressibilité du milieu peut marquer des différences qualitatives entre les natures physiques de l'écoulement incompressible et compressible. Dans les écoulementscompressibles,ily'adesdifférencesétonnantesdansletyped'écoulementetle comportement général dépendant que ce soit la vitesse du fluide plus grande ou plus faible que la célérité local du son. En effet, il est plus commode de dire que les relations utilisées pour les écoulements subsoniques incompressibles sont complètement rejetées si nous avons à faire à un écoulement supersonique et peuvent nous induire à des fausses conclusions,[22].

# 1.2.6.1. Écoulement incompressible :

L'écoulement incompressible est défini et introduit lorsque l'on a une constance de la densité de chaque particule de fluide le long de sa trajectoire; d'où :

$$
\frac{d\rho}{dt} = 0\tag{1.21}
$$

Où les particules fluides n'ont nécessairement pas la même densité, voulant dire seulement que la densité de chaque particule ne change pas durant son mouvement, d'où l'exemple concret du mélange d'eau et d'huile bien que cela représente un mélange hétérogène mais qui peut être traité comme incompressible et que la densité n'est pas constante dans l'espace.

Par conséquent, si à un instant initial (1.21) est vérifiée, alors la densité de la particule considérée reste invariable au cours du temps de déplacement de celle-ci. De ce fait, que si le fluide est homogène (respectivement hétérogène) à un instant initial, il restera homogène (respectivement hétérogène). Ainsi, pour le fluide incompressible et homogène, on admet que la densité ρ est constante, [16].

L'équation de continuité définie par:

$$
\begin{cases}\n\frac{d\rho}{dt} + \nabla \cdot (\rho \vartheta) = 0 \\
\rho \vartheta = \rho_0 \nabla \times A\n\end{cases}
$$
\n(1.22), (1.23)

A : Vecteur potentiel

$$
\Rightarrow \frac{\partial \rho}{\partial t} + (9. \nabla) \rho + \rho (\nabla. 9) = \frac{\partial \rho}{\partial t} + \rho (\nabla. 9) = 0 \tag{1.24}
$$

Peut, être considérablement simplifiée pour un écoulement incompressible, à partir de  $(1.24)$  on obtient alors, en le comparant avec  $(1.21)$  l'équation suivante :

$$
\nabla \mathcal{G} = 0 \tag{1.25}
$$

Un champ de vitesse incompressible est donc, sans divergence et de ce fait il est dit Solénoïdal. L'équation (1.25) peut être utilisée pour couvrir les écoulements incompressibles stationnaire de même pour l'instationnaire, pour ce dernier, il n'y a pas de dérivée par rapport au temps dans l'équation de continuité, quoique dépende du temps  $\theta = \theta(r,t)$ .

# 1.2.6.2. Écoulement compressible :

Dans ce cas d'écoulement, l'équation de continuité s'écrit :

$$
\nabla(\rho \mathcal{G}) = 0 \tag{1.26}
$$

Où  $\rho$  n'est nullement considéré constant. Le vecteur du flux massique ' $\rho\theta$ ' est seulement fonction de r mais pas de t.

L'équation au potentiel des vitesses, en supposant que les perturbations de vitesse dues à la présence du profil sont petites devant la vitesse à l'infini, peut être mise sous la forme linéaire, [1], [10].

$$
\left(1 - M_0^2\right) \frac{\partial^2 \phi}{\partial x^2} + \frac{\partial^2 \phi}{\partial y^2} = 0\tag{1.27}
$$

Pour de faible valeurs du Mach  $M_0^2 \ll 1$ , on aura, ainsi, l'équation du potentiel de vitesse pour l'incompressibilité.

Les évolutions de  $Cx$ ,  $Cz$  et puis  $Cm$  (comme il a été expliqué au paragraphe  $(1.2.1)$ ) traduisent l'effet de compressibilité qui apparaît à des valeurs de  $M_0$  d'autant plus petites que le profil est plus épais et que l'indice est plus grand.

La notion de compressibilité apparaît bien nettement pour des régimes transsoniques et supersoniques au moment où une onde de choc naisse faisant une différence remarquable et notable de pression, de température statique et de masse volumique de part et d'autre de cette onde, cela s'explique par les relations de SANT-VENANT, [11] que nous verrons dans les prochains parties.

### 1.3. Ondes dans un écoulement supersonique :

### 1.3.1. Formation d'ondes de choc et détente de Prandtl Meyer :

L'exemple déterminant qu'on peut énumérer est celui du piston, considérons, donc, un gaz qui se meut par un piston en déplacement plan infini dans la direction x perpendiculaire à son plan. Chaque déplacement infinitésimal du piston dans un sens ou dans l'autre  $(dx < 0$  ou  $dx > 0$ ) créé une onde sonore plane ( $dp > 0$  ou  $dp < 0$ ) qui se propage à la célérité du son, [1].

# $1<sup>er</sup>$  Cas: dx>0:

Au passage de l'onde sonore, le fluide se comprime engendrant l'accroissement de température statique ( $dT > 0$ ), cette onde sera suivie d'une autre qui se propagera isentropiquement plus vite, le fluide étant plus chaud. Il en résulte que les ondes successives finiront par se rattraper et former une onde de compression d'intensité finie (onde de choc).

# $2^{\text{éme}}$ Cas: dx<0:

Les détentes successives abaissent la température du fluide, donc leurs vitesses de propagation ne se rattrapent plus, on ne pourra donc pas avoir une onde de détente discontinue.

Si, cependant, nous considérons les perturbations infinitésimales créées par les variations de géométrie d'un corps.

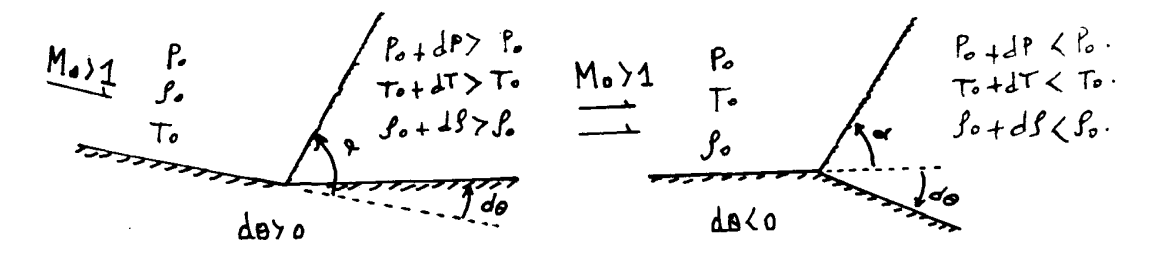

A\Onde de compression

B\Onde de détente

Figure 1.8: Formation d'ondes de Mach.

Autour duquel s'écoule, un air d'une vitesse supersonique, les enveloppes des perturbations sont les lignes de Mach issues des arrêtes de la paroi. A la traversée d'une onde quelconque la pression varie de dp, la température de dT, le nombre de Mach de dM et la masse volumique de do, positifs ou négatifs suivant le signe de l'angle de déviation d $\theta$ .

 $1<sup>er</sup> Cas:$  $d\theta > 0$ : (voir Figure (1.8.A))

Il faut nécessairement que les ondes successives se raidissent par rapport à la direction à l'infini amont de l'écoulement. Elles convergent pour former une enveloppe à une distance suffisante de la paroi (onde de choc).

 $2^{\text{eme}}$ Cas:  $d\theta \le 0$ : (voir Figure (1.8.B))

Les ondes de Mach de détente divergent et ne peuvent pas former de discontinuité. On à affaire à une onde de détente de "PRANDTL-MEYER".

Nous allons, maintenant détailler chaque famille d'ondes.

# 1.3.2. Onde de choc normale :

Les vitesses de propagation d'une onde de choc dépend des conditions de pression et de densité de part et d'autre de ce même choc en présence d'un gaz parfait de chaleurs spécifiques constantes, dans le cas où le vecteur vitesse du gaz est normal au front du choc, on parle d'une "onde de choc Normale", [2], [12].

Pour avoir des conditions de saut des variables d'état et d'écoulements de part et d'autre de ce choc, il n'est guerre nécessaire de considérer la transition continue des variables à travers celui-ci qui se déroule sur une distance équivalente à quelques libres parcours moyens de molécules (environ  $10^{-5}$  cm). Ce choc est considéré comme une surface de discontinuité des variables d'état en faisant une analyse macroscopique de l'écoulement et en enregistrant, en outre, de très forts gradients de vitesses, de pression et de température d'un côté à l'autre du choc conduisant à un état hors d'équilibre, cette surface est sonique.

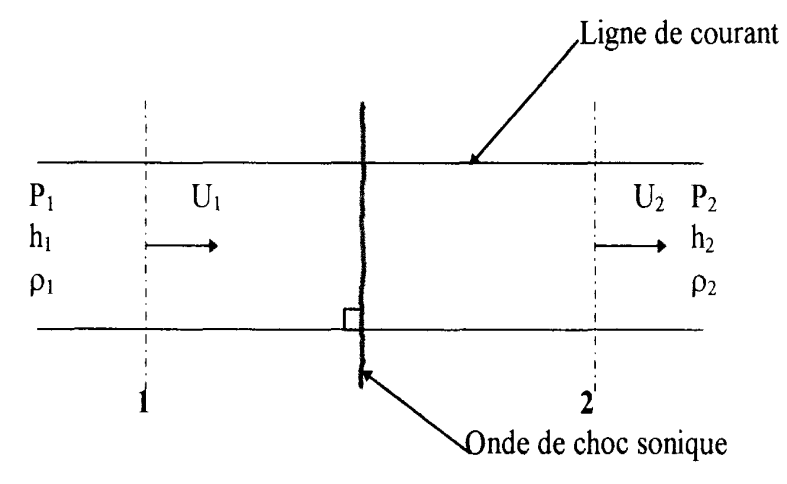

Figure 1.9: Onde de choc normale.

Dans un système de coordonnées lié au choc, l'écoulement de section S constante est stationnaire.

Les équations de conservation de masse, de quantité de mouvement et d'énergie s'écrivent respectivement comme suite [1], [14], [20]:

 $\overline{a}$ 

$$
\rho_1 U_1 = \rho_2 U_2
$$
  
\n
$$
\rho_1 U_1^2 + P_1 = \rho_2 U_2^2 + P_2
$$
  
\n
$$
h_1 + \frac{1}{2} U_1^2 = h_2 + \frac{1}{2} U_2^2
$$
\n(1.28)

Connaissant l'état d'écoulement de la région (1), cherchons Celui de la région (2), les deux régions étant très proches de la surface de discontinuité représentant l'onde de choc (Voir Figure  $(1.9)$ ).

La dernière équation du système (1.28) peut s'écrire à l'aide des deux premières comme suite:

$$
0 = h_1 - h_2 + \frac{1}{2} (U_1 + U_2)(U_1 - U_2) = h_1 - h_2 + \frac{1}{2} (U_1 + U_2) \frac{P_2 - P_1}{\rho_1 U_1}
$$
  
\n
$$
0 = h_1 - h_2 + \frac{1}{2} \left( \frac{1}{\rho_1} + \frac{1}{\rho_2} \right) (P_2 - P_1)
$$
\n(1.29)

Cette équation célèbre dite équation de "RANKINE et HUGONIOT" exprime la relation entre les différences d'enthalpie et de pression au travers du choc par rapport aux densités  $\rho_1$  et  $\rho_2$ .

Pour un gaz parfait:

$$
h = C_p T = \frac{\gamma}{\gamma - 1} \frac{P}{\rho}
$$
 Par unité de masse (1.30)

en prenant en considération

$$
\begin{cases}\n\frac{C_p}{C_V} = \gamma \\
C_p - C_V = r\n\end{cases}
$$
 Formules de MEYER (1.31)

$$
P = \rho rT
$$
 loi des gaz parfait.

L'équation (1.29) donc, s'exprime par:

$$
\frac{P_2}{P_1} = \left[1 + \frac{\rho_1}{\rho_2} - \frac{2\gamma}{\gamma - 1}\right] \left[1 - \frac{\gamma + 1}{\gamma - 1}\frac{\rho_1}{\rho_2}\right]^{-1}
$$
\n(1.32)

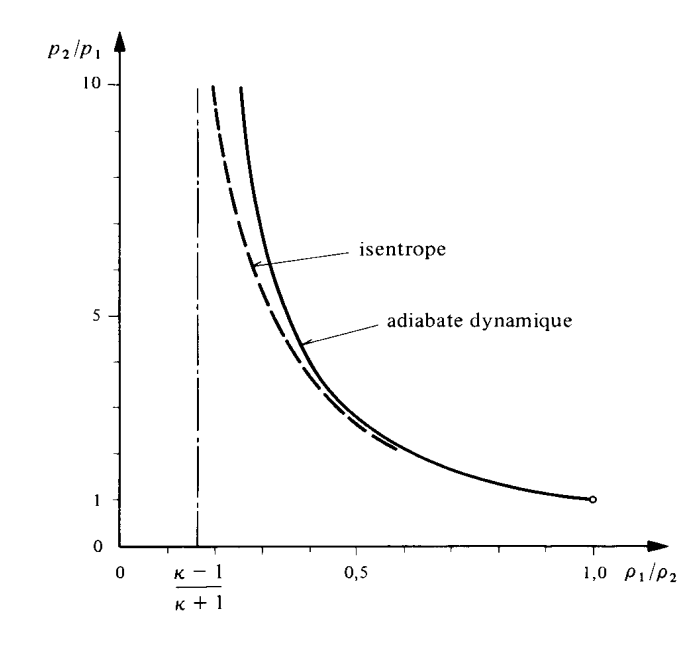

Figure 1.10 : Courbe de Rankine-Hugoniot d'un gaz parfait et chaleurs spécifiques Constantes ( $\gamma = 1,4$ ).

Les équations qu'on venait d'établir sont uniquement valables pour les hypothèses suivantes :

- Ecoulement permanent  $\frac{\partial}{\partial t} = 0$ 

- Fluide parfait.

- Ecoulement adiabatique (pas d'apport ou échange de chaleur du volume de contrôle).

Pour un régime sonique (M = 1), nous aurons une température  $T^*$  et une célérité du son a<sup>\*</sup>.

Cependant, si on divise l'équation de quantité de mouvement par celle de continuité, on aura:

$$
\frac{a_1^2}{\gamma U_1} - \frac{a_2^2}{\gamma U_2} = U_2 - U_1
$$
\n(1.33)

D'autre part: pour M=1, U= $a^*$ .

$$
h + \frac{U^2}{2} = \frac{\gamma + 1}{2(\gamma - 1)} a_*^2 \tag{1.34}
$$

Où :  $h = \frac{a^2}{\gamma - 1}$  trouvé par les équations de MEYER et La définition de la

Célérité du son.

$$
\frac{a^2}{\gamma - 1} + \frac{U^2}{2} = \frac{\gamma + 1}{2(\gamma - 1)} a_*^2
$$
\n(1.35)

 $d'$ où :

$$
a_1^2 = \frac{\gamma + 1}{2} a_*^2 - \frac{\gamma - 1}{2} U_1^2 \tag{1.36}
$$

$$
a_2^2 = \frac{\gamma + 1}{2} a_*^2 - \frac{\gamma - 1}{2} U_2^2 \tag{1.37}
$$

# Finalement

En combinant les équations  $(1.33),(1.36)$  et  $(1.37)$  on aura :

$$
\frac{(\gamma - 1)}{2\gamma U_1 U_2} a_*^2 + \frac{\gamma - 1}{2\gamma} = 1 \qquad \text{d'ou}: \qquad a_*^2 = U_1 U_2 \tag{1.38}
$$

Nous remarquons que la vitesse  $U_2$  est toujours plus petite que  $U_1$  qui est supersonique, donc  $U_2$  sera automatiquement subsonique, d'où vérification de la propriété de l'onde de choc normale.

Nous allons maintenant introduire le nombre de Mach défini par:

$$
M = \frac{U}{a}
$$
 M<1 Ecoulement subsonique, M>1 Ecoulement supersonique  
En combinant  $a_*^2 = \frac{\partial P}{\partial \rho}$  et l'équation (1.38), on aura ainsi :  

$$
\frac{\rho_2}{\rho_1} = \frac{U_1}{U_2} = \frac{U_1^2}{a_*^2}
$$
(1.39)  

$$
\frac{\rho_2}{\rho_1} = \frac{U_1}{U_2} = \frac{\frac{\gamma + 1}{2} M_1^2}{1 + \frac{\gamma - 1}{2} M_1^2}
$$
(Par l'équation de conservation de masse). (1.40)

En utilisant les équations 
$$
(1.38)
$$
,  $(1.39)$  et  $(1.40)$ , nous pouvons calculer le rapport de pression.

$$
\frac{P_2}{P_1} \text{ Comme suite :}
$$
\n
$$
\frac{P_2}{P_1} - 1 = \left(a_*^2\right) \frac{\rho_1}{P_1} \left(\frac{\rho_2}{\rho_1} - 1\right) = \gamma \frac{\left(a_*^2\right)}{U_1^2} M_1^2 \left(\frac{\rho_2}{\rho_1} - 1\right) = \gamma M_1^2 \left(1 - \frac{\rho_1}{\rho_2}\right) \tag{1.41}
$$

D'où : 
$$
\frac{P_2}{P_1} = 1 + \frac{2\gamma}{\gamma + 1} (M_1^2 - 1)
$$
 (1.42)

L'équation des gaz parfaits nous permettra, donc, de calculer le rapport des températures

2 1 *T T* au travers de l'onde de choc comme suite:

2

$$
\frac{T_2}{T_1} = \frac{P_2}{P_1} \frac{\rho_1}{\rho_2} = \left(\frac{a_1}{a_2}\right)^2\tag{1.43}
$$

Selon les équations (1.40) et (1.42) nous aurons :

$$
\frac{T_2}{T_1} = \frac{1}{M_1^2} \left[ 1 + \frac{2\gamma}{\gamma + 1} \left( M_1^2 - 1 \right) \right] \left[ 1 + \frac{\gamma - 1}{\gamma + 1} \left( M_1^2 - 1 \right) \right]
$$
\n(1.44)

Le nombre de Mach en aval du choc est obtenu de la manière suivante:

$$
M_2^2 = \left(\frac{U_2}{a_2}\right)^2 = \left(\frac{U_2}{a^*}\right)^2 \left(\frac{a^*}{U_2}\right)^2 = \frac{\rho_1}{\rho_2} \frac{2}{\gamma + 1} \left(1 + \frac{\gamma - 1}{2} M_2^2\right)
$$
(1.45)

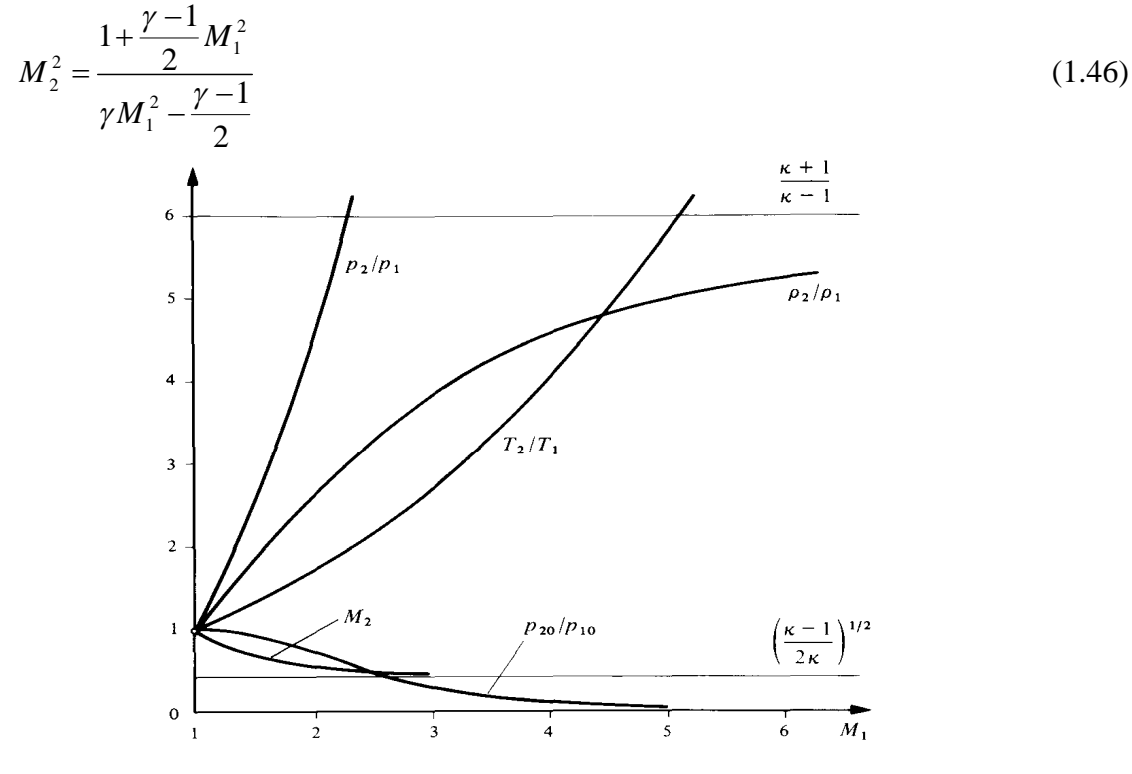

Figure 1.11 : Variation de P,  $\rho$ , T,  $P_0$ , et M à travers une onde de choc normal ( $\gamma$ =1,4)

Nous allons maintenant exprimer la a variation d'entropie à travers l'onde choc.

$$
ds = \left(\frac{\partial S}{\partial T}\right)_p dT + \left(\frac{\partial S}{\partial T}\right)_T dP \tag{1.47}
$$

$$
ds = \frac{dh}{T} - \frac{dp}{\rho T} \tag{1.48}
$$

$$
\left(\frac{\partial S}{\partial T}\right)_p = \frac{1}{T} \left(\frac{\partial h}{\partial T}\right)_p = \frac{C_p}{T}
$$
\n(1.49)

$$
\left(\frac{\partial S}{\partial T}\right)_T = \frac{1}{T} \left[ \left(\frac{\partial h}{\partial T}\right)_T - \frac{1}{\rho} \right] \tag{1.50}
$$

Des équations (1.49) et (1.50) on déduit que:

$$
\left(\frac{\partial S}{\partial T}\right)_p = \frac{C_p}{T}
$$
\n
$$
\left(\frac{\partial S}{\partial T}\right)_T = -\frac{1}{\rho T} = -\frac{r}{P}
$$
\n(1.51)

$$
\left(\frac{\partial S}{\partial T}\right)_{\rho} = \frac{1}{T} \left(\frac{\partial E}{\partial T}\right)_{\rho} = \frac{C_V}{T}
$$
\n(1.52)

par conséquent :

$$
S = \int C_V \frac{dT}{T} - r \ln \rho + C^{ste} \tag{1.53}
$$

Si  $C_V = C^{ste}$ , l'entropie S pourra prendre une forme simplifiée comme suite:

$$
S = C_V L nT - r L n \rho + C^{ste}
$$
\n
$$
(1.54)
$$

à l'aide de l'équation (1.43), l'équation (1.54) devient :

$$
S_2 - S_1 = C_V.Ln\frac{T_2}{T_1} - r.Ln\frac{\rho_2}{\rho_1} = C_V.Ln\left[\frac{P_2}{P_1}\left(\frac{\rho_1}{\rho_2}\right)^{\gamma}\right]
$$
(1.55)

En introduisant les expressions de  $\frac{12}{2}$ 1 *P P*  $et \frac{\mu_2}{\sigma}$ 1  $\rho_{_2}$  $\rho_{_1}$ , on obtient :

$$
S_2 - S_1 = C_V.Ln \left[ 1 + \frac{2\gamma}{\gamma + 1} \left( M_1^2 - 1 \right) \right] \left[ 1 - \frac{2}{\gamma + 1} \frac{M_1^2 - 1}{M_1^2} \right]'
$$
 (1.56)

La conservation d'énergie nous informe que la température totale ne change pas à travers le choc, d'après SAINT- VENANT [2], [11].

$$
P_0 = P \left( 1 + \frac{\gamma - 1}{2} M \right)^{\frac{\gamma}{\gamma - 1}}
$$
 (1.57)

$$
\frac{P_{02}}{P_{01}} = \frac{P_2}{P_1} \left( \frac{1 + \frac{\gamma - 1}{2} M_2^2}{1 + \frac{\gamma - 1}{2} M_1^2} \right)^{\frac{\gamma}{\gamma - 1}}
$$
(1.58)

$$
\frac{P_{02}}{P_{01}} = \left(1 + \frac{2\gamma}{\gamma + 1}\left(M_1^2 - 1\right)\right)^{\frac{-1}{\gamma - 1}} \left(1 - \frac{2}{\gamma + 1}\left(1 - \frac{1}{M_1^2}\right)\right)^{\frac{-\gamma}{\gamma - 1}}\tag{1.59}
$$

La conservation d'énergie à travers le choc se traduit par :

$$
Ln \frac{P_{02}}{P_{01}} = -\frac{S_2 - S_1}{C_P - C_V} = Ln \frac{\rho_{02}}{\rho_{01}}
$$
\n(1.60)

$$
\frac{P_{02}}{P_{01}} = \frac{\rho_{02}}{\rho_{01}}\tag{1.61}
$$

Le rapport  $\frac{P_{02}}{P_{01}}$  s'agit d'une perte de pression totale due au choc, ou d'une perte de charge.

# 1.3.3. Onde de choc oblique:

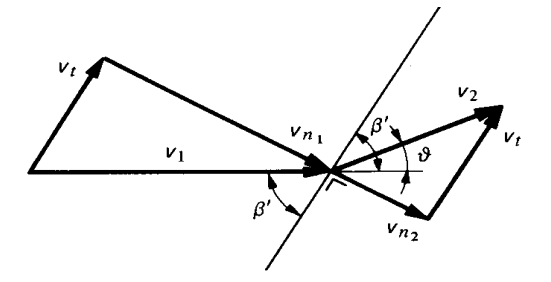

Figure 1.12 Onde de choc oblique

Nous allons essayer de comprendre le secret des variations finies de pression et de température d'un fluide compressible alors que sa vitesse varie brusquement en grandeur et en direction en traversant une surface de discontinuité oblique plane stationnaire comme sous le nom d'une"Onde de choc oblique plane",[1],[2].

Cette onde est obtenue en superposant à l'onde de choc normale un écoulement parallèle au choc de vitesse Ut (voir Figure (1.12)) du moment que  $U_1 > U_2$ , le vecteur vitesse subit, donc une déviation d'angle  $\theta$  d'une manière brusque en traversant le choc, son intensité dépend des conditions d'obstructions et du nombre de Mach amont, mais pour  $\beta = 90^{\circ}$ ,  $\theta = 0$ , nous aurons le cas particulier d'une onde de choc normale, de ce fait, le traitement de ce cas

d'onde se fait exactement comme celui fait pour une onde de choc normale. Par conséquent, le choc oblique est déterminé par le système d'équations (1.28) défini pour l'onde de choc normale en effectuant les changements suivants :

$$
\begin{cases}\nU_{1n} = U_1 \sin \beta \\
U_{1t} = U_1 \cos \beta \\
U_{2n} = U_2 \sin (\beta - \theta) \\
U_{2t} = U_2 \cos (\beta - \theta)\n\end{cases}
$$
\n(1.62)

où la composante  $U_t$  s'élimine dans l'équation d'énergie, de plus  $U_1$ ,  $U_2$ ,  $M_1$  et  $M_2$ deviennent respectivement  $U_{1n}$ ,  $U_{2n}$ ,  $M_{1n}$  et  $M_{2n}$ .

$$
M_{1n} = M_1 \sin \beta \quad , \qquad M_{2n} = M_2 \sin (\beta - \theta) \tag{1.62}, (1.63)
$$

L'élimination de  $U_t$  se traduit par le théorème de la quantité de mouvement.

$$
Q = M \left( U_{2t} - U_{1t} \right) \quad \text{ou} \quad U_{2t} = U_{1t} = U_t \tag{1.64}, (1.65)
$$

Du fait qu'il n'y a pas de transfert de quantité de mouvement tangentiellement de l'écoulement à l'aval du choc. Encore l'équation d'énergie nous élimine les vitesses tangentielles comme suite:

$$
C_p T_1 + \frac{U_{1n}^2 + U_{1n}^2}{2} = C_p T_2 + \frac{U_{2n}^2 + U_{2n}^2}{2}
$$
 Car:  $U_{2t} = U_{1t}$  (1.66)

De cette manière, nous pouvons facilement déterminer les conditions avales du choc. Par conséquent, pour l'onde de choc oblique, on obtient à partir des équations (1.41), (1.44),  $(1.46)$ ,  $(1.40)$  et  $(1.56)$  les relations suivantes :

$$
C_p T_1 + \frac{U_{1n}^2}{2} = C_p T_2 + \frac{U_{2n}^2}{2}
$$
\n(1.67)

$$
\frac{P_2}{P_1} = 1 + \frac{2\gamma}{\gamma + 1} \left( M_1^2 \sin^2 \beta - 1 \right)
$$
 (1.68)

$$
\frac{\rho_2}{\rho_1} = M_1^2 \sin^2 \beta \left[ 1 + \frac{\gamma - 1}{\gamma + 1} \left( M_1^2 \sin^2 \beta - 1 \right) \right]^{-1} \tag{1.69}
$$

$$
\frac{T_2}{T_1} = \frac{1}{M_1^2 \sin^2 \beta} \left[ 1 + \frac{2\gamma}{\gamma + 1} \left( M_1^2 \sin^2 \beta - 1 \right) \right] \left[ 1 + \frac{\gamma - 1}{\gamma + 1} \left( M_1^2 \sin^2 \beta - 1 \right) \right]
$$
(1.70)

$$
\frac{T_2}{T} = \frac{P_2}{P_1} \cdot \frac{\rho_1}{\rho_2} \tag{1.71}
$$

$$
M_2^2 \sin^2(\beta - \theta) = \frac{1 + \frac{\gamma - 1}{\gamma + 1} M_1^2 \sin^2 \beta}{\gamma M_1^2 \sin^2 \beta - \frac{\gamma - 1}{2}}
$$
(1.72)

$$
M_2^2 = \frac{1 + \frac{\gamma - 1}{2} M_1^2}{\gamma M_1^2 \sin^2 \beta - \frac{\gamma - 1}{2}} + \frac{M_1^2 \cos^2 \beta}{1 + \frac{\gamma - 1}{2} M_1^2 \sin^2 \beta}
$$
(1.73)

$$
S_2 - S_1 = C_V \cdot Ln\left[ \left[ 1 + \frac{2\gamma}{\gamma + 1} \left( M_1^2 \sin^2 \beta - 1 \right) \right] \left[ 1 - \frac{2}{\gamma + 1} \frac{M_1^2 \sin^2 \beta - 1}{M_1^2 \sin^2 \beta} \right]^{7} \right]
$$
(1.74)

Pour un nombre de Mach M<sub>1</sub> donné, il existe un maximum de l'angle de déflexion  $\theta_{max}$ pour un angle de l'onde  $\beta$  correspondant. Pour les déflexions inférieures à  $\theta_{\text{max}}$ ; deux différentes valeurs de  $\beta$  peuvent accomplir la même déflexion, les ondes de choc obliques correspondant à des valeurs élevées de  $\beta$  sont référées comme des ondes fortes, tantdis-que les ondes de choc ayant des petites valeurs de  $\beta$  sont comme faibles ondes.

Pour l'onde de choc forte, l'écoulement est toujours subsonique en aval du choc, par contre, pour l'onde de choc faible, l'écoulement est supersonique en aval du choc à l'exception des cas où l'angle  $\theta$  est prés de la valeur maximale,  $\theta_{\text{max}}$ . (Voir Figure (1.13)).

L'angle  $\theta_{\text{max}}$  est le plus grand angle de déviation possible pour l'écoulement à un nombre de Mach  $M_1$  donné.  $\theta_{max}$ , lui même, augmente monotoniquement avec  $M_1$  et atteint de façon asymptotique pour  $\gamma = 1.4$  et M1  $\rightarrow$  la valeur 45,5°.

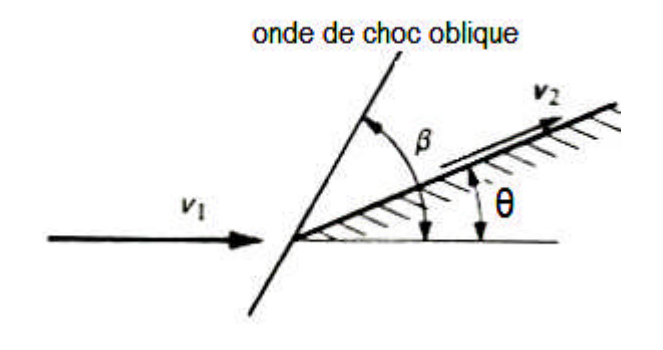

Figure 1.13 : Ecoulement supersonique autour d'un dièdre

Afin d'analyser l'onde de choc oblique, nous allons introduire une relation très importante appelée Relation " $\theta \beta M$ " comme suite:

$$
tg\beta = \frac{U_{1n}}{U_{1t}} \; ; \quad tg\left(\beta - \theta\right) = \frac{U_{2n}}{U_{2t}} \tag{1.75}, (1.76)
$$

$$
U_{1t} = \frac{U_{1n}}{tg\beta} \; ; \quad U_{2t} = \frac{U_{2n}}{tg(\beta - \theta)} \tag{1.77}, (1.78)
$$

Du fait que  $U_{2t}$ = $U_{1t}$ , nous aurons alors:

$$
\frac{U_{1n}}{tg\beta} = \frac{U_{2n}}{tg(\beta - \theta)} \implies \frac{tg(\beta - \theta)}{tg\beta} = \frac{U_2}{U_1} = \frac{\rho_1}{\rho_2}
$$
\n
$$
\frac{tg(\beta - \theta)}{tg\beta} = \frac{(\gamma - 1)M_1^2 \sin^2 \beta + 2}{(\gamma + 1)M_1^2 \sin^2 \beta} \tag{1.79}
$$

à l'aide des manipulations trigonométriques, nous allons implicitement écrire la relation suivante :

$$
tg\theta = \frac{2}{tg\beta} \frac{M_1^2 \sin^2 \beta - 1}{M_1^2 (\gamma + \cos 2\beta) + 2}
$$
 (1.80)

Cette expression s'annule pour  $\beta = \pi/2$  et  $\beta = \sin^{-1}(1/M_1)$  qui sont les limites du rang d'angles d'ondes possibles entre les deux valeurs,  $\theta$  est positive est doit, en outre, avoir une valeur maximale. La relation entre  $\theta$  et  $\beta$  se fait pour chaque Mach amont M<sub>1</sub> en ayant chacun  $\theta_{\text{max}}$ 

1.3.4. Détente de Prandtl – Meyer :

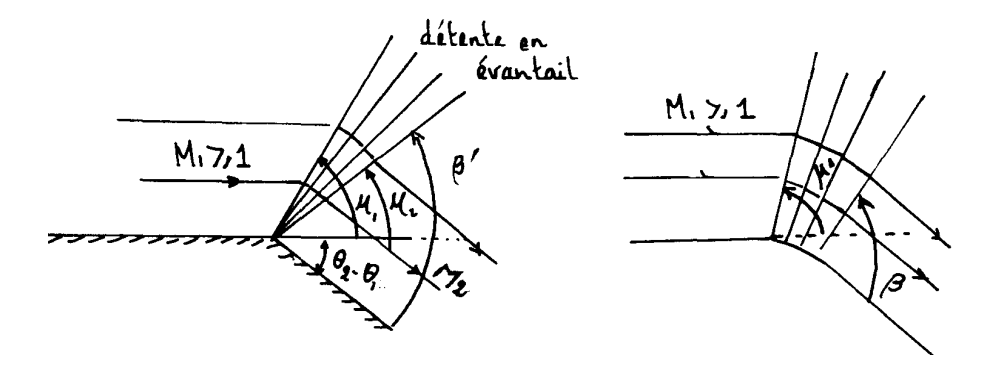

A / Expansion autour d'un dièdre B/ Expansion autour d'une paroi courbée

Figure 1.14: Expansion supersonique

Quand l'écoulement est tourné par une surface concave à l'écoulement (Figure (1.13)), nous avions vu qu'un choc oblique est né à partir du noeud dans la surface qui comprime l'écoulement est le fait tourner d'un angle  $\theta$ , la question donc posée est, comment l'écoulement est tourné autour d'un coin convexe au courant d'air (voir Figure (1.14)). Comme suggéré par la figure, celle-ci est accompli à travers un ensemble continu d'ondes de détente faibles connues comme une détente en éventail, [1], [2], [4].

La Figure (1.14.a) nous montre une expansion de "PRANDTL - MEYER" qui n'est pas possible sur les fondements et les bases thermodynamiques, l'onde formée représente un cas limite d'entropie en travers de l'onde.

De là, les changements de rotations et de vitesses sont montrés comme différentiels au lieu des changements finis. Du fait que l'onde est faible, elle se propage, donc, normale à elle même à une vitesse acoustique "a" qui s'additionne vectoriellement à la vitesse du courant libre " $U_0$ " définissant l'angle de l'onde  $\mu$  définit dans le début de ce chapitre comme étant :

$$
\mu = \sin^{-1} \frac{1}{M}
$$
  
 Ou :  $\mu_1 = \sin^{-1} \frac{1}{M_1}$ ;  $\mu_2 = \sin^{-1} \frac{1}{M_2}$  (1.81)

Les gradients décroîent, ainsi l'expansion est isentropique partout.

L'expansion à travers un coin convexe (Figure (1.14.A)) s'effectue à partir d'une onde centrée définie par un éventail des lignes de Mach droites en formant un angle de Mach  $\mu_1$ entre la direction de l'écoulement amont avec la première onde de Mach et un deuxième angle  $\mu_2$  formé entre la direction de l'écoulement après la dernière détente et la dernière onde de Mach.

La Figure (1.14.B) montre une détente typique autour d'un corps continu convexe. L'écoulement est réversible car isentropique où l'angle  $\theta$  est connu en chaque point et par conséquent, le nombre de Mach et l'angle  $\mu$ . le sont également.

 $U = M.a$ , en appliquant la différentielle pour cette équation on aura:

$$
\frac{dM}{M} = \frac{dU}{U} - \frac{da}{a}
$$

$$
\left(\frac{a_0}{a}\right)^2 = \frac{T_0}{T} = 1 + \frac{\gamma - 1}{2}M^2 \Rightarrow \frac{da}{a} = -\frac{\gamma - 1}{2}M\left(1 + \frac{\gamma - 1}{2}M^2\right)^{-1}dM
$$
  

$$
\frac{dU}{U} = \frac{dM}{M} + \frac{da}{a} = \left(1 + \frac{\gamma - 1}{2}M^2\right)^{-1}\frac{dM}{M}
$$
(1.82)

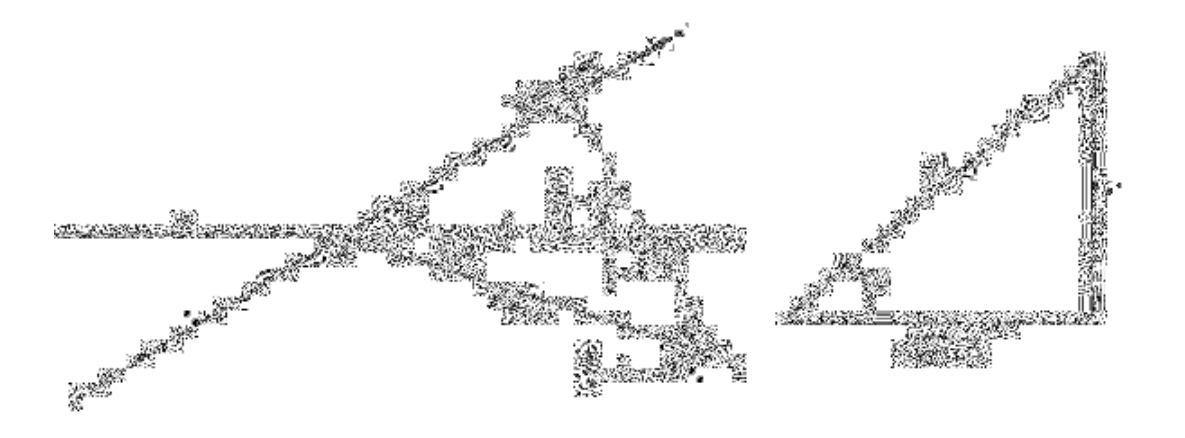

Figure 1.15 : Vrais triangle associée a l'angle de Mach

$$
d\theta = \sqrt{M^2 - 1} \frac{dU}{U}, \quad [3]
$$
\n
$$
(1.83)
$$

par substitution de L'équation (1.82) dans L'équation (1.83), on aura:

$$
-(\theta_2 - \theta_1) = \int_{M_1}^{M_2} \frac{\sqrt{M^2 - 1}}{1 + \frac{\gamma - 1}{2} M^2} \frac{dM}{M} = \upsilon(M_2) - \upsilon(M_1)
$$
\n(1.84)

 $O\grave{u}$ :

$$
\upsilon(M) = \sqrt{\frac{\gamma+1}{\gamma-1}} \arctg\left[\sqrt{\frac{(\gamma-1)(M^2-1)}{\gamma+1}}\right] - \arctg\sqrt{M^2-1} \tag{1.85}
$$

qui est la fonction de PRANDTL- MEYER.

Une déviation d'un écoulement supersonique d'un angle  $(\theta_2 - \theta_1)$  peut être réalisée autour d'un dièdre (Figure 1.14.A). Si l'écoulement en amont du dièdre est caractérisé par  $\theta_1 = 0, [3].$ 

et  $M_1 = 1$ , l'écoulement subira une expansion continue délimitée par des lignes de Mach droites et centrées sur le dièdre comme représenté sur la Figure (1.14.A), l'écoulement redevient parallèle en aval du dièdre où le nombre de Mach M<sub>2</sub> se calcule en général d'après la relation:

$$
\upsilon(M_2) = \upsilon(M_1) + |\theta_2 - \theta_1| \tag{1.86}
$$

la valeur maximale de la déviation  $(\theta_2, \theta_1)$  est obtenue à la limite lorsque:

$$
M_2 \to \infty \; ; \qquad \upsilon(M_2) > \upsilon(M_1) \quad , \text{ ainsi :}
$$

$$
-(\theta_2 - \theta_1)_{\text{max}} = \lim_{M_2 \to \infty} \upsilon(M_2) = \frac{\pi}{2} \left[ \sqrt{\frac{\gamma + 1}{\gamma - 1}} - 1 \right]
$$
(1.87)

L'angle de déviation maximal est, donc égal à 130,45° pour  $\gamma = 1.4$ , où  $\beta \rightarrow 0$ , et une ligne de courant devient alors parallèle à une ligne de Mach issue du dièdre.

Comme issue de la Figure (1.14.B), une onde d'expansion ainsi engendrée à partir, soit d'un dièdre, soit d'une paroi courbée, est dénommée onde simple.

1.3.5. Onde de choc détachée:

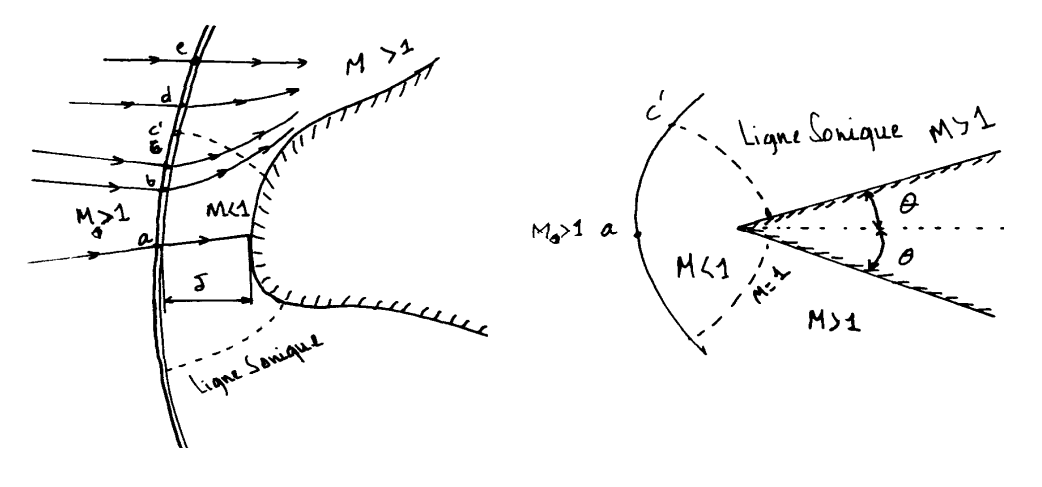

A / Ecoulement supersonique autour d'un d'un corps émoussé.

B /Ecoulement supersonique autour dièdre ( $\theta > \theta_{\text{max}}$ ).

Figure 1.16 : les ondes de choc détachées

Si nous faisons l'analyse d'un écoulement supersonique autour d'un corps émoussé (Voir Figure (1.16.A)), nous remarquons que l'onde de choc est distante de 'δ' du nez appelé la distance du détachement du choc. Au point a, le choc est normal à l'écoulement amont, de là, le point a correspond à l'onde de choc normale. Loin du point a, l'onde de choc, devient graduellement oblique ou courbée et faible. Et représente l'onde de Mach très faible, par contre b représente l'onde de Mach forte" Choc oblique fort "; le point c représente le maximum de déflexion de l'angle, [1], [11].

La forme de l'onde de choc détachée dépend de M<sub>1</sub>, de la forme et dimension du corps. La solution de ce champ d'écoulement est non triviale. En outre, le problème de ce type de corps supersonique était la majeure concentration et observation pour les aérodynamiciens supersoniques durant 1950 à 1960, mais grâce aux calculs numériques, cela allégea le problème et apporta des satisfactions considérables dans les recherches.

Si nous analysons, en revanche, le cas d'un écoulement supersonique autour d'un corps pointu, (voir Figure (1.16.B)), nous remarquons presque la même chose mais celui-ci présente, en plus, beaucoup d'autres avantages en retardant le détachement de l'onde du nez.

Le problème du choc détaché est difficile à résoudre car l'écoulement est du type mixte, c'est-à-dire partiellement subsonique ou supersonique, les équations du mouvement changent de type (elliptique ou hyperbolique) à travers des frontières (onde de choc et lignes soniques) inconnues à priori.

Pour n'importe quel nombre de Mach amont  $M_1$  donné, on peut lui associer un angle de déflection maximum  $\theta_{\text{max}}$ .

Si la géométrie physique est telle que  $\theta > \theta_{\text{max}}$ , donc, il n'existe aucune solution pour une onde de choc oblique droite, du fait qu'une onde de choc détachée est née du dièdre ou du nez du corps. D'ici, aux grands nombres de Mach, la solution du choc oblique droit peut exister aux grands angles de déflexion. Par contre, il y a une limite où  $M_1$  s'approchant de l'infini,  $\theta_{\text{max}}$  s'approche de 45,5°, pour  $\gamma = 1, 4$ .

Il est possible de déterminer, par le calcul, l'angle  $\theta_{\text{max}}$  en fonction de M<sub>1</sub> Pour se faire, notons que :

$$
tg\theta = \frac{U_{12}}{U_{22}} = \frac{\frac{2}{\gamma + 1} \frac{1}{tg\beta} \left[ \sin^2 \beta - \frac{1}{M_1^2} \right]}{1 - \frac{2}{\gamma + 1} \left[ \sin^2 \beta - \frac{1}{M_1^2} \right]}, [4]
$$
(1.88)

En annulant la dérivée  $\frac{d\theta}{d\beta} = 0$ ; nous trouvons pour l'angle d'inclinaison  $\beta_{\text{max}}$ .

Correspondant à  $\theta_{\text{max}}$ .

$$
-\gamma \sin^4 \beta_{\text{max}} + \left(\frac{\gamma + 1}{2} - \frac{2}{M_1^2}\right) \sin^2 \beta_{\text{max}} + \frac{1}{M_1^4} + \frac{\gamma + 1}{2} \frac{1}{M_1^2}
$$

dont la solution positive:

$$
\sin^2 \beta_{\text{max}} = \frac{(\gamma + 1)M_1^2 - 4 + \sqrt{(\gamma + 1)(16 + 8(\gamma - 1)M_1^2 + (\gamma + 1)M_1^4)}}{4\gamma M_1^2}
$$
(1.89)

En introduisant la valeur de  $\beta_{max}$ . Tirée de l'équation (1.89) dans l'expression suivante déduite précédemment:

$$
tg\theta_{\max} = \frac{1}{tg\beta_{\max}} \frac{M_1^2 \sin^2 \beta_{\max} - 1}{M_1^2 \left[\frac{\gamma + 1}{2} - \sin^2 \beta_{\max}\right] + 1}
$$
(1.90)

Nous en déduisant  $\theta_{\text{max}}$ , c'est " l'angle de choc critique " en fonction de M<sub>1</sub> pour  $\gamma$  = 1,4. Nous constatons que  $\theta_{\text{max}}$ . Augmente avec M<sub>1</sub> pour atteindre 45,5° pour M1  $\rightarrow \infty$ .

Le point c correspond à un angle de déviation  $\theta^*$  donnant un écoulement sonique aval l'angle d'inclinaison  $\beta^*$  correspondant au choc s'obtient à partir de la relation M<sub>2</sub> en fonction de M1 et  $\beta$  Dans laquelle on pose M<sub>2</sub> = 1. On obtient après quelques calculs:

$$
\sin^2 \beta^* = \frac{1}{4\gamma M_1^2} \Big[ (\gamma + 1) M_1^2 + (\gamma + 3) \Big] + \sqrt{\Big[ (\gamma + 1) \Big[ (\gamma + 1) M_1^4 + 2 (\gamma - 3) M_1^2 + \gamma + 9 \Big] \Big]}
$$
(1.91)

l'angle  $\theta^*$  se calcul en suite à partir de l'équation suivante:

$$
\frac{1}{M_1^2} = \sin^2 \beta - \frac{\gamma + 1}{2} \frac{\sin \beta \sin \theta}{\cos(\beta - \theta)}
$$
(1.92)

où β = β<sup>\*</sup> donné par (1.91). Les angles β<sup>\*</sup> et β<sub>max</sub>. Ou θ et θ<sub>max</sub>. Sont très voisins. Pour l'air ( $\gamma$ = 1,4)  $\theta_{\text{max}}$ . n'est jamais supérieur à  $\theta^*$  de plus de un demi-degré sur l'entièreté de la gamme  $M_1$  de un à l'infini.

# **CHAITRE 2 THEORIE DES PROFILS MINCES POUR LE CALCUL DES COEFFICIENTS AERODYNAMIQUES**

#### 2.1. Ecoulement supersonique linéaire :

En vertu du changement radical des propriétés des équations différentielles, la solution exacte des problèmes d'un écoulement supersonique bidimensionnel sans frottements, est loin d'être facile par rapport à un écoulement subsonique. Quand l'écoulement est libre-choc et irrotationnel, la solution exacte des problèmes supersoniques, peut même être dite simple même en présence des chocs et rotations, des méthodes sont envisagées en vue d'acquérir des solutions beaucoup plus approchées de la réalité qui, quoique demandent des calculs numériques étendus et approfondis qui sont toujours maniables.

Sur l'autre coté, ces solutions exactes demandent presque toujours soit des procédures numériques, soient graphiques, plutôt qu'analytiques. Par conséquent, malgré l'existence des méthodes numériques exactes, il y a une place pratique utile, mais approximée, des méthodes analytiques, telles quelles sont munies de moyens de calcul rapides qui sont si importants pour faire des estimations préliminaires. Et, en montrant clairement les relations entre les variables. Elles nous donnent un meilleur aperçu des problèmes, avec perspicacité et nous permettent des conclusions générales.

# 2.1.1. Hypothèse de base pour la formulation du problème :

Dans ce chapitre, nous discuterons une méthode analytique approximée, appliquée pour des écoulements supersoniques bidimensionnels et libre-choc dans lequel il y a seulement des petites perturbations d'un écoulement parallèle et uniforme. Il est vrai que la plupart des écoulements supersoniques enveloppant des chocs mais comme on avait vu dans le Chapitre I sur les ondes de choc obliques, les variations d'entropie en travers des chocs obliques faibles sont si faibles quelles peuvent souvent être indifférentes. Par conséquent, dans beaucoup de problèmes, la magnitude (grandeur) de la rotation est négligée.

La méthode des petites perturbations nous rend les résultats pour de tels problèmes pratiques comme un écoulement un peu plus loin des profils minces avec des bords de fuites et d'attaques tranchants, l'écoulement à travers les cascades de turbines et de compresseurs avec des brins minces et des petits angles de rotation, l'écoulement dans des conduits bidimensionnels et l'écoulement à la sortie des tuyères supersoniques déchargeant vers la région de contre-pression variable, [1], [10].

Les solutions des écoulements supersoniques linéairisés montre, spécialement dans la forme simple, beaucoup de traits importants de plusieurs types d'écoulements supersoniques complexes. Désormais, il est souvent utile d'élaborer à développer la solution linéaire approximée pour un problème préalable afin de bien contrôler relativement la solution exacte plus ou moins dite "pénible".

L'avantage favorisant la procédure linéarisée est quelle nous montre clairement les différences entre l'écoulement subsonique et l'écoulement supersonique sans être à ce stage perdu dans des complexités mathématiques de l'approche la plus générale.

### 2.1.1.2. Equations de base:

Pour obtenir une vue d'ensemble des phénomènes physiques associés à l'écoulement compressible et idéal, on est contraint d'introduire des simplifications. Nous porterons donc principalement notre attention sur le problème de la description d'un écoulement parallèle, homogène, bidimensionnel, irrotationnel et isentropique légèrement perturbé par la présence d'un profil ou d'un obstacle mince montré par la figure ci-dessous. Le corps est émergé dans un écoulement uniforme avec une vitesse Uo orientée dans la direction x d'un repère cartésien, [1].

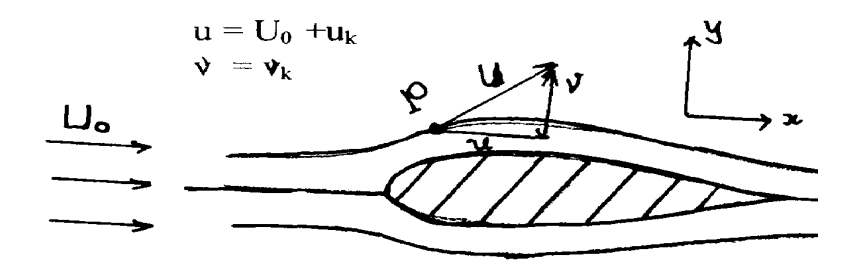

Figure 2.1 : Ecoulement uniforme perturbé à proximité du profil.

A un point arbitraire **P** dans le champ de l'écoulement, la vitesse est U avec les composantes **u** et **ν**suivant les directions **x** et **y** respectivement. Visualisant maintenant, la vitesse **u** comme étant la somme de la vitesse de l'écoulement uniforme plus la vitesse de perturbation. Par exemple, la composante de la vitesse suivant **x** , **u** , dans la figure (2.1) peut être visualisée comme étant  $U_0$  plus une augmentation dans la vitesse (positive ou négative). Par similarité, la composante de la vitesse suivant **y**, **v** peut être visualisé comme étant elle même une simple augmentation, parce que l'écoulement uniforme n'avait pas de composante suivant la direction y. Ces augmentations sont connues sous le nom de: "Perturbations", est

$$
u=U_0+u_k \qquad , \qquad v=v_k \tag{2.1}
$$

Où  $u_k$  et  $v_k$  sont les vitesses de perturbations.

Ces vitesses de perturbations ne sont pas nécessairement faibles, effet, elles peuvent prendre des valeurs suffisamment grandes dans la région de stagnation devant le nez émoussé du corps. Dans la même disposition, nous pouvons définir un potentiel de vitesse de perturbation,  $\varphi$ , du fait qu'on a  $U = \nabla \phi$ , tel que le potentiel total  $\phi$  s'écrit donc, [1] :

$$
\phi = U_0 \mathbf{x} + \mathbf{U} \tag{2.2}
$$

Les composantes de vitesse deviennent :

$$
\begin{cases}\n u = \frac{\partial \phi}{\partial x} = U_0 + \frac{\partial \phi}{\partial x} = U_0 + u_k \\
 v = \frac{\partial \phi}{\partial y} = \frac{\partial \phi}{\partial y} = v_k\n\end{cases}
$$
\n(2.3)

A partir des équations de continuité, d'Euler, d'énergie et d'irrotationnalité de l'écoulement combinées, on aboutira à l'équation générale suivante [1], [3],[10]:

$$
\left[1 - \frac{1}{a^2} \left(\frac{\partial \phi}{\partial x}\right)^2\right] \frac{\partial^2 \phi}{\partial x^2} + \left[1 - \frac{1}{a^2} \left(\frac{\partial \phi}{\partial y}\right)^2\right] \frac{\partial^2 \phi}{\partial y^2} - \frac{2}{a^2} \left(\frac{\partial \phi}{\partial x}\right) \left(\frac{\partial \phi}{\partial y}\right) \left(\frac{\partial^2 \phi}{\partial x \partial y}\right) = 0 \tag{2.4}
$$

Les vitesses de perturbation  $u_k = u - U_0$ ,  $v_k = v$  associées au potentiel (sont supposées être petites par rapport à  $U_0$  de telle sorte que:

$$
\frac{u_k}{U_0} = \frac{u - U_0}{U_0} << 1 \quad , \quad \frac{v_k}{U_0} << 1 \tag{2.5}
$$

En introduisant l'équation (2.2) dans l'équation (2.4), on obtient:

$$
\left[a^2 - \left(U_0 + \frac{\partial \varphi}{\partial x}\right)^2\right]\frac{\partial^2 \varphi}{\partial x^2} + \left[a^2 - \left(U_0 + \frac{\partial \varphi}{\partial y}\right)^2\right]\frac{\partial^2 \varphi}{\partial y^2} - 2\left(U_0 + \frac{\partial \varphi}{\partial x}\right)\left(\frac{\partial \varphi}{\partial y}\right)\left(\frac{\partial^2 \varphi}{\partial x \partial y}\right) = 0 \quad (2.6)
$$

Où le terme a<sup>2</sup> en fonction de  $\varphi$  devient à partir de l'équation d'énergie par rapport aux conditions amonts:

$$
a^{2} = a_{0}^{2} - \frac{\gamma - 1}{2} \left[ 2U_{0} \frac{\partial \varphi}{\partial x} + \left( \frac{\partial \varphi}{\partial x} \right)^{2} + \left( \frac{\partial \varphi}{\partial y} \right)^{2} \right]
$$
(2.7)

 $\mathop{\rm ou}$  :

$$
a_0^2 = \frac{\gamma P_0}{\rho_0} = \gamma r T_0 = \frac{U_0^2}{M_0^2}
$$
\n(2.8)

En négligeant les termes carrés

$$
\left(\frac{\partial \varphi}{\partial x}\right)^2, \left(\frac{\partial \varphi}{\partial y}\right)^2, \frac{\partial \varphi}{\partial x}, \frac{\partial \varphi}{\partial y} \dots \text{ect}
$$

et en réarrangeant, on aboutira à l'équation ci-dessous:

$$
\left(1 - M_0^2\right) \frac{\partial^2 \varphi}{\partial x^2} + \frac{\partial^2 \varphi}{\partial y^2} = 0
$$
\n(2.9)

Pour  $M_{\infty} \approx 1$ , le premier terme dans cette équation devient petit, on obtient l'équation

$$
\left(1 - M_{\infty}^{2}\right) \frac{\partial^{2} \varphi}{\partial x^{2}} + \frac{\partial^{2} \varphi}{\partial y^{2}} = M_{\infty}^{2} \left(\gamma + 1\right) \frac{1}{U_{\infty}} \frac{\partial \varphi}{\partial x} \frac{\partial^{2} \varphi}{\partial x^{2}}
$$
\n(2.10)

La solution d'Alembert de équation (2.9) est donnée par:

$$
\varphi(x, y) = f_1\left(x - y\sqrt{M_0^2 - 1}\right) + f_2\left(x + y\sqrt{M_0^2 - 1}\right)
$$
\n(2.11)

Où  $f_1$  et  $f_2$  demeurent constantes le long d'une ligne de courant. Posons ainsi  $\xi$ , et  $\eta$  comme étant:

$$
\xi = x - y\sqrt{M_0^2 - 1} = C^{ste} \qquad ; \qquad \eta = x + y\sqrt{M_0^2 - 1} = C^{ste} \tag{2.12}, (2.13)
$$

Les perturbations représentées par les fonctions  $f_1$  et  $f_2$  se propagent donc le long des lignes  $\xi$  ou  $\eta$  constantes Ces lignes sont dénommées lignes caractéristiques ou lignes de Mach, pour le cas d'un profil, une explication physique peut être formulée de la manière suivante ( voir figure(2.2))

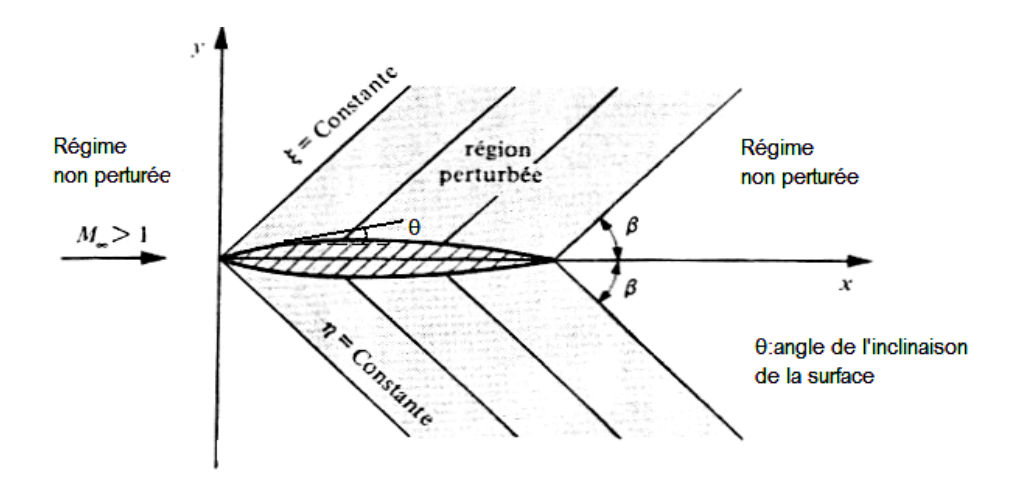

Figure 2.2: Système d'ondes lié à un profil supersonique

Dans un écoulement supersonique, le profil ne peut exercer une influence qu'en aval de lui même. Etant donné que  $\xi = C^{ste}$ , est une ligne qui monte dans le plan **x y**, il en découle que **f<sup>1</sup>** donne la perturbation totale engendrée par le profil, se propageant vers le haut. De façon similaire,  $\eta = C^{ste}$  est une ligne qui descend dans le plan **x y**,  $f_2$  donne la perturbation totale qui se propage à partir du profil de haut en bas. Les deux familles de lignes  $ξ$  et *η* constantes sont les deux familles de lignes de Mach. Ces lignes forment un angle β avec l'axe x, l'angle β dénommé "Angle de Mach" est donc déterminé par, [1] :

$$
tg\beta = (M_0^2 - 1), \sin\beta = M_0^{-1}
$$
 (2.14)

# 2.1.3. Distribution de pression sur le profil :

Par définition, le coefficient de pression est donné par, [1] :

$$
C_p = \frac{P - P_0}{q_0} \tag{2.15}
$$

Ou :

q<sup>0</sup> : Pression dynamique

$$
q_0 = \frac{1}{2} \rho_0 U_0^2 = \frac{1}{2} \gamma P_0 M_0^2 \tag{2.16}
$$

d'où:

$$
C_P = \frac{2}{\gamma M_0^2} \left( \frac{P}{P_0} - 1 \right) \tag{2.17}
$$

à partir de l'équation d'énergie, [1] :

$$
Cp \cdot T + \frac{U^2}{2C_p} = Cp \cdot T_0 + \frac{U_0^2}{2C_p} \tag{2.18}
$$

C<sup>P</sup> : Chaleur spécifique à pression constante.

$$
C_p = \frac{\gamma r}{\gamma - 1} \tag{2.19}
$$

L'équation (2.18) devient:

$$
\frac{T}{T_0} - 1 = \frac{\gamma - 1}{2} \frac{U_0^2 - U^2}{\gamma r T_0} = \frac{\gamma - 1}{2} \frac{U_0^2 - U^2}{a_0^2}
$$
\n(2.20)

avec les vitesses de perturbations:

$$
U^2 = (U_0 + u_k)^2 + v_k^2 \tag{2.21}
$$

En substituant l'équation (2.21) dans l'équation (2.20), on aura,  $[1]$  :

$$
\frac{T}{T_0} = 1 - \frac{\gamma - 1}{2a_0^2} \left( 2u_k U_0 + u_k^2 + v_k^2 \right)
$$
\n(2.22)

De l'écoulement isentropique : 1 0  $\binom{1}{0}$ *P*  $(T)$ <sup>2</sup>  $P_0$   $(T_0)$  $=\left(\frac{T}{T}\right)^{\frac{\gamma}{\gamma-1}}$  $(T_0)$ (2.23)

L'équation (2.22) devient :

$$
\frac{P}{P_0} = \left[1 - \frac{\gamma - 1}{2} M_0^2 \left(2 \frac{u_k}{U_0} + \frac{u_k^2 + v_k^2}{U_0^2}\right)\right]^{\frac{\gamma}{\gamma - 1}}
$$
\n(2.24)

L'équation (2.24) est toujours une expression exacte, et contient des termes très faibles c.a.d:

$$
\frac{u_k}{U_0} << 1 \; ; \; \frac{u_k^2}{U_0^2} << 1 \; ; \; \frac{v_k^2}{U_0^2} << 1
$$

L'équation(2.24) est ainsi sous la forme:

$$
\frac{P}{P_0} = (1 - \varepsilon)^{\frac{\gamma}{\gamma - 1}} \qquad \text{Ou : } \varepsilon \text{ est petit}
$$
\n(2.25)

Faisant donc un développement limité, on obtient, [1] :

$$
\frac{P}{P_0} = \left(1 - \frac{\gamma - 1}{2} M_0^2 \left(2 \frac{u_k}{U_0} + \frac{u_k^2 + v_k^2}{U_0^2}\right) + \dots \right)^{\frac{\gamma}{\gamma - 1}}
$$
\n(2.26)

Substituant l'équation (2.26) dans l'équation (2.17), on aura:

$$
C_{P} = -2\frac{u_{k}}{U_{0}} - \frac{u_{k}^{2} + v_{k}^{2}}{U_{0}^{2}}
$$
  
ou: 
$$
\frac{u_{k}^{2}}{U_{0}^{2}} \ll 1 \text{ et } \frac{v_{k}^{2}}{U_{0}^{2}} \ll 1
$$
 (2.27)

alors :

$$
C_p = -2\frac{u_k}{U_0} \tag{2.28}
$$

Posons  $\lambda = \sqrt{M_0^2 - 1}$ 

$$
u_k = \frac{\partial \varphi}{\partial x} = f' \qquad \qquad \Rightarrow u_k = -\frac{v_k}{\lambda}, v_k = U_0 t g \theta \qquad \qquad (2.29)
$$

Pour de faibles perturbations **θ**est petit, donc **tgθ=θ**alors **v<sup>k</sup>** devient :

$$
v_k = U_0 \theta \text{ d'od}: u_k = -\frac{U_0 \theta}{\lambda}
$$
 (2.30)

Remplaçons l'équation (2.30) dans l'équation (2.28), cela nous donne,[3] :

$$
C_p = \frac{2\theta}{\sqrt{M_o^2 - 1}}
$$
\n
$$
(2.31)
$$

L'équation (2.31) est très importante, car elle représente le coefficient de pression supersonique linéarisé qui est directement proportionnel à l'inclinaison locale de la surface. Il tient pour tout corps mince bidimensionnel où **θ**est faible.

 $\triangleright$  Le coefficient de pression C<sub>pk</sub> dans le cas d'écoulement compressible, [1] :

Pour déterminer les forces qui s'appliquent à un profil, il faut connaitre la distribution de pression autour du profil. Ce qui équivaut pour un écoulement compressible a déterminé le coefficient Cpk

En général, le coefficient de pression s'écrit sous la forme :

$$
C_{pk} = \frac{p - p_{\infty}}{\frac{1}{2} \rho_{\infty} U_{\infty}^2} = \frac{p - p_{\infty}}{\frac{1}{2} \gamma p_{\infty} M_{\infty}^2} = \frac{2}{\gamma M_{\infty}^2} \left( \frac{p}{p_{\infty}} - 1 \right)
$$
(2.32)

Observons la différence entre cette formulation et celle obtenue pour un écoulement incompressible sur la base de l'équation de Bernoulli

$$
C_{pj} = \frac{p - p_{\infty}}{\frac{1}{2}\rho U_{\infty}^2} = -\frac{\frac{1}{2}\rho v^2 - \frac{1}{2}\rho U_{\infty}^2}{\frac{1}{2}\rho U_{\infty}^2} = 1 - \left(\frac{v}{U_{\infty}}\right)^2
$$
\n(2.33)

Etant donné que

$$
v^2 = (U_{\infty} + u_j)^2 + v_j^2
$$
 (2.34)

 $(2.33)$  s'écrit sous la forme

$$
C_{pj} = -2\frac{u_j}{U_{\infty}} - \frac{u_j^2 + v_j^2}{U_{\infty}^2}
$$
 (2.35)

Pour le cas compressible l'équation de Bernoulli est donnée par

$$
\frac{1}{2}v^2 + \int \frac{dp}{\rho} = \text{constant} \tag{2.36}
$$

En utilisant les résultats de la pression dynamique [1] nous obtenons :

$$
\frac{1}{2}v^2 + \frac{\gamma}{\gamma - 1} \frac{p_1}{\rho_1} \left(\frac{p}{p_1}\right)^{\frac{\gamma - 1}{\gamma}} = \frac{1}{2}v_1^2 + \frac{\gamma}{\gamma - 1} \frac{p_1}{\rho_1}
$$
\n(2.37)

Ou on à choisi comme état de référence un point pour lequel  $p = p_1$ ,  $\rho = \rho_1$ ,  $v = v_1$ . En particulier. Si  $p_1 = p_\infty, \rho_1 = \rho_\infty, v_1 = U_\infty$  on obtient

$$
\frac{1}{2}v^2 - \frac{1}{2}U_{\infty}^2 = \frac{a_{\infty}^2}{\gamma - 1} \left[ 1 - \left( \frac{p}{p_{\infty}} \right)^{\frac{\gamma - 1}{\gamma}} \right]
$$
(2.38)

D'ou il découle

$$
\frac{p}{p_{\infty}} = \left[1 - \frac{\gamma - 1}{2} M_{\infty}^{2} \left(\frac{v^{2}}{U_{\infty}^{2}} - 1\right)\right]^{\frac{\gamma}{\gamma - 1}}
$$
\n(2.39)

Par conséquent. Selon (2.31)

$$
C_{pk} = \frac{2}{\gamma M_{\infty}^{2}} \left\{ \left[ 1 - \frac{\gamma - 1}{2} M_{\infty}^{2} \left( \frac{v^{2}}{U_{\infty}^{2}} - 1 \right) \right]_{\gamma - 1}^{\frac{\gamma}{\gamma - 1}} - 1 \right\}
$$
(2.40)

Pour autant que les vitesses de perturbation soient faibles on peut considérablement simplifier  $(2.40)$ . Nous avons :

$$
v^2 = (U_{\infty} + u_k)^2 + v_k^2
$$
 (2.41)

et

$$
\frac{v^2}{U_{\infty}^2} - 1 = 2\frac{u_k}{U_{\infty}} + \frac{u_k^2 + v_k^2}{U_{\infty}^2}
$$
\n(2.42)

En introduisant (2.42) dans (2.40) on obtient, a condition que  $(\gamma - 1) M_{\infty}^2 u_k/U_{\infty} << 1$  . par un développement en série de (2.40)

$$
C_{pk} = -2\frac{u_k}{U_{\infty}} - \left(1 - M_{\infty}^2\right)\frac{u_k^2}{U_{\infty}^2} - \frac{v_k^2}{U_{\infty}^2} + o\left(\frac{u_k^3}{U_{\infty}^3}\right)
$$
(2.43)

Dans (2.43) le premier terme donne le plus souvent une précision acceptable. En utilisant les relations entre les vitesses des perturbations et (2.35) on peut établir entre  $C_{pk}$  et  $C_{pi}$ , La relation du premier ordre suivante, [1] :

$$
C_{pk} = C_{pj} \left( 1 - M_{\infty}^2 \right)^{-1/2} \tag{2.44}
$$

# $\triangleright$  Cas d'un profil supersonique :

Dans le cas supersonique il faut étudier l'équation (2.9) et sa solution générale donnée par (2.11).Solon les équations de base de la théorie des petites perturbations .L'écoulement supersonique est donné par la fonction  $f_1$  sur l'extrados du profil. et par la fonction  $f_2$  sur i'intrados du profil. Ceci provient du fait que pour  $M_{\infty} > 1$  les perturbations peuvent se propager uniquement en aval du profil.

Les conditions aux limites sur un profil mince sont toujours les mêmes. Que les conditions aux limites pour la méthode de superposition pour les profils symétriques. Pour un profil supersonique. il n'est cependant pas nécessaire de distinguer les effets dus à l'épaisseur du profil et à la portance étant donné que les écoulements sur l'extrados et l'intrados du profil sont complètement indépendants. Supposons donc que l'extrados du profil soit donné par la fonction  $y = h_e(x)$  et l'intrados par  $y = h_i(x)$  (voir la figure 2.3). La condition à la limite sur l'extrados devient, [1].

$$
v_k(x,0) = U_{\infty}h'_e(x)
$$
\n
$$
v
$$
\n
$$
v = h_e(x)
$$
\n(2.45)

Figure 2.3 : Définition de l'extrados et de l'intrados du profil

La fonction  $v_k(x,0)$  se calcule d'après :

$$
v_k(x,0) = \frac{\partial \varphi}{\partial y}\bigg|_{y=0^+} = \left(\frac{\partial f_1}{\partial \xi} \frac{\partial \xi}{\partial y}\right)\bigg|_{y=0^+} = -f_1'(x)\left(M_\infty^2 - 1\right)^{1/2} \tag{2.46}
$$

Ou nous avons utilisé le fait que la fonction sur l'extrados équivaut a la fonction  $f_1$ La fonction  $f_1$  est à son tout une fonction de la variable  $\xi$  selon (2.11) et (2.12)

On obtient ainsi

$$
U_{\infty}h_{e}'(x) = -\left(M_{\infty}^{2} - 1\right)^{1/2} f_{1}'(x)
$$
\n(2.47)

Il en découle

$$
f_1(\xi) = f_1\left(x - y\sqrt{M_{\infty}^2 - 1}\right) = -U_{\infty}\left(M_{\infty}^2 - 1\right)^{-1/2}h_e(\xi)
$$
\n(2.48)

De la même façon on trouve la fonction  $f_2(\eta)$  sur l'intrados du profil

$$
f_2(\eta) = f_2\left(x + y\sqrt{M_{\infty}^2 - 1}\right) = U_{\infty}\left(M_{\infty}^2 - 1\right)^{-1/2} h_i(\eta)
$$
\n(2.49)

L'équation (2.11) avec (2.48) et (2.49). Qui définissent les deux fonction  $f_1$  et  $f_2$  donnent le potentiel  $\varphi$  dans le domaine délimité d'une part par les deux lignes de Mach ( $\xi$ et n constantes) issues du bord d'attaque, et d'autre part par les deux lignes de Mach issues du bord de fuite du profil. En aval et en amont de ce domaine l'écoulement demeure non perturbé (voir la figure 2.4).

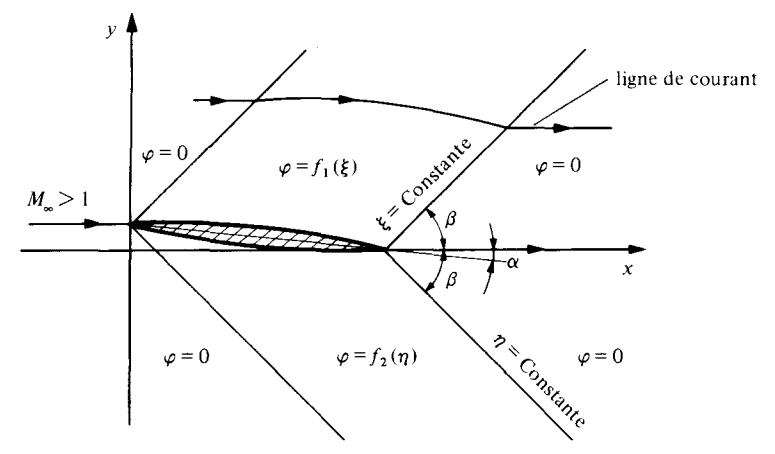

Figure 2.4: Fonctions  $f_1(\xi)$  et  $f_2(\eta)$  associées un profil supersonique.

Le coefficient de pression du premier ordre en  $u_k/U_{\infty}$ . Devient sur l'extrados avec (2.43)

$$
C_{pk,e} \approx -2\frac{u_k}{U_{\infty}} = -\frac{2}{U_{\infty}} \left(\frac{\partial \varphi}{\partial x}\right)_{y=0^{+}} = 2\left(M_{\infty}^2 - 1\right)^{-1/2} h'_e(x)
$$
 (2.50)

De énième pour l'intrados

$$
C_{pk,i} \cong -2\left(M_{\infty}^2 - 1\right)^{-1/2} h_i'(x) \tag{2.51}
$$

Le coefficient de pression local du profil est proportionnel à l'inclinaison locale du profil par rapport à la direction d'écoulement en amont du profil. Ces résultats Sont dus à Ackeret [1].

# 2.2. Théorie des profils minces :

La théorie de la choc-détente illustrée dans le chapitre 1 donne une méthode générale simple pour le calcul de la portance et la traînée, applicable tant que le choc est attaché. Par contre, les résultats ne peuvent guère être exprimés d'une forme analytique et la théorie est essentiellement utilisée pour l'obtention des solutions numériques. Si le profil est mince et à faible angle d'attaque, donc la théorie de choc-détente peut être approximée en utilisant les relations approximées pour les chocs faibles et détentes. Cela conduit à des expressions analytiques simples pour la portance et la traînée.

# 2.2.1 Décomposition d'un profil d'aile :

Exemple coefficients de portance  $C_y$  et de traînée  $C_x$  pour une plaque plane :

Une plaque plane est positionnée sous un angle d'attaque  $\alpha$  par rapport à un écoulement homogène et parallèle pour lequel  $M_{\infty} > 1$  (figure 2.5). Les pressions sur l'extrados,  $p_e$  et sur l'intrados,  $p_i$ , sont constantes selon (2.50) puisque  $h_e = h_i = -\alpha x$ . Par conséquent, la force totale F qui s'applique au composantes *iF*<sub>*x*</sub> et *jF*<sub>*y*</sub> avec

$$
Fx = F\sin\alpha \cong F\alpha \quad Fy = F\cos\alpha \cong F \quad F = |F| \tag{2.52}
$$

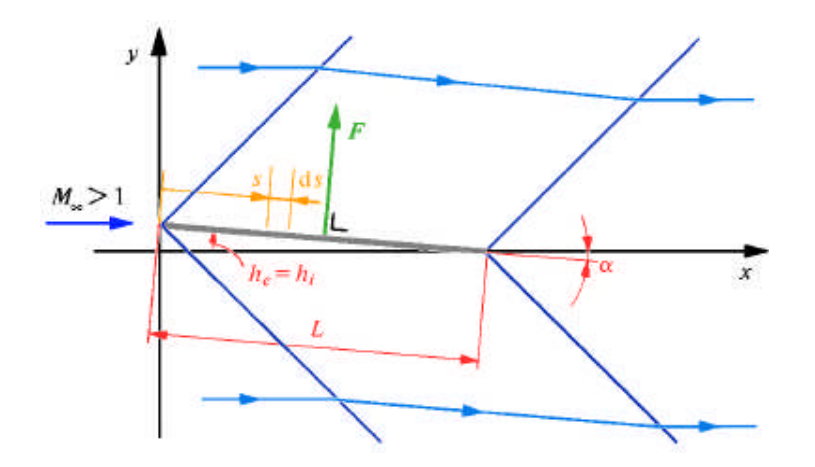

Figure 2.5 : Plaque plane dans un écoulement supersonique.

Pour un élément de longueur **ds** le long de la plaque on a donc par unité de largeur de la plaque dans la direction **k**, [1].

$$
dF = (p_i - p_e)ds = [(p_i - p_\infty) - (p_e - p_\infty)]ds
$$
  
=  $p_\infty \left[ \left( \frac{p_i}{p_\infty} - 1 \right) - \left( \frac{p_e}{p_\infty} - 1 \right) \right] ds = \frac{\gamma}{2} p_\infty M_\infty^2 (C_{pk,i} - C_{pk,e}) ds$  (2.53)

Où

$$
C_{pk,e} = -C_{pk,i} = -2\alpha \left( M_{\infty}^2 - 1 \right)^{-1/2}
$$
 (2.54)

Par conséquent

$$
C_{y} = \frac{F y}{\frac{1}{2} \rho_{\infty} U_{\infty}^{2} L} = \frac{1}{L} \int_{0}^{L} \left( C_{p k, i} - C_{p k, e} \right) ds = 4 \alpha \left( M_{\infty}^{2} - 1 \right)^{-1/2}
$$
 (2.55)

Et  
\n
$$
C_x = \frac{Fx}{\frac{1}{2}\rho_{\infty}U_{\infty}^2L} = \frac{F\alpha}{\frac{\gamma}{2}\rho_{\infty}M_{\infty}^2L} = 4\alpha^2 \left(M_{\infty}^2 - 1\right)^{-1/2}
$$
\n(2.56)

D'une manière générale la traînée est dénommée résistance d'onde. Elle résulte du système des lignes caractéristiques ou lignes de Mach émanant du profil, et qui continuent en parallèle avec d'autres vers l'infini sur les deux côtés du profil. Du fait de ce système, (qui représente un système d'ondes fixes avec le profil. l'énergie est continuellement transportée vers l'infini. Dans le cas d'une plaque plane au sien d'un écoulement subsonique de fluide idéal. il n'existe pas de résistance. Observons également que dans le cas Supersonique il ne peut pas être question de condition de Kutta. Le coefficient  $C_x$ . Se présente donc en fonction de M  $_{\infty}$  comme représenté sur la figure (2.6) Autour de la valeur  $M_{\infty} \approx 1$  la théorie basée sur  $(2.9).$ 

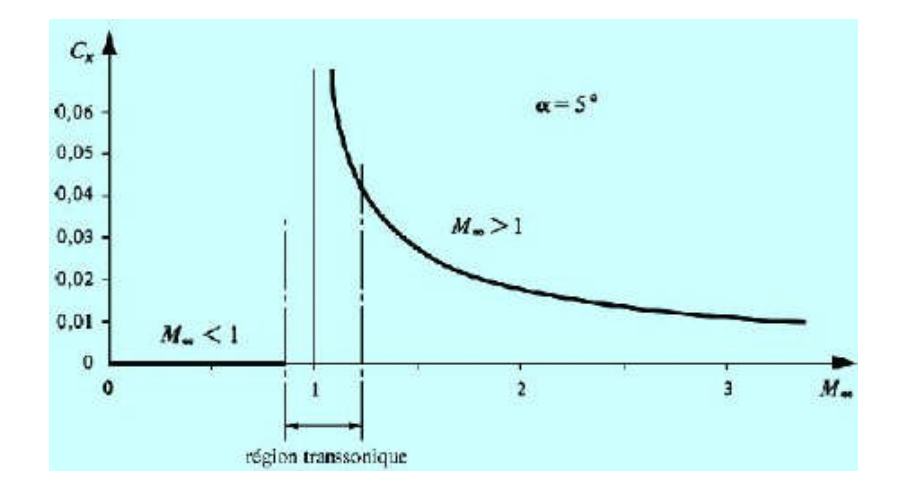

Figure 2.6 : coefficient Cx en fonction de  $M$   $\infty$  pour la plaque plane.

n'est pas valable. Dans cette région une théorie transsonique fondée sur (2.10) est nécessaire. (Équation non linéaire)

### 2.2.1.2. Effet de la cambrure :

Exemple: calcul de Fx et Fy pour un profil de section arbitraire

Le calcul des forces iFx et jFy s'exerçant sur un profil quelconque peut être effectué selon les méthodes exposées dans le [1]. Pour obtenir ces forces à partir de la distribution de pression sur le corps on dispose donc pour un fluide idéal des formules.

$$
\begin{cases}\nFx = -\int_{s} p \cos(n \cdot x) ds \\
Fy = -\int_{s} p \cos(n \cdot y) ds\n\end{cases}
$$
\n(2.57)

Ces relations peuvent être exprimées convenablement en fonction de  $C_{pk}$  Sil'on se réfère à la figure (2.7) on obtient à partir de la géométrie du profil

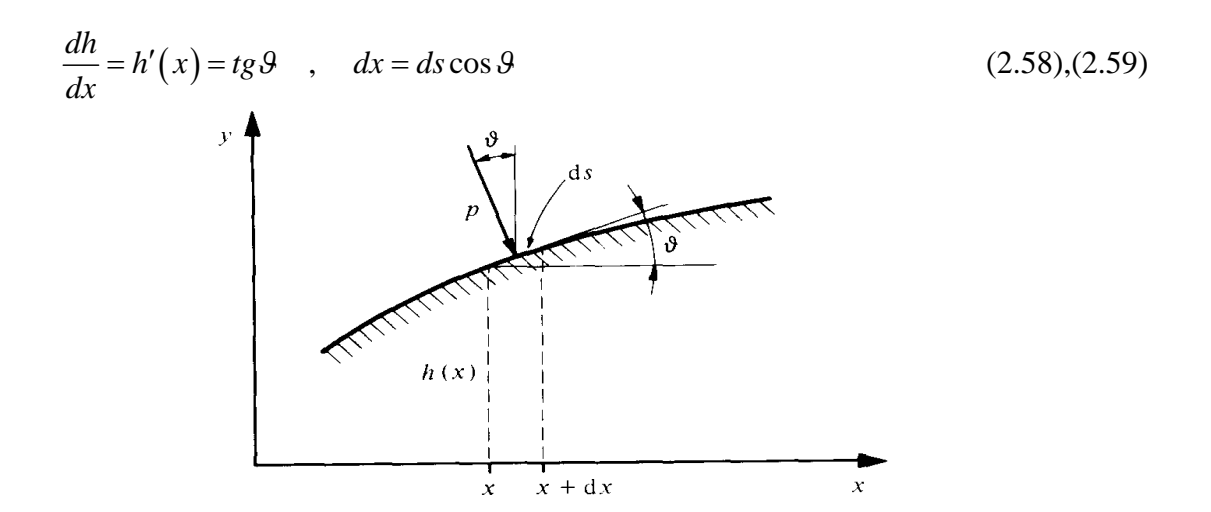

Figure 2.7 : Détail géométrique pour évaluer les forces de pression sur un profil.

Par conséquent les contributions élémentaires **dFx** et **dFy** deviennent

$$
dFx = pds\sin\theta = ph'(x)dx\tag{2.60}
$$

$$
dFy = -pds\cos\theta = -pdx\tag{2.61}
$$

En tenant compte des deux côtés du profil,  $h_e(x)$  et  $h_i(x)$ , on obtient donc

$$
Fx = \int_{0}^{L} \left[ p_e(x \cdot h_e(x)) h'_e(x) + p_i(x \cdot h_i(x)) h'_i(x) \right] dx
$$
  
\n
$$
= \int_{0}^{L} \left[ (p_e - p_\infty) h'_e + (p_i - p_\infty) h'_i \right] dx + p_\infty (h_e + h_i) \Big|_{0}^{L}
$$
  
\n
$$
= \frac{\gamma}{2} p_\infty M_\infty^2 \int_{0}^{L} \left[ C_{pk,e} h'_e + C_{pk,i} h'_i \right] dx + 2 p_\infty \left[ h_e(L) - h_e(0) \right]
$$
 (2.62)

Où le résultat final est donné pour un profil fermé,  $h_e(L) = h_i(L)$  et  $h_e(0) = h_i(0)$ . Pour Fy on obtient la formule

$$
Fy = \int_{0}^{L} (p_e - p_i) dx = -\frac{\gamma}{2} p_{\infty} M_{\infty}^{2} \int_{0}^{L} (C_{pk,e} - C_{pk,i}) dx
$$
 (2.63)

### 2.2.1.3. Effet de la symétrie :

Exemple: résistance d'onde pour un profil composé de deux dièdres symétriques

Pour obtenir le coefficient Cx de ce profil, utilisons les deux méthodes exposées au [1]. Selon le paragraphe (2.2.1.1), par intégration de la distribution de pression sur le contour du profil, on dispose déjà du résultat pour une plaque plane. Les deux faces *a'* et *a''* sur la figure (2.8) correspondent en effet toutes deux à une plaque plane sous l'angle d'attaque  $-9$ . Cette môme plaque est cependant de longueur **L/2**. Par conséquent, [1].

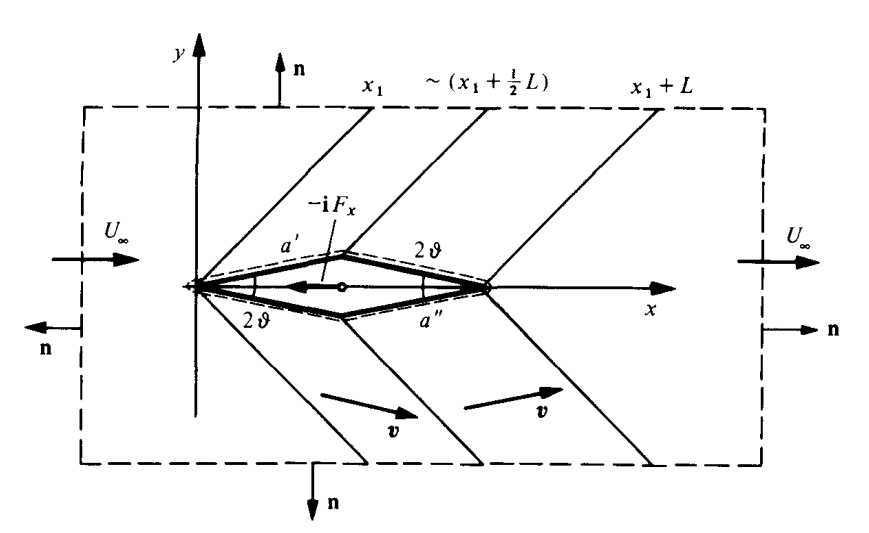

Figure 2.8 : Volume de contrôle pour évaluer la traînée supersonique d'un profil constitué de deux dièdres.

$$
C_{x/a'+a''} = \frac{1}{2} 4 \vartheta^2 \left( M_{\infty}^2 - 1 \right)^{-1/2}
$$
 (2.64)

La résistance totale pour les deux dièdres s'exprime donc par

$$
C_x = 49^2 \left( M_\infty^2 - 1 \right)^{-1/2} \tag{2.65}
$$

Ensuite, appliquons le théorème intégral de la quantité de mouvement en utilisant le volume de contrôle indiqué sur la figure (2.8) Une contribution unique est obtenue par transport de la quantité de mouvement dans la direction i entre les positions  $x_1$  et  $x_1 + L$  le long des deux côtés parallèles à l'axe **x**. Pour contre-balancer ce transport une force **-iFx** doit s'exercer, pour maintenir le profil sur place.

$$
Fx=-\int_{s}\left(n.\rho v\right)u ds=-2\int_{x_{1}}^{x_{1}+L}\rho_{\infty}v_{k}\left(U_{\infty}+u_{k}\right)dx
$$
$$
= -2 \int_{x_1}^{x_1+L/2} \rho_{\infty} U_{\infty} \vartheta \left( U_{\infty} - \frac{U_{\infty} \vartheta}{\left(M_{\infty}^2 - 1\right)^{1/2}} \right) dx + 2 \int_{x_1+L/2}^{x_1+L} \rho_{\infty} U_{\infty} \vartheta \left( U_{\infty} + \frac{U_{\infty} \vartheta}{\left(M_{\infty}^2 - 1\right)^{1/2}} \right) dx
$$
  
=  $2L \rho_{\infty} U_{\infty}^2 \vartheta^2 \left(M_{\infty}^2 - 1\right)^{-1/2}$  (2.66)

d'où

$$
C_x = \frac{Fx}{\frac{1}{2}\rho_{\infty}U_{\infty}^2L} = 4\mathcal{Q}^2 \left(M_{\infty}^2 - 1\right)^{-1/2} \tag{2.67}
$$

Le résultat obtenu s'explique par rapport à la distribution de pression sur la surface du profil. Selon (2.50) et (2.51) le coefficient de pression est proportionnel à l'inclinaison locale du profil. Par conséquent, sur la première partie du profil (correspondant au dièdre amont) la pression locale est supérieure à  $p_{\infty}$  et sur la deuxième partie du profil (dièdre aval) la pression locale est inférieure à  $p_{\infty}$ . On peut ainsi associer les lignes de Mach comme dessinées sur la figure (2.9) à des ondes de compression et de détente de telle façon que les lignes de Mach qui partent du bord d'attaque et du bord de fuite soient des ondes de Compression et que les deux lignes de Mach qui partent des deux arêtes-sommet soient des ondes de détente.

Ainsi la distribution de pression au travers de la zone perturbée définie par les lignes de Mach, se présente comme indiquée sur la figure (2.9) Avec l'approximation

$$
C_{pk} \cong -2 u_k / U_{\infty}
$$

on obtient

$$
\Delta p = p - p_{\infty} = -\gamma p_{\infty} M_{\infty}^2 u_k / U_{\infty} = -\rho_{\infty} U_{\infty} u_k \tag{2.68}
$$

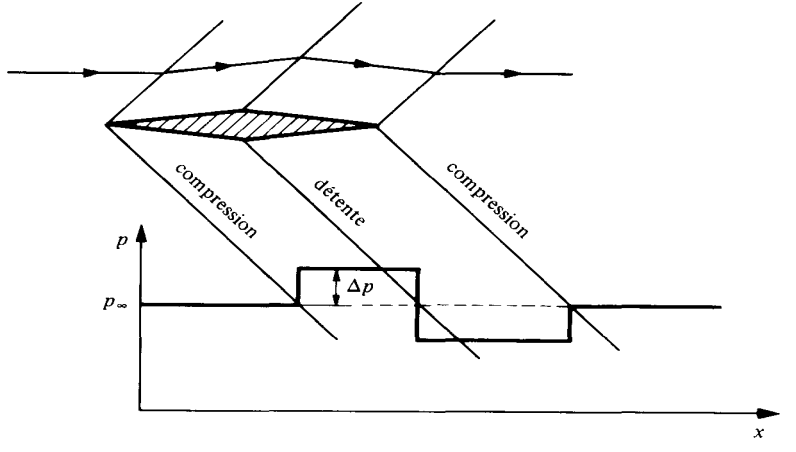

Figure 2.9: interprétation du système d'ondes associé a un profil constitué de deux dièdres.

Les ondes de compression représentées par les lignes de Mach sont en réalité des ondes de choc obliques que la théorie linéaire remplace par les lignes de Mach. De la même façon les ondes de détente, représentées par une seule ligne de Mach dans la théorie linéaire, sont en réalité toute une famille de lignes de Mach divergentes qui donnent une détente continue. La description exacte d'une onde de choc oblique et d'une onde d'expansion sera abordée dans le première chapitre .A partir du présent exemple on peut toutefois tirer, en ce qui concerne les ondes de détente et de compression, les conclusions qui suivent. En ce qui concerne les ondes appartenant à la famille  $\xi$  = constante sur l'extrados d'un profil. On observe qu'une onde de compression est liée à un changement de direction de l'écoulement vers le haut, et qu'une onde de détente est liée à un changement de direction de l'écoulement vers le bas. Pour la famille  $\eta$  constante on a le résultat contraire. En introduisant une normale à la ligne de Mach, orientée dans la direction de l'écoulement, selon la figure (2.10) on observe que pour une onde de compression l'écoulement s'éloigne de la direction normale de la ligne de Mach et que pour une onde de détente l'écoulement est dévié vers la direction normale de la ligne de Mach.

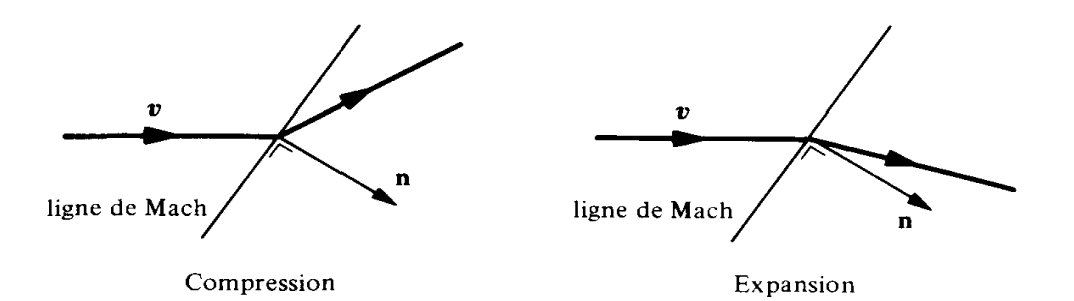

Figure 2.10: Caractérisation d'une onde de compression et d'expansion

# 2.2.2. Calcul des coefficients aérodynamiques (Cx, Cz et Cm) pour un profil d'aille quelconque :

#### 2.2.2.1. Calcul du coefficient de pression:

L'expression approximée fondamentale pour le calcul des variations de pression est, [6], [32]:

$$
\frac{\Delta P}{P} \approx \frac{\gamma M^2}{\sqrt{M^2 - 1}} \Delta \theta \tag{2.69}
$$

Depuis, avec l'approximation de l'onde faible, la pression P ne sera jamais grandement différente de  $P_0$ , ni M de  $M_0$ , nous pouvons faire l'approximation correcte pour le l<sup>er</sup> ordre :

$$
\frac{\Delta P}{P_0} \approx \frac{\gamma M_0^2}{\sqrt{M_0^2 - 1}} \Delta \theta
$$

Finalement, si nous référons toutes les variations de pression à la pression du courant libre  $(P_0)$ , et toutes les variations de directions à la direction du courant libre (Zéro), nous avons, [6], [13], [27]:

$$
\frac{P - P_0}{P_0} = \frac{\gamma M_0^2}{\sqrt{M_0^2 - 1}} \theta
$$
\n(2.70)

$$
\text{ou}: \Delta P = P - P_0 \ ; \qquad P_{\text{référene}} = P_0 \quad ; \qquad \Delta \theta = \theta - \theta_{\text{référene}} \ ; \quad \theta_{\text{référene}} = 0
$$

où **θ** est l'inclinaison relative de la direction de l'écoulement. Le signe de **θ** sera clair dans chaque application.

Le coefficient de pression, qui est définit par les équations (2.15) et (2.17)

$$
C_P = \frac{P - P_0}{q_0} = \frac{2}{\gamma M_0^2} \left( \frac{P - P_0}{P_0} \right)
$$
 (2.71)

$$
\text{Devient: } C_p = \frac{2\theta}{\sqrt{M_0^2 - 1}}\tag{2.72}
$$

Cette relation est la formule de base pour la théorie des profils minces. Cela annonce que le coefficient de pression est proportionnel à l'inclinaison de l'écoulement local.

Considérons un profil d'aile quelconque avec épaisseur, cambrure et angle d'incidence faible.

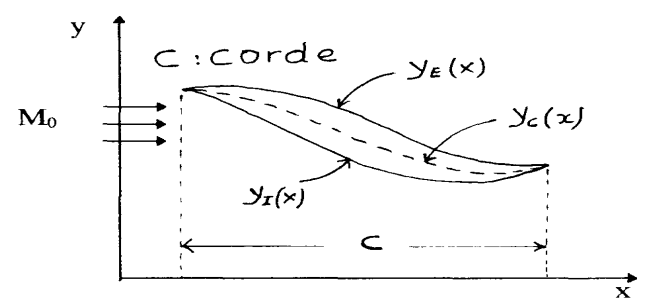

Figure 2.11 : Profil supersonique quelconque

 $Y_{E}(x)$ : Equation de l'extrados du profil..

 $Y<sub>I</sub>(x)$ : Equation de l'intrados du profil.

 $Y_c(x)$ : Equation de la ligne moyenne (centrale) du profil

Ce profil peut être décomposé en trois parties, schématisées ci-dessous, [6], [28]:

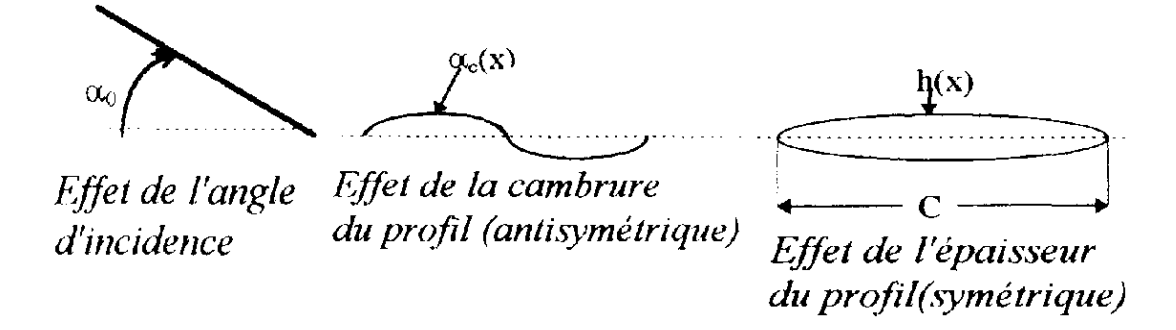

Figure 2.12 : Décomposition d'un profil d'aile quelconque.

Sur 1'extrados

\n
$$
y_E = y_C + h(x)
$$
\nSous l'intrados

\n
$$
y_I = y_C - h(x)
$$
\n(2.73)

\n(2.74)

La fonction d'épaisseur : 
$$
h(x) = \frac{y_E - y_I}{2}
$$
 (2.75)

La canbrure du profil : 
$$
y_c(x) = \frac{y_E + y_I}{2}
$$
 (2.76)

$$
\alpha(x) = \alpha_0 + \alpha_C(x) \tag{2.77}
$$

où: α(x) est l'angle d'attaque local de la ligne de cambrure.

Les coefficients de pression sur les faces supérieure et inférieure sont respectivement, [19], [26] :

$$
C p_E = \frac{2}{\sqrt{M_0^2 - 1}} \frac{dy_E}{dx}
$$
 (2.78)

$$
C p_I = \frac{2}{\sqrt{M_0^2 - 1}} \left( -\frac{dy_I}{dx} \right)
$$
 (2.79)

#### 2.2.2.2. Calcul du coefficient de la traînée (Cx) :

La traînée du profil s'écrit comme suite, [17], [29]:

$$
F_x = q_0 \int_0^c \left[ C p_t \left( -\frac{dy_t}{dx} \right) + C p_E \left( \frac{dy_E}{dx} \right) \right] dx \tag{2.80}
$$

on dérive les équations (2.73) et (2.74) , on obtient ainsi :

$$
\frac{dy_E}{dx} = \frac{dy_C}{dx} + \frac{dh}{dx} = -\alpha \left( x \right) + \frac{dh}{dx}
$$
\n
$$
\frac{dy_I}{dx} = \frac{dy_C}{dx} - \frac{dh}{dx} = -\alpha \left( x \right) - \frac{dh}{dx}
$$
\n(2.81)

## Remarque:

Les angles d'incidence sont remplacés par la valeur de la pente au point considéré  $t\mathfrak{g}\alpha \approx \alpha$ .

On injecte les équations  $(2.78)$ ,  $(2.79)$  et  $(2.81)$  dans l'équation  $(2.80)$ , on obtient :

$$
F_x = \frac{4q_0}{\sqrt{M_0^2 - 1}} \int_0^c \left[ \alpha \left( x \right)^2 + \left( \frac{dh^2}{dx} \right) \right] dx \tag{2.82}
$$

L'intégration peut être remplacée par des valeurs moyennes dénotées par une barre, comme exemple :

$$
\overline{\alpha} = \frac{1}{c} \int_{0}^{c} \alpha(x) dx
$$
\n(2.83)

Par définition  $\bar{\alpha}_c = 0$  (par construction symétrique)

nous avons :

$$
\overline{\alpha} = \overline{(\alpha_0 + \alpha_c)} = \overline{\alpha_0} + \overline{\alpha_c} = \alpha_0
$$
\n(2.84)

D'une manière similaire:

$$
\overline{\alpha}^2 = \left( \overline{\left( \alpha_0 + \alpha_c \right)^2} \right) = \overline{\alpha}_0^2 + \overline{\alpha}_c^2 + 2 \overline{\alpha_0 \cdot \alpha_c} = \overline{\alpha_0^2} + \overline{\alpha}_c^2 \tag{2.85}
$$

Le coefficient de traînée Cx est définit comme étant:

$$
C_x = \frac{F_x}{q_0 C}
$$
 (Par unité de profondeur) (2.86)

Et donc:

$$
C_x = \frac{4}{\sqrt{M_0^2 - 1}} \left[ \overline{\left( \frac{dh}{dx} \right)^2} + \overline{\alpha^2 \left( x \right)} \right] \tag{2.87}
$$

$$
C_x = \frac{4}{\sqrt{M_0^2 - 1}} \left[ \left( \frac{dh}{dx} \right)^2 + \alpha_0^2 + \overline{\alpha_c^2(x)} \right]
$$
 (2.88)

L'expression de  $C_x$  est générale pour un profil mince en régime supersonique.

Pour un profil mince dans un régime supersonique, la traînée se divise en trois parties: 1- Traînée d'onde due à l'épaisseur " h(x)".

2- Traînée d'onde due à l'angle d'incidence " $\alpha_0$  "est la traînée d'onde due à la portance (Traînée induite).

3- Traînée d'onde due à la cambrure " $\alpha_c$ ".

#### 2.2.2.3. Calcul du coefficient de portance (Cz) :

La portance est définie par,[19],[26],[29]:

$$
F_z = q_0 \int_0^c (Cp_t - Cp_e) dx
$$
 (2.89)

En injectant les équations  $(2.78)$ ,  $(2.79)$  et  $(2.81)$  dans l'équation  $(2.82)$ , on aura ainsi

$$
F_z = \frac{2q_0}{\sqrt{M_0^2 - 1}} \int_0^c \left( -2 \frac{dy_c}{dx} \right) dx = \frac{4q_0}{\sqrt{M_0^2 - 1}} \int_0^c \alpha(x) dx \tag{2.90}
$$

le coefficient de portance est défini comme étant :

$$
C_z = \frac{F_z}{q_0 C}
$$
 (par unité de profondeur) (2.91)

est donc :

$$
C_z = \frac{4\overline{\alpha}}{\sqrt{M_0^2 - 1}} = \frac{4\alpha_0}{\sqrt{M_0^2 - 1}}
$$
(2.92)

le  $C_z$  ne dépend que de l'angle d'incidence moyen au bord d'attaque.

#### 2.2.2.4. Calcul du coefficient du moment de tangage  $C_M$ :

Le moment de tangage est défini comme étant, [2],[27]:

$$
dM = \left(P_I - P_E\right)x\,dx\tag{2.93}
$$

$$
C p_E = \frac{P_E - P_0}{\frac{1}{2} \gamma P_0 M_0^2}
$$
  
\n
$$
C p_I = \frac{P_I - P_0}{\frac{1}{2} \gamma P_0 M_0^2}
$$
  
\n
$$
\Rightarrow P_E - P_I = \frac{1}{2} \gamma P_0 M_0^2 (C p_I - C p_E)
$$
\n(2.94)

Substituons les équations  $(2.78)$ ,  $(2.79)$  et  $(2.94)$  dans l'équation  $(2.93)$ , nous aurons :

$$
M_{T} = \frac{-\gamma P_{0} M_{0}^{2}}{\sqrt{M_{0}^{2} - 1}} \int_{0}^{c} \left(\frac{dy_{I}}{dx} + \frac{dy_{E}}{dx}\right) x. dx
$$
\n(2.95)

Substituons l'équation (2.81) dans l'équation (2.95), nous aurons:

$$
M_{T} = \frac{\gamma P_{0} M_{0}^{2}}{\sqrt{M_{0}^{2} - 1}} \int_{0}^{c} 2\alpha (x) x. dx
$$
\n(2.96)

Utilisant l'équation(2.77), nous aurons par conséquent :

$$
M_{T} = \frac{2\gamma P_{0}M_{0}^{2}}{\sqrt{M_{0}^{2}-1}} \int_{0}^{c} (\alpha_{0} + \alpha_{c}(x)) x. dx
$$
\n(2.97)

$$
C_m = \frac{M_T}{\frac{1}{2}\gamma P_0 M_0^2 C^2} \Rightarrow C_m = \frac{4}{C^2 \sqrt{M_0^2 - 1}} \int_0^c [\alpha_0 x. dx + \alpha_c (x). x dx]
$$

$$
C_m = \frac{2}{\sqrt{M_0^2 - 1}} \left[ \alpha_0 + \frac{2}{C^2} \int_0^c \alpha_c (x). x. dx \right]
$$
(2.98)

La relation (2.98) exprime le fait que  $C_m$  traduit un moment dû à une force de portance superposée à un moment autour du même point d'application de la portance. Ce dernier ne dépend pas de l'angle d'attaque et se détermine uniquement par la cambrure du profil.

## 2.3. Application pour différents types des profils d'aille :

2.3.1. Les profils paraboliques :

2.3.1.1. Profil cambré vers le haut :

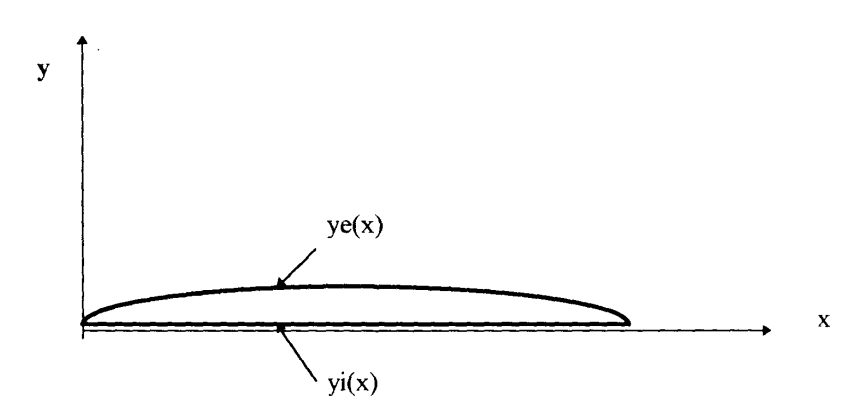

Figure 2.13 : Profil cambré vers le haut.

$$
Y_E(x) = 4ex(1-x) \dots \dots \dots \dots
$$
 Equation de l'extrados. (2.99)

$$
Y_1(x) = 0 \tag{2.100}
$$
   
Equation de l'intrados.

Calcul de la fonction d'épaisseur :

$$
h(x) = \frac{Y_E(x) - Y_I(x)}{2} \qquad ; \qquad h(x) = 2ex(1-x)
$$
\n(2.101)

$$
\frac{dh(x)}{dx} = 2e(1-x) - 2ex = 2e(1-2x) ; \quad \frac{dh(x)^2}{dx} = 4e^2(1-2x)^2
$$
\n(2.102)

Calcul de la moyenne du carre de la dérivée de la fonction d'épaisseur par rapport à x :

$$
\left[\frac{dh(x)}{dx}\right]^2 = \frac{1}{c}\int_0^c 4e^2 (1-2x)^2 dx \quad ; \quad \left[\frac{dh(x)}{dx}\right]^2 = \frac{4}{3}e^2 \tag{2.103}
$$

Calcul de la fonction de la ligne de cambrure du profil.  $y_c(x)$ :

$$
Y_c(x) = \frac{Y_E(x) + Y_I(x)}{2} \; ; \; Y_c(x) = 2ex(1-x)
$$
 (2.104)

$$
\frac{dY_c(x)}{dx} = 2e(1-2x) = -\alpha(x)
$$
\n(2.105)

où  $\alpha(x)$ :l'angle d'attaque local de la ligne de cambrure par rapport à la direction de l'écoulement amont non perturbé.

$$
\alpha(x) = \alpha_c(x) + \alpha_0
$$

 $\alpha_0$ : angle d'incidence du profil.

 $\alpha_{\rm c}(x)$ : l'angle d'attaque local de la ligne de cambrure par rapport à la corde du profil.

On multiplie l'équation de  $\frac{dY_c(x)}{dx}$  $\frac{d}{dx}$  par (-1) :  $\Rightarrow$  2*e*(1-2*x*) = -( $\alpha_c(x) + \alpha_0$ )

 $\alpha_c(x)$  *S*'obtient pour  $\alpha_0 = 0$ 

$$
\Rightarrow \alpha_c(x) = -[2e(1-2x)] \; ; \; \alpha_c(x)^2 = 4e^2(1-2x)^2 \tag{2.106}
$$

La moyenne de  $\alpha^2(x)$  se calcul comme suite:

$$
\overline{\left[\alpha_c^2(x)\right]} = \frac{1}{c} \int_0^c \left[4e^2\left(1+4x^2-4x\right)\right] dx \; ; \; \overline{\left[\alpha_c^2(x)\right]} = \frac{4}{3}e^2 \tag{2.107}
$$

2.3.1.1.1. Calcul du coefficient de traînée "C<sub>x</sub>" :

$$
C_x = \frac{4}{\sqrt{M_0^2 - 1}} \left[ \overline{\left( \frac{dh}{dx} \right)^2} + \alpha_0^2 + \overline{\alpha_c^2(x)} \right]
$$
 D'après la formule (2.88)

Remplaçant les équations de  $\left[ \alpha_c^2(x) \right]$  et l'équation de  $dh(x)$ <sup>2</sup><sub>1</sub> *dx*  $\left| dh(x) \right|^{2}$  $\left[\frac{dn(x)}{dx}\right]$  dans l'équation (2.88), on trouve:

$$
C_x = \frac{4}{\sqrt{M_0^2 - 1}} \left[ \frac{4}{3} e^2 + \alpha_0^2 + \frac{4}{3} e^2 \right] ; C_x = \frac{4}{\sqrt{M_0^2 - 1}} \left[ \frac{8}{3} e^2 + \alpha_0^2 \right]
$$
 (2.108)

# $2.3.1.1.2$ . Calcul du coefficient de portance " $C_z$ " :

La portance est calculée par la théorie des profils minces pour un profil quelconque D'après la formule (2.92)

$$
C_z = \frac{4\alpha_0}{\sqrt{M_0^2 - 1}}
$$

2.3.1.1.3. Calcul du coefficient du moment de tangage " $C_m$ " :

$$
C_m = \frac{2}{\sqrt{M_0^2 - 1}} \left[ \alpha_0 + \frac{2}{c^2} \int_0^c \alpha_c(x) x dx \right]
$$
 d'après la formule (2.98)

En remplaçant la fonction  $\alpha_c(x)$  par son équation :

$$
\alpha_c(x) = -[2e(1-2x)]
$$
  
\n
$$
C_m = \frac{2}{\sqrt{M_0^2 - 1}} \left[ \alpha_0 + \frac{2}{c^2} \int_0^c -[2e(1-2x)]x dx \right]; \quad C_m = \frac{2}{\sqrt{M_0^2 - 1}} \left[ \alpha_0 + \frac{2}{3}e \right]
$$
(2.109)

# $2.3.1.1.4$ . Calcul le coefficient de pression  $"C_{P}$ ":

$$
C_{PE} = \frac{2}{\sqrt{M_0^2 - 1}} \frac{dY_E}{dx} \; ; \quad C_{PI} = \frac{2}{\sqrt{M_0^2 - 1}} \left( -\frac{dY_I}{dx} \right)
$$
  

$$
C_{PE} = \frac{2}{\sqrt{M_0^2 - 1}} \left( 4e(1 - 2x) \right) = \frac{8}{\sqrt{M_0^2 - 1}} e\left(1 - 2x \right) \; ; \quad C_{PI} = 0 \tag{2.110}
$$

#### 2.3.1.2. Profil squelettique :

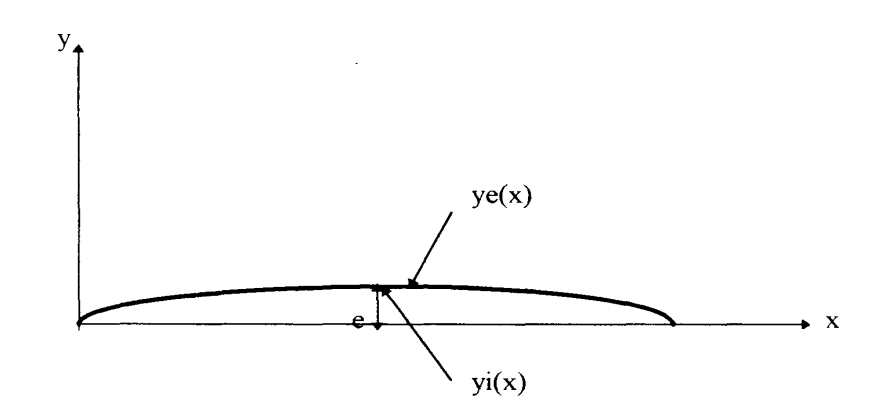

Figure 2.14: Profil squelettique

( ) 4 (1 ) *Y x ex x <sup>E</sup>* …………………….Equationdel'extrados. (2.111)

( ) 4 (1 ) *Y x ex x <sup>I</sup>* …………………….Equation de l'intrados. (2.112)

Calcul de la fonction d'épaisseur  $h(x)$ :

$$
h(x) = \frac{Y_E(x) - Y_I(x)}{2} = 0
$$

Calcul de la fonction de la ligne de cambrure du profil  $Y_c(x)$ :

$$
Y_c(x) = \frac{Y_E(x) + Y_I(x)}{2} \; ; \; Y_c(x) = 4ex(1-x) \tag{2.113}
$$

$$
\frac{dY_c(x)}{dx} = 4e(1-2x) = -\alpha(x)
$$
\n(2.114)

Où  $\alpha(x)$ : l'angle d'attaque local de la ligne de cambrure par rapport à la direction de l'écoulement amont non perturbé.

$$
\alpha(x) = \alpha_c(x) + \alpha_0
$$

 $\alpha_0$ : Angle d'incidence du profil.

 $\alpha_c(x)$ : L'angle d'attaque local de la ligne de cambrure par rapport à la corde du profil.

On multiplie l'équation de  $\frac{dY_c(x)}{dx}$  $\frac{d}{dx}$  par (-1) :  $\Rightarrow$  4*e*(1-2*x*) = -( $\alpha_c(x) + \alpha_0$ )

 $\alpha_c(x)$  *S*'obtient pour  $\alpha_0 = 0$ 

$$
\Rightarrow \alpha_c(x) = -[4e(1-2x)] \Rightarrow \alpha_c(x)^2 = 16e^2(1-2x)^2 \tag{2.115}
$$

La moyenne de  $\alpha^2(x)$  se calcul comme suite:

$$
\left[\overline{\alpha_c^2(x)}\right] = \frac{1}{c} \int_0^c \left[16e^2 \left(1 + 4x^2 - 4x\right)\right] dx \; ; \; \left[\overline{\alpha_c^2(x)}\right] = \frac{16}{3}e^2 \tag{2.116}
$$

 $2.3.1.2.1$ . Calcul du Coefficient de traînée " $C_x$ " :

En remplaçant les valeurs de  $dh^2(x)$   $\frac{1}{x}$  $\frac{d^2(x)}{dx}$  et  $\alpha_c^2(x)$  dans la formule (2.88), on obtient :

$$
C_x = \frac{4}{\sqrt{M_0^2 - 1}} \left[ \frac{16}{3} e^2 + \alpha_0^2 \right]
$$
 (2.117)

# 2.3.1.2.2. Calcul du Coefficient de Portance "C<sub>z</sub>":

La portance reste inchangée pour n'importe quel profil, d'où:

$$
C_z = \frac{4\alpha_0}{\sqrt{M_0^2 - 1}}
$$

 $2.3.1.2.3$ . Calcul du Coefficient du moment de tangage " $C_m$ " :

$$
C_m = \frac{2}{\sqrt{M_0^2 - 1}} \left[ \alpha_0 + \frac{2}{c^2} \int_0^c -4e(1 - 2x) x dx \right]
$$

Pour  $C = 1$  m

$$
C_m = \frac{2}{\sqrt{M_0^2 - 1}} \left[ \alpha_0 + \frac{4}{3} e \right]
$$
 (2.118)

 $2.3.1.2.4$ . Calcul le coefficient de pression "C<sub>P</sub>":

$$
C_{PE} = \frac{2}{\sqrt{M_0^2 - 1}} \frac{dY_E}{dx} \; ; \; C_{PI} = \frac{2}{\sqrt{M_0^2 - 1}} \left( -\frac{dY_I}{dx} \right)
$$

$$
C_{PE} = \frac{2}{\sqrt{M_0^2 - 1}} \left( 4.e(1 - 2x) \right) = \frac{8}{\sqrt{M_0^2 - 1}} .e(1 - 2x) \tag{2.119}
$$

$$
C_{PI} = \frac{-2}{\sqrt{M_0^2 - 1}} \left( 4 \cdot e \left( 1 - 2x \right) \right) = -\frac{8}{\sqrt{M_0^2 - 1}} \cdot e \cdot \left( 1 - 2x \right) \tag{2.120}
$$

2.3.1.3. Profil symétrique :

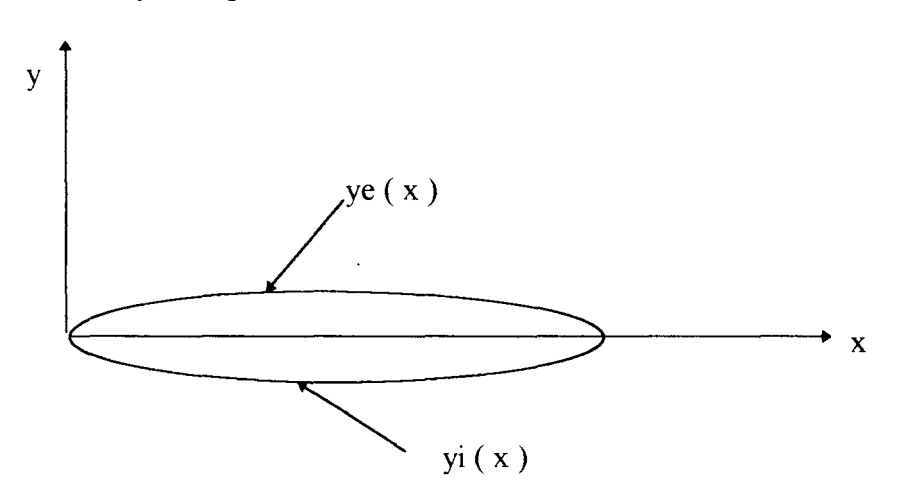

Figure 2.15 : Profil symétrique.

- ( ) 4 (1 ) *Y x ex x <sup>E</sup>* …………………….Equation de l'extrados (2.121)
- ( ) 4 (1 ) *Y x ex x <sup>I</sup>* ……………………..Equation de l'intrados (2.122)

Calcul de la fonction d'épaisseur  $h(x)$ :

$$
h(x) = \frac{Y_E(x) - Y_I(x)}{2} = 4ex(1 - x) \Rightarrow \left[\frac{dh^2(x)}{dx}\right] = \frac{16}{3}e^2
$$
\n(2.123)

Calcul de la fonction de la ligne de cambrure du profil " $Y_c(x)$ "

$$
Y_c(x) = 0, \text{ ce qui donne } \alpha_c(x) = 0 \tag{2.124}
$$

## $2.3.1.3.1$ . Calcul du Coefficient de traînée " $C_x$ " :

En remplaçant les valeurs de  $dh^2(x)$ <sub>11</sub>  $\frac{d^2(x)}{dx}$  et la valeur de  $\alpha_c^2(x)$  dans l'équation (2.88), on aura:

$$
C_x = \frac{4}{\sqrt{M_0^2 - 1}} \left[ \alpha_0^2 + \frac{16}{3} e^2 \right]
$$
 (2.125)

# 2.3.1.3.2. Calcul du Coefficient de Portance "Cz" :

Le coefficient de portance reste inchangé pour n'importe quel profil d'après la théorie des profils minces étudié.

$$
C_z = \frac{4\alpha_0}{\sqrt{M_0^2 - 1}}
$$

# $2.3.1.3.3$ . Calcul du Coefficient du moment de tangage " $C_m$ " :

En remplacent la valeur de  $\alpha_c(x)$  dans la formule (2.98), on aura:

$$
C_m = \frac{2\alpha_0}{\sqrt{M_0^2 - 1}}
$$
\n(2.127)

Remarque:

Le moment de tangage pour un profil symétrique est uniquement fonction de l'angle d'incidence et du nombre de Mach Amont, le moment est donc appelé" moment de Portance "

 $2.3.1.3.4$ . Calcul le coefficient de pression "C<sub>P</sub>":

$$
C_{PE} = \frac{2}{\sqrt{M_0^2 - 1}} \frac{dY_E}{dx} \; ; \; C_{PI} = \frac{2}{\sqrt{M_0^2 - 1}} \left( -\frac{dY_I}{dx} \right)
$$
  

$$
C_{PE} = \frac{8}{\sqrt{M_0^2 - 1}} e \cdot (1 - 2x) \quad ; \qquad C_{PI} = \frac{8}{\sqrt{M_0^2 - 1}} e \cdot (1 - 2x) \tag{2.128}
$$

# 2.3.2. Les profils sous forme arc de cercle :

Les données géométriques :

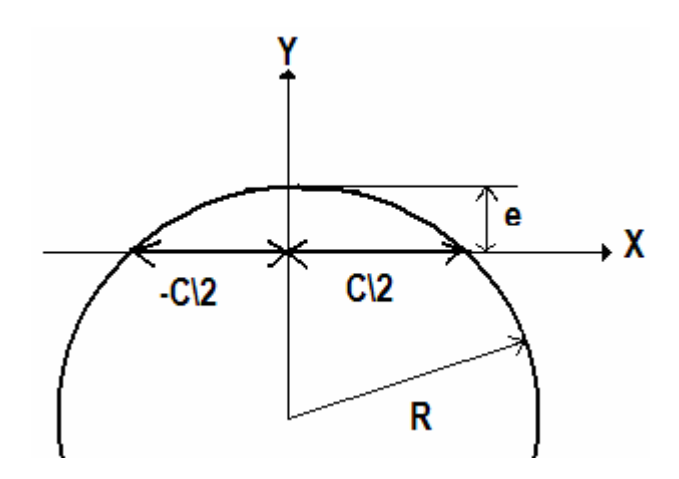

Figure 2.16: détermination les données géométriques pour les profils sous forme arc de cercle.

Détermination la forme du profil et le rayon R :

On peut démontrer que :

$$
-\frac{C}{2} \le X \le \frac{C}{2}
$$
  

$$
X^2 + (Y + (R - e))^2 = R^2 \Rightarrow Y = \sqrt{R^2 - X^2} - (R - e)
$$
  

$$
(R - e)^2 + \left(\frac{C}{2}\right)^2 = R^2 \Rightarrow R = \frac{e}{2} + \frac{1}{8} \frac{C^2}{e}
$$
  

$$
Y = \sqrt{\left(\frac{e}{2} + \frac{1}{8} \frac{C^2}{e}\right)^2 - X^2} - (R - e)
$$

 $Si$  c=1m :

L'équation du profil en fonction de position 'X' et l'épaisseur 'e ' sont donnée comme suite :

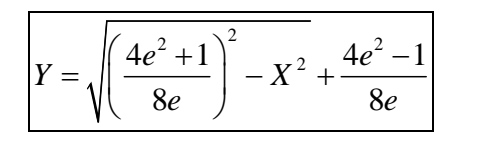

### APPLICATION :

- Pour e= $0.01$  \*C [m], R= 12.505 [m].
- Pour e= $0.05$  \*C [m], R= 2.525 [m].
- Pour e= $0.1$  \*C [m], R=  $1.30$  [m].
- Pour  $e=0.25$  \*C [m], R = 0.629 [m].

#### 2.3.2.1. Profil cambré :

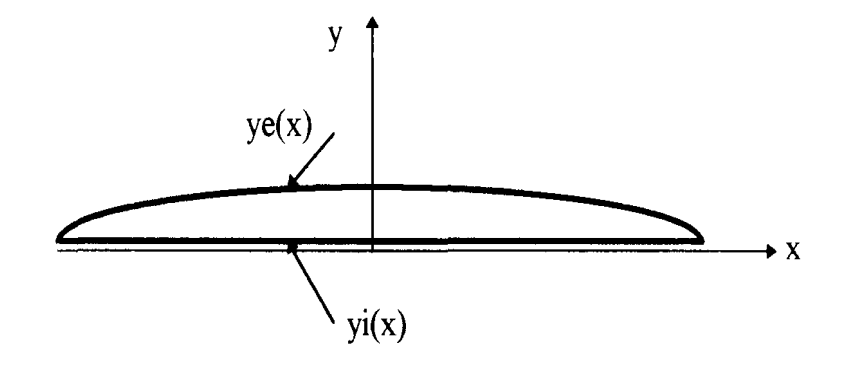

Figure 2.17 : Présentation du profil cambré vers le haut.

$$
Y_E(x) = \sqrt{\left(\frac{4e^2 + 1}{8e}\right)^2 - X^2} + \frac{4e^2 - 1}{8e} \dots \dots \dots
$$
 Equation de l'extrados. (2.129)

$$
Y_1(x) = 0 \quad \dots \quad \dots \quad \dots \quad \dots \quad \text{Equation de l'intrados.} \tag{2.130}
$$

où e: épaisseur du profil

Calcul de la fonction d'épaisseur :

$$
h(x) = \frac{Y_E(x) - Y_I(x)}{2}
$$

$$
pour[e=0.01m]: h(x) = \frac{\sqrt{156.375025 - x^2 - 12.495}}{2}; \frac{dh(x)}{dx} = -\frac{1}{2} \frac{x}{\sqrt{156.375025 - x^2}}
$$
(2.131)

$$
pour[e = 0.05m]: h(x) = \frac{\sqrt{6.375625 - x^2} - 2.475}{2}; \frac{dh(x)}{dx} = -\frac{1}{2} \frac{x}{\sqrt{6.375625 - x^2}}
$$
(2.132)

$$
pour[e = 0.1m]: h(x) = \frac{\sqrt{1.69 - x^2} - 1.2}{2}; \frac{dh(x)}{dx} = -\frac{1}{2} \frac{x}{\sqrt{1.69 - x^2}}
$$
(2.133)

$$
pour[e = 0.25m]: h(x) = \frac{\sqrt{0.395641 - x^2} - 0.379}{2}; \frac{dh(x)}{dx} = -\frac{1}{2} \frac{x}{\sqrt{0.395641 - x^2}}
$$
(2.134)

$$
pour[e = 0.01m] : \left(\frac{dh(x)}{dx}\right)^2 = \frac{1}{4} \frac{x^2}{156.375025 - x^2}
$$
\n(2.135)

$$
pour[e = 0.05m] : \left(\frac{dh(x)}{dx}\right)^2 = \frac{1}{4} \frac{x^2}{6.375625 - x^2}
$$
\n(2.136)

$$
pour[e = 0.1m] : \left(\frac{dh(x)}{dx}\right)^2 = \frac{1}{4} \frac{x^2}{1.69 - x^2}
$$
\n(2.137)

$$
pour[e = 0.25m] : \left(\frac{dh(x)}{dx}\right)^2 = \frac{1}{4} \frac{x^2}{0.395641 - x^2}
$$
\n(2.138)

Calcul de la moyenne du carre de la dérivée de la fonction d'épaisseur par rapport à x :

$$
\overline{\left[\frac{dh(x)}{dx}\right]^2} = \frac{1}{c} \int_{-c/2}^{c/2} \left(\frac{dh(x)}{dx}\right)^2 dx
$$
  
pour  $\left[e = 0.01m\right] : \overline{\left[\frac{dh(x)}{dx}\right]^2} = 0.0001333546722$  (2.139)

$$
pour[e = 0.05m] : \left[ \frac{dh(x)}{dx} \right]^2 = 0.003346753021 \tag{2.140}
$$

$$
pour[e = 0.1m] : \left[\frac{dh(x)}{dx}\right]^2 = 0.01355232027\tag{2.141}
$$

$$
pour[e = 0.25m] : \left[ \frac{dh(x)}{dx} \right]^2 = 0.09111851888
$$
\n(2.142)

Calcul de la fonction de la ligne de cambrure du profil.  $y_c(x)$ :

$$
Y_c(x) = \frac{Y_E(x) + Y_I(x)}{2}
$$
  
pour [e=0.01m]:  $Y_c(x) = \frac{\sqrt{156.375025 - x^2} - 12.495}{2}$ ;  $\frac{dY_c(x)}{dx} = \frac{1}{2} \frac{x}{\sqrt{156.375025 - x^2}} = -\alpha(x)$  (2.143)

$$
pour[e=0.05m]: Y_c(x) = \frac{\sqrt{6.375625 - x^2} - 2.475}{2}; \frac{dY_c(x)}{dx} = -\frac{1}{2} \frac{x}{\sqrt{6.375625 - x^2}} = -\alpha(x)
$$
(2.144)

$$
pour[e = 0.1m]: Y_c(x) = \frac{\sqrt{1.69 - x^2} - 1.2}{2}; \frac{dY_c(x)}{dx} = -\frac{1}{2} \frac{x}{\sqrt{1.69 - x^2}} = -\alpha(x)
$$
\n(2.145)

$$
pour[e=0.25m]: Y_c(x) = \frac{\sqrt{0.395641 - x^2} - 0.379}{2}; \frac{dY_c(x)}{dx} = \frac{1}{2} \frac{x}{\sqrt{0.395641 - x^2}} = -\alpha(x)
$$
(2.146)

$$
\alpha_c(x) = -\frac{dY_c(x)}{dx}
$$
  
pour [e = 0.01m]:  $\alpha_c^2(x) = \frac{1}{4} \frac{x^2}{156.375025 - x^2}$  (2.147)

$$
pour[e = 0.05m] : \alpha_c^2(x) = \frac{1}{4} \frac{x^2}{6.375625 - x^2}
$$
\n(2.148)

$$
pour[e = 0.1m] : \alpha_c^2(x) = \frac{1}{4} \frac{x^2}{1.69 - x^2}
$$
\n(2.149)

$$
pour[e = 0.25m] : \alpha_c^2(x) = \frac{1}{4} \frac{x^2}{0.395641 - x^2}
$$
\n(2.150)

La moyenne de  $\alpha^2(x)$  se calcul comme suite:

$$
\overline{\left[\alpha_c^2(x)\right]} = \frac{1}{c} \int_{-c/2}^{c/2} \alpha_c^2(x) dx
$$

$$
pour[e = 0.01m] : \boxed{\alpha_c^2(x)} = 0.000133546722 \tag{2.151}
$$

$$
pour[e = 0.05m] : \boxed{\alpha_c^2(x)} = 0.003346753021
$$
\n(2.152)

$$
pour[e = 0.1m] : \boxed{\alpha_c^2(x)} = 0.01355232027
$$
\n(2.153)

$$
pour[e = 0.25m] : \boxed{\alpha_c^2(x)} = 0.09111851888
$$
\n(2.154)

# $2.3.2.1.1$ . Calcul du coefficient de traînée " $C_x$ " :

$$
C_x = \frac{4}{\sqrt{M_0^2 - 1}} \left[ \frac{dh}{dx} \right]^2 + \alpha_0^2 + \overline{\alpha_c^2(x)} \right]
$$
  
pour  $\left[ \frac{e}{c} = 0.01 \right] : C_x = \frac{4}{\sqrt{M_0^2 - 1}} \left[ \alpha_0^2 + 0.0002667093444 \right]$  (2.155)

$$
pour \left[ \frac{e}{c} = 0.05 \right] : C_x = \frac{4}{\sqrt{M_0^2 - 1}} \left[ \alpha_0^2 + 0.006693506042 \right]
$$
\n(2.156)

$$
pour \left[\frac{e}{c} = 0.1\right] : C_x = \frac{4}{\sqrt{M_0^2 - 1}} \left[\alpha_0^2 + 0.02710464054\right]
$$
\n(2.157)

$$
pour \left[ \frac{e}{c} = 0.25 \right] : C_x = \frac{4}{\sqrt{M_0^2 - 1}} \left[ \alpha_0^2 + 0.18223703776 \right]
$$
\n(2.158)

2.3.2.1.2. Calcul du coefficient de portance " $C_2$ " :

$$
C_z = \frac{4\alpha_0}{\sqrt{M_0^2 - 1}}
$$

2.3.2.1.3. Calcul du coefficient du moment de tangage " $C_m$ " :

$$
C_m = \frac{2}{\sqrt{M_0^2 - 1}} \left[ \alpha_0 + \frac{2}{c^2} \int_{-c/2}^{c/2} \alpha_c(x) \, x \, dx \right]
$$
\n
$$
p \alpha w \left[ \frac{e}{c} = 0.01 \right] : C_M = \frac{2}{\sqrt{M_0^2 - 1}} \left[ \alpha_0 + 2 \int_{-c/2}^{c/2} \frac{1}{2} \frac{x^2}{\sqrt{156.375025 - x^2}} \, dx \right] = \frac{2}{\sqrt{M_0^2 - 1}} \left[ \alpha_0 + 0.006667199970 \right] \quad (2.159)
$$

$$
pour \left[ \frac{e}{c} = 0.05 \right] : C_M = \frac{2}{\sqrt{M_0^2 - 1}} \left[ \alpha_0 + 2 \int_{-c/2}^{c/2} \frac{1}{2} \frac{x^2}{\sqrt{6.375625 - x^2}} dx \right] = \frac{2}{\sqrt{M_0^2 - 1}} [\alpha_0 + 0.03339990508] \quad (2.160)
$$

$$
pour \left[\frac{e}{c} = 0.1\right] : C_M = \frac{2}{\sqrt{M_0^2 - 1}} \left[\alpha_0 + 2\int_{-c/2}^{c/2} \frac{1}{2} \frac{x^2}{\sqrt{1.69 - x^2}} dx\right] = \frac{2}{\sqrt{M_0^2 - 1}} \left[\alpha_0 + 0.0671969923\right] \tag{2.161}
$$

$$
pour \left[ \frac{e}{c} = 0.25 \right] : C_M = \frac{2}{\sqrt{M_0^2 - 1}} \left[ \alpha_0 + 2 \int_{-c/2}^{c/2} \frac{1}{2} \frac{x^2}{\sqrt{0.395641 - x^2}} dx \right] = \frac{2}{\sqrt{M_0^2 - 1}} \left[ \alpha_0 + 0.1727253523 \right] \tag{2.162}
$$

# $2.3.2.1.4$ . Calcul le coefficient de pression "C<sub>P</sub>":

$$
C_{PE} = \frac{2}{\sqrt{M_0^2 - 1}} \frac{dY_E}{dx}
$$
  
\n
$$
C_{PI} = \frac{2}{\sqrt{M_0^2 - 1}} \left( -\frac{dY_I}{dx} \right)
$$
  
\n
$$
C_{PE} = \frac{2}{\sqrt{M_0^2 - 1}} \left( -\frac{x}{\sqrt{R^2 - x^2}} \right) = -\frac{2}{\sqrt{M_0^2 - 1}} \cdot \frac{x}{\sqrt{R^2 - x^2}} \ ; \quad C_{PI} = 0 \tag{2.163}
$$

## 2.3.2.2. Profil squelettique :

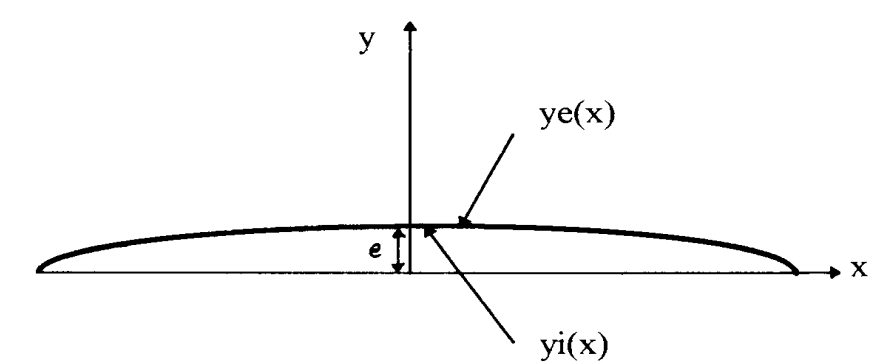

Figure 2.18 : présentation d'un profil squelettique.

$$
Y_E(x) = Y_I(x) = \sqrt{\left(\frac{4e^2 + 1}{8e}\right)^2 - X^2} + \frac{4e^2 - 1}{8e}
$$
........  
Equation de l'extrados et de l'intrados. (2.164)

où e: épaisseur du profil

Calcul de la fonction d'épaisseur :

$$
h(x) = \frac{Y_E(x) - Y_I(x)}{2} = 0
$$
\n(2.165)

Calcul de la fonction de la ligne de cambrure du profil.  $y_c(x)$ :

$$
Y_c(x) = \frac{Y_E(x) + Y_I(x)}{2} = \sqrt{R^2 - x^2} - (R - e) = \sqrt{\left(\frac{4e^2 + 1}{8e}\right)^2 - x^2} + \frac{4e^2 - 1}{8e}
$$
  
power[e=0.01m]:  $Y_c(x) = \sqrt{156.375025 - x^2} - 12.495$ ;  $\frac{dY_c(x)}{dx} = \frac{x}{\sqrt{156.375025 - x^2}} = -\alpha(x)$  (2.166)

$$
pour[e=0.05m]: Y_c(x) = \sqrt{6.375625 - x^2} - 2.475; \frac{dY_c(x)}{dx} = -\frac{x}{\sqrt{6.375625 - x^2}} = -\alpha(x)
$$
(2.167)

$$
pour[e = 0.1m] : Y_c(x) = \sqrt{1.69 - x^2} - 1.2; \frac{dY_c(x)}{dx} = -\frac{x}{\sqrt{1.69 - x^2}} = -\alpha(x)
$$
 (2.168)

$$
pour[e=0.25m]: Y_c(x) = \sqrt{0.395641 - x^2} - 0.379; \frac{dY_c(x)}{dx} = -\frac{x}{\sqrt{0.395641 - x^2}} = -\alpha(x)
$$
(2.169)

$$
\alpha_c(x) = -\frac{dY_c(x)}{dx} \text{ et } \left[\overline{\alpha_c^2(x)}\right] = \frac{1}{c} \int_{-c/2}^{c/2} \alpha_c^2(x) dx
$$
  
pour  $[e = 0.01m] : \alpha_c^2(x) = \frac{x^2}{156.375025 - x^2}; \left[\overline{\alpha_c^2(x)}\right] = 0.0005334186886$  (2.170)

$$
pour[e = 0.05m] : \alpha_c^2(x) = \frac{x^2}{6.375625 - x^2}; \overline{\left[\alpha_c^2(x)\right]} = 0.01338701208
$$
\n(2.171)

$$
pour[e = 0.1m] : \alpha_c^2(x) = \frac{x^2}{1.69 - x^2}; \overline{[\alpha_c^2(x)]} = 0.05420928108
$$
\n(2.172)

$$
pour[e = 0.25m] : \alpha_c^2(x) = \frac{x^2}{0.395641 - x^2}; \overline{\left[\alpha_c^2(x)\right]} = 0.3644740755
$$
\n(2.173)

# 2.3.2.2.1. Calcul du coefficient de traînée " $C_x$ " :

$$
C_x = \frac{4}{\sqrt{M_0^2 - 1}} \left[ \left( \frac{dh}{dx} \right)^2 + \alpha_0^2 + \overline{\alpha_c^2(x)} \right]
$$
  
pour  $\left[ \frac{e}{c} = 0.01 \right]$ :  $C_x = \frac{4}{\sqrt{M_0^2 - 1}} \left[ \alpha_0^2 + 0.0005334186886 \right]$  (2.174)

$$
pour \left[\frac{e}{c} = 0.05\right] : C_x = \frac{4}{\sqrt{M_0^2 - 1}} \left[\alpha_0^2 + 0.01338701208\right]
$$
\n(2.175)

$$
pour \left[ \frac{e}{c} = 0.1 \right] : C_x = \frac{4}{\sqrt{M_0^2 - 1}} \left[ \alpha_0^2 + 0.05420928108 \right]
$$
\n(2.176)

$$
pour \left[\frac{e}{c} = 0.25\right] : C_x = \frac{4}{\sqrt{M_0^2 - 1}} \left[\alpha_0^2 + 0.3644740755\right]
$$
\n(2.177)

# 2.3.2.2.2. Calcul du coefficient de portance " $C_{z}$ " :

$$
C_z = \frac{4\alpha_0}{\sqrt{M_0^2 - 1}}
$$

2.3.2.2.3. Calcul du coefficient du moment de tangage "Cm":

$$
C_{m} = \frac{2}{\sqrt{M_{0}^{2} - 1}} \left[ \alpha_{0} + \frac{2}{c^{2}} \int_{-c/2}^{c/2} \alpha_{c}(x) x dx \right]
$$
  
\n
$$
pow \left[ \frac{e}{c} = 0.01 \right] : C_{M} = \frac{2}{\sqrt{M_{0}^{2} - 1}} \left[ \alpha_{0} + 2 \int_{-c/2}^{c/2} \frac{x^{2}}{\sqrt{156.375025 - x^{2}}} dx \right] = \frac{2}{\sqrt{M_{0}^{2} - 1}} \left[ \alpha_{0} + 0.01333439994 \right] \quad (2.178)
$$
  
\n
$$
pow \left[ \frac{e}{c} = 0.05 \right] : C_{M} = \frac{2}{\sqrt{M_{0}^{2} - 1}} \left[ \alpha_{0} + 2 \int_{-c/2}^{c/2} \frac{x^{2}}{\sqrt{6.375625 - x^{2}}} dx \right] = \frac{2}{\sqrt{M_{0}^{2} - 1}} \left[ \alpha_{0} + 0.06679981016 \right] \quad (2.179)
$$
  
\n
$$
pow \left[ \frac{e}{c} = 0.1 \right] : C_{M} = \frac{2}{\sqrt{M_{0}^{2} - 1}} \left[ \alpha_{0} + 2 \int_{-c/2}^{c/2} \frac{x^{2}}{\sqrt{1.69 - x^{2}}} dx \right] = \frac{2}{\sqrt{M_{0}^{2} - 1}} \left[ \alpha_{0} + 0.1343939846 \right] \quad (2.180)
$$

$$
pour \left[\frac{e}{c} = 0.25\right] : C_M = \frac{2}{\sqrt{M_0^2 - 1}} \left[\alpha_0 + 2\int_{-c/2}^{c/2} \frac{x^2}{\sqrt{0.395641 - x^2}} dx\right] = \frac{2}{\sqrt{M_0^2 - 1}} \left[\alpha_0 + 0.3454507046\right] \quad (2.181)
$$

 $2.3.2.2.4$ . Calcul le coefficient de pression "C<sub>P</sub>" :

$$
C_{PE} = \frac{2}{\sqrt{M_0^2 - 1}} \frac{dY_E}{dx} \; ; \; C_{PI} = \frac{2}{\sqrt{M_0^2 - 1}} \left( -\frac{dY_I}{dx} \right)
$$

$$
C_{PE} = \frac{2}{\sqrt{M_0^2 - 1}} \left( -\frac{x}{\sqrt{R^2 - x^2}} \right) = -\frac{2}{\sqrt{M_0^2 - 1}} \cdot \frac{x}{\sqrt{R^2 - x^2}}
$$
(2.182)

$$
C_{PI} = \frac{-2}{\sqrt{M_0^2 - 1}} \left( -\frac{x}{\sqrt{R^2 - x^2}} \right) = \frac{2}{\sqrt{M_0^2 - 1}} \cdot \frac{x}{\sqrt{R^2 - x^2}}
$$
(2.183)

2.3.2.3. Profil symétrique:

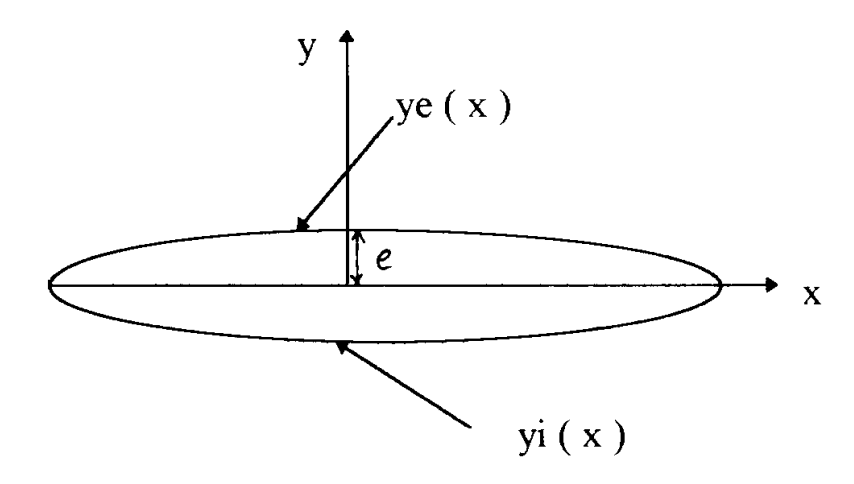

Figure 2.19 : présentation d'un profil symétrique.

$$
Y_E(x) = \sqrt{\left(\frac{4e^2 + 1}{8e}\right)^2 - X^2} + \frac{4e^2 - 1}{8e}
$$
........ Equation de l'extrados (2.184)

$$
Y_{I}(x) = -\left[\sqrt{\left(\frac{4e^{2}+1}{8e}\right)^{2} - X^{2}} + \frac{4e^{2}-1}{8e}\right] \dots \dots \text{Equation de l'intrados}
$$
 (2.185)

où e: épaisseur du profil

Calcul de la fonction d'épaisseur :

$$
h(x) = \frac{Y_E(x) - Y_I(x)}{2}
$$
  
pour [e = 0.01m]:  $h(x) = \sqrt{156.375025 - x^2} - 12.495;$   $\left(\frac{dh(x)}{dx}\right)^2 = \frac{x^2}{156.375025 - x^2}$  (2.186)

$$
pour[e = 0.05m]: h(x) = \sqrt{6.375625 - x^2} - 12.495; \left(\frac{dh(x)}{dx}\right)^2 = \frac{x^2}{6.375625 - x^2}
$$
(2.187)

$$
pour[e = 0.1m]: h(x) = \sqrt{1.69 - x^2} - 12.495; \left(\frac{dh(x)}{dx}\right)^2 = \frac{x^2}{1.69 - x^2}
$$
\n(2.188)

$$
pour[e = 0.25m]: h(x) = \sqrt{0.395641 - x^2} - 12.495; \left(\frac{dh(x)}{dx}\right)^2 = \frac{x^2}{0.395641 - x^2}
$$
(2.189)

Calcul de la moyenne du carre de la dérivée de la fonction d'épaisseur par rapport à x :

$$
\overline{\left[\alpha_c^2(x)\right]} = \frac{1}{c} \int_{-c/2}^{c/2} \alpha_c^2(x) dx
$$
  
pour  $\left[e = 0.01m\right] : \left[\frac{dh(x)}{dx}\right]^2 = 0.0005334186886$  (2.190)

$$
pour[e = 0.05m] : \left[ \frac{dh(x)}{dx} \right]^2 = 0.01338701208
$$
\n(2.191)

$$
pour[e = 0.1m] : \left[\frac{dh(x)}{dx}\right]^2 = 0.05420928108\tag{2.192}
$$

$$
pour[e = 0.25m] : \left[ \frac{dh(x)}{dx} \right]^2 = 0.3644740755 \tag{2.193}
$$

Calcul de la fonction de la ligne de cambrure du profil.  $y_c(x)$ :

$$
Y_c(x) = \frac{Y_E(x) + Y_I(x)}{2} = 0 \text{ done: } \alpha_c(x) = -\frac{dY_c(x)}{dx} = 0 \text{ et } \overline{\left[\alpha_c^2(x)\right]} = 0 \tag{2.194}
$$

2.3.2.3.1. Calcul du coefficient de traînée "C<sub>x</sub>" :

$$
C_x = \frac{4}{\sqrt{M_0^2 - 1}} \left[ \frac{dh}{dx} \right]^2 + \alpha_0^2 + \overline{\alpha_c^2(x)} \right]
$$
  
pour  $\left[ \frac{e}{c} = 0.01 \right]$ :  $C_x = \frac{4}{\sqrt{M_0^2 - 1}} \left[ \alpha_0^2 + 0.0005334186886 \right]$  (2.195)

$$
pour \left[\frac{e}{c} = 0.05\right] : C_x = \frac{4}{\sqrt{M_0^2 - 1}} \left[\alpha_0^2 + 0.01338701208\right]
$$
\n(2.196)

$$
pour \left[\frac{e}{c} = 0.1\right] : C_x = \frac{4}{\sqrt{M_0^2 - 1}} \left[\alpha_0^2 + 0.05420928108\right]
$$
\n(2.197)

$$
pour \left[ \frac{e}{c} = 0.25 \right] : C_x = \frac{4}{\sqrt{M_0^2 - 1}} \left[ \alpha_0^2 + 0.3644740755 \right]
$$
\n(2.198)

2.3.2.3.2. Calcul du coefficient de portance " $C_z$ " :

$$
C_z = \frac{4\alpha_0}{\sqrt{M_0^2 - 1}}
$$

2.3.2.3.3. Calcul du coefficient du moment de tangage " $C_m$ " :

$$
C_m = \frac{2}{\sqrt{M_0^2 - 1}} \left[ \alpha_0 + \frac{2}{c^2} \int_{-c/2}^{c/2} \alpha_c(x) \, dx \right]
$$
\n
$$
C_M = \frac{2\alpha_0}{\sqrt{M_0^2 - 1}} \tag{2.199}
$$

 $2.3.2.3.4$ . Calcul le coefficient de pression "C<sub>P</sub>" :

$$
C_{PE} = \frac{2}{\sqrt{M_0^2 - 1}} \frac{dY_E}{dx} \; ; \; C_{PI} = \frac{2}{\sqrt{M_0^2 - 1}} \left( -\frac{dY_I}{dx} \right)
$$

$$
C_{PE} = C_{PI} = \frac{2}{\sqrt{M_0^2 - 1}} \left( -\frac{x}{\sqrt{R^2 - x^2}} \right) = -\frac{2}{\sqrt{M_0^2 - 1}} \cdot \frac{x}{\sqrt{R^2 - x^2}}
$$
(2.200)

### 2.3.3. Profil losange symétrique :

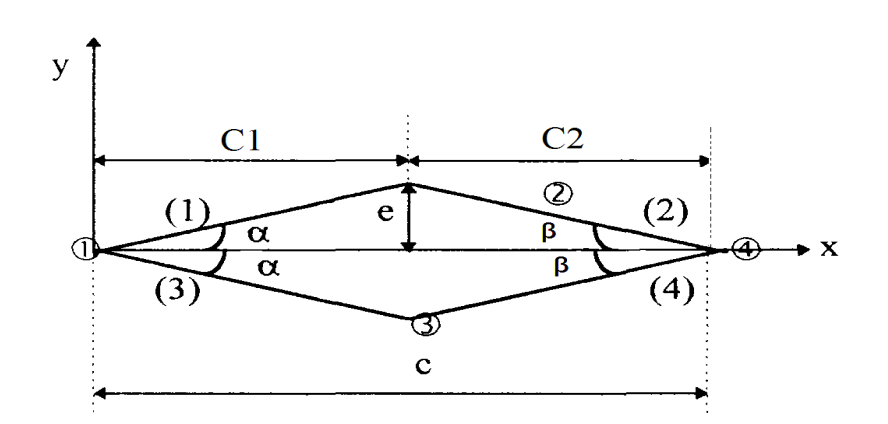

Figure 2.20 : Discrétisation d'un losange symétrique.

Les données géométriques :

α=8°.

β=5°.

 $C=1[m]$ . e=0.053921663 [m].  $C_1$ =0.383672569 [m].  $C_2$ =0.616327431 [m].

L'équation du profil sur l'extrados :

$$
Y_{E}(x) = \begin{cases} \frac{e}{c_{1}}x & 0 \leq x \leq c_{1} \\ \frac{e}{c_{2}}(-x + c_{1} + c_{2}) & c_{1} \leq x \leq c_{1} + c_{2} \end{cases}
$$
(2.201)

L'équation du profil sous l'intrados :

$$
Y_{I}(x) = \begin{cases} -\frac{e}{c_{1}}x & 0 \leq x \leq c_{1} \\ \frac{e}{c_{2}}(x - c_{1} - c_{2}) & c_{1} \leq x \leq c_{1} + c_{2} \end{cases}
$$
(2.202)

Calcul de la fonction d'épaisseur :

$$
h(x) = \frac{Y_E(x) - Y_I(x)}{2}
$$
  
\n
$$
h(x) = \begin{cases} \frac{e}{c_1}x & 0 \le x \le c_1 \\ \frac{e}{c_2}(-x + c_1 + c_2) & c_1 \le x \le c_1 + c_2 \end{cases} \implies \left(\frac{dh(x)}{dx}\right)^2 = \begin{cases} \frac{e^2}{c_1^2} & 0 \le x \le c_1 \\ \frac{e^2}{c_2^2} & c_1 \le x \le c_1 + c_2 \end{cases}
$$
\n(2.203)

Calcul de la moyenne du carre de la dérivée de la fonction d'épaisseur par rapport à x :

$$
\left[\frac{dh(x)}{dx}\right]^2 = \frac{1}{c_1} \int_0^{c_1} \frac{e^2}{c_1^2} dx + \frac{1}{c_2} \int_{c_1}^{c_1+c_2} \frac{e^2}{c_2^2} dx
$$
\n
$$
\left[\frac{dh(x)}{dx}\right]^2 = \frac{e^2}{c_1^2} + \frac{e^2}{c_2^2}
$$
\n(2.204)

Calcul de la fonction de la ligne de cambrure du profil.  $y_c(x)$ :

$$
Y_c(x) = \frac{Y_E(x) + Y_I(x)}{2} = 0 \quad \text{(Profit symmetric)} \quad \text{donc:} \quad \alpha_c(x) = -\frac{dY_c(x)}{dx} = 0
$$
\n
$$
\left[\alpha_c^2(x)\right] = 0 \tag{2.205}
$$

 $2.3.3.1$ . Calcul du coefficient de traînée " $C_x$ " :

$$
C_x = \frac{4}{\sqrt{M_0^2 - 1}} \left[ \frac{dh}{dx} \right]^2 + \alpha_0^2 + \overline{\alpha_c^2(x)} \right]
$$
  

$$
C_x = \frac{4}{\sqrt{M_0^2 - 1}} \left[ \alpha_0^2 + \frac{e^2}{c_1^2} + \frac{e^2}{c_2^2} \right]
$$
 (2.206)

2.3.3.2. Calcul du coefficient de portance " $C_z$ " :

$$
C_z = \frac{4\alpha_0}{\sqrt{M_0^2 - 1}}
$$

2.3.3.3. Calcul du coefficient du moment de tangage " $C_{m}$ " :

$$
C_m = \frac{2}{\sqrt{M_0^2 - 1}} \left[ \alpha_0 + \frac{2}{c_t^2} \int \alpha_c(x) x dx \right]
$$
  

$$
C_M = \frac{2\alpha_0}{\sqrt{M_0^2 - 1}}
$$
 (2.207)

 $2.3.3.4$ . Calcul le coefficient de pression "C<sub>P</sub>":

$$
C_{PE} = \frac{2}{\sqrt{M_0^2 - 1}} \frac{dY_E}{dx} ; \quad C_{PI} = \frac{2}{\sqrt{M_0^2 - 1}} \left( -\frac{dY_I}{dx} \right)
$$

$$
C_{PE} = \begin{cases} \frac{2}{\sqrt{M_0^2 - 1}} \cdot \frac{e}{c_1} & 0 \le x \le c_1 \\ -\frac{2}{\sqrt{M_0^2 - 1}} \cdot \frac{e}{c_2} & c_1 \le x \le c_1 + c_2 \end{cases}
$$
(2.208)

$$
C_{PI} = \begin{cases} \frac{2}{\sqrt{M_0^2 - 1}} \cdot \frac{e}{c_1} & 0 \le x \le c_1\\ -\frac{2}{\sqrt{M_0^2 - 1}} \cdot \frac{e}{c_2} & c_1 \le x \le c_1 + c_2 \end{cases}
$$
(2.209)

# **CHAPITRE 3 MODELE NUMERIQUE**

#### 3.1. Initiation a la méthode des panneaux :

#### 3.1.1. But du problème :

Notre but consiste à déterminer les caractéristiques Aérodynamiques de pression, de traînée, de portance et de moment de tangage  $(C_p, C_x, C_z \text{ et } C_m)$  pour différents profils. Nous allons énumérer plusieurs méthodes existantes, qui peuvent mettre en évidence ces coefficients, comme suite:

- Méthode linéaire.
- Méthode des profils minces.
- Méthode des panneaux.
- Méthode des caractéristiques.

Ces méthodes aboutissent à des systèmes d'équations plus ou moins délicats et difficiles à résoudre, alors on procède à la négligence de quelques termes (tourbillons Marginaux, frottements ...), alors on choisi la méthode des chocs et détentes qui est beaucoup plus mathématique que physique et avec laquelle on élabore un programme qu'on verra dans le chapitre suivant.

Les formules des ondes de choc obliques et celles des détentes de Prandtl-Meyer (calculées dans le chapitre 1) seront utilisées pour couvrir les calculs de cette méthode qui est applicable à des profils tranchants minces et à faibles angles d'incidences afin de s'éloigner de la région du détachement du choc.

#### 3.1.2. Notions générales sur la méthode des panneaux :

Prenant un profil quelconque, obéissent aux hypothèses citées précédemment, en le subdivisant en panneaux assimilés à des plaques planes infiniment petites, [17].

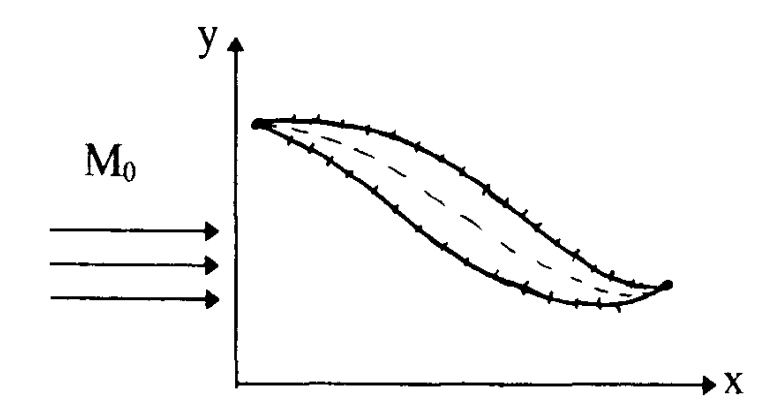

Figure 3.1: Schématisation de la manière de discrétisation d'un profil quelconque.

Chaque deux panneaux juxtaposés, sont reliés par un noeud, au niveau de chaque noeud, l'écoulement subit une déviation en engendrant soit une compression soit une expansion, soit continu de la même nature en traversant celui-ci.

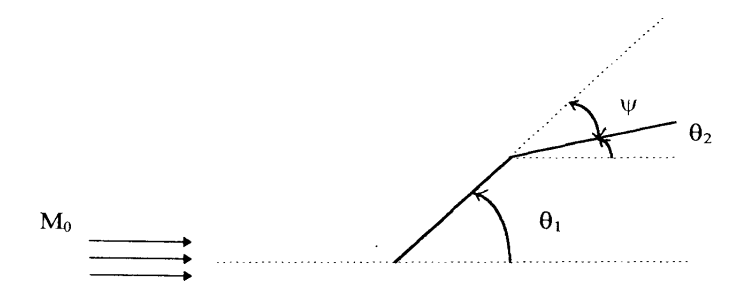

Figure 3.2 : Situation des angles.

 $\theta_1$ : angle d'inclinaison de la plaque amont par rapport à l'horizontale.  $θ$ <sub>2</sub>: angle d'inclinaison de la plaque avale par rapport à l'horizontale.  $\psi = (\theta_2 - \theta_1)$ : angle de déviation de l'écoulement.

Sur l'extrados:

Les différents cas possibles de compression sont les suivants:

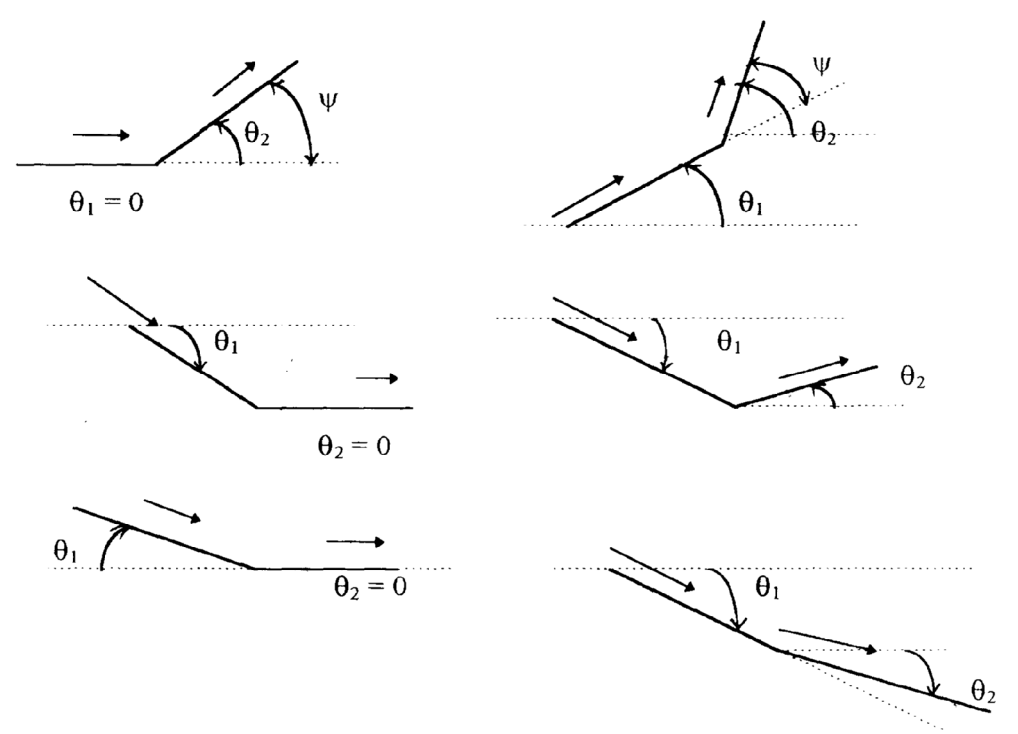

Figure 3.3: Compression sur l'extrados.

Les différents cas possibles de détentes sont les suivants :

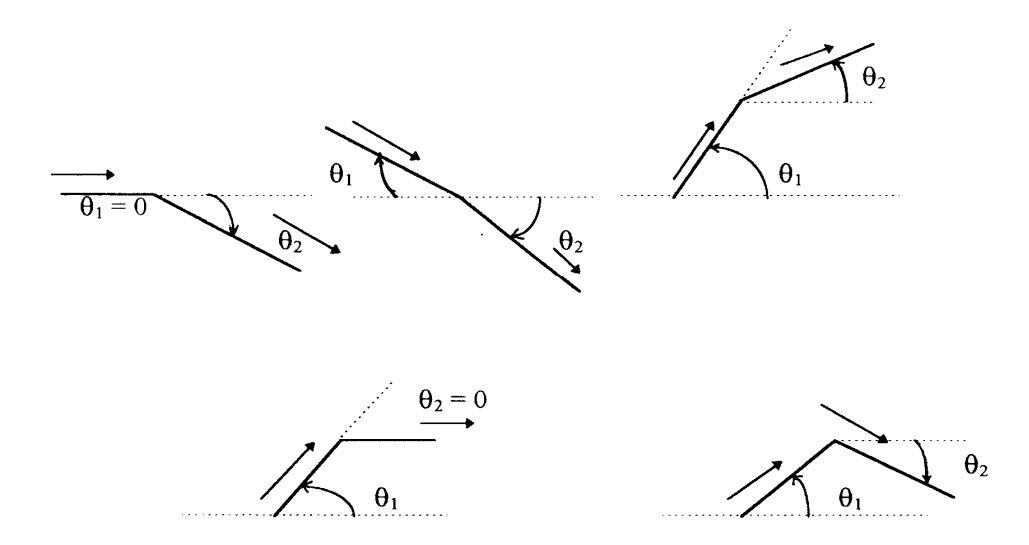

Figure 3.4 : Détente sur l'extrados.

Nous pouvons ainsi, remarquer facilement que dans la région de l'extrados, la compressions' obtient pour  $\psi = (\theta_2 - \theta_1) > 0$ , et la détente pour  $\psi = (\theta_2 - \theta_1)$ : <0.

Sous I'intrados:

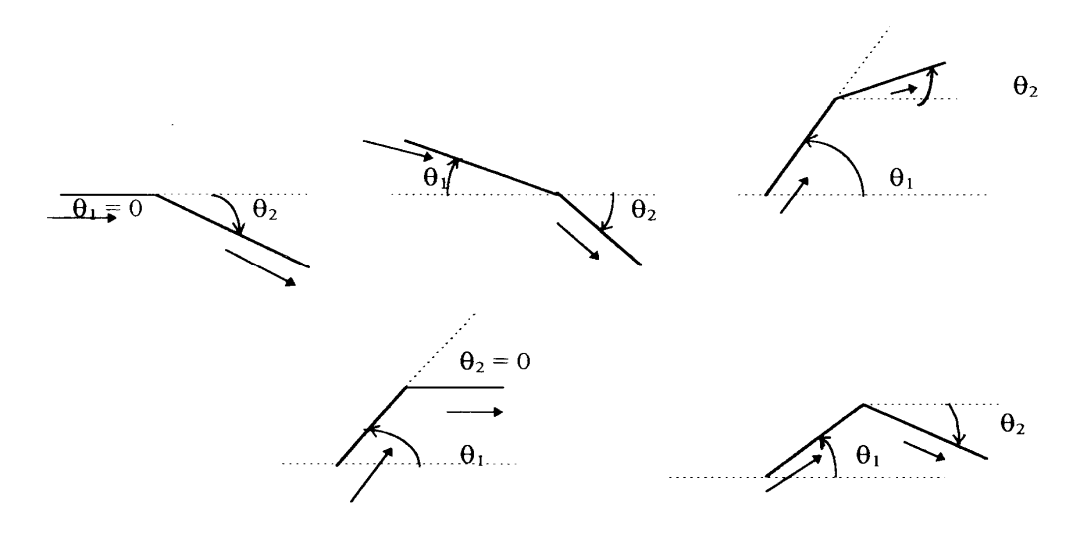

Les différents cas possibles de compression sont les suivants :

Figure 3.5: Compression sous l'intrados.

Les différents cas possibles de détente sont les suivants:

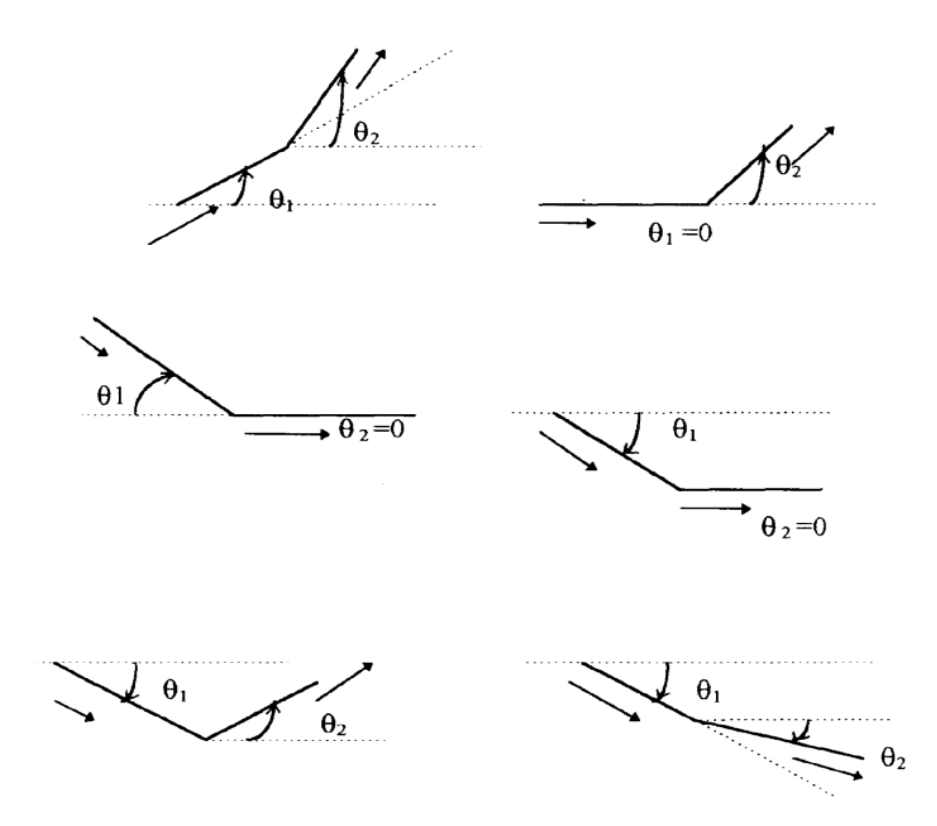

Figure 3.6 : Détente sous l'intrados.

A partir de ces différents cas possibles, nous remarquons ainsi, facilement que dans la région de l'intrados, la compression s'obtient pour  $\psi = (\theta_2 - \theta_1) < 0$ , et la détente pour

 $\psi = (\theta_2 - \theta_1) > 0$ , contrairement au cas de l'extrados.

#### Remarque:

Nous pouvons rencontrer des cas où l'écoulement sur l'extrados et sous l'intrados ne subit aucune déviation c'est à dire  $\psi = (\theta_2 - \theta_1) = 0 \implies \theta_2 = \theta_1$ 

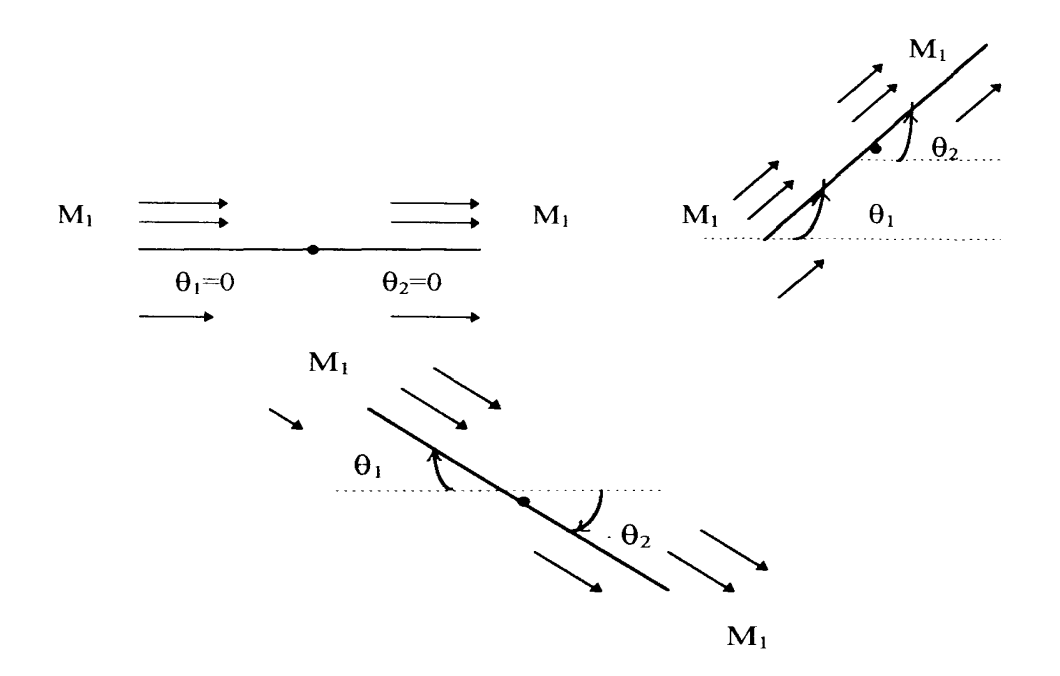

Figure 3.7 : Ni détente ni compression.

Ainsi les propriétés de l'écoulement restent inchangées (ni compression ni détente).

#### 3.2. Discrétisation du problème :

#### 3.2.1. Position des noeuds :

Subdivisant le profil choisi dans le paragraphe (3.1.2) en NNE noeuds sur l'extrados, et en NNI noeuds sous l'intrados.

 $Avec: NNT=NNE+NNI-1.$ 

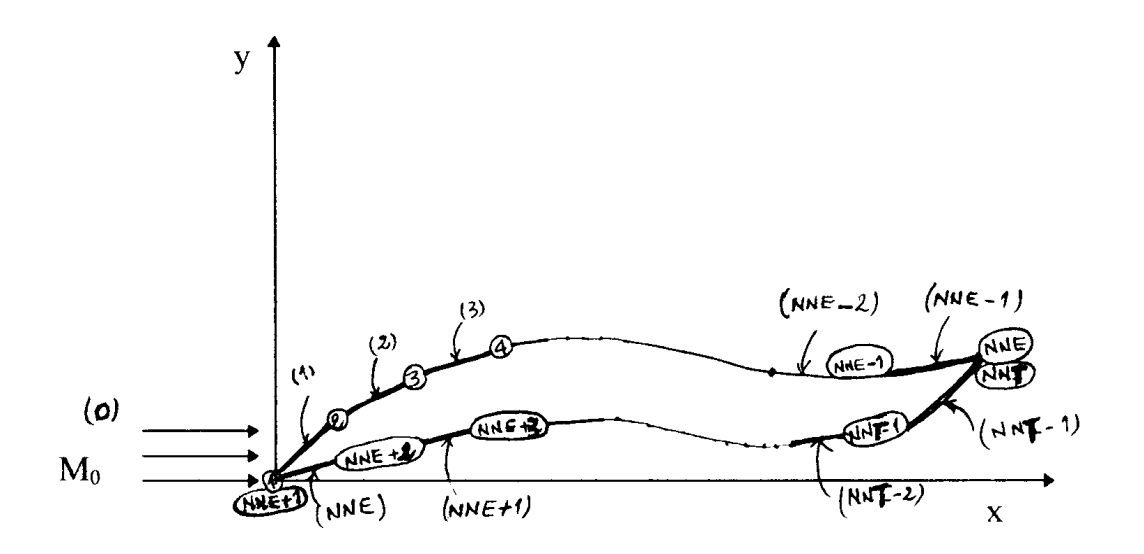

Figure 3.8 : Schéma de la discrétisation du profil.

Le nombre de régions sur l'extrados:  $NRE = NNE - 1$ . Le nombre de régions sous l'intrados: NRI = NNI - 1.

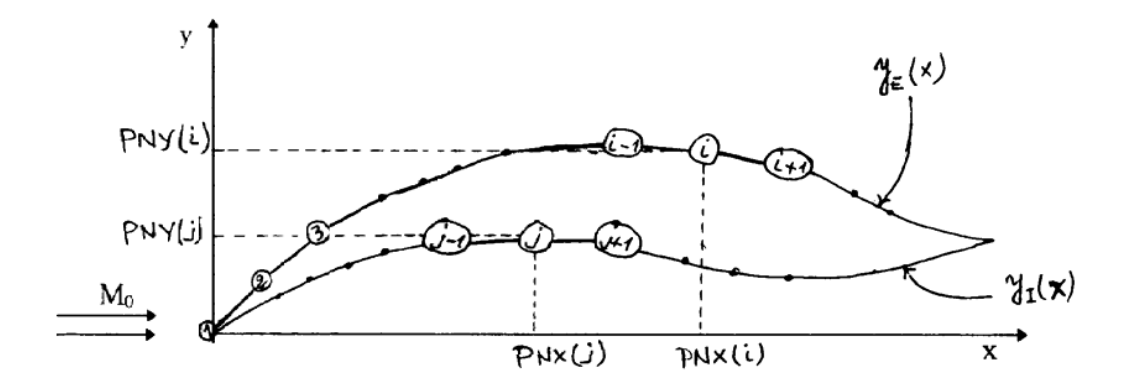

Figure 3.9: Coordonnées des noeuds.

Pour déterminer la position d'un noeud (i) sur l'extrados de coordonnées (PNX(i) , PNY(j)), on choisi un repère orthonormé (O,x,y) et un pas assez petit représentant l'abscisse de ce même point . En remplaçant la valeur de l'abscisse dans l'équation du profil, on détermine aisément la valeur de son ordonnée  $PNY(i) = Y_E (PNX(i))$  De la même manière, on obtient les coordonnées d'un nœud (j) situé sous l'intrados.

## 3.2.2. Provenance des écoulements des régions (i) et (j):

L'écoulement des régions (i) située sur l'extrados et (j) située sous l'intrados sont données respectivement par les régions précédentes (i-1) et (j-1).

### Exemples:

- L'écoulement à la région "1"de l'extrados est donné par la région "0".
- L'écoulement à la région "NNE 1 " sur l'extrados est donné par la région "NNE-2 "
- L'écoulement à la région "1" de l'intrados est donné par la région "0 "
- L'écoulement à la région "NNT-1 " sur l'intrados est donné par la région "NNT-2 "

Nous pouvons englober tous ça dans un vecteur IRP.

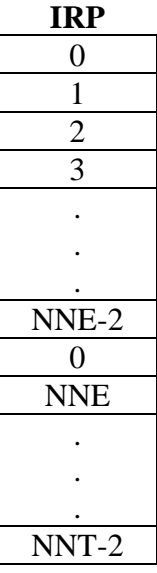

Tableau 4 .1 : Stockage des numéros des régions qui donne l'écoulementà les régions considérées.

3.2.3. Délimitation des régions réceptrices de l'écoulement antécédent:

Les régions (i) et  $(i)$  délimitées respectivement par les noeuds  $(i)$  à gauche et  $(i+1)$  à droite sur l'extrados, et  $(i)$  à gauche et  $(i+1)$  à droite sousl'intrados.

Exemples:

- La région (1) de l'extrados est limitée par les nœuds (1) à gauche et (2) à droite.
- La région (NNE-1) est limitée par les noeuds (NNE-1) à gauche et NNE à droite.
- La région (1) de l'intrados est limitée par les noeuds (NNE+1) gauche et (NNE+2)à droite.
- La région (NNT-1) est limitée par les nœuds (NNT-1) à gauche et (NNT) à droite.

Nous aurons ainsi défini deux vecteurs, l'un stock les numéros des noeuds délimitants les régions à gauche LRG et l'autre à droite LRD.

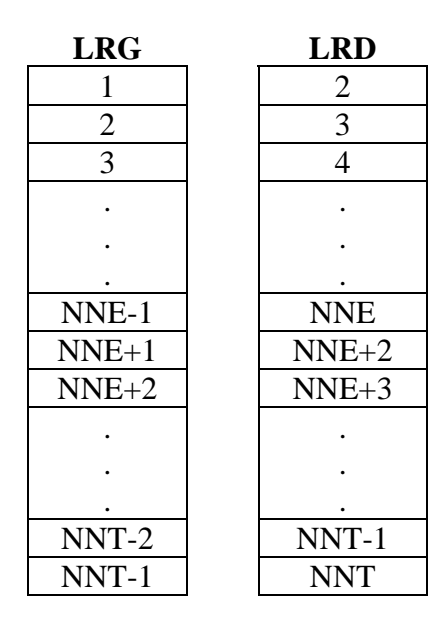

Tableau 4.2 : Stockage des numéros des nœuds gauche et droite des régions considérées.

#### 3.3. Calcul des propriétés de l'écoulement :

Le calcul des propriétés de l'écoulement aval se fait à partir des formules trouvées dans le Chapitre I et sont obtenus tout dépend de la forme du choc.

L'indice " $_1$ " indiquera les propriétés amonts, et " $_2$ " les propriétés avales.

\* Nombre de mach:

- Compression: (voir onde de choc oblique)

$$
M_2^2 = \frac{\left(\frac{1+\frac{\gamma-1}{2}M_1^2\sin^2\beta}{\gamma M_1^2\sin^2\beta - \frac{\gamma-1}{2}}\right)}{\sin^2(\beta-\theta)}
$$

### - Détente:

en inversant la fonction de PRANDTL-MEYER suivante:

$$
U(M_1) = \left(\frac{\gamma+1}{\gamma-1}\right)^{\frac{1}{2}} arctg\left[\frac{\gamma-1}{\gamma+1}(M_2^2-1)\right]^{\frac{1}{2}} - arctg(M_2^2-1)^{\frac{1}{2}}
$$

- Ni compression ni détente:  $M_2 = M_1$ .

\* Pression statique :

- Compression:

$$
P_2 = P_1 \left( 1 + \frac{2\gamma}{\gamma + 1} \right) \left( M_1 \sin^2 \beta - 1 \right)
$$

-Détente:

$$
P_2 = P_{02} \left( 1 + \frac{\gamma - 1}{2M_2^2} \right)^{\left(\frac{\gamma}{\gamma - 1}\right)}
$$

 $-$  Ni compression ni détente:  $P_2 = P_1$ 

\* Pression totale :

-
$$
\text{compression: } P_{02} = P_2 \left( 1 + \frac{\gamma - 1}{2M_2^2} \right)^{\left(\frac{\gamma}{\gamma - 1}\right)}
$$

$$
\underline{\text{-Détente:}} \ P_{01} = P_{02}
$$

 $-$  Ni compression ni détente:  $P_{01} = P_{02}$ 

\* Variation d'entropie :

- Compression: 
$$
S_2 - S_1 = r \ln \frac{P_{01}}{P_{02}}
$$

 $-Détente:  $\Delta S = 0$$ 

 $\sim$  Ni compression ni détente:  $\Delta S_1 = \Delta S_2$ 

\* Coefficient de pression :

$$
Cp = \frac{P - P_0}{q_0}
$$
  
ooù  $q_0 = \frac{1}{2} \rho_0 U_0^2 = \frac{1}{2} \gamma P_0 M_0^2$ 

## 3.4. Calcul les caractéristiques aérodynamiques par le modèle numérique :

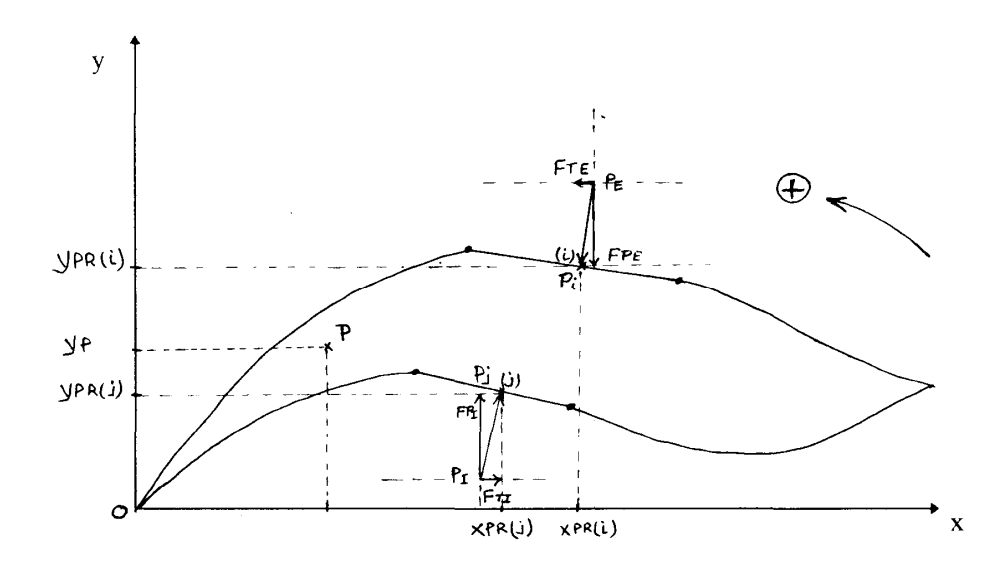

Figure 3.10 : Représentation des forces exercées sur une plaque du profil.

Les pressions PE et PI s'exercent perpendiculairement aux centres Pi et Pj respectivement des plaques,[3].

Les pressions PE et PI se décomposent chacune en deux composantes l'une verticale, l'autre horizontale.
Les composantes verticales qui représentent la force de la portance sont FPE de l'extrados et FPI de L'intrados, de même, les composantes horizontales qui représentent la force de la traînée sont FTE de l'extrados et FTI de l'intrados.

A partir de la Figure (3.10), les forces citées ci-dessus sont exprimées par les relations ci-dessous :

 $FPE(i) = -PE(i)$ . ALR(i) .Cos DR(i)  $FTE(i) = + PE(i)$ . ALR(i) Sin DR(i) Sur l'extrados par unité de profondeur. (3 .2), (3 .3)

De même pour l'intrados, on trouve:

 $FPI(j) = PI(j)$ . ALR(j). Cos DR(j)  $FTI(j) = PI(j)$ . ALR(j). Sin DR(j) Sous l'intrados par unité de profondeur (3.4), (3.5)

Où: ALR(i) et ALR(j): Longueurs de la région (plaque).

$$
ALR(i) = \sqrt{(PNX(i) - PNX(i+1))^{2} + (PNY(i) - PNY(i+1))^{2}}
$$
  
 
$$
ALR(j) = \sqrt{(PNX(j) - PNX(j+1))^{2} + (PNY(j) - PNY(j+1))^{2}}
$$
 (3.6),(3.7)

DR(i) et DR(j) : Inclinaison des plaques (i) et (j) respectivement par rapport à l'horizontale.

$$
DR(i)=arc \tg\left(\frac{PNY(i+1)-PNY(i)}{PNX(i+1)-PNX(i)}\right)
$$
\n
$$
DR(j)=arc \tg\left(\frac{PNY(j+1)-PNY(j)}{PNY(j+1)-PNY(j)}\right)
$$
\n(3.9)

$$
OR(j) = arc \tg \left( \frac{INT(j+1) - INT(j)}{PNX(j+1) - PNX(j)} \right)
$$
\n(3.9)

Le même raisonnement conduit à calculer les forces totales de portance et de traînée exercées sous l'intrados, elles sont ainsi illustrées comme suite:

$$
FPET = \sum_{i=1}^{NNE-1} F_{PE}(i) = \sum_{i=1}^{NNE-1} - PE(i).ALR(i). \cos DR(i)
$$
 (3.10)

$$
FTET = \sum_{i=1}^{NNE-1} F_{TE}(i) = \sum_{i=1}^{NNE-1} PE(i).ALR(i).sin DR(i)
$$
 (3.11)

Le même raisonnement conduit à calculer les forces totales de portance et de traînée exercées sous l'intrados, elles sont ainsi illustrées comme suite:

$$
FPIT = \sum_{j=1}^{NNI-1} F_{PI}(j) = \sum_{i=1}^{NNI-1} PI(j).ALR(j). \cos DR(j)
$$
 (3.12)

$$
FTIT = \sum_{j=1}^{NNI-1} F_{TI}(j) = \sum_{i=1}^{NNI-1} PI(j).ALR(j).sin DR(j)
$$
 (3.13)

Ainsi, la portance et la traînée totales sur tout le profil sont respectivement considérées comme étant les sommes des forces totales de portance et traînée exercées sur l'extrados et sous l'intrados

$$
PT_{projil} = FPET + FPIT \tag{3.14}
$$

$$
TT_{projil} = FPET + FPIT \tag{3.15}
$$

Les moments de tangage calculés des centres des plaques (j) et (j) par rapport à un point P(Xp, Yp) s'obtiennent de la manière suivante:

Le milieu de la plaque (i) à pour coordonnées  $X_{PR}(i)$ ,  $Y_{PR}(i)$  définies comme suite :

$$
X_{PR}(i) = \frac{(PNX(i) + PNX(i+1))}{2}
$$
\n(3.16)

$$
Y_{PR}(i) = \frac{(PNY(i) + PNY(i+1))}{2}
$$
\n(3.17)

Ainsi le milieu de la plaque (j) à pour coordonnées  $X_{PR}(J)$ ,  $Y_{PR}(J)$  définis comme suite:

$$
X_{PR}(j) = \frac{PNX(j) + PNX(j+1)}{2}
$$
\n(3.18)

$$
Y_{PR}(j) = \frac{PNY(j) + PNY(j+1)}{2}
$$
\n(3.19)

Les moments des forces de portances et de traînée des plaques (j) et (j) s'obtiennent comme suite :

$$
AMTP(i) = FP_E(i) \cdot (Y_{pri} - Y_p)
$$
  
\n
$$
AMTT(i) = FT_E(i) \cdot (X_{pri} - X_p)
$$
  
\n
$$
Sur l'extrados
$$
\n(3.20), (3.21)

$$
AMTP(j) = FPi(j) \cdot (Ypri - Yp)
$$
 sur l'intrados (3 .22), (3 .23)  
AMTT(j) = FT<sub>i</sub>(j) \cdot (X<sub>pri</sub> - X<sub>p</sub>)

Les moments totaux de portance et de traînée sur l'extrados s'obtiennent respectivement par la sommation des moments des forces de portances et de traînée exercée au milieu de chaque région de la manière suivante :

$$
MPT_E = \sum_{i=1}^{NNE-1} AMTP(i) = \sum_{i=1}^{NNE-1} FP_E(i) \cdot (Y_{pri} - Y_p)
$$
 (3.24)

$$
MTT_E = \sum_{i=1}^{NNE-1} AMTT(i) = \sum_{i=1}^{NNE-1} FT_E(i) \cdot (X_{pri} - X_p)
$$
 (3.25)

De la même manière pour les régions de l'extrados, les moments totales de portance et de traînée sont obtenus comme suite :

$$
MPT_{I} = \sum_{j=1}^{NNI-1} AMTP\left(j\right) = \sum_{i=1}^{NNI-1} FP_{I}\left(j\right) \cdot \left(Y_{pri} - Y_{p}\right) \tag{3.26}
$$

$$
MTT_{I} = \sum_{j=1}^{NNI-1} AMTT\left(j\right) = \sum_{i=1}^{NNI-1} FT_{I}\left(J\right) \cdot \left(X_{pri} - X_{p}\right) \tag{3.27}
$$

Le moment totale sur tout le profil est la somme de tous les moments totales de portance ( $MPT_E, MPT_I$ ) et traînée ( $MTT_E, MTT_I$ ); ainsi :

$$
M_{\text{TOTALE DU PROFIL}} = (MPT_E + MPT_I) + (MTT_E + MTT_I)
$$
\n(3.28)

Remarque :

Le moment total de la force de portance du profil est négligeable devant le moment total de la force de traînée à cause de la petitesse du bras de levier du moment de la force de portance.

D'où:

$$
M_{\text{TOTALE DU PROFIL}} \cong MTT_E + MTT_I \tag{3.29}
$$

Les coefficients Aérodynamiques sont obtenus comme suite :

$$
C_x = \frac{T_{T_{PROFIL}}}{q_0.S_{PUP}}
$$
\n(3.30)

$$
C_{Y} = \frac{P_{T_{PROFIL}}}{q_{0}.S_{PUP}}
$$
\n(3.31)

$$
C_m = \frac{M_{T_{PROFIL}}}{q_0.S_{PUP}.c}
$$
\n(3.32)

Spup: Surface de référence qui est la corde par unité de profondeur.

$$
C_p = \frac{P - P_0}{q_0} \tag{3.33}
$$

$$
q_0 = \frac{1}{2} \rho_0 U_0^2 = \frac{1}{2} \gamma P_0 M_0^2 \tag{3.34}
$$

# 3.5. Application la méthode numérique sur les profils :

# 3.5.1. Profil losange symétrique:

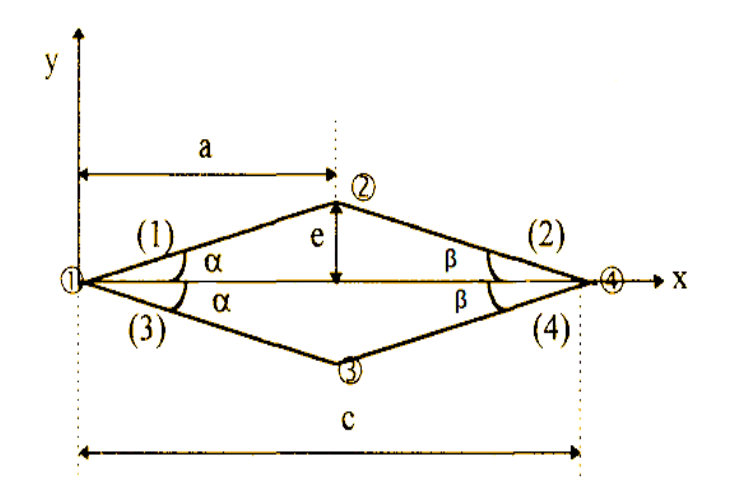

Figure 3.11 : Discrétisation d'un losange symétrique.

Les données du problème:

 $\alpha = 8^{\circ}$ 

 $β = 5°$ 

 $C=1m$ 

 $NN = NR = 4$ 

 $Xp = Yp = 0.0$  (le calcul des moments est par rapport au bord d'attaque) XCEG=0.0, XCED = 1.0 (surface de référence est la corde ) XCEG et XCED: abscisses extrêmes de la surface de référence.

Calcul de e et a:

$$
tg\alpha = \frac{e}{a} \qquad ; \qquad e = \frac{tg\alpha \, tg\,\beta}{tg\alpha + tg\,\beta}
$$

$$
tg\,\beta = \frac{e}{c-a} \qquad ; \qquad a = \frac{tg\,\beta}{tg\alpha + tg\,\beta}
$$

Application Numérique:

 $e = 0.053921663$  [m]. a =0.383672569 [m].  $C_1$ =0.383672569 [m]. C<sub>2</sub>=0.616327431 [m]. (Voir II.3.3)

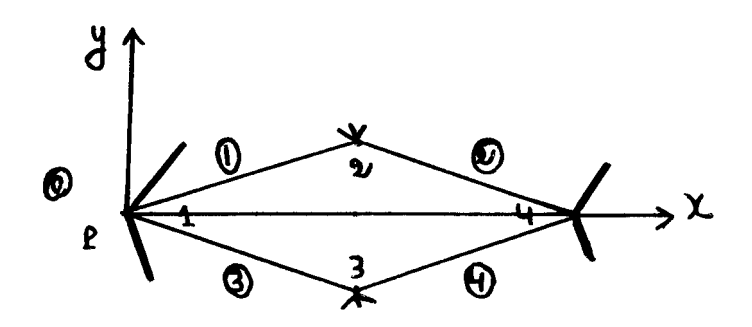

Figure 3.12 : la discrétisation d'un losange symétrique.

On va discrétiser le profil en "NNE" nœuds sur l'extrados et "NNI" nœuds sous l'intrados Équidistant.

C'est-à-dire NNE et NNI est donnés.

Le nombre de régions sur l'extrados "NRE" est déterminé par : NRE=NNE-1

Le nombre de régions "NRI" sous l'intrados est déterminé par : NRI=NNI-1

- Position des nœuds :

$$
\Delta X E = \frac{C}{(NNE - 1)}, \ \Delta X I = \frac{C}{(NNI - 1)}
$$
\n(3.35)

$$
PNX_E(i) = \Delta XE.(i-1), PNX_I(i) = \Delta XI.(i-1)
$$
\n(3.36)

$$
PNY_E(i) = Y(PNX_E(i)), \, PNY_I(i) = Y(PNX_I(i)) \tag{3.37}
$$

 $C=1m$ 

 $C_1 = 0.383672569$  [m].  $C_2 = 0.616327431$  [m]. (Voir II.3.3)

Sur l'extrados :

$$
i = 1, NNE
$$
  

$$
PNX_{E}(i) = (i - 1.0)/(NNE - 1.0)
$$
(3.38)

$$
PNY_{E}(i) = \begin{cases} \frac{e}{C_{1}}.PNX_{E}(i) & 0 \leq PNX_{E}(i) \leq C_{1} \\ \frac{e}{C_{2}}(-PNX_{E}(i) + C_{1} + C_{2}) & C_{1} \leq PNX_{E}(i) \leq C_{1} + C_{2} \end{cases}
$$
(3.39)

Sur l'intrados:

$$
i = 1, NNI
$$
  
\n
$$
PNX_{I}(i) = (i - 1.0)/(NNI - 1.0)
$$
  
\n
$$
\left(-\frac{e}{C_{1}}.PNX_{I}(i)\right) \qquad \qquad 0 \leq PNX_{I}(i) \leq C_{1}
$$

$$
PNY_{I}(i) = \begin{cases} C_{1} & (3.41) \\ \frac{e}{C_{2}}(PNX_{I}(i) - C_{1} - C_{2}) & C_{1} \leq PNX_{I}(i) \leq C_{1} + C_{2} \end{cases}
$$
 (3.41)

Les coordonnées des noeuds sont:

| $N^{\circ}$ de Noeuds | PNX         | PNY            |
|-----------------------|-------------|----------------|
|                       | 0.0         | 0 O            |
|                       | 0.038372569 | 0.053921663    |
|                       | 0.038372569 | $-0.053921663$ |
|                       |             |                |

Tableau 4.  $3:$ Stockage des coordonnées des nœuds suivants les axes X et Y des régions considérées pour un losange symétrique.

Détermination de IRP :

- -L'écoulementàlarégion**" 1 "** est donné par la région **" 0 ".**
- -L'écoulementàlarégion**" 2 "** est donné par la région **" 1 ".**
- -L'écoulementàlarégion**" 3 "** est donné par la région **" 0 ".**

-L'écoulementàlarégion**" 4 "** est donné par la région **" 3".**

Détermination de LRG et LRD :

-la région " 1" est limitée entre les nœuds " 1 " à gauche et " 2" à droite.

-la région " 2" est limitée entre les nœuds " 2 " à gauche et " 4" à droite.

-la région " 3 " est limitée entre les nœuds " 1 " à gauche et " 3" à droite.

-la région **" 4 "** estlimitéeentrelesnœuds**" 3 "** à gauche et **" 4"** à droite.

Détermination de ICD :

-L'écoulement à la région " 1 " vient après une compression (1).

-L'écoulementàlarégion**" 2 "** vient après une détente (2).

-L'écoulement à la région **" 3 "** vient après une compression (1). -L'écoulementàlarégion**" 4 "** vient après une détente (2).

-Compression **ICD=1** -Détente **ICD=2** -Rien **ICD=0**

Les vecteurs IRP, LRG, LRD et ICD s'obtiennent de la manière suivante:

| <b>REGIONS</b> | <b>TRP</b> | LRG | RD | <b>ICD</b> |
|----------------|------------|-----|----|------------|
|                |            |     |    |            |
|                |            |     |    |            |
|                |            |     |    |            |
|                |            |     |    |            |

Tableau 4 .4 : Stockage les valeurs des vecteurs IRP, LRG, LRD et ICD des régions considérées pour un losange symétrique.

3.5.2. Les profils sous forme arc de cercle:

3.5.2.1. Profil cambré :

- Discrétisation du problème :

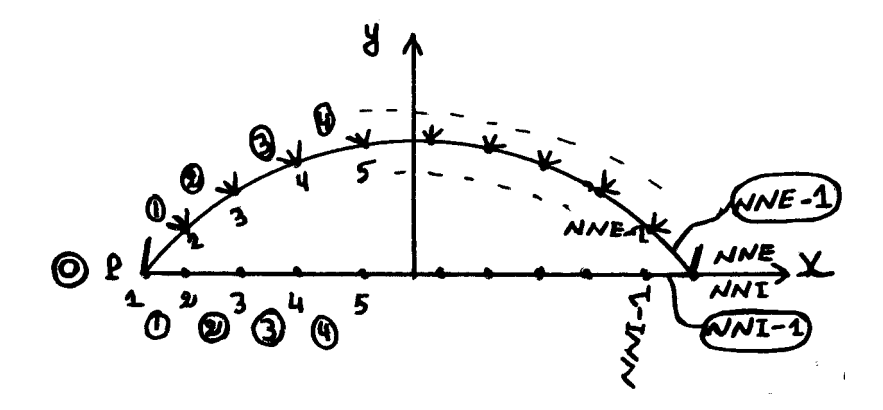

Figure 3.13 : la discrétisation d'un profil cambré.

On va discrétiser le profil en " NNE" nœuds sur l'extrados et " NNI" nœuds sous l'intrados Équidistant.

C'est-à-dire NNE et NNI est donnés.

Le nombre de régions sur l'extrados "NRE" est déterminé par : NRE=NNE-1

Le nombre de régions "NRI" sous l'intrados est déterminé par : NRI=NNI-1 -Position des nœuds :

$$
\Delta X E = \frac{C}{(NNE - 1)}, \ \Delta X I = \frac{C}{(NNI - 1)}
$$
\n(3.42)

$$
PNX_E(i) = -\frac{C}{2} + \Delta XE(i-1), \, PNX_I(i) = -\frac{C}{2} + \Delta XI(i-1) \tag{3.43}
$$

$$
PNY_{E}(i) = Y(PNX_{E}(i)), \, PNY_{I}(i) = 0 \tag{3.44}
$$

 $C=1m$ 

Sur l'extrados :

$$
i = 1, NNE
$$
  
\n $PNX_E(i) = -0.5 + (i - 1.0)/(NNE - 1.0)$  (3.45)

$$
PNY_E(i) = \sqrt{\left(\frac{4e^2 + 1}{8e}\right)^2 - \left(PNX_E(i)\right)^2 + \frac{4e^2 - 1}{8e}}
$$
(3.46)

Sur l'intrados :

$$
i = 1, NNI
$$
  
\n $PNX_t(i) = -0.5 + (i - 1.0)/(NNI - 1.0)$  (3.47)  
\n $PNY_t(i) = 0$  (3.48)

-Les vecteurs IRP, LRG, LRD et ICD sont donnés connue suite:

Sur l'extrados :

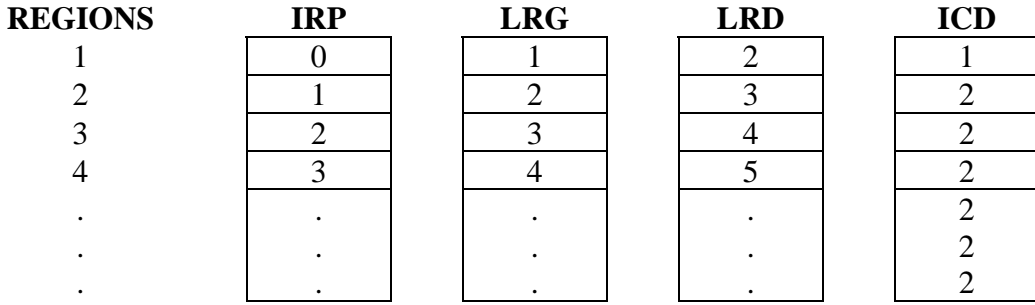

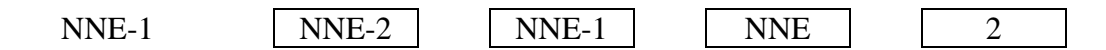

Tableau 4 .5 : Stockage les valeurs des vecteurs IRP, LRG, LRD et ICD des régions considérées pour le profil cambré.

Sur l'intrados:

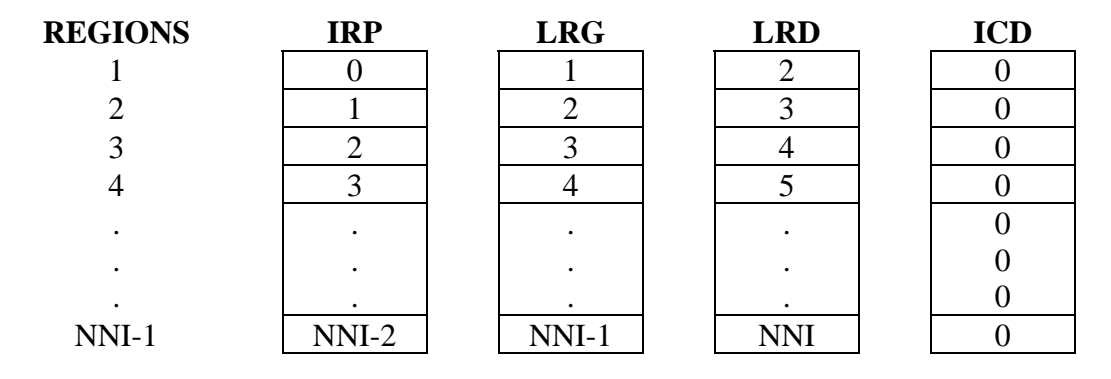

Tableau 4 .6 : Stockage les valeurs des vecteurs IRP, LRG, LRD et ICD des régions considérées pour le profil cambré.

3.5.2.2. Profil symétrique :

- Discrétisation du problème :

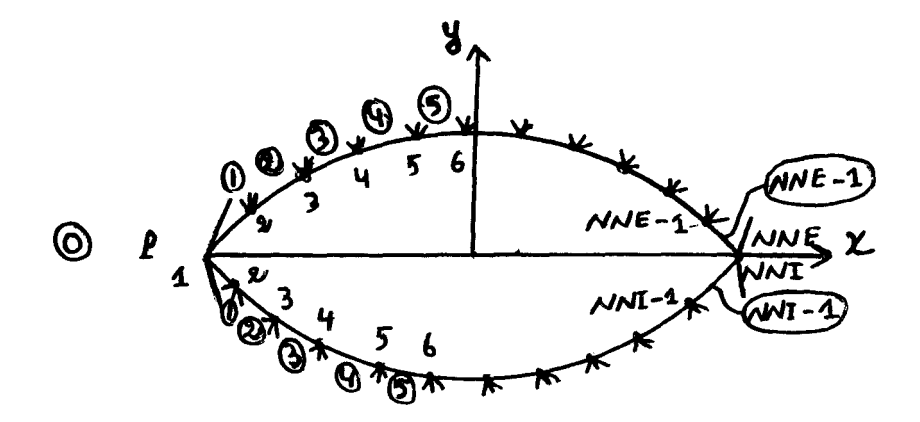

Figure 3.14 : la discrétisation d'un profil symétrique.

On va discrétiser le profil en " NNE" nœuds sur l'extrados et " NNI" nœuds sous l'intrados Équidistant.

C'est-à-dire NNE et NNI est donnés.

Lenombrederégionssurl'extrados**" NRE"** est déterminé par : **NRE= NNE-1**

Le nombre de régions **" NRI"** sousl'intradosest déterminé par : **NRI= NNI-1**

-Position des nœuds :

$$
\Delta XE = \frac{C}{(NNE - 1)}, \ \Delta XI = \frac{C}{(NNI - 1)}
$$
  
\n
$$
PNX_{E}(i) = -\frac{C}{2} + \Delta XE.(i - 1), \ PNX_{I}(i) = -\frac{C}{2} + \Delta XI.(i - 1)
$$
  
\n
$$
PNY_{E}(i) = Y(PNX_{E}(i)), \ PNY_{I}(i) = Y(PNX_{I}(i))
$$
\n(3.49)

 $C=1m$ 

Sur l'extrados :

$$
i = 1, NNE
$$
  
\n
$$
PNX_{E}(i) = -0.5 + (i - 1.0)/(NNE - 1.0)
$$
  
\n
$$
PNY_{E}(i) = \sqrt{\left(\frac{4e^{2} + 1}{8e}\right)^{2} - \left(PNX_{E}(i)\right)^{2} + \frac{4e^{2} - 1}{8e}}
$$
\n(3.50)

Sur l'intrados :

$$
i = 1, NNI
$$
  
\n
$$
PNX_{I}(i) = -0.5 + (i - 1.0)/(NNI - 1.0)
$$
  
\n
$$
PNY_{I}(i) = -\left[\sqrt{\left(\frac{4e^{2} + 1}{8e}\right)^{2} - \left(PNX_{I}(i)\right)^{2} + \frac{4e^{2} - 1}{8e}}\right]
$$
\n(3.51)

-Les vecteurs IRP, LRG, LRD et ICD sont donnés connue suite:

Sur l'extrados :

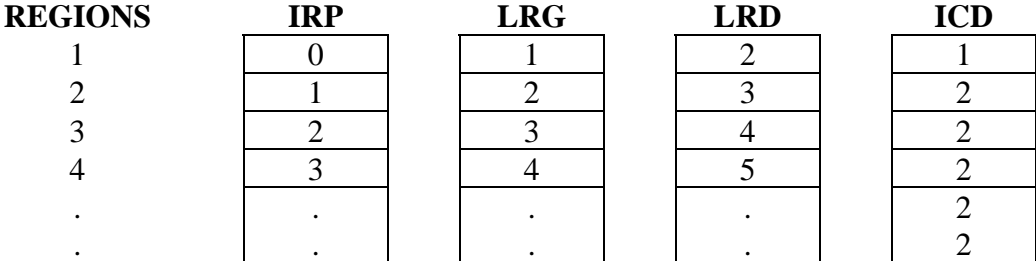

| $- - -$<br>. .<br>$\cdots$<br>$\overline{\phantom{a}}$ | ∽<br>n<br>.<br>$\cdots$ | $-$<br>$-$<br>N<br>н<br>. .<br>$\mathbf{u}$<br>- | TT<br>11 L L | - |
|--------------------------------------------------------|-------------------------|--------------------------------------------------|--------------|---|

Tableau 4 .7 : Stockage les valeurs des vecteurs IRP, LRG, LRD et ICD des régions considérées pour le profil symétrique.

Sur l'intrados:

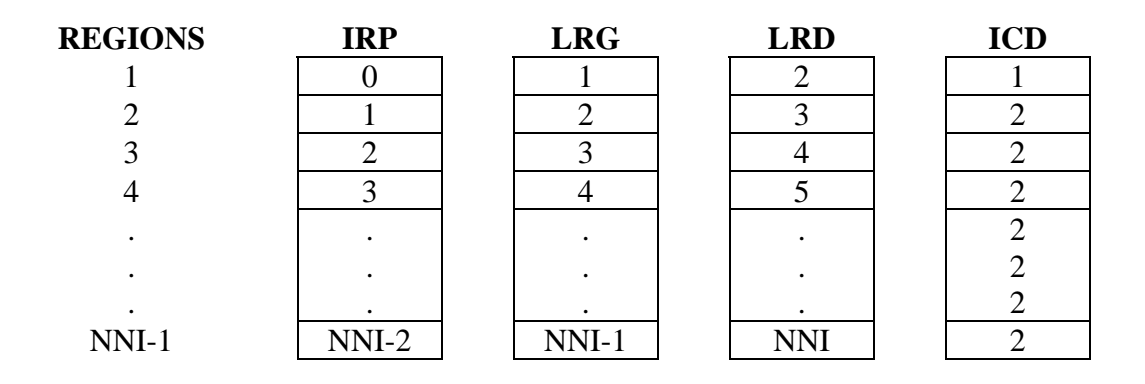

Tableau 4 .8 : Stockage les valeurs des vecteurs IRP, LRG, LRD et ICD des régions considérées pour le profil symétrique.

3.5.2.3. Profil squelettique :

- Discrétisation du problème :

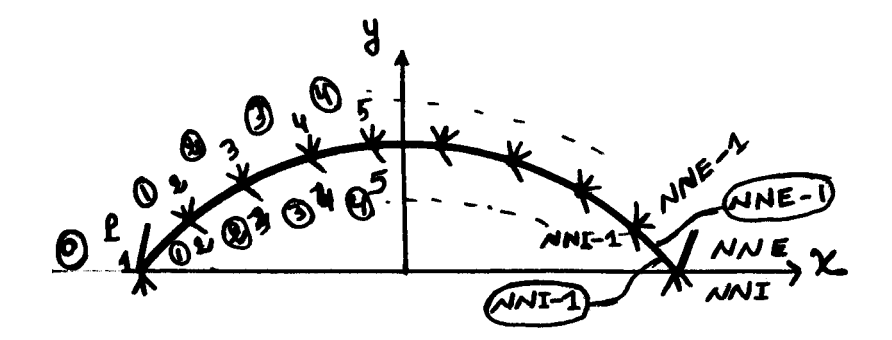

Figure 3.15 : la discrétisation d'un profil squelettique.

On va discrétiser le profil en " NNE" nœuds sur l'extrados et " NNI" nœuds sous l'intrados Équidistant.

C'est-à-dire NNE et NNI est donnés.

Lenombrederégionssurl'extrados**" NRE"** est déterminé par : **NRE= NNE-1**

Le nombre de régions "NRI" sous l'intrados est déterminé par : NRI=NNI-1 -Position des nœuds :

$$
\Delta XE = \frac{C}{(NNE - 1)}, \ \Delta XI = \frac{C}{(NNI - 1)}
$$
  
\n
$$
PNX_{E}(i) = -\frac{C}{2} + \Delta XE.(i - 1), \ PNX_{I}(i) = -\frac{C}{2} + \Delta XI.(i - 1)
$$
  
\n
$$
PNY_{E}(i) = Y(PNX_{E}(i)), \ PNY_{I}(i) = Y(PNX_{I}(i))
$$

 $C=1m$ 

Sur l'extrados :

$$
i = 1, NNE
$$
  
\n
$$
PNX_{E}(i) = -0.5 + (i - 1.0)/(NNE - 1.0)
$$
  
\n
$$
PNY_{E}(i) = \sqrt{\left(\frac{4e^{2} + 1}{8e}\right)^{2} - \left(PNX_{E}(i)\right)^{2} + \frac{4e^{2} - 1}{8e}}
$$
\n(3.52)

Sur l'intrados :

$$
i = 1, NNI
$$
  
\n
$$
PNX_{I}(i) = -0.5 + (i - 1.0)/(NNI - 1.0)
$$
  
\n
$$
PNY_{I}(i) = \sqrt{\left(\frac{4e^{2} + 1}{8e}\right)^{2} - (PNX_{I}(i))^{2} + \frac{4e^{2} - 1}{8e}}
$$
 (3.53)

-Les vecteurs IRP, LRG, LRD et ICD sont donnés connue suite:

Sur l'extrados :

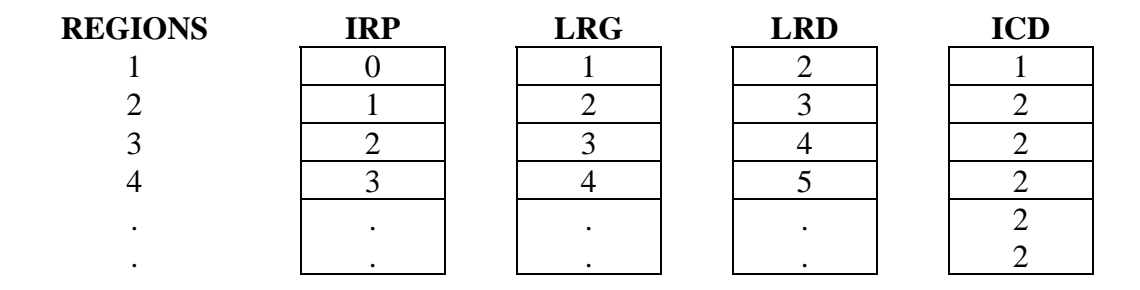

| - 17<br>. . | ∽<br>. | N<br>┕<br>$\overline{\phantom{0}}$<br>$\cdots$ | 11 J.L |  |
|-------------|--------|------------------------------------------------|--------|--|

Tableau 4 .9 : Stockage les valeurs des vecteurs IRP, LRG, LRD et ICD des régions considérées pour le profil squelettique.

Sur l'intrados:

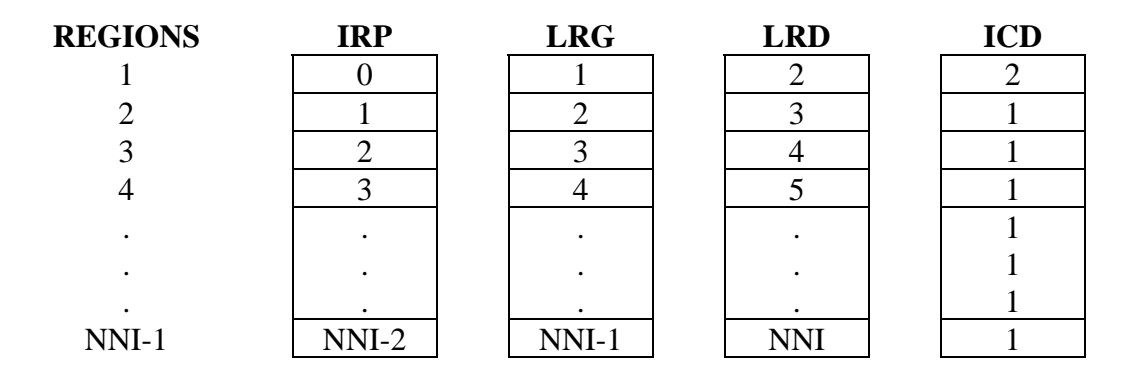

Tableau 4 .10 : Stockage les valeurs des vecteurs IRP, LRG, LRD et ICD des régions considérées pour le profil squelettique.

3.5.3. Les profils paraboliques :

3.5.3.1. Profil cambré :

- Discrétisation du problème :

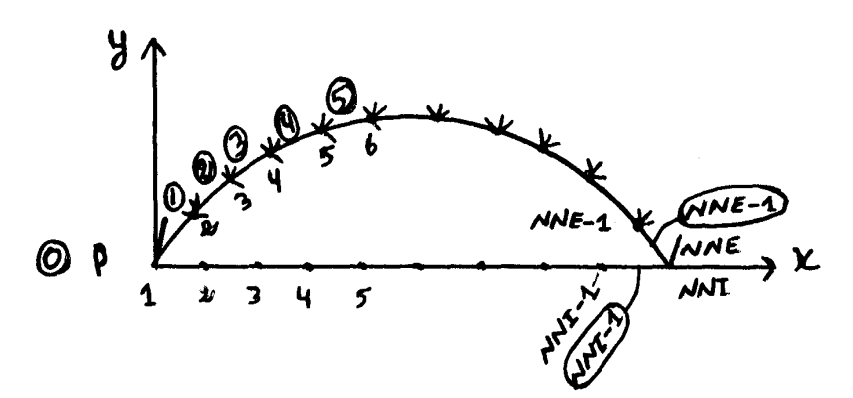

Figure 3.16 : la discrétisation d'un profil cambré.

On va discrétiser le profil en " NNE" nœuds sur l'extrados et " NNI" nœuds sous l'intrados Équidistant.

C'est-à-dire NNE et NNI est donnés.

Lenombrederégionssurl'extrados**" NRE"** est déterminé par : **NRE= NNE-1**

Le nombre de régions **" NRI"** sousl'intradosest déterminé par : **NRI= NNI-1**

-Position des nœuds :

$$
\Delta XE = \frac{C}{(NNE - 1)}, \ \Delta XI = \frac{C}{(NNI - 1)}
$$
  

$$
PNX_{E}(i) = \Delta XE.(i - 1), \ PNX_{I}(i) = \Delta XI.(i - 1)
$$
 (3.54)

$$
PNY_{E}(i) = Y(PNX_{E}(i)), \, PNY_{I}(i) = 0 \tag{3.55}
$$

 $C=1m$ 

Sur l'extrados :

$$
i = 1, NNE
$$
  
\n $PNX_E(i) = (i - 1.0)/(NNE - 1.0)$  (3.56)

$$
PNY_E(i) = 4.e. PNX_E(i). (1 - PNX_E(i))
$$
\n(3.57)

Sur l'intrados :

$$
i = 1, NNI
$$
  
\n $PNX_1(i) = (i - 1.0)/(NNI - 1.0)$  (3.58)  
\n $PNY_1(i) = 0$  (3.59)

-Les vecteurs IRP, LRG, LRD et ICD sont donnés connue suite:

Sur l'extrados :

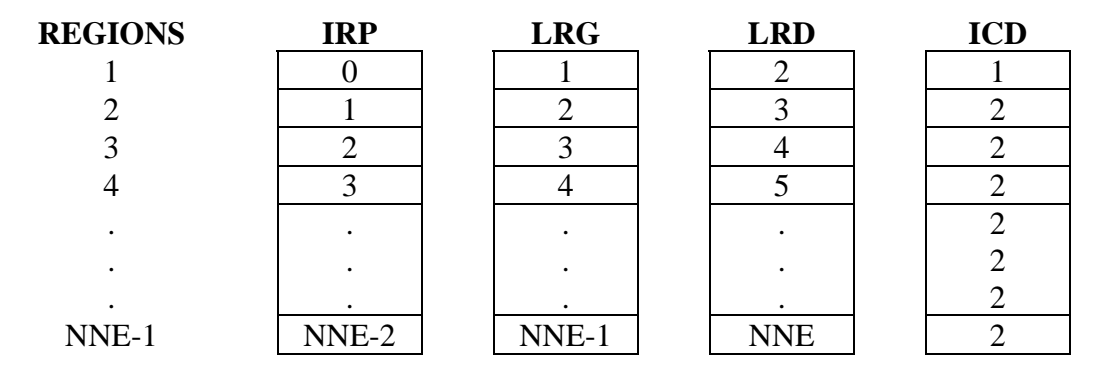

Tableau 4.11 : Stockage les valeurs des vecteurs IRP, LRG, LRD et ICD des régions considérées pour le profil cambré.

Sur l'intrados :

| <b>REGIONS</b> | <b>IRP</b> | <b>LRG</b> | <b>LRD</b> | <b>ICD</b> |
|----------------|------------|------------|------------|------------|
|                |            |            |            |            |
|                |            |            |            |            |
|                |            |            |            |            |
|                |            |            |            |            |
|                |            |            |            |            |
|                |            |            |            |            |
|                |            |            |            |            |
| NNI-1          | $NNI-2$    | NNI-1      | NNI        |            |

Tableau 4 .12 : Stockage les valeurs des vecteurs IRP, LRG, LRD et ICD des régions considérées pour le profil cambré.

3.5.3.2. Profil symétrique:

- Discrétisation du problème :

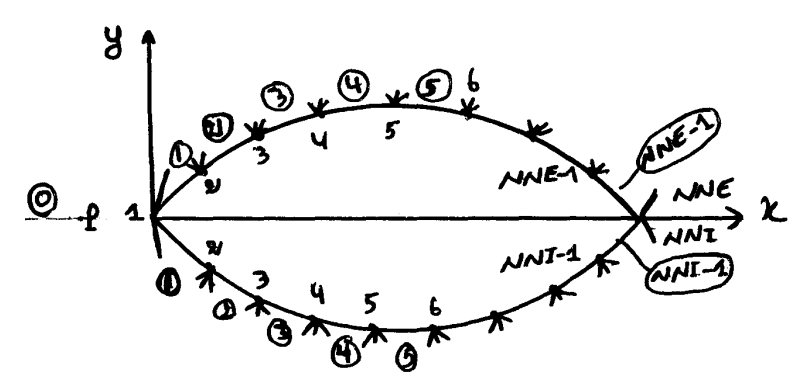

Figure 3.17 : la discrétisation d'un profil symétrique.

On va discrétiser le profil en "NNE" nœuds sur l'extrados et "NNI" nœuds sous l'intrados Équidistant.

C'est-à-dire NNE et NNI est donnés.

Le nombre de régions sur l'extrados "NRE" est déterminé par : NRE=NNE-1 Le nombre de régions "NRI" sous l'intrados est déterminé par : NRI=NNI-1 -Position des nœuds :

$$
\Delta XE = \frac{C}{(NNE - 1)}, \ \Delta XI = \frac{C}{(NNI - 1)}
$$
  
\n
$$
PNX_{E}(i) = \Delta XE.(i - 1), \ PNX_{I}(i) = \Delta XI.(i - 1)
$$
  
\n
$$
PNY_{E}(i) = Y(PNX_{E}(i)), \ PNY_{I}(i) = Y(PNX_{I}(i))
$$
\n(3.60)

124

 $C=1m$ 

Sur l'extrados:

$$
i = 1, NNE
$$
  
\n $PNX_E(i) = (i - 1.0)/(NNE - 1.0)$   
\n $PNY_E(i) = 4.e.PNX_E(i).(1 - PNX_E(i))$  (3.61)

Sur l'intrados:

$$
i = 1, NNI
$$
  
\n $PNX_I(i) = (i - 1.0)/(NNI - 1.0)$   
\n $PNY_I(i) = -[4.e.PNX_I(i).(1-PNX_I(i))]$  (3.62)

-Les vecteurs IRP, LRG, LRD et ICD sont donnés connue suite:

Sur l'extrados:

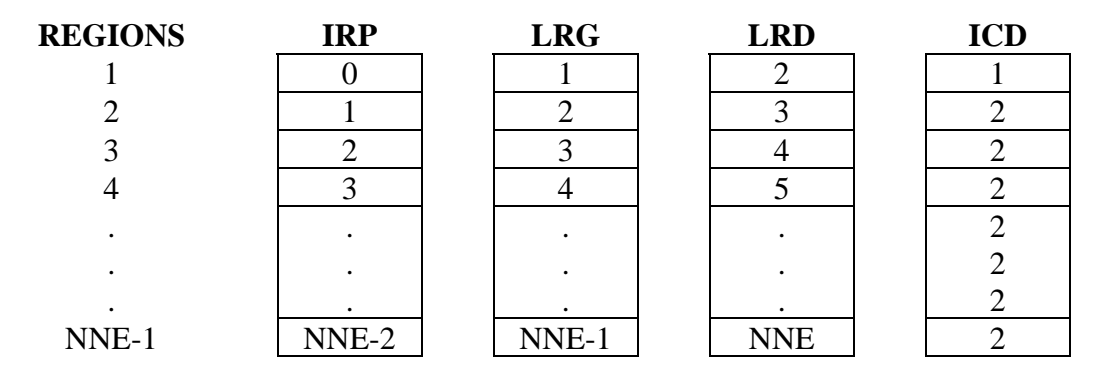

Tableau 4 .13 : Stockage les valeurs des vecteurs IRP, LRG, LRD et ICD des régions considérées pour le profil symétrique.

Sur l'intrados:

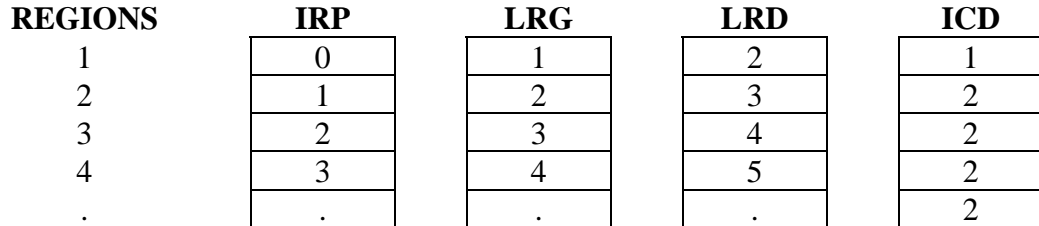

| NNI_<br>. .<br><b>TA</b><br>. . | NNI-2 | NNI-<br>м<br>11111 T | NNI |  |
|---------------------------------|-------|----------------------|-----|--|

Tableau 4.14 : Stockage les valeurs des vecteurs IRP, LRG, LRD et ICD des régions considérées pour le profil symétrique.

## 3.5.3.3. Profil squelettique:

- Discrétisation du problème :

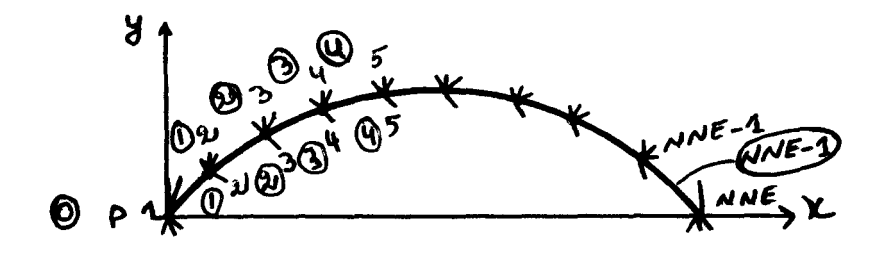

Figure 3.18 : la discrétisation d'un profil squelettique.

On va discrétiser le profil en "NNE" nœuds sur l'extrados et "NNI" nœuds sous l'intrados Équidistant.

C'est-à-dire NNE et NNI est donnés.

Le nombre de régions sur l'extrados "NRE" est déterminé par : NRE=NNE-1

Le nombre de régions "NRI" sous l'intrados est déterminé par : NRI=NNI-1 -Position des nœuds :

$$
\Delta XE = \frac{C}{(NNE - 1)}, \ \Delta XI = \frac{C}{(NNI - 1)}
$$
  
\n
$$
PNX_{E}(i) = \Delta XE.(i - 1), \ PNX_{I}(i) = \Delta XI.(i - 1)
$$
  
\n
$$
PNY_{E}(i) = Y(PNX_{E}(i)), \ PNY_{I}(i) = Y(PNX_{I}(i))
$$

 $C=1m$ 

Sur l'extrados :

$$
i = 1, NNE
$$
  
 $PNX_E(i) = (i - 1.0)/(NNE - 1.0)$ 

$$
PNY_{E}(i) = 4.e. PNX_{E}(i).(1 - PNX_{E}(i))
$$
\n(3.63)

Sur l'intrados:

$$
i = 1, NNI
$$
  
\n
$$
PNX_{I}(i) = (i - 1.0)/(NNI - 1.0)
$$
  
\n
$$
PNY_{I}(i) = 4.e.PNX_{I}(i).(1 - PNX_{I}(i))
$$
\n(3.64)

-Les vecteurs IRP, LRG, LRD et ICD sont donnés connue suite:

Sur l'extrados:

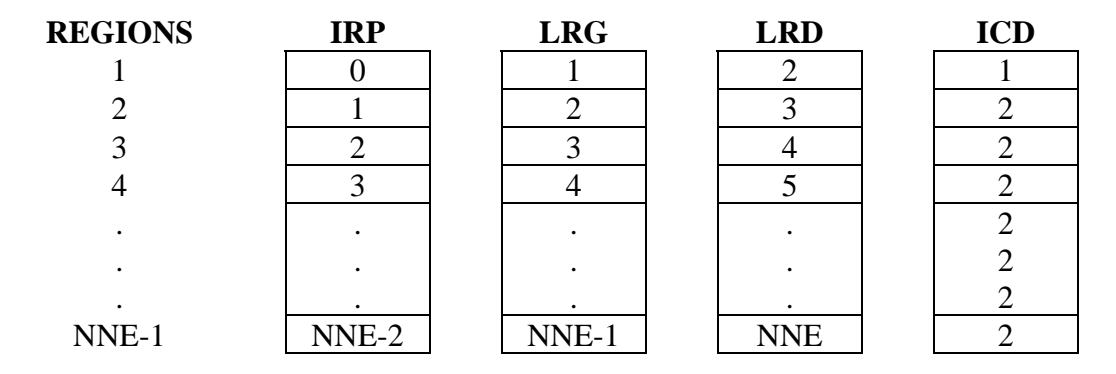

Tableau 4 .15 : Stockage les valeurs des vecteurs IRP, LRG, LRD et ICD des régions considérées pour le profil squelettique.

Sur l'intrados:

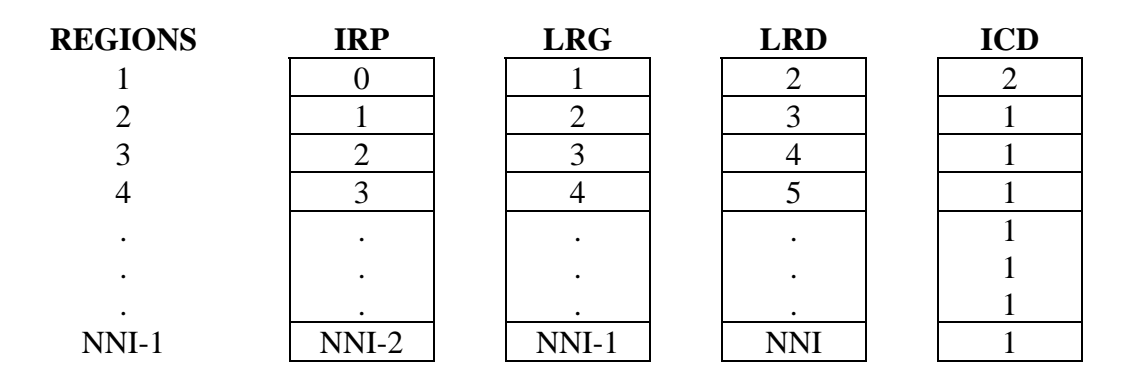

Tableau 4 .16: Stockage les valeurs des vecteurs IRP, LRG, LRD et ICD des régions considérées pour le profil squelettique.

4.1. Organigramme :

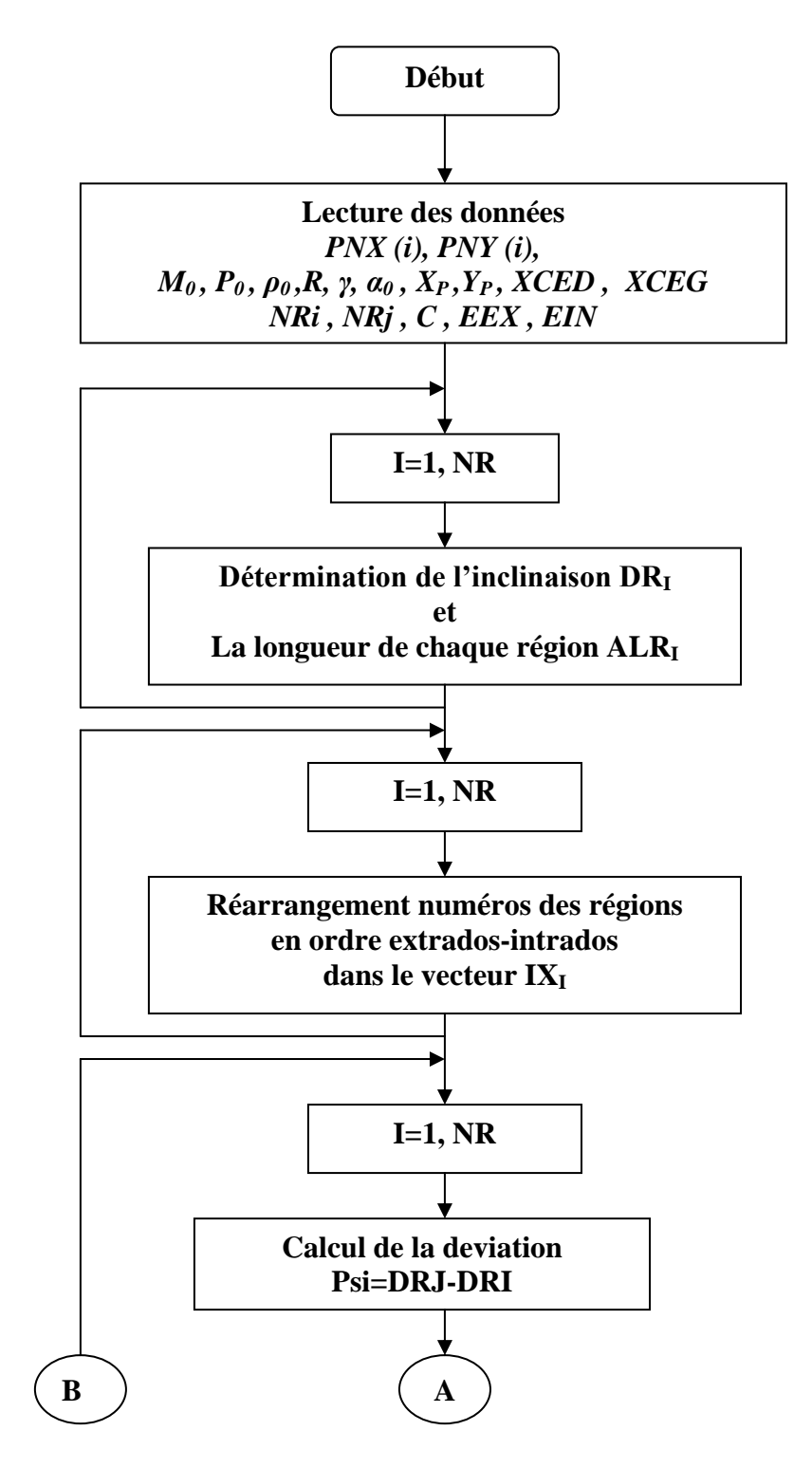

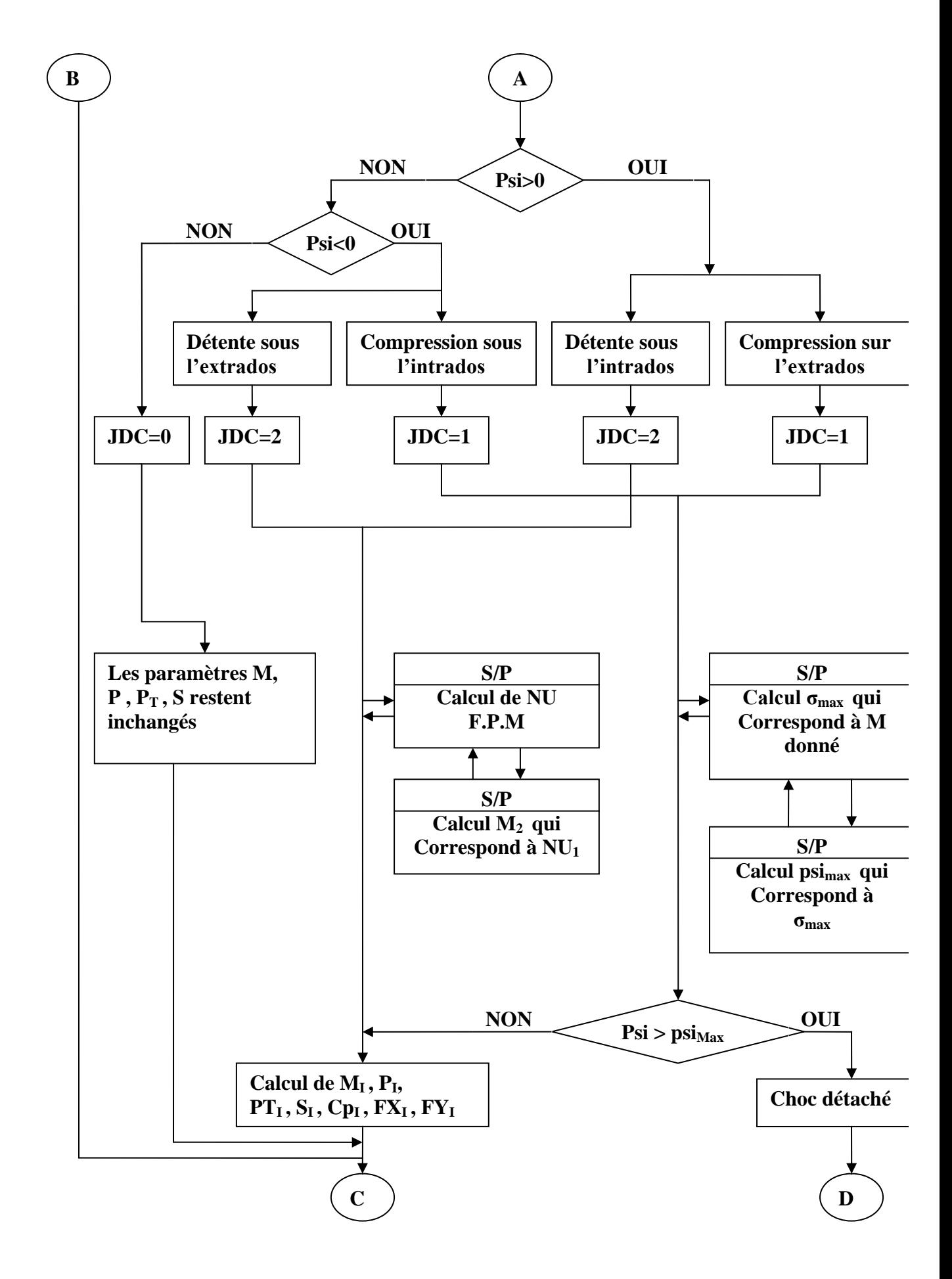

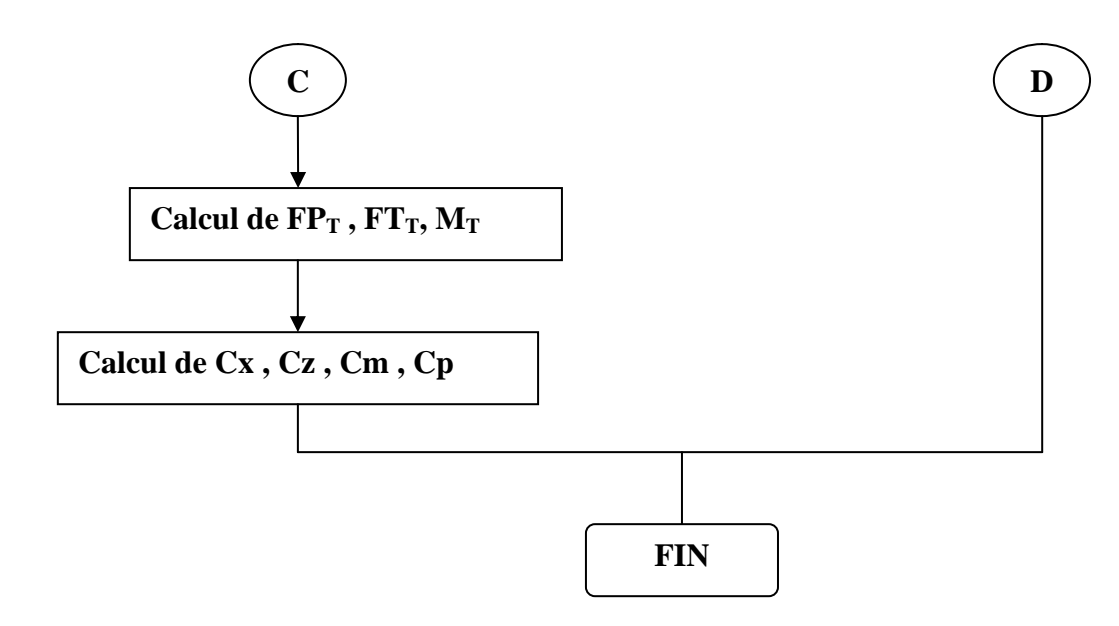

Figure 4.1 : Organigramme simplifie du programme de calcul numérique.

## 4.2. Description du programme et de l'organigramme :

Dans le chapitre précédent, on a présente les étapes nécessaire à l'obtention des caractéristiques aérodynamiques tels que M, P, PT, Cx, Cy, Cm, Cp.

Dans ce chapitre, notre objectif est la mise en application de la méthode des chocs et détentes.

On réaliser deux programmes dont le 1<sup>er</sup> écrit en langage Fortran, [8], [9], [15], permet de calculer la position des noeuds, (IRP, LRD, LRG) suivant qui sera un fichier donné pour le  $2^{\text{eme}}$ .

Le 2<sup>éme</sup> est principal, écrit en langage Fortran permet de calculer les caractéristiques aérodynamiques Cm, Cx, Cz et Cp.

Le procédé de calcul est donné par l'organigramme de la figure suivante (4.1) qui résume les parties des bases du programme pour la résolution des problèmes proposés. Il est constitué d'un programme principal qui consiste à gérer huit (8) sous- programmes chacun ayant une tache spécifique.

1. Sous-programmes FCE, FCI: Calculent la forme du choc sur l'extrados et l'intrados respectivement.

2. Sous-programme SPR: est utilisé pour déterminer les caractéristiques aérodynamiques (M, P, PT, S) de chaque régime sur tout le profil.

3. Sous-programme PSIM: permet de calculer la déviation "PsiMax" ainsiquel'angle "σ"correspondant au nombre de Mach.

4. Sous-programme SIGA: permet de déterminer la déviation de l'angle de choc "σ" au (Psi, M) données.

5. Sous-programme MEYER: est utilisé pour l'inversion de la F.P.M c'est à dire (déterminer M pour une déviation de l'angle "NU" donné).

6. Sous-programme FONC 1 pour déterminer la déviation "Psi" du dièdre correspondant aux (σ, M) données.

7. Sous-programme FONC2: pour déterminer l'angle "NU" pour un "M" donné (F. P.M).

4.3. Résultats pour un losange symétrique :

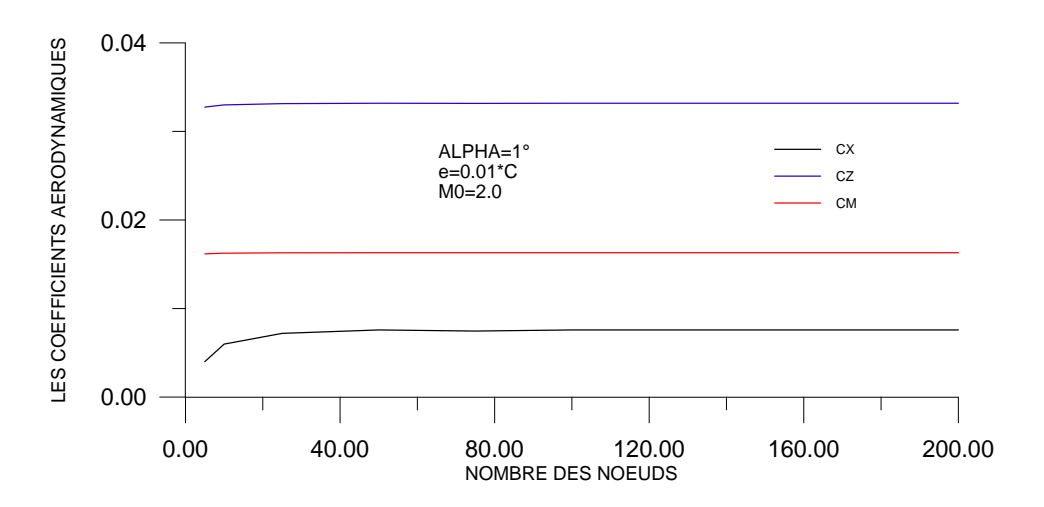

4.3.1. Test de convergence :

Figure 4.2 : Variation de coefficients aérodynamiques en fonction de nombre des nœuds (Test de convergence).

La figure 4.2 représente la variation des coéfficients aérodynamiques Cx, Cz et Cm pour un losange symétrique en fonction de nombre des nœuds (taille du maillage). Pour  $\alpha$ , e et M∞données. En remarque une perturbation légère des coéfficients aérodynamiques avec le

nombre des nœuds jusqu'à une valeur est égale  $N=30$ , après cette valeur ( $N=30$ ) les coéfficients aérodynamiques devient pratiquement constants et stables .par exemple Cx égale 7.583364 E-3, Cz égale 3.317916 E-2, et Cm égale 1.630382 E-2. Cette stabilité s'exprime par la convergence des coéfficients aérodynamiques Cx, Cz et Cm qui devient indépendantes du nombre des nœuds.

4.3.2. Variation de Cp le long du profil :

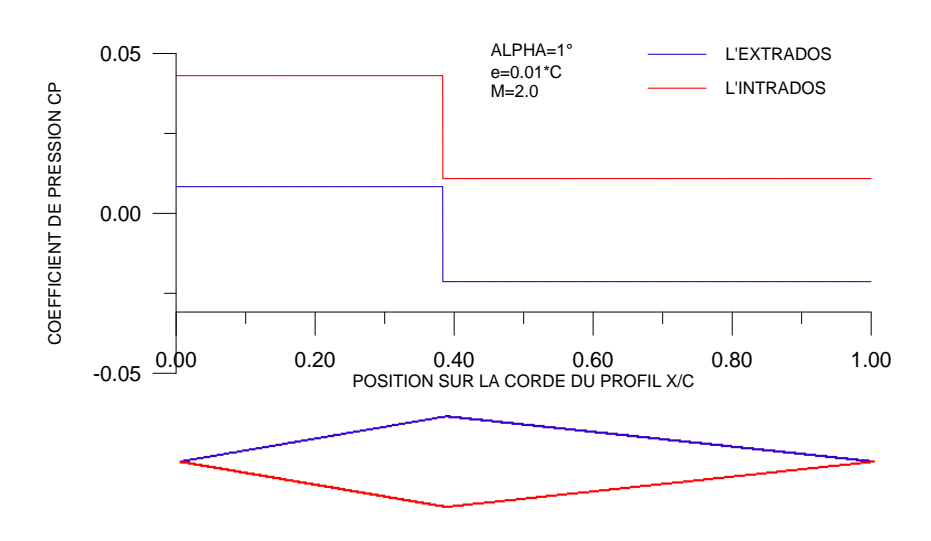

Figure 4.3 : Variation de coefficient de pression Cp local sur le profil losange symétrique.

La figure 4.3 représente la variation de coéfficient de pression local  $C_{p \text{ local}}$  le long du profil losange symétrique en fonction de la position  $x/c$ , pour  $\alpha$ , e et M<sub>∞</sub> données. On remarque généralement une surpression sur l'intrados et une dépression sur l'extrados.

Pour la variation de  $C_{p \text{ local}}$  sur le profil, on remarque que le  $C_{p \text{ local}}$  sur l'extrados et l'intrados reste constante et stable jusqu'à une valeur de x/c est égale à 0.38, après cette valeur de la position  $x/c$ , on remarque une chute de  $C_{p \text{ local}}$ , cette variation de  $C_{p \text{ local}}$ s'exprime par les ondes de choc oblique (compression) au niveau de bord d'attaque et les ondes de prandtel-meyer (détente) sur le profil en position x/c égale à 0.38 .

#### 4.3.3. Effet de  $M_{\infty}$ .

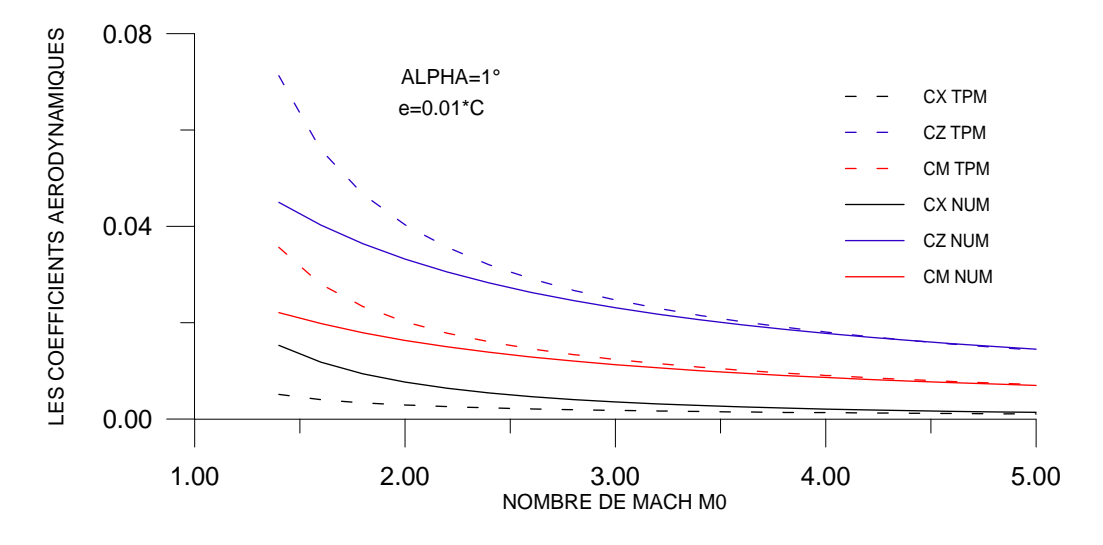

Figure 4.4 : Variation des coefficients aérodynamiques en fonction de M∞.

La figure 4.4 représente la variation des coéfficients aérodynamiques Cx, Cz et Cm en fonction de nombre de Mach amont  $M_{\infty}$  pour un losange symétrique, pour α et e données. On remarque une diminution des coéfficients aérodynamiques lorsque M<sup>∞</sup> augmente, pour des faibles valeurs de  $M_{\infty}$  nous remarquons que les résultats obtenus par la méthode numérique s'éloignent de ceux obtenus par la théorie des profils minces et s'approche pour des grandes valeurs de M∞, on remarque aussi que les deux méthodes suivent la même allure de décroissance.

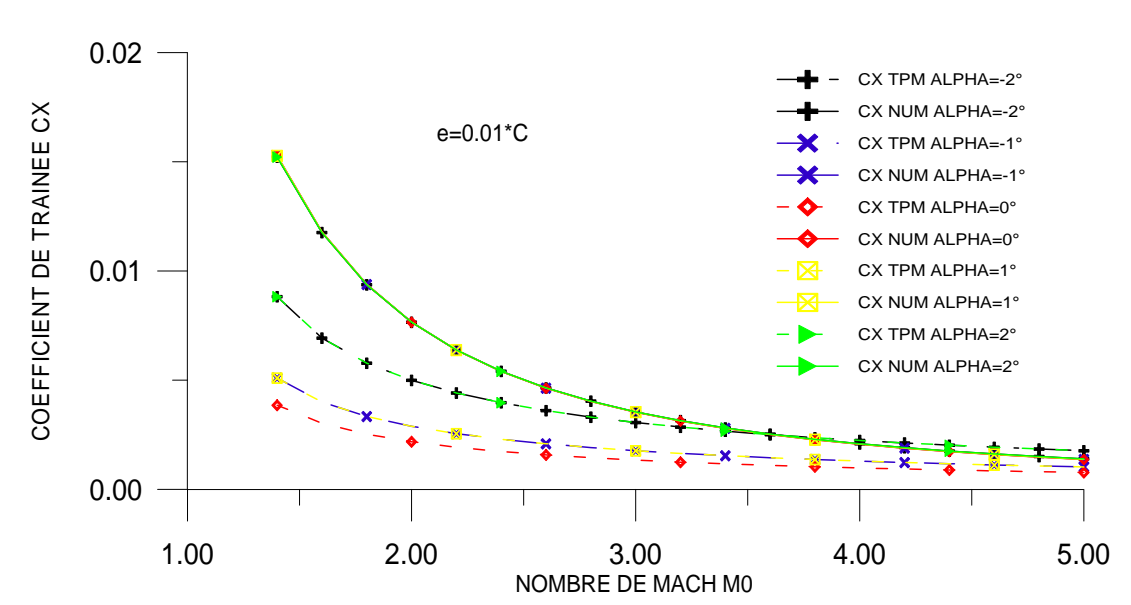

4.3.4. Effet de l'angle incidence:

Figure 4.5 : Variation de coefficient de traînée  $C_x$  en fonction de  $M_\infty$  pour quelque valeurs de α.

La figure 4.5 représente la variation de coéfficient de traînée Cx en fonction de nombre de Mach amont  $M_{\infty}$  pour quelque valeurs de  $\alpha$ . En écoulement supersonique l'augmentation de nombre de Mach amont  $M_{\infty}$  pour différentes incidences entraîne une diminution du coéfficient de traînée Cx d'autant importante qu'on s'approchant de la zone critique (1.3<  $M_{\infty}$ <2) la théorie des profils minces affirme cette augmentation (pour  $\alpha$ >1°), aux angles d'incidences négatifs, les deux méthodes suivent la même allure de décroissance jusqu'à l'angle d'incidence nul, a partir de ce point les résultats obtenus par la théorie tendent à croître, de même ceux obtenus par la méthode numérique. On remarque aussi que les résultats obtenus pour  $\alpha = -1^{\circ}$  est égale les résultats obtenus pour  $\alpha = 1^{\circ}$ , et la même chose pour  $\alpha = -2^{\circ}$ et  $\alpha = 2^{\circ}$ . Généralement on remarque que les deux méthodes suivent la même allure de décroissance (voir l'échelle sur l'axe de Cx).

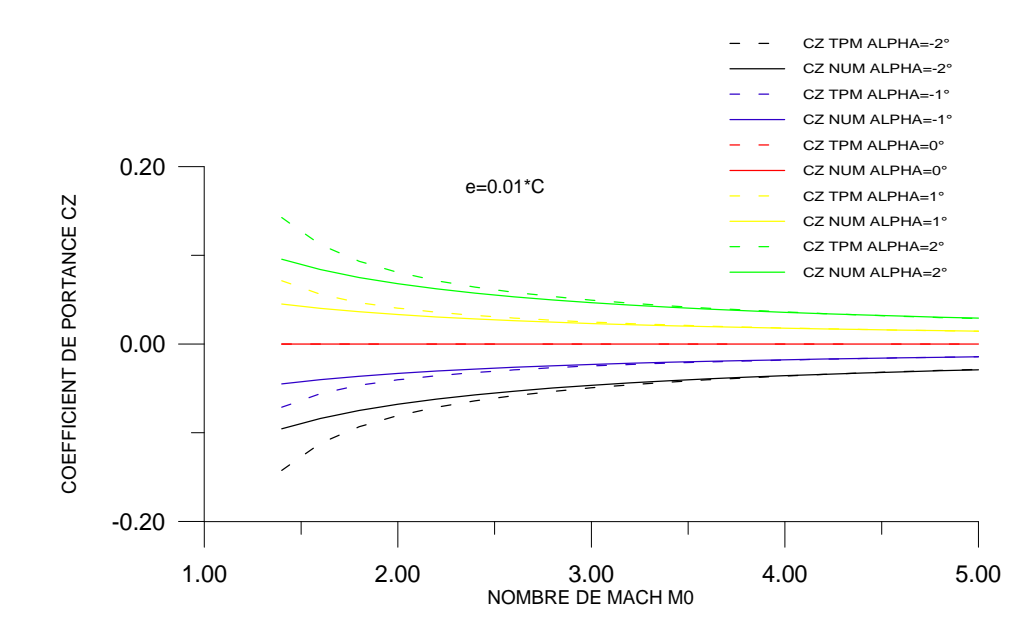

Figure 4.6 : Variation de coefficient de portance  $C_z$  en fonction de  $M_{\infty}$  pour quelque valeurs de  $\alpha$ .

La figure 4.6 représente la variation de coéfficient de portance Cz en fonction de nombre de Mach amont  $M_{\infty}$  pour quelque valeurs de  $\alpha$ . On remarque que l'augmentation de nombre de Mach amont  $M_{\infty}$  pour les incidences négatifs entraîne une augmentation du coéfficient de portance Cz, et pour les incidences positifs entraîne une diminution du coéfficient de portance Cz, on remarque aussi que les deux méthodes numérique et la théorie des profils minces donne presque les même résultats plus le nombre de Mach augmente.

On remarque aussi que les deux méthodes numériques et la théorie des profils minces suivent la même allure.

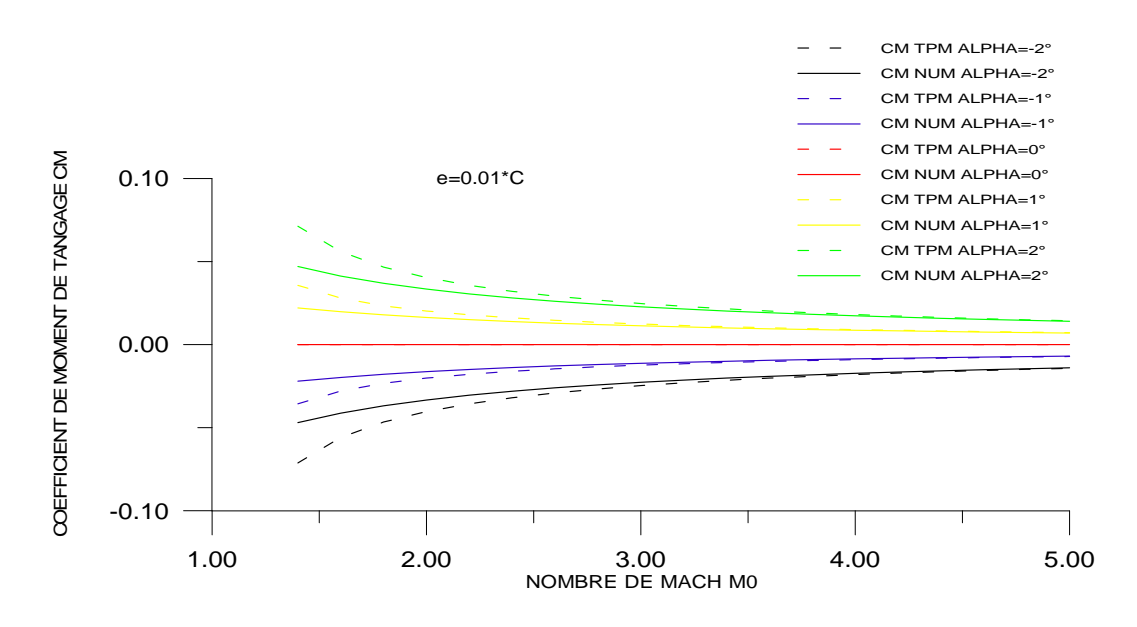

Le coéfficient de portance Cz s'annule pour l'angle d'incidence nul (profil symétrique).

Figure 4.7 : Variation de coefficient de moment  $C_M$  en fonction de  $M_\infty$  pour quelque valeurs de  $\alpha$ .

La figure 4.7 représente la variation de coéfficient de moment de tangage  $C_M$  en fonction de nombre de Mach amont M<sub>∞</sub>, pour quelque valeurs de  $\alpha$ . On remarque que l'augmentation de nombre de Mach amont M<sub>∞,</sub> pour les incidences négatifs entraîne une augmentation du coéfficient de moment de tangage  $C_M$ , et pour les incidences positifs entraîne une diminution du coéfficient de moment de tangage Cm, on remarque aussi que les deux méthodes numérique et la théorie des profils minces donne presque les même résultats plus le nombre de Mach augmente.

On remarque aussi que les deux méthodes numériques et la théorie des profils minces suivent la même allure.

Le coéfficient de moment de tangage  $C_M$  s'annule pour l'angle d'incidence nul ( profil symétrique).

4.3.5. Effet de l'épaisseur de profil :

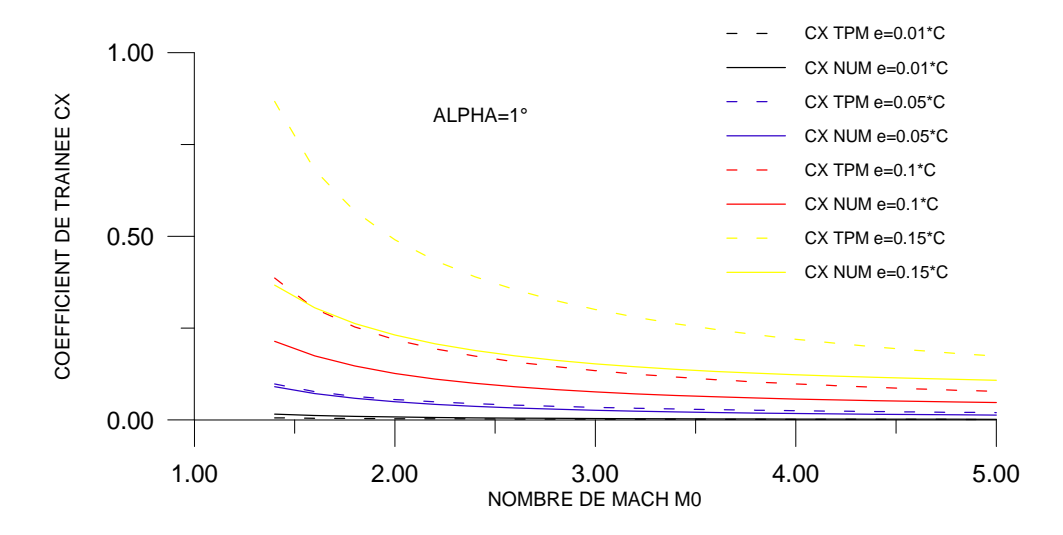

Figure 4.8 : Variation de coefficient de traînée  $C_X$  en fonction de  $M_{\infty}$  pour quelque valeurs de e .

La figure 4.8 représente la variation de coéfficient de traînée Cx en fonction de nombre de Mach amont M<sub>∞,</sub> pour quelque valeurs de l'épaisseur e, on remarque que l'augmentation de nombre de Mach amont M<sub>∞,</sub> pour différentes valeurs de l'épaisseurs entraîne une diminution de coéfficient de traînée Cx,on remarque aussi que les deux méthodes suivent la même allure de décroissance , mais pour des faibles épaisseurs,nous remarquons que les résultats obtenus par la méthode numérique s'approchent de ceux obtenus par la théorie des profils minces et s'éloigne pour des grandes épaisseurs.

Ainsi, à des faibles épaisseurs, les résultats sont presque confondus.

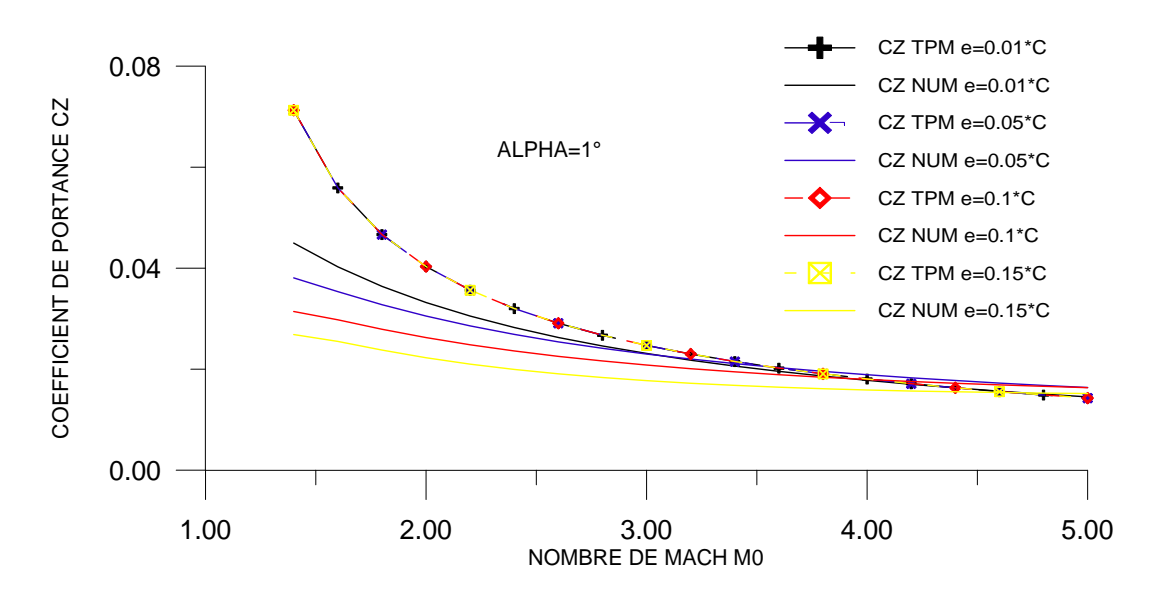

Figure 4.9 : Variation de coefficient de portance  $C_Z$  en fonction de M<sub>∞</sub> pour quelque valeurs de e .

La figure 4.9 représente la variation de coéfficient de la portance Cz en fonction de nombre de Mach amont M<sub>∞,</sub> pour quelque valeurs de l'épaisseur e, on remarque que l'augmentation de nombre de Mach amont M<sub>∞,</sub> pour différentes valeurs de l'épaisseurs entraîne une diminution de coéfficient de la portance Cz,on remarque aussi que les deux méthodes suivent la même allure de décroissance , mais pour des faibles épaisseurs,nous remarquons que les résultats obtenus par la méthode numérique s'approchent de ceux obtenus par la théorie des profils minces et s'éloigne pour des grandes épaisseurs.

Ainsi, à des faibles épaisseurs, les résultats sont presque confondus.

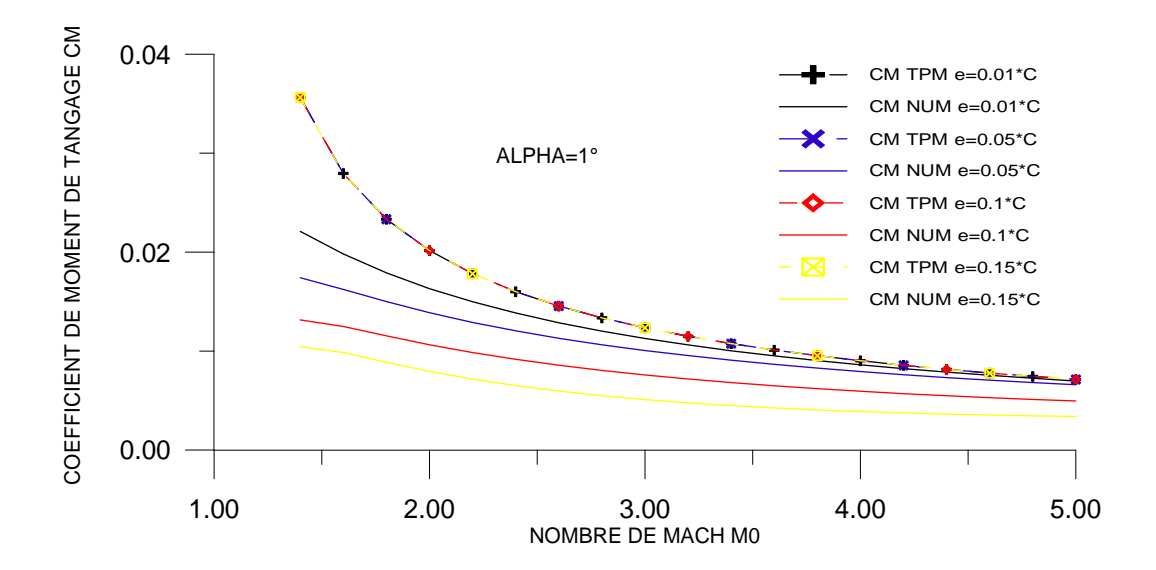

Figure 4.10 : Variation de coefficient de Moment C<sub>M</sub> en fonction de M<sub>∞</sub> pour quelque valeurs de e .

La figure 4.10 représente la variation de coéfficient du moment de tangage  $C_M$  en fonction de nombre de Mach amont  $M_{\infty}$  pour quelque valeurs de l'épaisseur e, on remarque que l'augmentation de nombre de Mach amont M<sub>∞,</sub> pour différentes valeurs de l'épaisseurs entraîne une diminution de coéfficient du moment de tangage  $C_M$ , on remarque aussi que les deux méthodes suivent la même allure de décroissance , mais pour des faibles épaisseurs,nous remarquons que les résultats obtenus par la méthode numérique s'approchent de ceux obtenus par la théorie des profils minces et s'éloigne pour des grandes épaisseurs.

Ainsi, à des faibles épaisseurs, les résultats sont presque confondus.

4.3.6. Nombre de Mach local sur le profil :

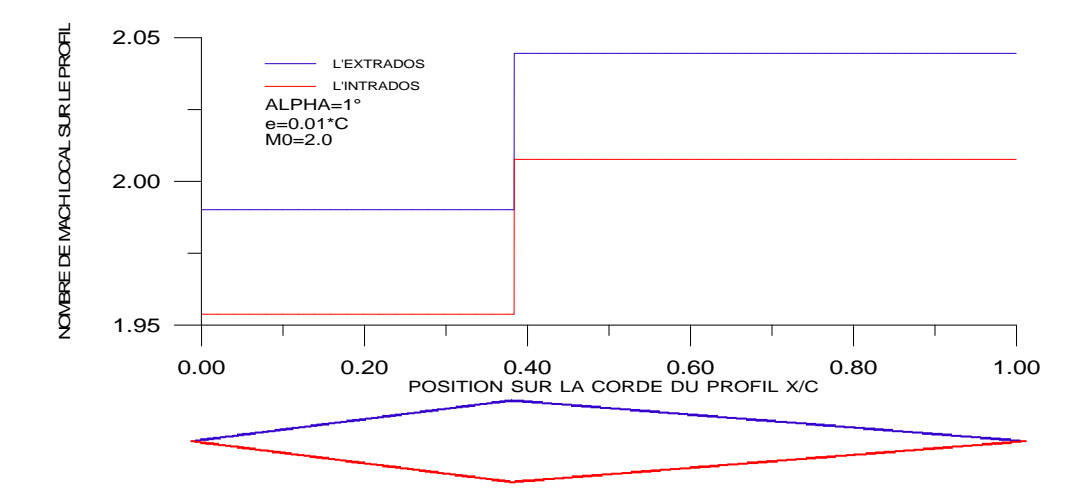

Figure 4.11 : Variation de nombre de Mach M local sur le losange symétrique.

La figure 4.11 représente la variation de nombre de Mach local sur le profil  $M_{local}$  en fonction de la position sur la corde du profil x /c, pour  $\alpha$ , e et M<sub>∞</sub> données. Pour M<sub>∞=</sub>2.0,  $\alpha$  =  $1^\circ$ , e=0.01 $^*$ c, à cet angle d'incidence une compression est enregistrée au niveau de bord d'attaque garde la même valeur du nombre de Mach après la compression jusqu'à position  $x/c$ égale à 0.38. En cette position x/c=0.38 une détente est enregistrée. On remarque juste après de cette valeur une augmentation de nombre de Mach local M<sub>local</sub> sur le profil est garde la même valeur jusqu'à le bord de fuite.

Pour les mêmes données enregistrées sur les figures 4.3 et 4.11 le nombre de Mach local sur le profil varie contrairement au coéfficient de pression local Cp ceci est confirmé par l'équation de Bernoulli :  $P + \frac{1}{2} \rho V^2$ 2  $P + \frac{1}{2} \rho V^2 = C^{ste}$ .

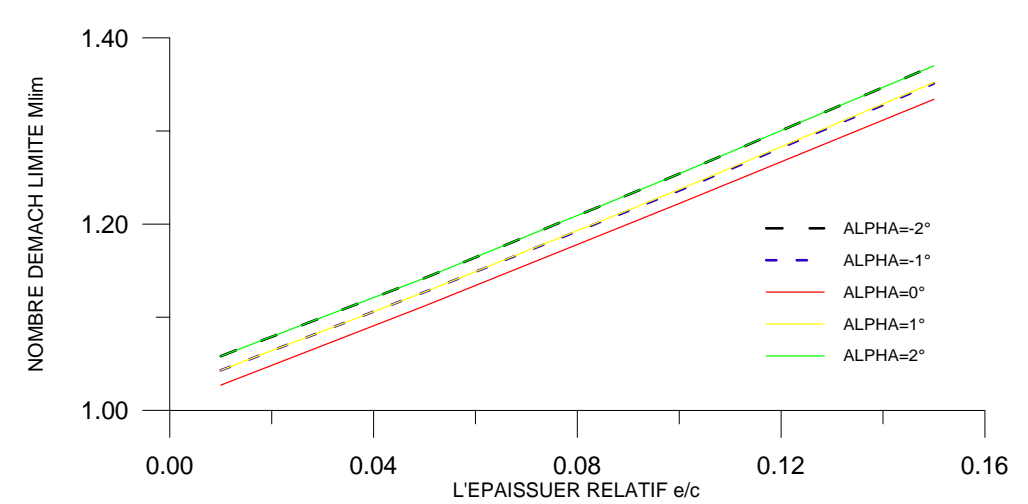

4.3.7. Nombre de Mach limite :

Figure 4.12 : Variation de nombre de Mach M limite en fonction de l'épaisseur e/c pour quelque valeurs de  $\alpha$ .

Figure 4.12 représente la variation de nombre de Mach limite  $M_{lim}$  en fonction de l'épaisseur e/c, pour quelque valeurs de α. On remarque que le nombre de Mach limite M<sub>lim</sub> croit linéairement avec l'épaisseur du profil. On remarque aussi que la variation de l'angle d'incidence entraîne une variation de nombre de Mach limite M<sub>lim</sub>, cet figure montre que le nombre de Mach limite est dépend à l'épaisseur e et l'angle d'incidence α.

**M**<sub>lim</sub> : la petite valeur de nombre de Mach amont M∞ pour le choc n'est pas détaché.

### 4.4. Résultats pour les profils paraboliques :

#### 4.4.1. Profil cambré :

4.4.1.1. Test de convergence :

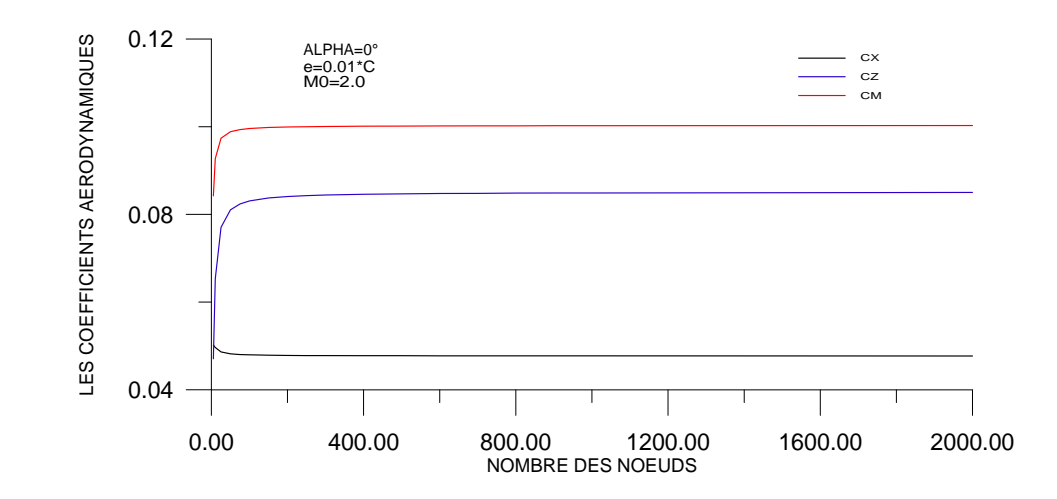

Figure 4.13 : Variation de coefficients aérodynamiques en fonction de nombre des nœuds (Test de convergence).

La figure 4.13 représente la variation des coéfficients aérodynamiques Cx, Cz et Cm pour un profil parabolique cambré en fonction de nombre des nœuds (taille du maillage). Pour α,eetM<sup>∞</sup> données. En remarque une perturbation légère des coéfficients aérodynamiques avec le nombre des nœuds jusqu'à une valeur est égale  $N=150$ , après cette valeur ( $N=150$ ) les coéfficients aérodynamiques devient pratiquement constants et stables .par exemple Cx égale 4.770304E-2, Cz égale 8.498377E-2 et Cm égale 0.1002501 .Cette stabilités'exprimeparla convergence des coéfficients aérodynamiques Cx, Cz et Cm qui devient indépendantes du nombre des nœuds.

### 4.4.1.2. Variation de Cp le long du profil :

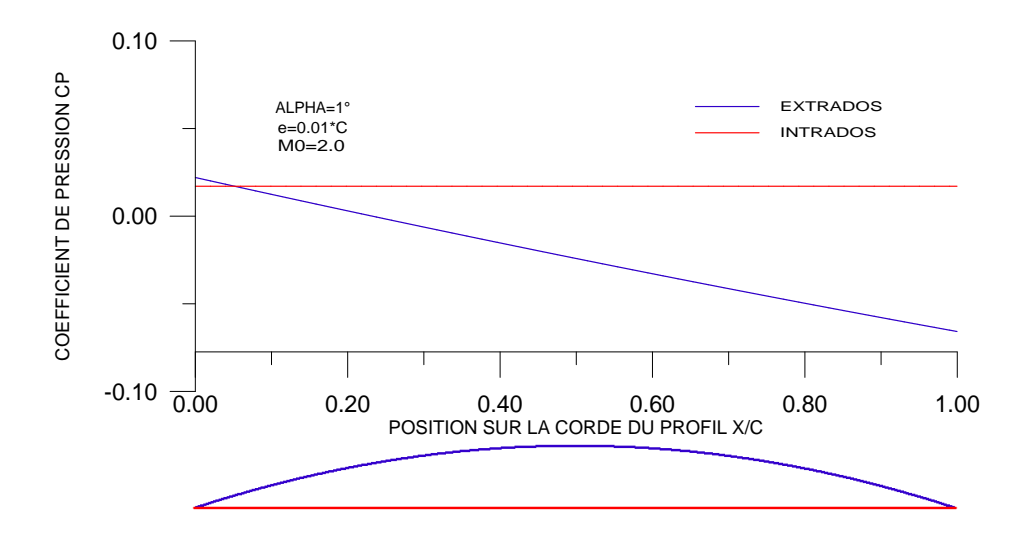

Figure 4.14 : Variation de coefficient de pression Cp local sur le profil cambré.

La figure 4.14 représente la variation de coéfficient de pression local  $C_{p \text{ local}}$  le long du profil parabolique cambré en fonction de la position  $x/c$ , pour  $\alpha$ , e et  $M_{\infty}$  données. On remarque généralement une stabilité sur l'intrados et une dépression sur l'extrados.

Pour  $M_0 = 2.0$ ,  $\alpha = 1^{\circ}$  et e = 0.01 .C, à cet angle d'incidence, une compression(choc oblique) est enregistrée au niveau du bord d'attaque sur le profil dans la région de l'extrados succédée par des détentes en chaque noeud, ce qui entraîne une diminution de pression local  $C_{p \text{ local.}}$ 

Sous l'intrados, n'enregistre pas des chocs, c'est-à-dire garde la même valeur de la pression locale  $C_{p \text{ local}}$  tout le long de l'intrados qui est une plaque plane.

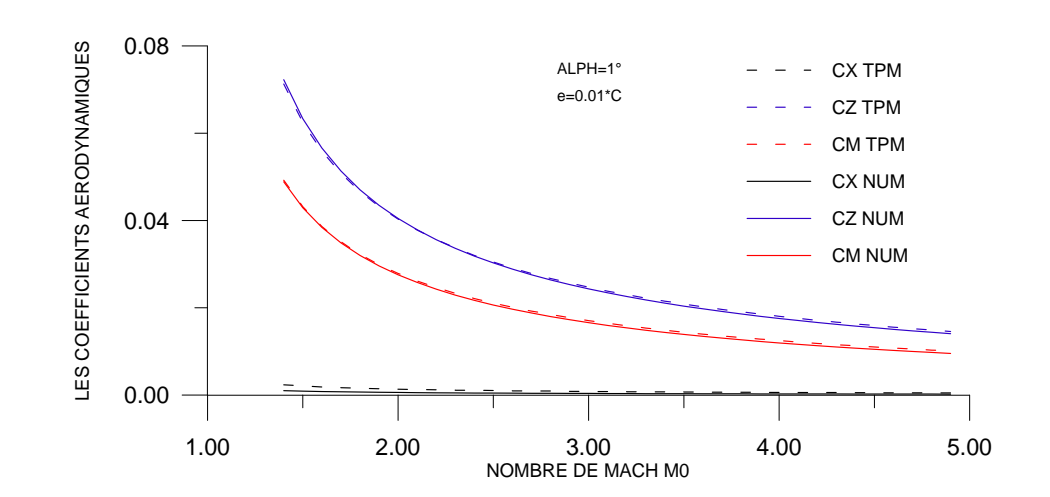

 $4.4.1.3$ . Effet de M<sub>∞</sub>.

Figure 4.15 : Variation des coefficients aérodynamiques en fonction de  $M_{\infty}$ .

La figure 4.15 représente la variation des coéfficients aérodynamiques Cx, Cz et Cm en fonction de nombre de Mach amont  $M_{\infty}$  pour un profil parabolique cambré, pour  $\alpha$  et e données. On remarque une diminution des coéfficients aérodynamiques lorsque  $M_{\infty}$ augmente, pour des faibles valeurs de  $M_{\infty}$  nous remarquons que les résultats obtenus par la méthode numérique s'éloignent de ceux obtenus par la théorie des profils minces et s'approche pour des grandes valeurs de  $M_{\infty}$  on remarque aussi que les deux méthodes suivent la même allure de décroissance.

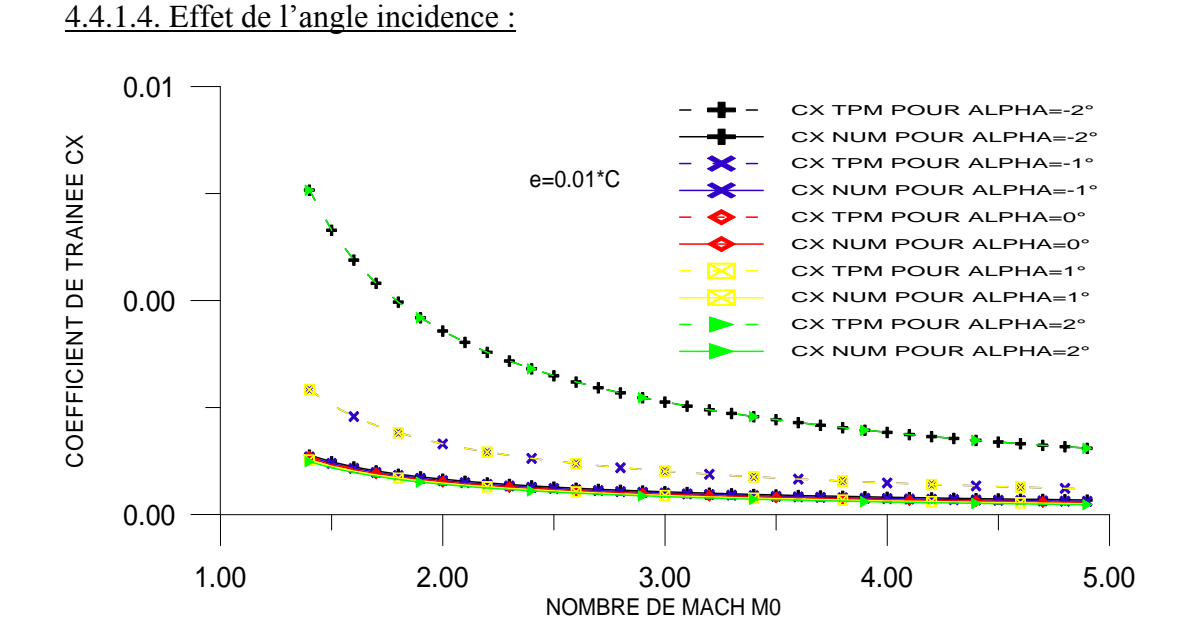

Figure 4.16 : Variation de coefficient de traînée  $C_x$  en fonction de  $M_{\infty}$  pour quelque valeurs de  $\alpha$ .

La figure 4.16 représente la variation de coéfficient de traînée Cx en fonction de nombre de Mach amont  $M_{\infty}$  pour quelque valeurs de  $\alpha$ . En écoulement supersonique l'augmentation de nombre de Mach amont  $M_{\infty}$  pour différentes incidences entraîne une diminution du coéfficient de traînée Cx d'autant importante qu'on s'approchant de la zone critique (1.3<  $M_{\infty}$ <2) la théorie des profils minces affirme cette augmentation (pour  $\alpha$ >1°), aux angles d'incidences négatifs, les deux méthodes suivent la même allure de décroissance jusqu'à l'angle d'incidence nul, a partir de ce point les résultats obtenus par la théorie tendent à croître, de même ceux obtenus par la méthode numérique. On remarque aussi que les résultats obtenus pour  $\alpha = -1^{\circ}$  est égale les résultats obtenus pour  $\alpha = 1^{\circ}$ , et la même chose pour  $\alpha = -2^{\circ}$ et α=2°.Généralement on remarque que les deux méthodes suivent la même allure de décroissance (voir l'échelle sur l'axe de Cx).

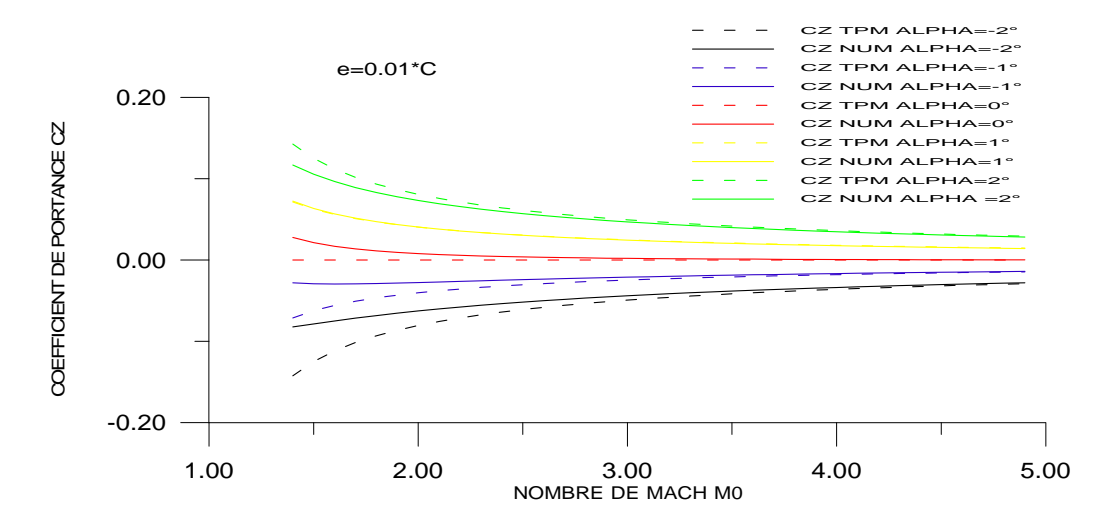

Figure 4.17 : Variation de coefficient de portance  $C_Z$  en fonction de  $M_{\infty}$  pour quelque valeurs de  $\alpha$ .

La figure 4.17 représente la variation de coéfficient de portance Cz en fonction de nombre de Mach amont M<sub>∞,</sub> pour quelque valeurs de α. On remarque que l'augmentation de nombre de Mach amont M∞, pour les incidences négatifs entraîne une augmentation du coéfficient de portance Cz, et pour les incidences positifs entraîne une diminution du coéfficient de portance Cz, on remarque aussi que les deux méthodes numérique et la théorie des profils minces donne presque les même résultats plus le nombre de Mach augmente .

On remarque aussi que les deux méthodes numériques et la théorie des profils minces suivent la même allure.

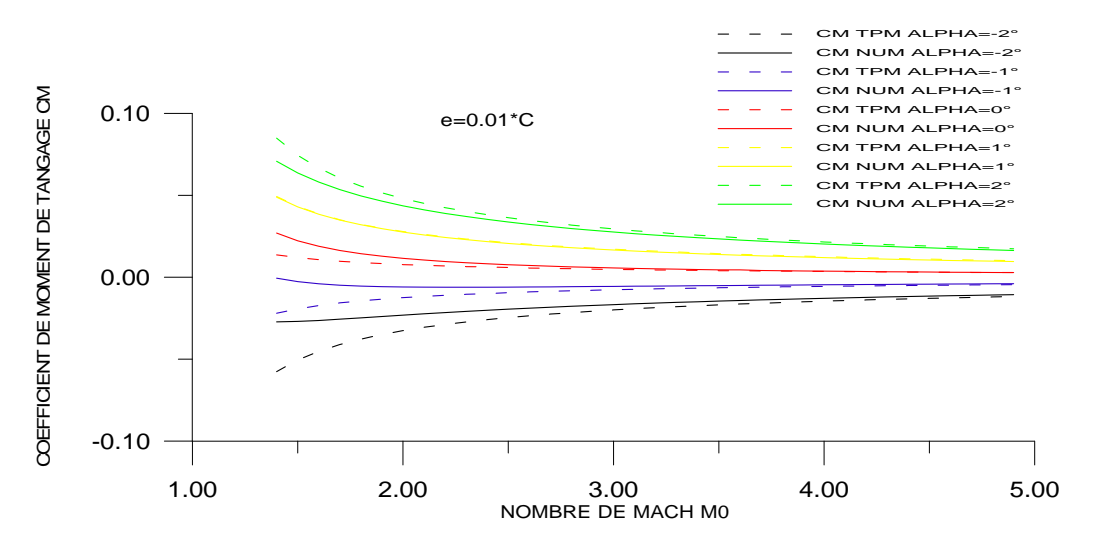

Figure 4.18 : Variation de coefficient de moment  $C_M$  en fonction de  $M_\infty$  pour quelque valeurs de  $\alpha$ .

La figure 4.18 représente la variation de coéfficient de moment de tangage  $C_M$  en fonction de nombre de Mach amont M<sub>∞</sub>, pour quelque valeurs de α. On remarque que l'augmentation de nombre de Mach amont M<sub>∞,</sub> pour les incidences négatifs entraîne une augmentation du coéfficient de moment de tangage  $C_M$ , et pour les incidences positifs entraîne une diminution du coéfficient de moment de tangage Cm, on remarque aussi que les deux méthodes numérique et la théorie des profils minces donne presque les même résultats plus le nombre de Mach augmente .

On remarque aussi que les deux méthodes numériques et la théorie des profils minces suivent la même allure.

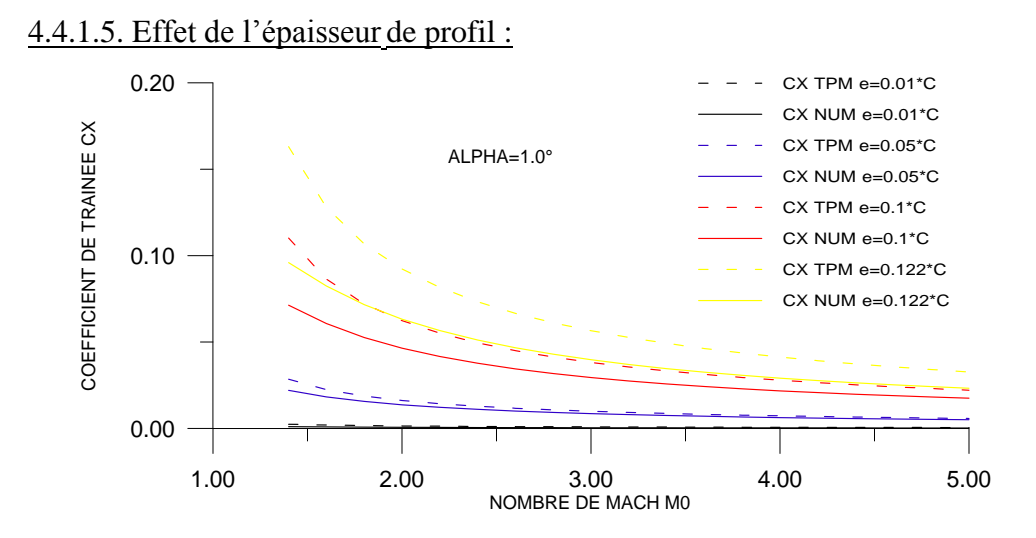

Figure 4.19 : Variation de coefficient de traînée  $C_X$  en fonction de  $M_{\infty}$  pour quelque valeurs de e .

La figure 4.19 représente la variation de coéfficient de traînée Cx en fonction de nombre de Mach amont M<sub>∞,</sub> pour quelque valeurs de l'épaisseur e, on remarque que l'augmentation de nombre de Mach amont M<sub>∞,</sub> pour différentes valeurs de l'épaisseurs entraîne une diminution de coéfficient de traînée Cx,on remarque aussi que les deux méthodes suivent la même allure de décroissance , mais pour des faibles épaisseurs,nous remarquons que les résultats obtenus par la méthode numérique s'approchent de ceux obtenus par la théorie des profils minces et s'éloigne pour des grandes épaisseurs.

Ainsi, à des faibles épaisseurs, les résultats sont presque confondus.

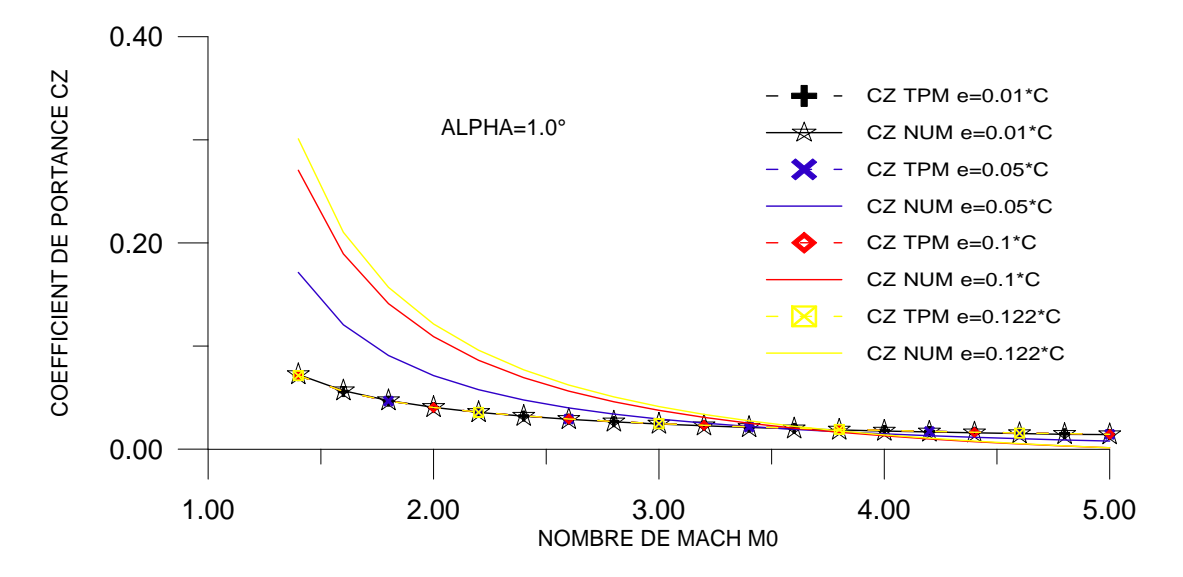

Figure 4.20 : Variation de coefficient de portance  $C_Z$  en fonction de  $M_{\infty}$  pour quelque valeurs de e .

La figure 4.20 représente la variation de coéfficient de la portance Cz en fonction de nombre de Mach amont M<sub>∞,</sub> pour quelque valeurs de l'épaisseur e, on remarque que l'augmentation de nombre de Mach amont M<sub>∞,</sub> pour différentes valeurs de l'épaisseurs entraîne une diminution de coéfficient de la portance Cz,on remarque aussi que les deux méthodes suivent la même allure de décroissance , mais pour des faibles épaisseurs,nous remarquons que les résultats obtenus par la méthode numérique s'approchent de ceux obtenus par la théorie des profils minces et s'éloigne pour des grandes épaisseurs.

Ainsi, à des faibles épaisseurs, les résultats sont presque confondus.

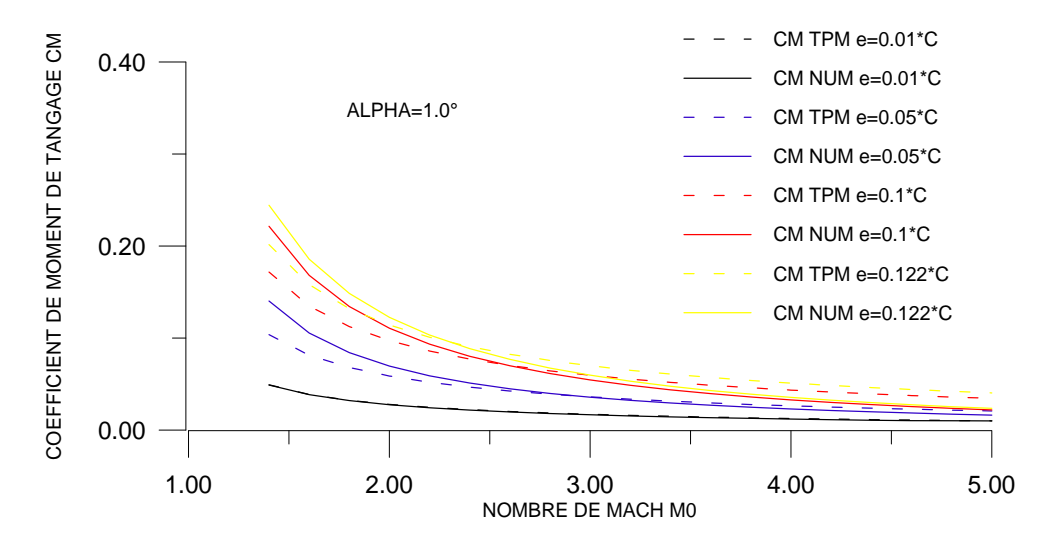

Figure 4.21 : Variation de coefficient de Moment C<sub>M</sub> en fonction de M<sub>∞</sub> pour quelque valeurs de e .
La figure 4.21 représente la variation de coéfficient du moment de tangage  $C_M$  en fonction de nombre de Mach amont M<sub>∞,</sub> pour quelque valeurs de l'épaisseur e, on remarque que l'augmentation de nombre de Mach amont M<sub>∞,</sub> pour différentes valeurs de l'épaisseurs entraîne une diminution de coéfficient du moment de tangage  $C_M$ , on remarque aussi que les deux méthodes suivent la même allure de décroissance , mais pour des faibles épaisseurs,nous remarquons que les résultats obtenus par la méthode numérique s'approchent de ceux obtenus par la théorie des profils minces et s'éloigne pour des grandes épaisseurs.

Ainsi, à des faibles épaisseurs, les résultats sont presque confondus.

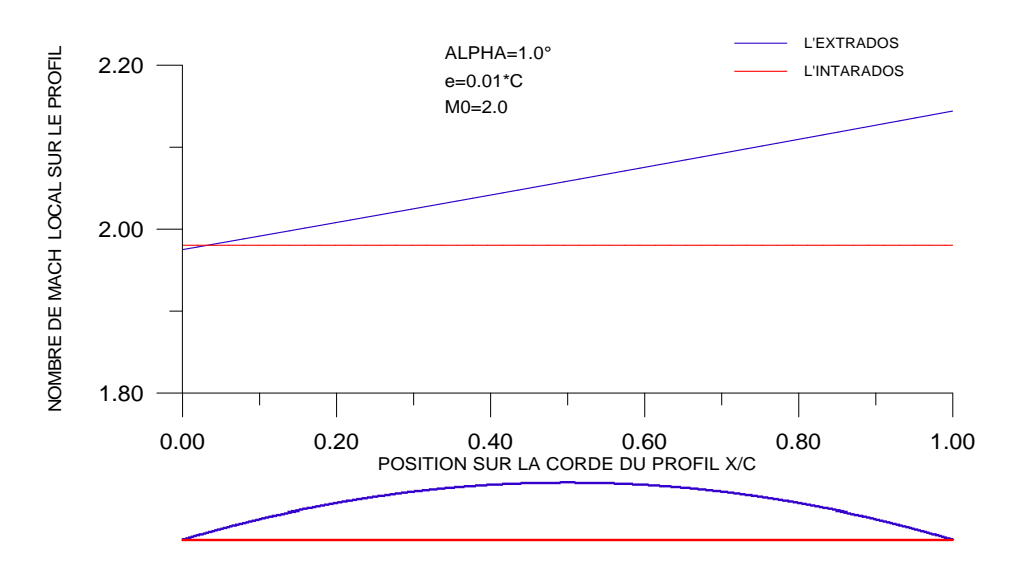

4.4.1.6. Nombre de Mach local sur le profil :

Figure 4.22 : Variation de nombre de Mach M local sur le profil cambré.

La figure 4.22 représente la variation de nombre de Mach local sur le profil M local en fonction de la position sur la corde du profil x /c, pour  $\alpha$ , e et  $M_{\infty}$  données. Pour  $M_{\infty=2.0, \alpha}$  $1^\circ$ , e=0.01 $^*$ c, à cet angle d'incidence une compression (choc oblique) est enregistrée sur l'extrados au niveau de bord d'attaque succédée par des détentes en chaque noeud, ce qui entraîne une augmentation du nombre de Mach local M local.

Sous l'intrados, n'enregistre pas des chocs, c'est-à-dire garde la même valeur de nombre de Mach local M local tout le long de l'intrados qui est une plaque plane.

Pour les mêmes données enregistrées sur les figures 4.14 et 4.22 le nombre de Mach local sur le profil varie contrairement au coéfficient de pression local Cp ceci est confirmé par l'équation de Bernoulli :  $P + \frac{1}{2} \rho V^2$ 2  $P + \frac{1}{2} \rho V^2 = C^{ste}$ .

4.4.1.7. Nombre de Mach limite :

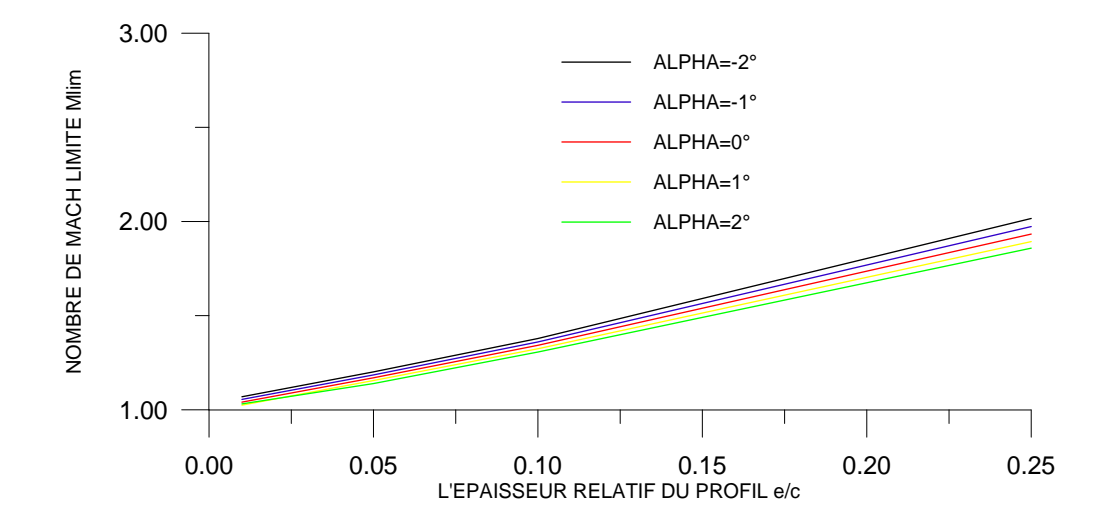

Figure 4.23 : Variation de nombre de Mach M limite en fonction de l'épaisseur e/c pour quelque valeurs de  $\alpha$ .

Figure 4.23 représente la variation de nombre de Mach limite  $M_{lim}$  pour le choc est attaché en fonction de l'épaisseur e/c, pour quelque valeurs de  $\alpha$ . On remarque que le nombre de Mach limite M<sub>lim</sub> croit linéairement avec l'épaisseur du profil. On remarque aussi que l'augmentation de l'angle d'incidence entraîne une diminution de nombre de Mach limite M<sub>lim</sub>, cet figure montre que le nombre de Mach limite est dépend à l'épaisseur e et l'angle d'incidence α.

## 4.4.2. Résultats pour le profil symétrique :

### 4.4.2.1. Test de convergence :

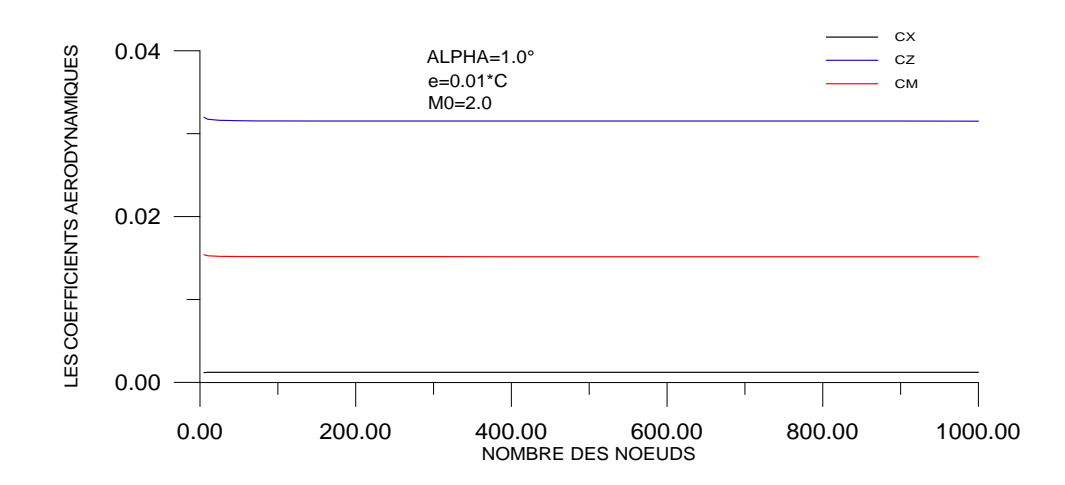

Figure 4.24 : Variation de coefficients aérodynamiques en fonction de nombre des nœuds (Test de convergence).

La figure 4.24 représente la variation des coéfficients aérodynamiques Cx, Cz et Cm pour un profil parabolique symétrique en fonction de nombre des nœuds (taille du maillage). Pour  $\alpha$ , e et  $M_{\infty}$  données. En remarque une perturbation légère des coéfficients aérodynamiques avec le nombre des nœuds jusqu'à une valeur est égale  $N=40$ , après cette valeur (N=40) les coéfficients aérodynamiques devient pratiquement constants et stables .par exemple Cx égale 1.219353E-3, Cz égale 3.151198E-2, et Cm égale 1.515777E-2 . Cette stabilité s'exprime par la convergence des coéfficients aérodynamiques Cx, Cz et Cm qui devient indépendantes du nombre des nœuds.

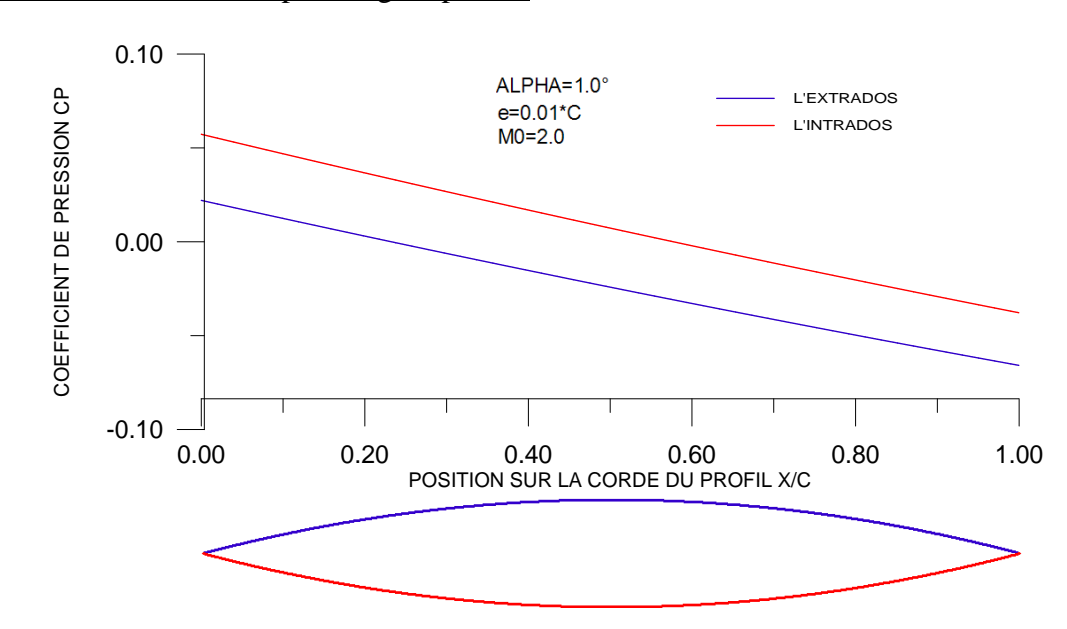

4.4.2.2. Variation de Cp le long du profil :

Figure 4.25 : Variation de coefficient de pression Cp local sur le profil symétrique.

La figure 4.25 représente la variation de coéfficient de pression local  $C_{p \text{ local}}$  le long du profil parabolique symétrique en fonction de la position  $x/c$ , pour  $\alpha$ , e et M<sub>∞</sub> données. On remarque généralement une surpression sur l'intrados et une dépression sur l'extrados.

Pour  $M_0 = 2.0$ ,  $\alpha = 1^\circ$  et e = 0.01. C; à cet angle d'incidence, une compression(choc oblique) est enregistrée au niveau du bord d'attaque sur le profil dans la région de l'extrados succédée par des détentes en chaque noeud, ce qui entraîne une diminution linéaire de pression local  $C_{p \text{ local}}$ .

Sous l'intrados, une compression (choc oblique) est enregistrée au niveau du bord d'attaque sur le profil succédée par des détentes en chaque noeud, ce qui entraîne une diminution linéaire de pression locale  $C_{p \text{ local}}$ .

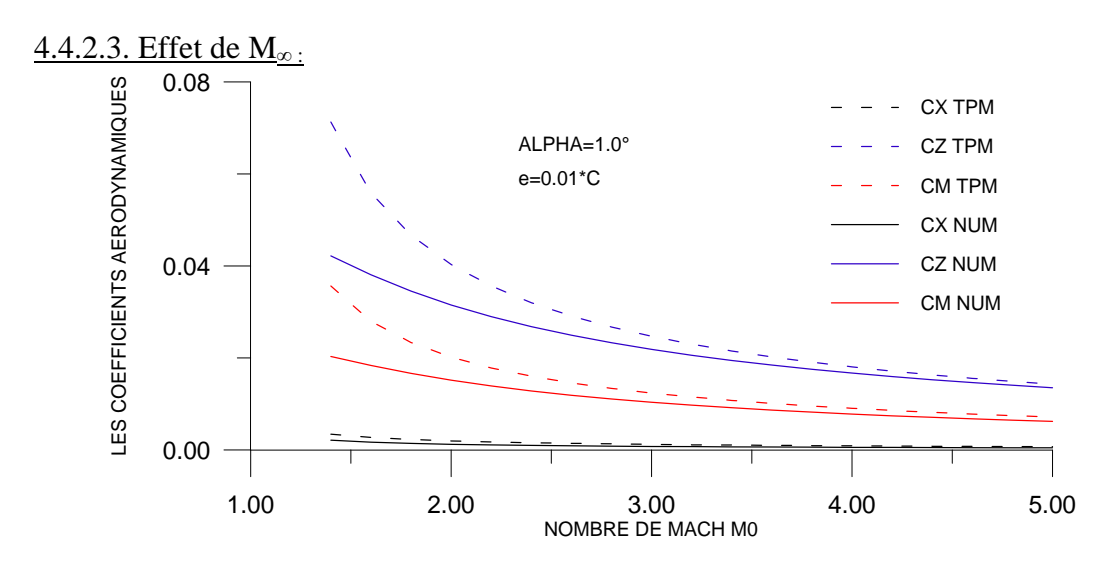

Figure 4.26 : Variation des coefficients aérodynamiques en fonction de  $M_{\infty}$ .

La figure 4.26 représente la variation des coéfficients aérodynamiques Cx, Cz et Cm en fonction de nombre de Mach amont  $M_{\infty}$  pour un profil parabolique symétrique, pour  $\alpha$  et e données. On remarque une diminution des coéfficients aérodynamiques lorsque M<sup>∞</sup> augmente, pour des faibles valeurs de M∞, nous remarquons que les résultats obtenus par la méthode numérique s'éloignent de ceux obtenus par la théorie des profils minces et s'approche pour des grandes valeurs de M<sub>∞</sub>, on remarque aussi que les deux méthodes suivent la même allure de décroissance.

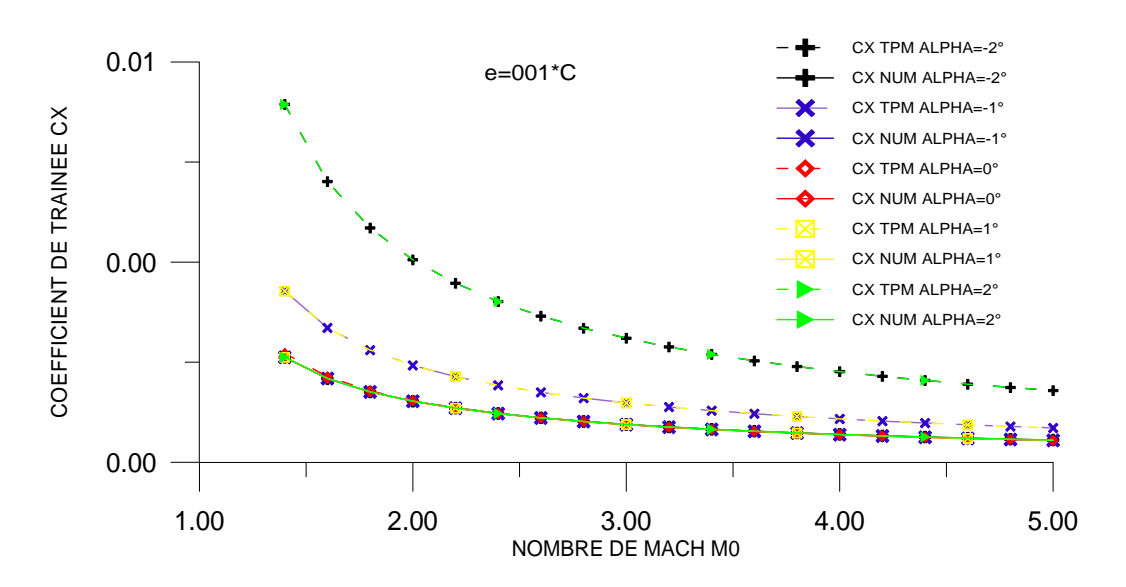

# 4.4.2.4. Effet de l'angle incidence :

Figure 4.27 : Variation de coefficient de traînée  $C_x$  en fonction de  $M_\infty$  pour quelque valeurs de  $\alpha$ .

La figure 4.27 représente la variation de coéfficient de traînée Cx en fonction de nombre de Mach amont  $M_{\infty}$  pour quelque valeurs de  $\alpha$ . En écoulement supersonique l'augmentation de nombre de Mach amont  $M_{\infty}$  pour différentes incidences entraîne une diminution du coéfficient de traînée Cx d'autant importante qu'on s'approchant de la zone critique (1.3<  $M_{\infty}$ <2) la théorie des profils minces affirme cette augmentation (pour  $\alpha$ >1°), aux angles d'incidences négatifs, les deux méthodes suivent la même allure de décroissance jusqu'à l'angle d'incidence nul a partir de ce point les résultats obtenus par la théorie tendent à croître, de même ceux obtenus par la méthode numérique. On remarque aussi que les résultats obtenus pour  $\alpha = -1^{\circ}$  est égale les résultats obtenus pour  $\alpha = 1^{\circ}$ , et la même chose pour  $\alpha = -2^{\circ}$ et  $\alpha = 2^{\circ}$ . Généralement on remarque que les deux méthodes suivent la même allure de décroissance (voir l'échelle sur l'axe de Cx).

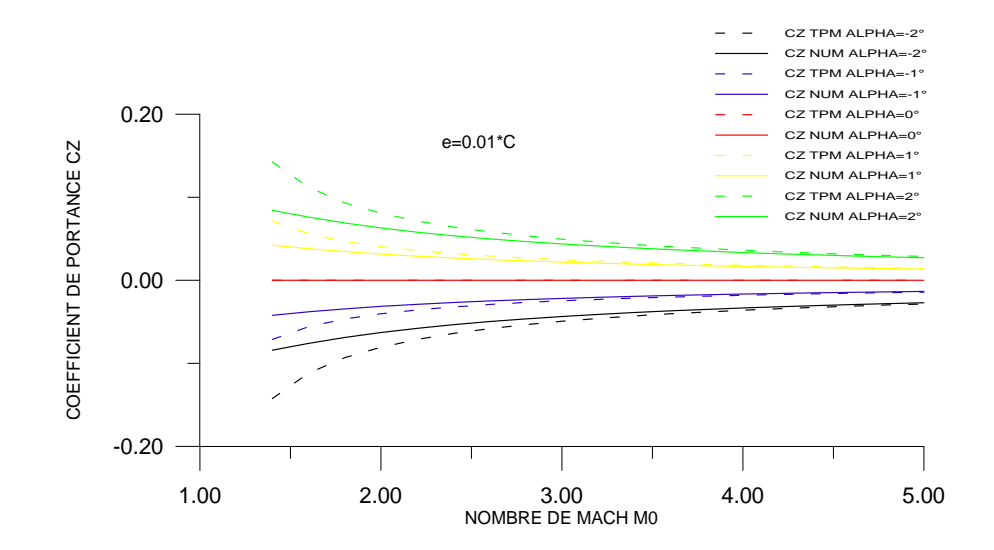

Figure 4.28 : Variation de coefficient de portance  $C_Z$  en fonction de  $M_{\infty}$  pour quelque valeurs de  $\alpha$ .

La figure 4.28 représente la variation de coéfficient de portance Cz en fonction de nombre de Mach amont  $M_{\infty}$  pour quelque valeurs de  $\alpha$ . on remarque que l'augmentation de nombre de Mach amont  $M_{\infty}$  pour les incidences négatifs entraîne une augmentation du coéfficient de portance Cz, et pour les incidences positifs entraîne une diminution du coéfficient de portance Cz, on remarque aussi que les deux méthodes numérique et la théorie des profils minces donne presque les même résultats plus le nombre de Mach augmente.

On remarque aussi que les deux méthodes numériques et la théorie des profils minces suivent la même allure.

Le coéfficient de portance Cz s'annule pour l'angle d'incidence nul (profil symétrique).

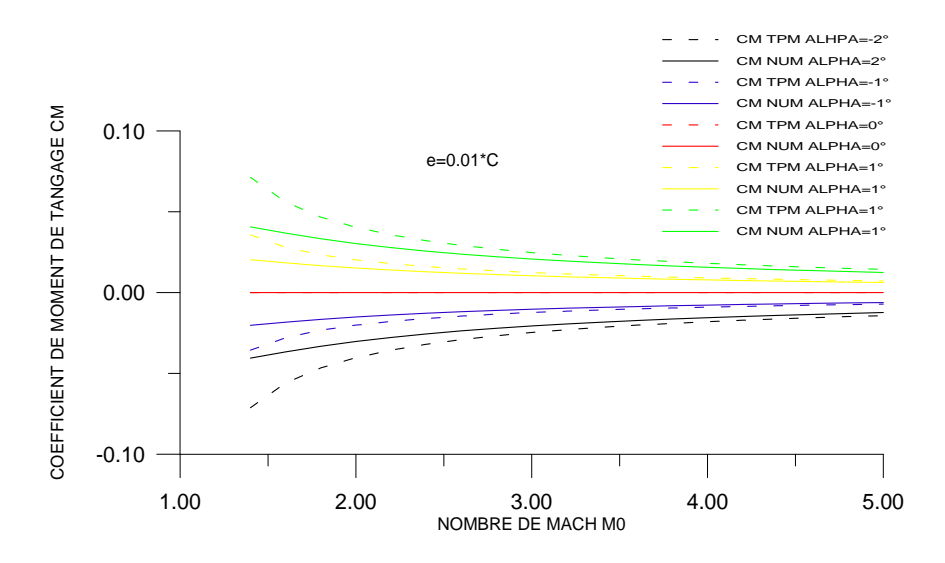

Figure 4.29 : Variation de coefficient de moment  $C_M$  en fonction de  $M_\infty$  pour quelque valeurs de  $\alpha$ .

La figure 4.29 représente la variation de coéfficient de moment de tangage  $C_M$  en fonction de nombre de Mach amont M<sub>∞,</sub> pour quelque valeurs de  $\alpha$ . on remarque que l'augmentationde nombre de Mach amont M∞, pour les incidences négatifs entraîne une augmentation du coéfficient de moment de tangage  $C_M$ , et pour les incidences positifs entraîne une diminution du coéfficient de moment de tangage Cm, on remarque aussi que les deux méthodes numérique et la théorie des profils minces donne presque les même résultats plus le nombre de Mach augmente .

On remarque aussi que les deux méthodes numériques et la théorie des profils minces suivent la même allure.

Le coéfficient de moment de tangage  $C_M$  s'annule pour l'angle d'incidence nul (profil symétrique).

4.4.2.5. Effet de l'épaisseur de profil :

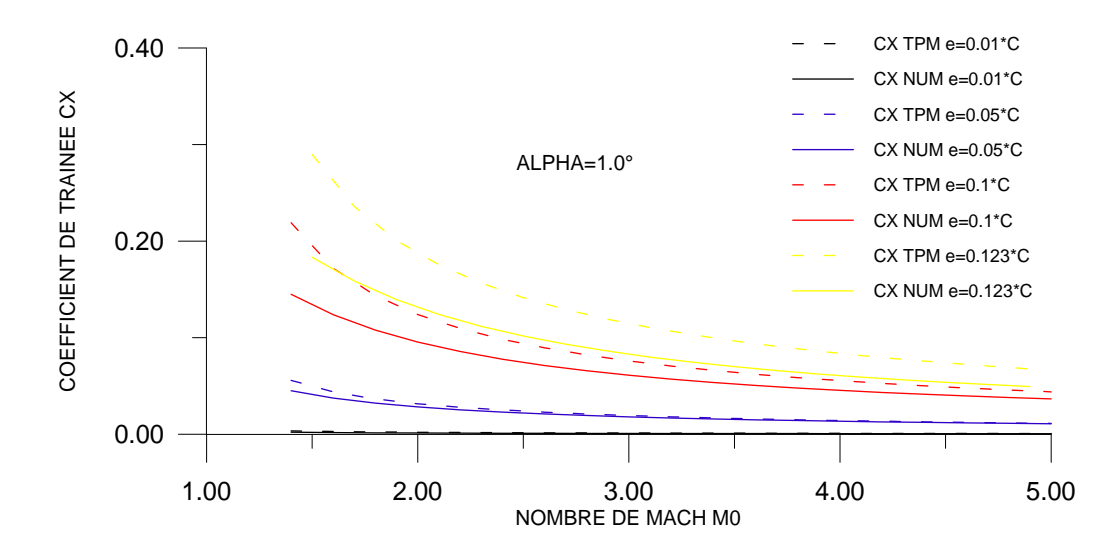

Figure 4.30 : Variation de coefficient de traînée  $C_X$  en fonction de  $M_\infty$  pour quelque valeurs de e .

La figure 4.30 représente la variation de coéfficient de traînée Cx en fonction de nombre de Mach amont M<sub>∞,</sub> pour quelque valeurs de l'épaisseur e, on remarque que l'augmentation de nombre de Mach amont M<sub>∞,</sub> pour différentes valeurs de l'épaisseurs entraîne une diminution de coéfficient de traînée Cx,on remarque aussi que les deux méthodes suivent la même allure de décroissance , mais pour des faibles épaisseurs,nous remarquons que les résultats obtenus par la méthode numérique s'approchent de ceux obtenus par la théorie des profils minces et s'éloigne pour des grandes épaisseurs.

Ainsi, à des faibles épaisseurs, les résultats sont presque confondus.

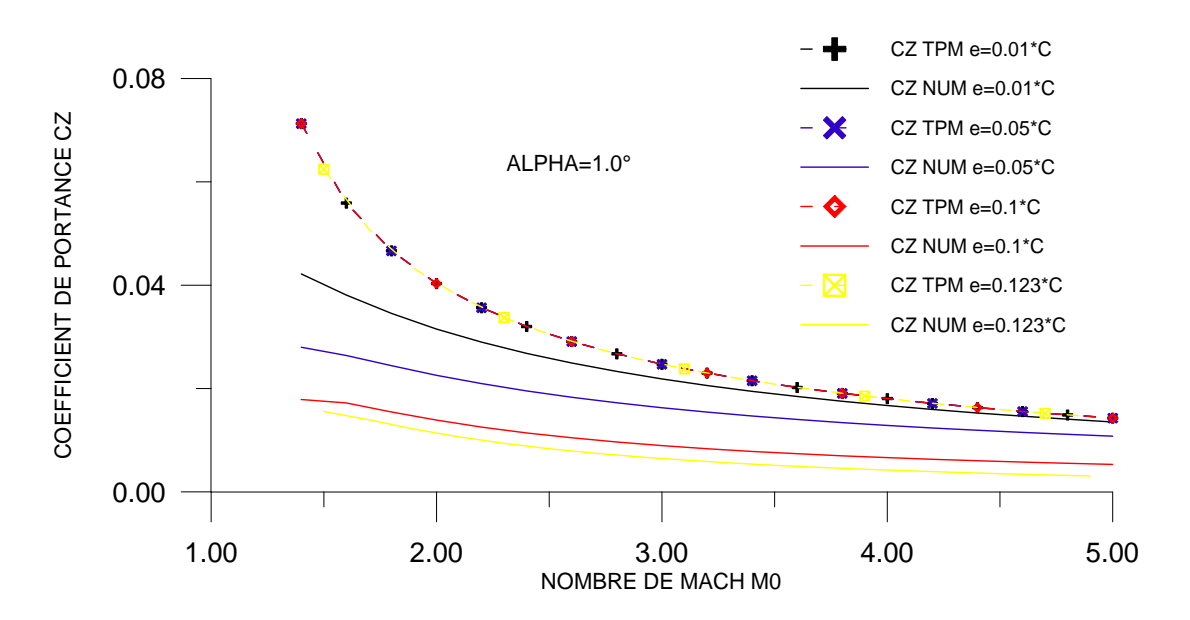

Figure 4.31 : Variation de coefficient de portance  $C_Z$  en fonction de  $M_{\infty}$  pour quelque valeurs de e .

La figure 4.31 représente la variation de coéfficient de la portance Cz en fonction de nombre de Mach amont M<sub>∞,</sub> pour quelque valeurs de l'épaisseur e, on remarque que l'augmentation de nombre de Mach amont M<sub>∞,</sub> pour différentes valeurs de l'épaisseurs entraîne une diminution de coéfficient de la portance Cz,on remarque aussi que les deux méthodes suivent la même allure de décroissance , mais pour des faibles épaisseurs,nous remarquons que les résultats obtenus par la méthode numérique s'approchent de ceux obtenus par la théorie des profils minces et s'éloigne pour des grandes épaisseurs.

Ainsi, à des faibles épaisseurs, les résultats sont presque confondus.

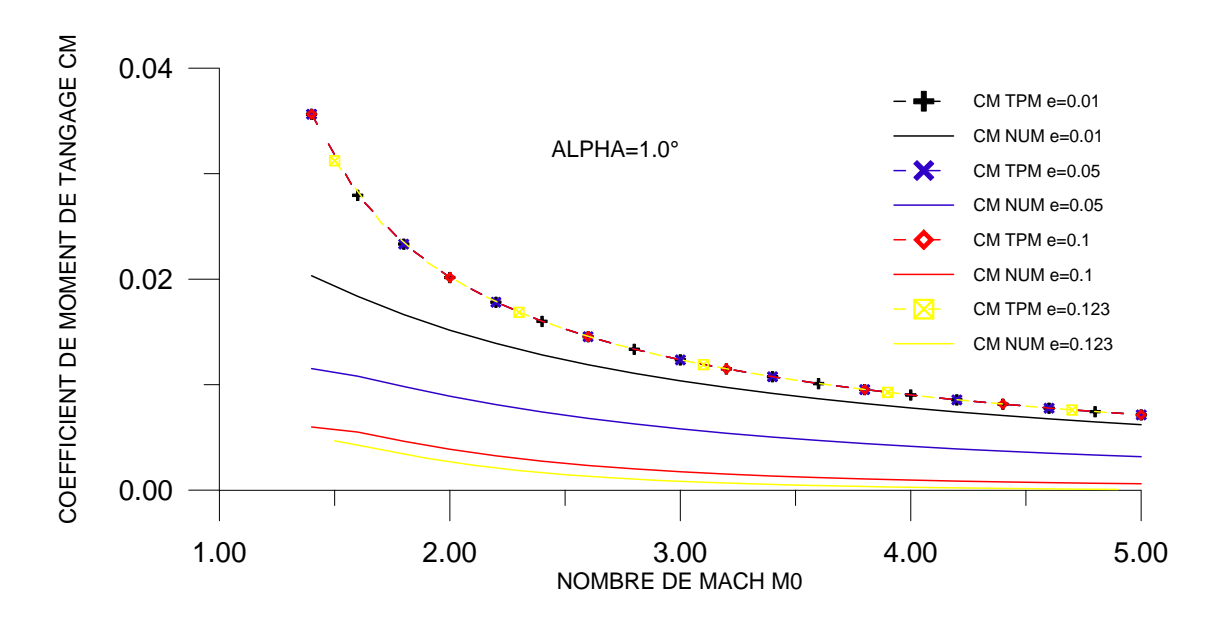

Figure 4.32 : Variation de coefficient de Moment C<sub>M</sub> en fonction de M<sub>∞</sub> pour quelque valeurs de e .

La figure 4.32 représente la variation de coéfficient du moment de tangage  $C_M$  en fonction de nombre de Mach amont  $M_{\infty}$  pour quelque valeurs de l'épaisseur e, on remarque que l'augmentation de nombre de Mach amont M<sub>∞,</sub> pour différentes valeurs de l'épaisseurs entraîne une diminution de coéfficient du moment de tangage  $C_M$ , on remarque aussi que les deux méthodes suivent la même allure de décroissance , mais pour des faibles épaisseurs,nous remarquons que les résultats obtenus par la méthode numérique s'approchent de ceux obtenus par la théorie des profils minces et s'éloigne pour des grandes épaisseurs.

Ainsi, à des faibles épaisseurs, les résultats sont presque confondus.

#### 4.4.2.6. Nombre de Mach local sur le profil :

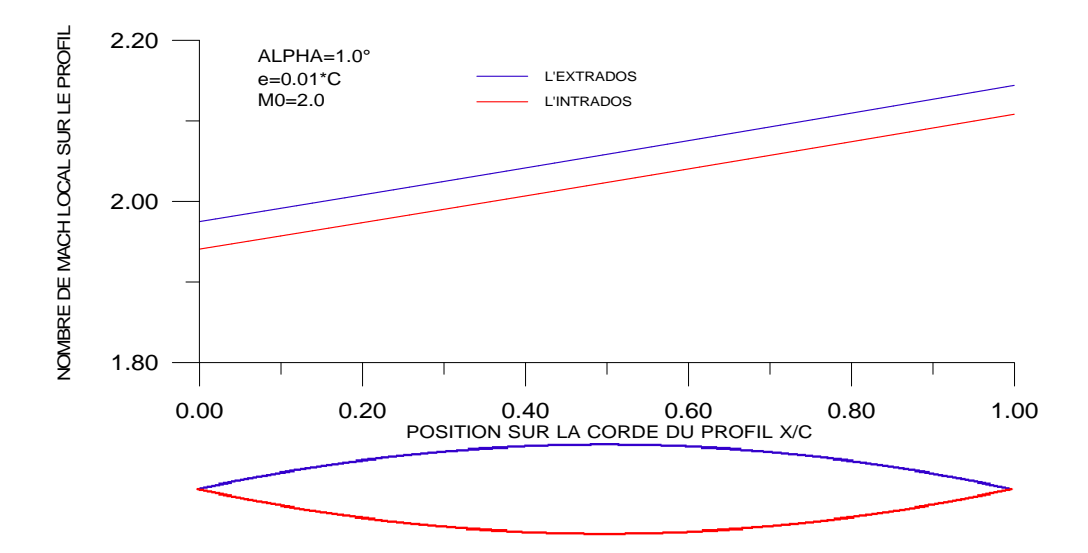

Figure 4.33 : Variation de nombre de Mach M local sur le profil symétrique.

La figure 4.33 représente la variation de nombre de Mach local sur le profil M local en fonction de la position sur la corde du profil x /c, pour  $\alpha$ , e et M<sub>∞</sub> données. Pour M<sub>∞=</sub>2.0,  $\alpha$  =  $1^\circ$ , e=0.01 $^*$ c, à cet angle d'incidence une compression (choc oblique) est enregistrée sur l'extrados au niveau de bord d'attaque succédée par des détentes en chaque noeud, ce qui entraîne une augmentation linéaire du nombre de Mach local M local.

Sous l'intrados, une compression (choc oblique) est enregistrée au niveau du bord d'attaque sur le profil succédée par des détentes en chaque noeud, ce qui entraîne une augmentation linéaire du nombre de Mach local M local.

Pour les mêmes données enregistrées sur les figures 4.25 et 4.33 le nombre de Mach local sur le profil varie contrairement au coéfficient de pression local Cp ceci est confirmé par l'équation de Bernoulli :  $P + \frac{1}{2} \rho V^2$ 2  $P + \frac{1}{2} \rho V^2 = C^{ste}$ .

4.4.2.7. Nombre de Mach limite :

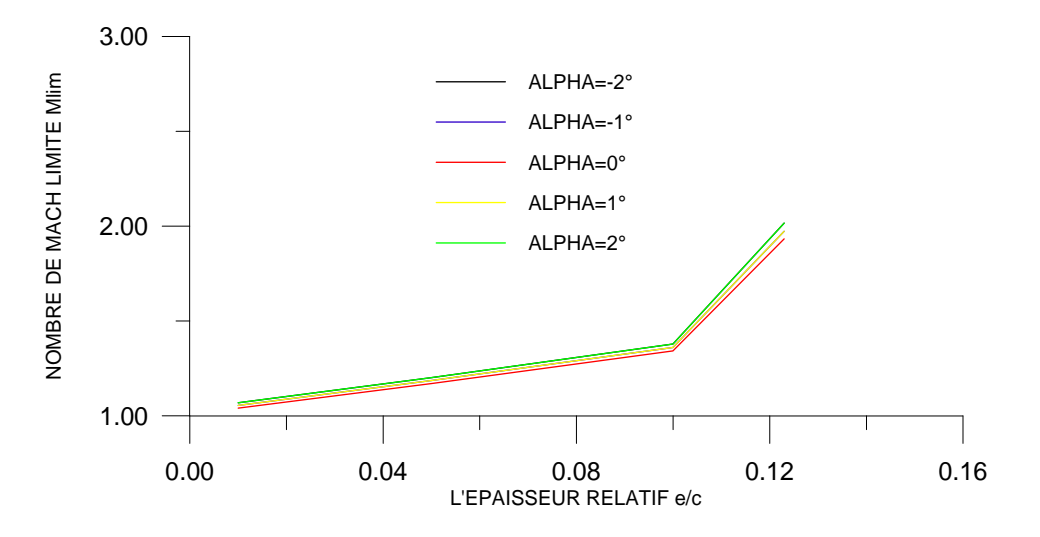

Figure 4.34 : Variation de nombre de Mach M limite en fonction de l'épaisseur e/c pour quelque valeurs de  $\alpha$ .

Figure 4.34 représente la variation de nombre de Mach limite  $M_{lim}$  pour le choc est attaché en fonction de l'épaisseur e/c, pour quelque valeurs de  $\alpha$ . on remarque que le nombre de Mach limite M<sub>lim</sub> croit linéairement avec l'épaisseur du profil. On remarque aussi que l'augmentation de l'angle d'incidence entraîne une diminution de nombre de Mach limite M<sub>lim</sub>, cet figure montre que le nombre de Mach limite est dépend à l'épaisseur e et l'angle d'incidence α.

## 4.4.3. Résultats pour le profil squelettique :

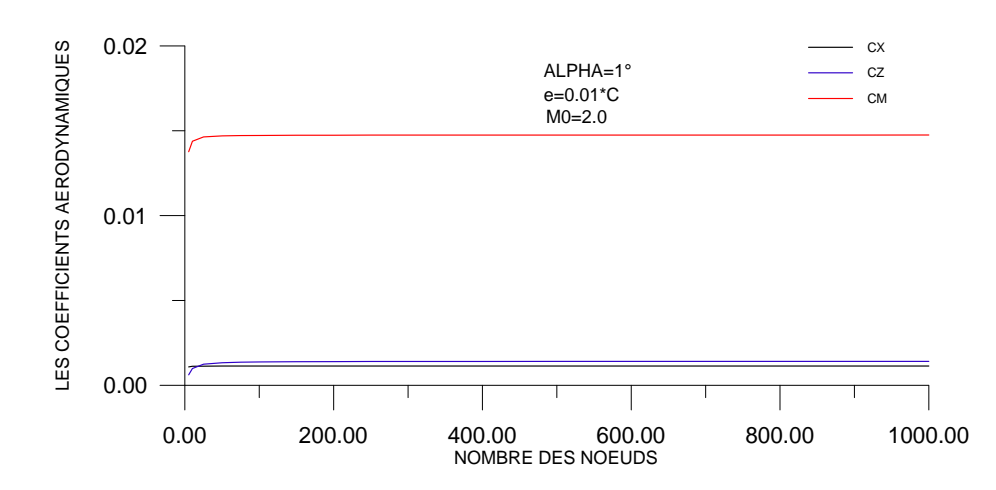

4.4.3.1. Test de convergence :

Figure 4.35 : Variation de coefficients aérodynamiques en fonction de nombre des nœuds (Test de convergence).

La figure 4.35 représente la variation des coéfficients aérodynamiques Cx, Cz et Cm pour un profil parabolique squelettique en fonction de nombre des nœuds (taille du maillage). Pour  $\alpha$  ,e et M<sub>∞</sub> données. En remarque une perturbation légère des coéfficients aérodynamiques avec le nombre des nœuds jusqu'à une valeur est égale  $N=50$ , après cette valeur (N=50) les coéfficients aérodynamiques devient pratiquement constants et stables .par exemple Cx égale 1.123517E-3, Cz égale 1.405875E-3, et Cm égale 1.474242E-2, Cette stabilité s'exprime par la convergence des coéfficients aérodynamiques Cx, Cz et Cm qui devient indépendantes du nombre des nœuds.

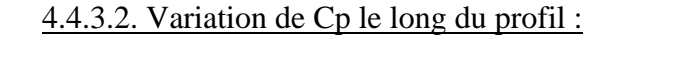

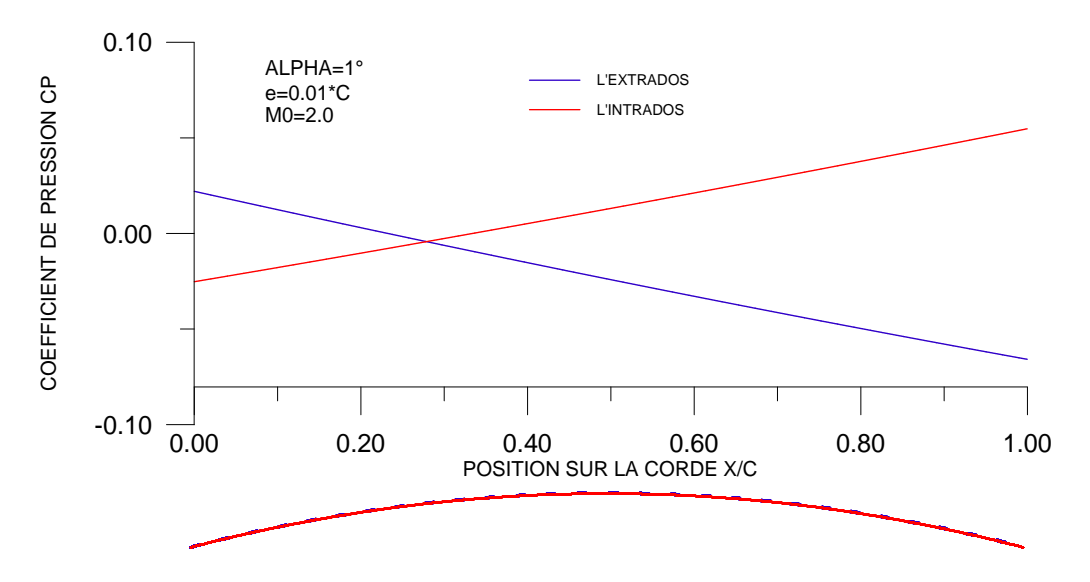

Figure 4.36 : Variation de coefficient de pression Cp local sur le profil squelettique.

La figure 4.36 représente la variation de coéfficient de pression local  $C_{p \text{ local}}$  le long du profil parabolique squelettique en fonction de la position  $x/c$ , pour  $\alpha$ , e et M<sub>∞</sub> données. On remarque généralement une surpression sur l'intrados et une dépression sur l'extrados.

Pour  $M_0 = 2.0$ ,  $\alpha = 1^\circ$  et e = 0.01.C, à cet angle d'incidence, une compression(choc oblique) est enregistrée au niveau du bord d'attaque sur le profil dans la région de l'extrados succédée par des détentes en chaque noeud, ce qui entraîne une diminution linéaire de pression local  $C_{p \text{ local}}$ .

Sous l'intrados, une détente (ondes de Prandtl-Meyer) est enregistrée au niveau du bord d'attaque sur le profil succédée par des compressions (ondes obliques) en chaque noeud, ce qui entraîne une augmentation linéaire de pression locale  $C_{p \text{ local}}$ .

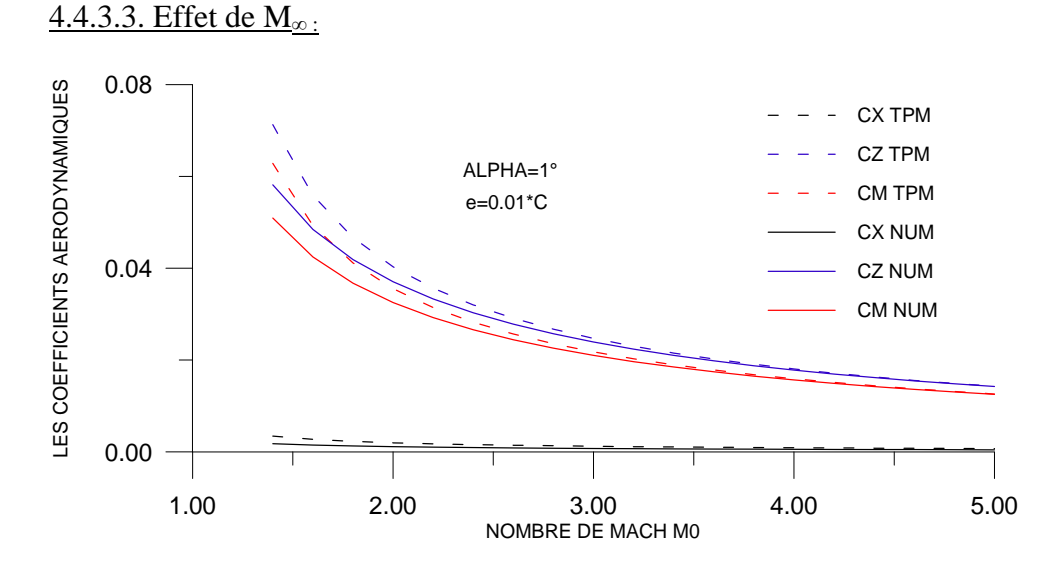

Figure 4.37 : Variation des coefficients aérodynamiques en fonction de M∞.

La figure 4.37 représente la variation des coéfficients aérodynamiques Cx, Cz et Cm en fonction de nombre de Mach amont  $M_{\infty}$  pour un profil parabolique squelettique, pour  $\alpha$  et e données. On remarque une diminution des coéfficients aérodynamiques lorsque M<sup>∞</sup> augmente, pour des faibles valeurs de M∞, nous remarquons que les résultats obtenus par la méthode numérique s'éloignent de ceux obtenus par la théorie des profils minces et s'approche pour des grandes valeurs de M<sub>∞</sub>, on remarque aussi que les deux méthodes suivent la même allure de décroissance.

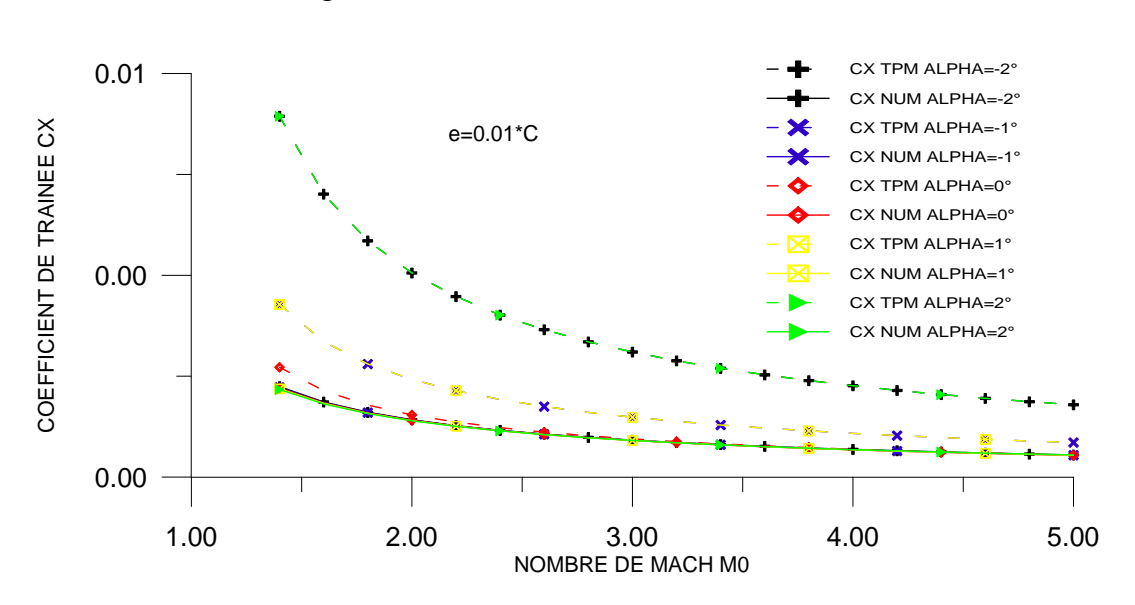

4.4.3.4. Effet de l'angle incidence:

Figure 4.38 : Variation de coefficient de traînée  $C_X$  en fonction de  $M_\infty$  pour quelque valeurs de  $\alpha$ .

La figure 4.38 représente la variation de coéfficient de traînée Cx en fonction de nombre de Mach amont  $M_{\infty}$  pour quelque valeurs de  $\alpha$ . En écoulement supersonique l'augmentation de nombre de Mach amont  $M_{\infty}$  pour différentes incidences entraîne une diminution du coéfficient de traînée Cx d'autant importante qu'on s'approchant de la zone critique (1.3<  $M_{\infty}$ <2) la théorie des profils minces affirme cette augmentation (pour  $\alpha$ >1°), aux angles d'incidences négatifs, les deux méthodes suivent la même allure de décroissance jusqu'à l'angle d'incidence nul, a partir de ce point les résultats obtenus par la théorie tendent à croître, de même ceux obtenus par la méthode numérique. On remarque aussi que les résultats obtenus pour  $\alpha = -1^{\circ}$  est égale les résultats obtenus pour  $\alpha = 1^{\circ}$ , et la même chose pour  $\alpha = -2^{\circ}$ et  $\alpha = 2^{\circ}$ . Généralement on remarque que les deux méthodes suivent la même allure de décroissance (voir l'échelle sur l'axe de Cx).

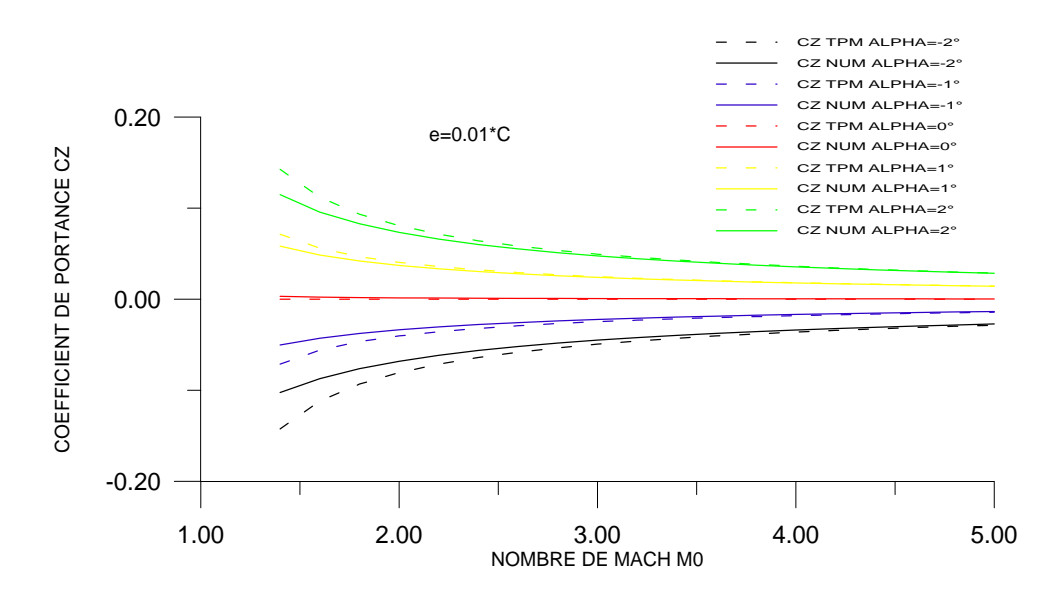

Figure 4.39 : Variation de coefficient de portance  $C_Z$  en fonction de  $M_{\infty}$  pour quelque valeurs de  $\alpha$ .

La figure 4.39 représente la variation de coéfficient de portance Cz en fonction de nombre de Mach amont  $M_{\infty}$  pour quelque valeurs de  $\alpha$ , on remarque que l'augmentation de nombre de Mach amont  $M_{\infty}$  pour les incidences négatifs entraîne une augmentation du coéfficient de portance Cz, et pour les incidences positifs entraîne une diminution du coéfficient de portance Cz, on remarque aussi que les deux méthodes numérique et la théorie des profils minces donne presque les même résultats plus le nombre de Mach augmente.

On remarque aussi que les deux méthodes numériques et la théorie des profils minces suivent la même allure.

Le coéfficient de portance Cz s'annule pour l'angle d'incidence nul.

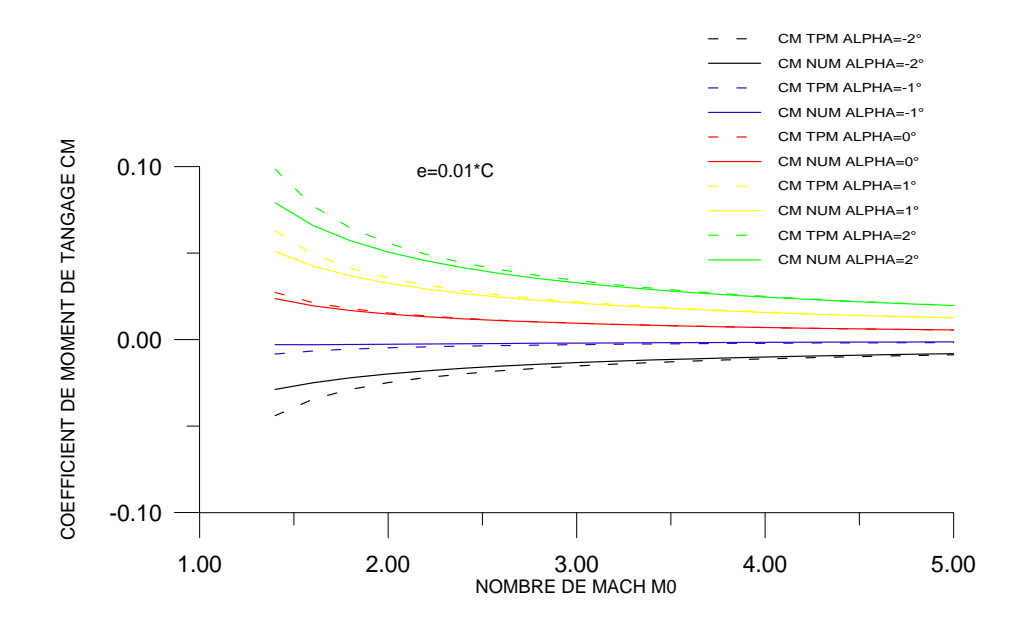

Figure 4.40 : Variation de coefficient de moment  $C_M$  en fonction de  $M_\infty$  pour quelque valeurs de  $\alpha$ .

La figure 4.40 représente la variation de coéfficient de moment de tangage  $C_M$  en fonction de nombre de Mach amont M<sub>∞,</sub> pour quelque valeurs de  $\alpha$ . on remarque que l'augmentation de nombre de Mach amont M<sub>∞,</sub> pour les incidences négatifs entraîne une augmentation du coéfficient de moment de tangage  $C_M$ , et pour les incidences positifs entraîne une diminution du coéfficient de moment de tangage Cm, on remarque aussi que les deux méthodes numérique et la théorie des profils minces donne presque les même résultats plus le nombre de Mach augmente .

On remarque aussi que les deux méthodes numériques et la théorie des profils minces suivent la même allure.

Le coéfficient de moment de tangage  $C_M$  s'annule pour l'angle d'incidence nul.

4.4.3.5. Effet de l'épaisseur de profil :

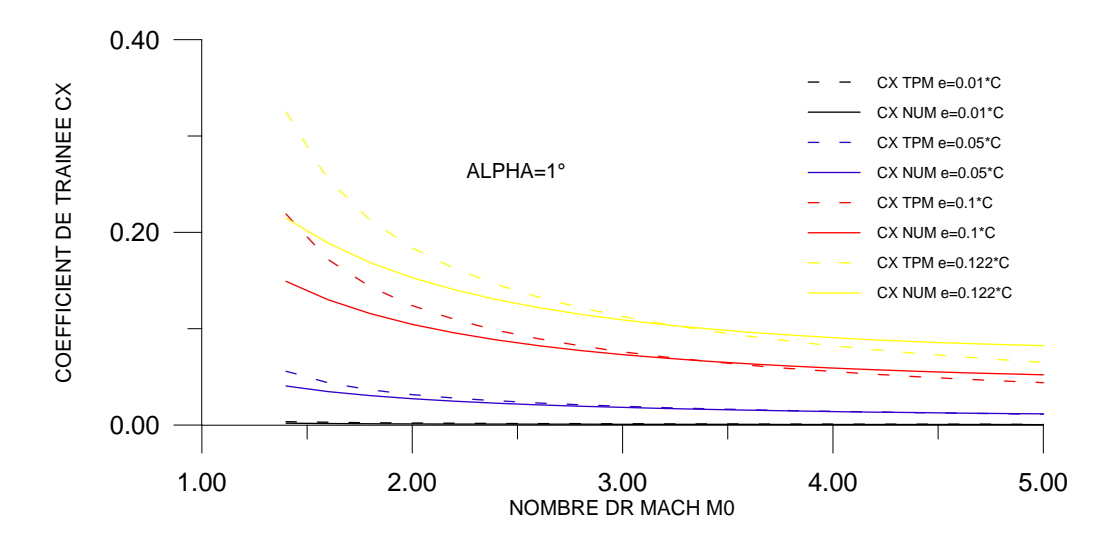

Figure 4.41 : Variation de coefficient de traînée  $C_X$  en fonction de  $M_{\infty}$  pour quelque valeurs de e .

La figure 4.41 représente la variation de coéfficient de traînée Cx en fonction de nombre de Mach amont M<sub>∞,</sub> pour quelque valeurs de l'épaisseur e, on remarque que l'augmentation de nombre de Mach amont M<sub>∞,</sub> pour différentes valeurs de l'épaisseurs entraîne une diminution de coéfficient de traînée Cx,on remarque aussi que les deux méthodes suivent la même allure de décroissance , mais pour des faibles épaisseurs,nous remarquons que les résultats obtenus par la méthode numérique s'approchent de ceux obtenus par la théorie des profils minces et s'éloigne pour des grandes épaisseurs.

Ainsi, à des faibles épaisseurs, les résultats sont presque confondus.

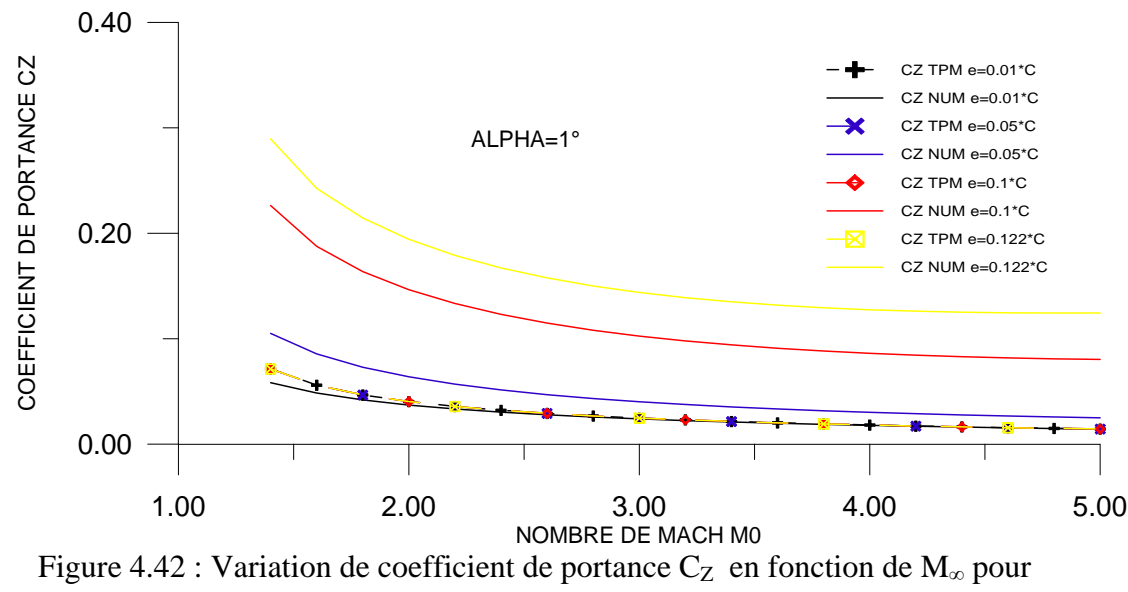

quelque valeurs de e .

La figure 4.42 représente la variation de coéfficient de la portance Cz en fonction de nombre de Mach amont M<sub>∞,</sub> pour quelque valeurs de l'épaisseur e, on remarque que

l'augmentation de nombre de Mach amont M<sub>∞,</sub> pour différentes valeurs de l'épaisseurs entraîne une diminution de coéfficient de la portance Cz,on remarque aussi que les deux méthodes suivent la même allure de décroissance , mais pour des faibles épaisseurs,nous remarquons que les résultats obtenus par la méthode numérique s'approchent de ceux obtenus par la théorie des profils minces et s'éloigne pour des grandes épaisseurs.

Ainsi, à des faibles épaisseurs, les résultats sont presque confondus.

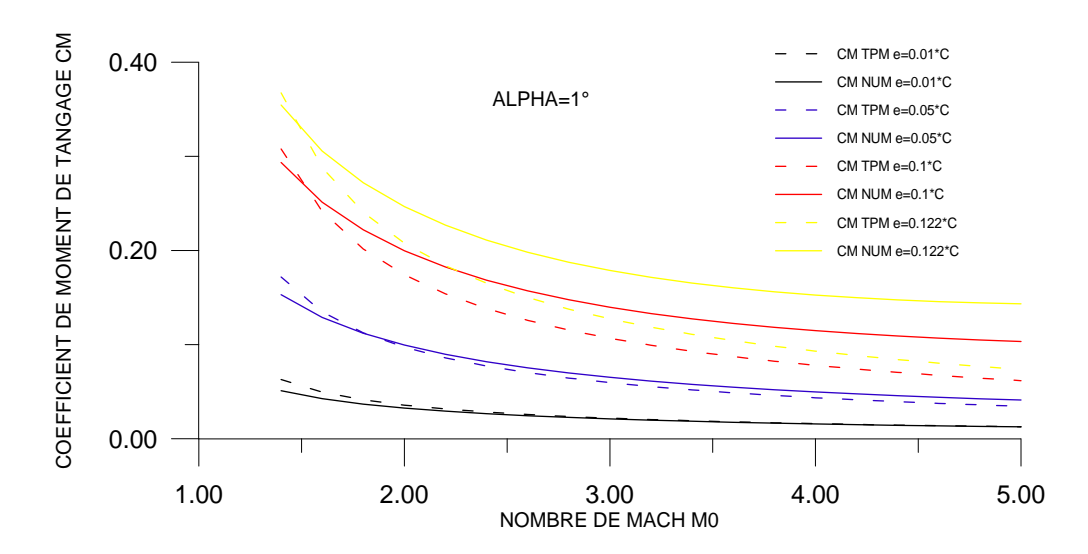

Figure 4.43 : Variation de coefficient de Moment C<sub>M</sub> en fonction de M<sub>∞</sub> pour quelque valeurs de e .

La figure 4.43 représente la variation de coéfficient du moment de tangage  $C_M$  en fonction de nombre de Mach amont  $M_{\infty}$  pour quelque valeurs de l'épaisseur e, on remarque que l'augmentation de nombre de Mach amont M<sub>∞,</sub> pour différentes valeurs de l'épaisseurs entraîne une diminution de coéfficient du moment de tangage  $C_M$ , on remarque aussi que les deux méthodes suivent la même allure de décroissance , mais pour des faibles épaisseurs,nous remarquons que les résultats obtenus par la méthode numérique s'approchent de ceux obtenus par la théorie des profils minces et s'éloigne pour des grandes épaisseurs.

Ainsi, à des faibles épaisseurs, les résultats sont presque confondus.

#### 4.4.3.6. Nombre de Mach local sur le profil :

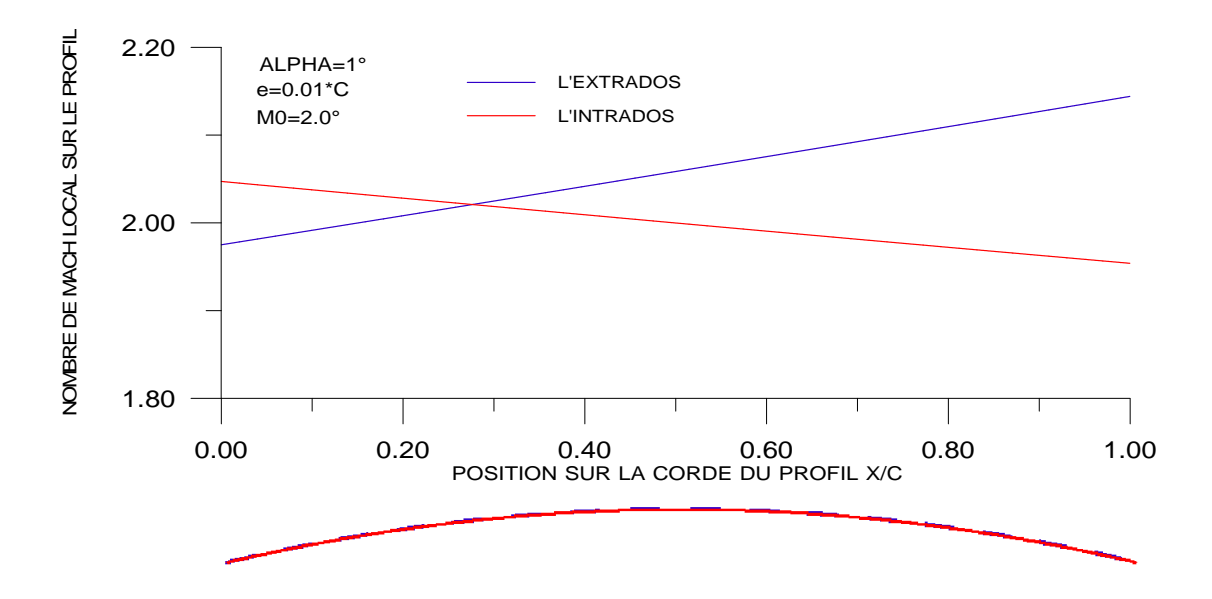

Figure 4.44 : Variation de nombre de Mach M local sur le profil squelettique.

La figure 4.44 représente la variation de nombre de Mach local sur le profil M  $_{local}$  en fonction de la position sur la corde du profil x /c, pour  $\alpha$ , e et M<sub>∞</sub> données. Pour M<sub>∞=</sub>2.0,  $\alpha$  =  $1^\circ$ , e=0.01 $^*$ c, à cet angle d'incidence une compression (choc oblique) est enregistrée sur l'extrados au niveau de bord d'attaque succédée par des détentes en chaque noeud, ce qui entraîne une augmentation linéaire du nombre de Mach local M local.

Sous l'intrados, une détente (onde de Prandtl-Meyer) est enregistrée au niveau du bord d'attaque sur le profil succédée par des compressions (ondes obliques) en chaque noeud, ce qui entraîne une diminution linéaire du nombre de Mach local M local.

Pour les mêmes données enregistrées sur les figures 4.36 et 4.44 le nombre de Mach local sur le profil varie contrairement au coéfficient de pression local Cp ceci est confirmé par l'équation de Bernoulli :  $P + \frac{1}{2} \rho V^2$ 2  $P + \frac{1}{2} \rho V^2 = C^{ste}$ .

4.4.3.7. Nombre de Mach limite :

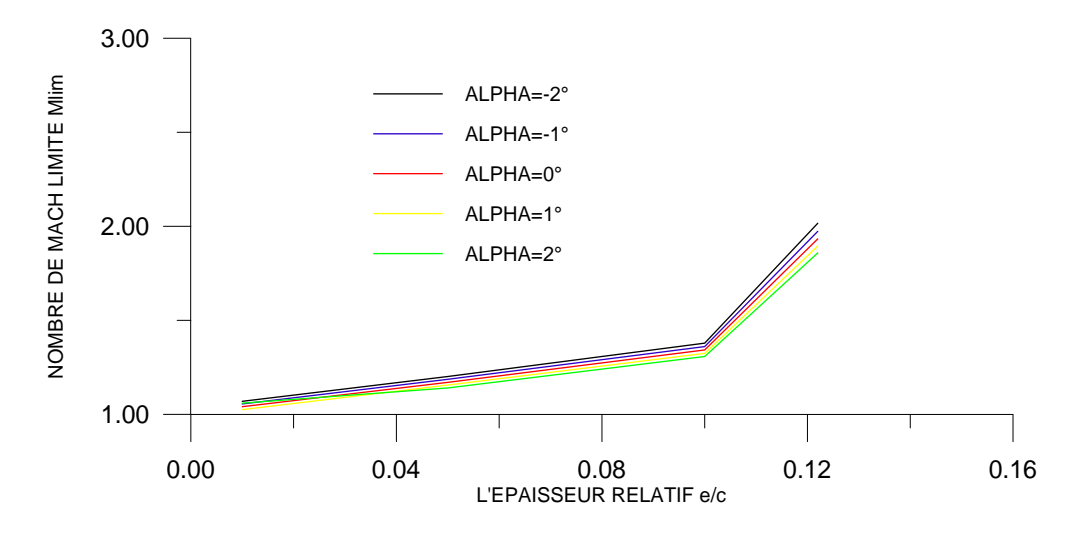

Figure 4.45 : Variation de nombre de Mach M limite en fonction de l'épaisseur e/c pour quelque valeurs de  $\alpha$ .

La Figure 4.45 représente la variation de nombre de Mach limite  $M_{lim}$  pour le choc est attaché en fonction de l'épaisseur e/c, pour quelque valeurs de  $\alpha$ . on remarque que le nombre de Mach limite M<sub>lim</sub> croit linéairement avec l'épaisseur du profil. On remarque aussi que l'augmentation de l'angle d'incidence entraîne une diminution de nombre de Mach limite M<sub>lim</sub>, cet figure montre que le nombre de Mach limite est dépend à l'épaisseur e et l'angle d'incidence α.

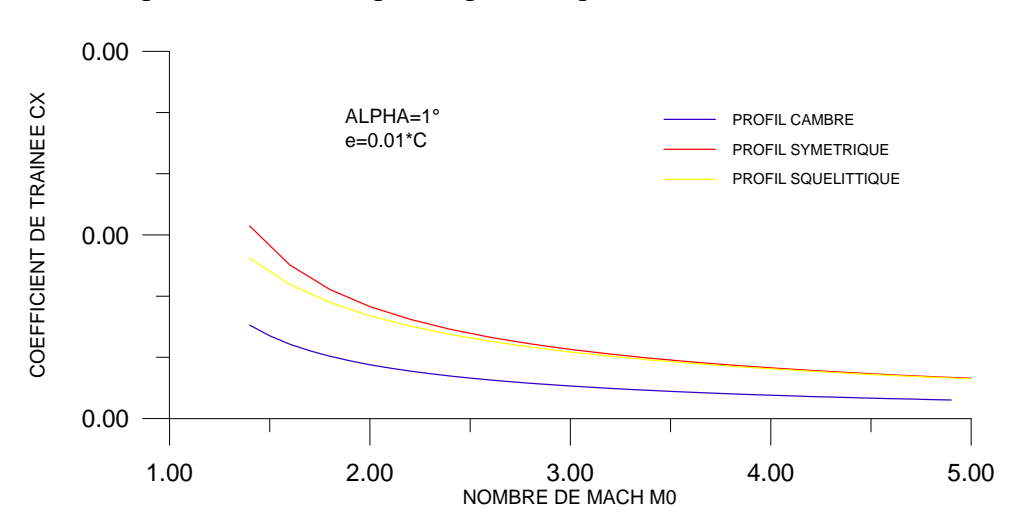

4.4.4. Comparaison entre les profils paraboliques:

Figure 4.46 : Variation des coefficients de traînée  $C_X$  en fonction de  $M_{\infty}$ .

La figure 4.46 représente la comparaison de coéfficient de traînée Cx entre les profils paraboliques , on remarque généralement que les coéfficients de traînée Cx diminue lorsque le nombre de Mach amont M∞ augmente. On remarque aussi que le coéfficient de traînée Cx du profil symétrique est plus grand que les coéfficients de traînée Cx des autres profils cambré et squelettique et la petite valeur ce Cx liée au profil cambré.

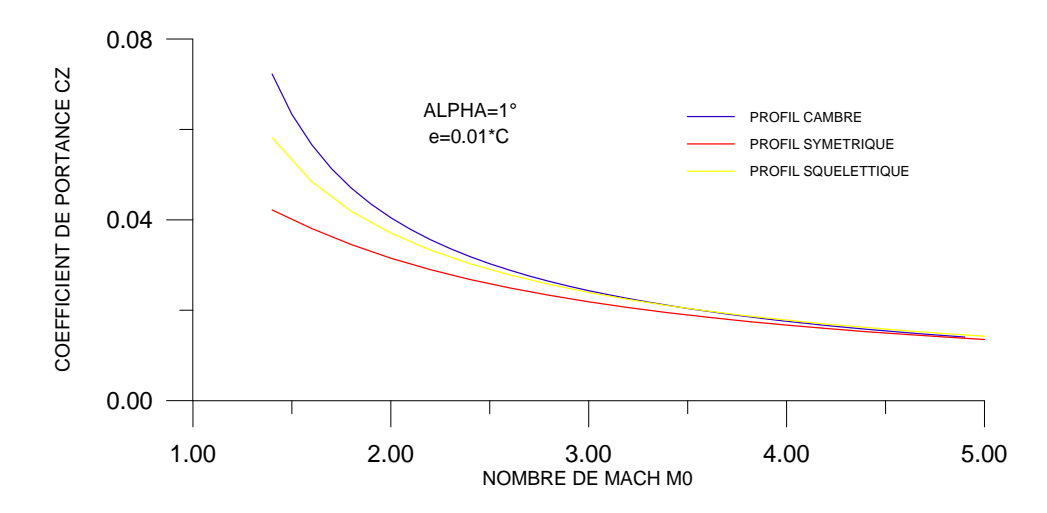

Figure 4.47 : Variation des coefficients de portance  $C_Z$  en fonction de  $M_{\infty}$ .

La figure 4.47 représente la comparaison de coéfficient de portance Cz entre les profils paraboliques , on remarque généralement que les coéfficients de portance Cz diminue lorsque le nombre de Mach amont M∞ augmente. On remarque aussi que le coéfficient de portance Cz du profil cambré est plus grand que les coéfficients de portance Cz des autres profils cambré et squelettique et la petite valeur ce Cz liée au profil symétrique.

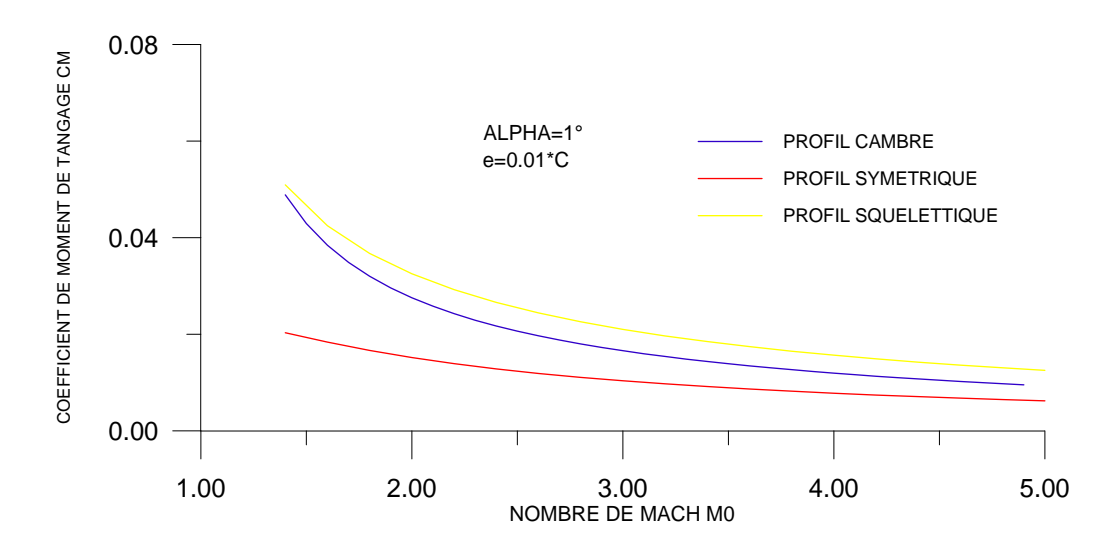

Figure 4.48 : Variation des coefficients de Moment C<sub>M</sub> en fonction de M<sub>∞.</sub>

La figure 4.48 représente la comparaison de coéfficient du moment de tangage Cm entre les profils paraboliques , on remarque généralement que les coéfficients du moment de tangage Cm diminue lorsque le nombre de Mach amont M∞ augmente. On remarque aussi que le moment de tangage Cm du profil cambré est plus grand que les coéfficients du moment de tangage Cm des autres profils cambré et squelettique et la petite valeur ce Cm liée au profil squelettique.

## 4.5. Résultats pour les profils sous forme arc de cercle :

## 4.5.1. Profil cambré :

4.5.1.1. Test de convergence :

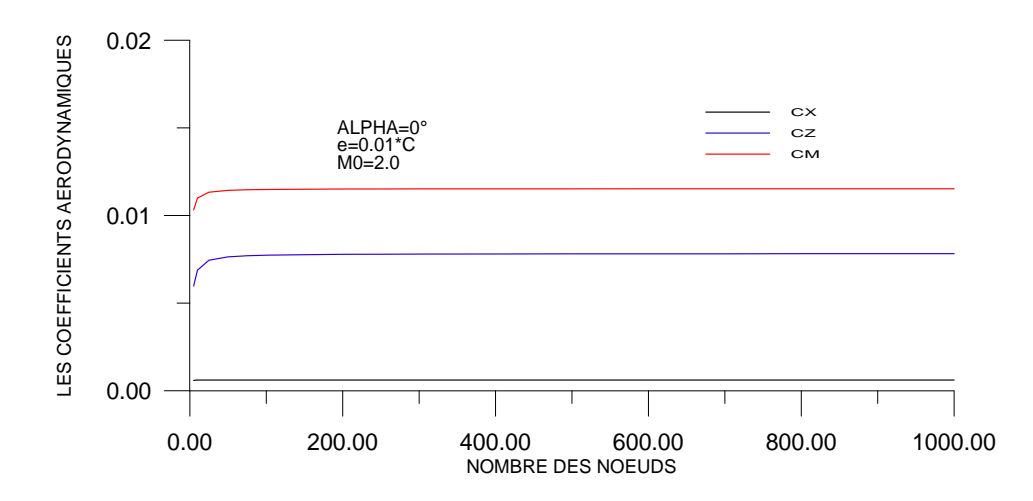

Figure 4.49 : Variation de coefficients aérodynamiques en fonction de nombre des nœuds (Test de convergence).

La figure 4.49 représente la variation des coéfficients aérodynamiques Cx, Cz et Cm pour un profil parabolique cambré en fonction de nombre des nœuds (taille du maillage). Pour α, e et M<sup>∞</sup> données. En remarque une perturbation légère des coéfficients aérodynamiques avec le nombre des nœuds jusqu'à une valeur est égale  $N=150$ , après cette valeur ( $N=150$ ) les coéfficients aérodynamiques devient pratiquement constants et stables .par exemple Cx égale 6.095297E-4, Cz égale 7.81527E-3, et Cm égale 1.152371E-2, Cette stabilité s'exprime par la convergence des coéfficients aérodynamiques Cx, Cz et Cm qui devient indépendantes du nombre des nœuds.

4.5.1.2. Variation de Cp le long du profil :

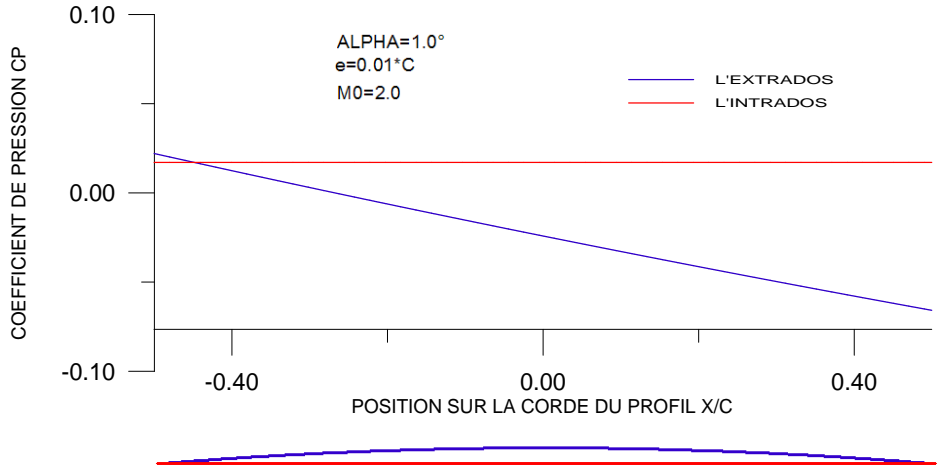

Figure 4.50 : Variation de coefficient de pression Cp local sur le profil cambré.

La figure 4.50 représente la variation de coéfficient de pression local  $C_{p \text{ local}}$  le long du profil parabolique cambré en fonction de la position  $x/c$ , pour  $\alpha$ , e et  $M_{\infty}$  données. On remarque généralement une stabilité sur l'intrados et une dépression sur l'extrados.

Pour  $M_0 = 2.0$ ,  $\alpha = 1^{\circ}$  et e = 0.01 .C, à cet angle d'incidence, une compression(choc oblique) est enregistrée au niveau du bord d'attaque sur le profil dans la région de l'extrados succédée par des détentes en chaque noeud, ce qui entraîne une diminution de pression local  $C_{p \text{ local.}}$ 

Sous l'intrados, n'enregistre pas des chocs, c'est-à-dire garde la même valeur de la pression locale C<sub>p local</sub> tout le long de l'intrados qui est une plaque plane.

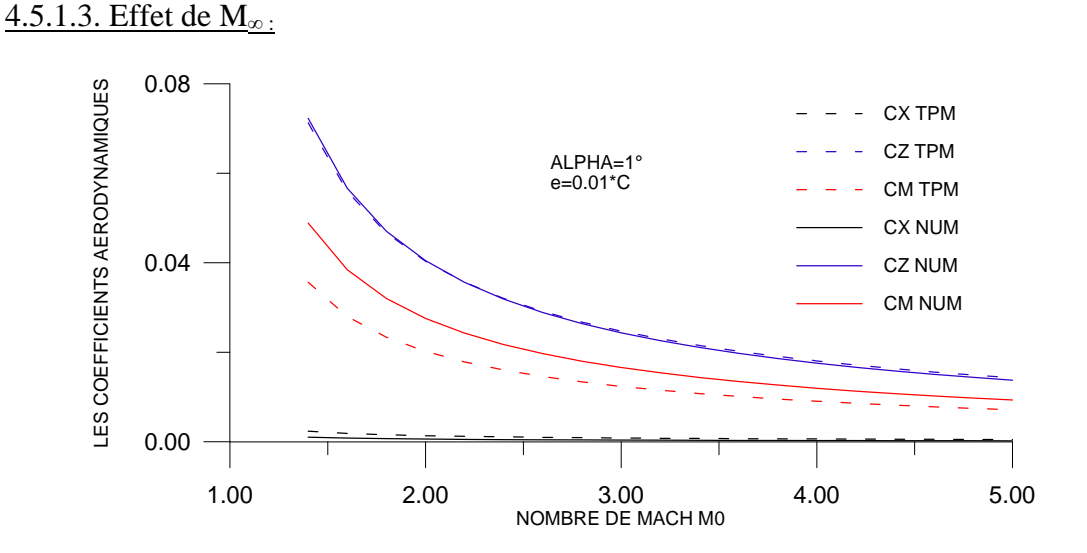

Figure 4.51 : Variation des coefficients aérodynamiques en fonction de  $M_{\infty}$ 

La figure 4.51 représente la variation des coéfficients aérodynamiques Cx, Cz et Cm en fonction de nombre de Mach amont  $M_{\infty}$  pour un profil parabolique cambré, pour  $\alpha$  et e données. On remarque une diminution des coéfficients aérodynamiques lorsque  $M_{\infty}$ augmente, pour des faibles valeurs de  $M_{\infty}$  nous remarquons que les résultats obtenus par la méthode numérique s'éloignent de ceux obtenus par la théorie des profils minces et s'approche pour des grandes valeurs de  $M_{\infty}$  on remarque aussi que les deux méthodes suivent la même allure de décroissance.

4.5.1.4. Effet de l'angle incidence :

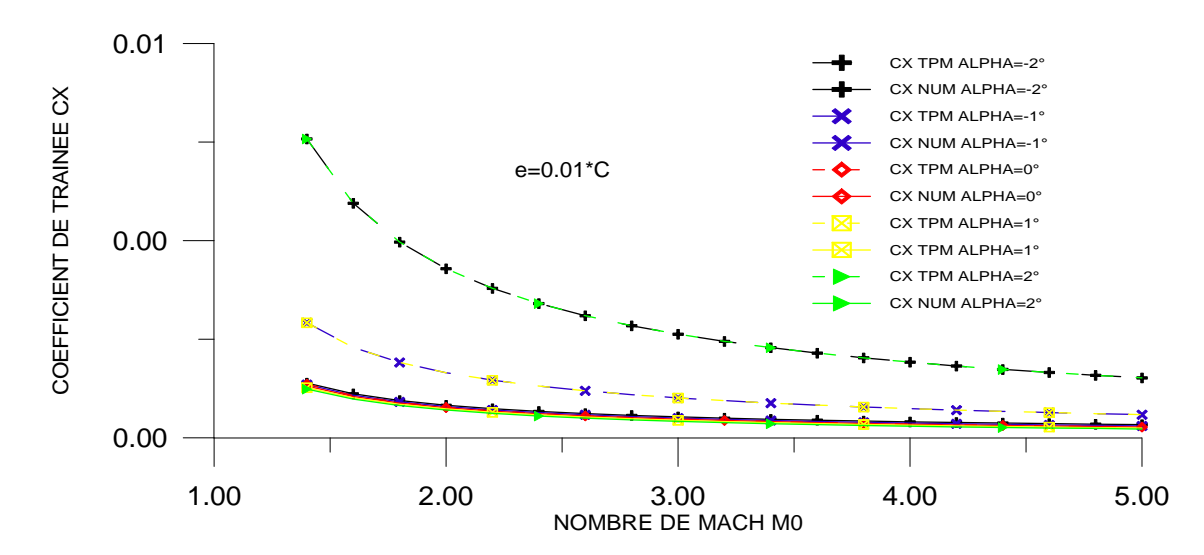

Figure 4.52 : Variation de coefficient de traînée  $C_X$  en fonction de  $M_{\infty}$  pour quelque valeurs de  $\alpha$ .

La figure 4.52 représente la variation de coéfficient de traînée Cx en fonction de nombre de Mach amont  $M_{\infty}$  pour quelque valeurs de  $\alpha$ . En écoulement supersonique l'augmentation de nombre de Mach amont  $M_{\infty}$  pour différentes incidences entraîne une diminution du coéfficient de traînée Cx d'autant importante qu'on s'approchant de la zone critique (1.3<  $M_{\infty}$ <2) la théorie des profils minces affirme cette augmentation (pour  $\alpha$ >1°), aux angles d'incidences négatifs, les deux méthodes suivent la même allure de décroissance jusqu'à l'angle d'incidence nul, a partir de ce point les résultats obtenus par la théorie tendent à croître, de même ceux obtenus par la méthode numérique. On remarque aussi que les résultats obtenus pour  $\alpha = -1^{\circ}$  est égale les résultats obtenus pour  $\alpha = 1^{\circ}$ , et la même chose pour  $\alpha = -2^{\circ}$ et a=2°. Généralement on remarque que les deux méthodes suivent la même allure de décroissance (voir l'échelle sur l'axe de Cx).

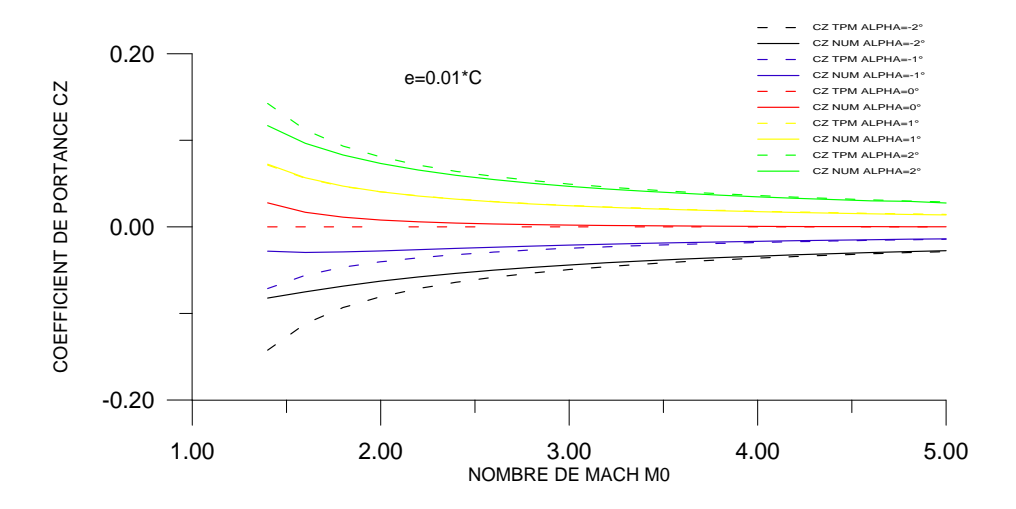

Figure 4.53 : Variation de coefficient de portance  $C_Z$  en fonction de  $M_{\infty}$  pour quelque valeurs de  $\alpha$ .

La figure 4.53 représente la variation de coéfficient de portance Cz en fonction de nombre de Mach amont M<sub>∞,</sub> pour quelque valeurs de α.on remarque que l'augmentation de nombre de Mach amont M∞, pour les incidences négatifs entraîne une augmentation du coéfficient de portance Cz, et pour les incidences positifs entraîne une diminution du coéfficient de portance Cz, on remarque aussi que les deux méthodes numérique et la théorie des profils minces donne presque les même résultats plus le nombre de Mach augmente .

On remarque aussi que les deux méthodes numériques et la théorie des profils minces suivent la même allure.

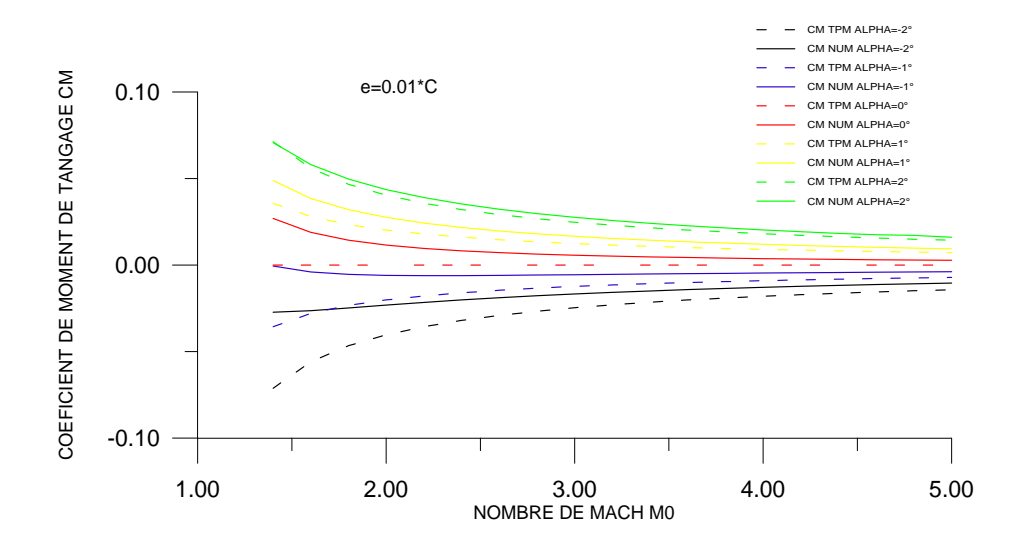

Figure 4.54 : Variation de coefficient de moment  $C_M$  en fonction de  $M_\infty$  pour quelque valeurs de  $\alpha$ .

La figure 4.54 représente la variation de coéfficient de moment de tangage  $C_M$  en fonction de nombre de Mach amont M<sub>∞,</sub> pour quelque valeurs de  $\alpha$ . On remarque que l'augmentation de nombre de Mach amont M<sub>∞,</sub> pour les incidences négatifs entraîne une augmentation du coéfficient de moment de tangage  $C_M$ , et pour les incidences positifs entraîne une diminution du coéfficient de moment de tangage Cm, on remarque aussi que les deux méthodes numérique et la théorie des profils minces donne presque les même résultats plus le nombre de Mach augmente .

On remarque aussi que les deux méthodes numériques et la théorie des profils minces suivent la même allure.

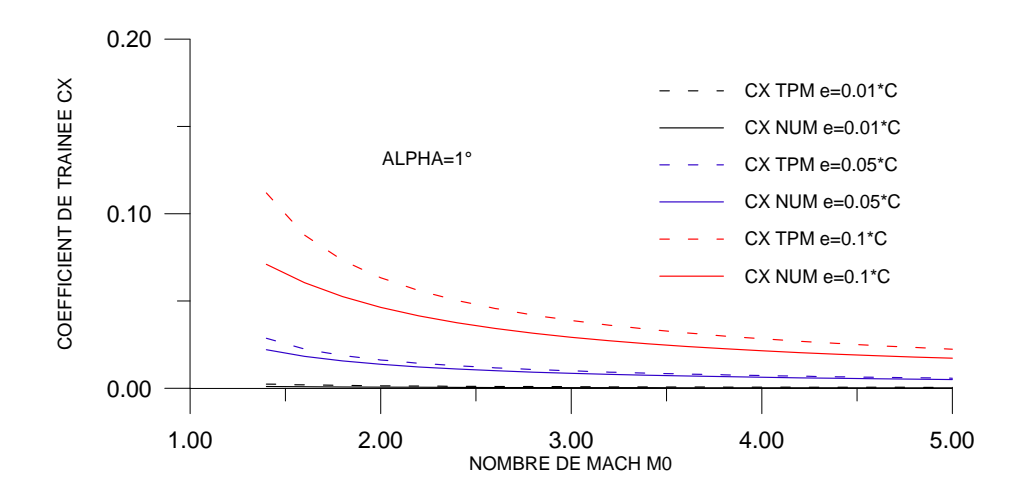

4.5.1.5. Effet de l'épaisseur de profil :

Figure 4.55 : Variation de coefficient de traînée  $C_X$  en fonction de  $M_{\infty}$  pour quelque valeurs de e .

La figure 4.55 représente la variation de coéfficient de traînée Cx en fonction de nombre de Mach amont M<sub>∞,</sub> pour quelque valeurs de l'épaisseur e, on remarque que l'augmentation de nombre de Mach amont M<sub>∞,</sub> pour différentes valeurs de l'épaisseurs entraîne une diminution de coéfficient de traînée Cx,on remarque aussi que les deux méthodes suivent la même allure de décroissance , mais pour des faibles épaisseurs,nous remarquons que les résultats obtenus par la méthode numérique s'approchent de ceux obtenus par la théorie des profils minces et s'éloigne pour des grandes épaisseurs.

Ainsi, à des faibles épaisseurs, les résultats sont presque confondus.

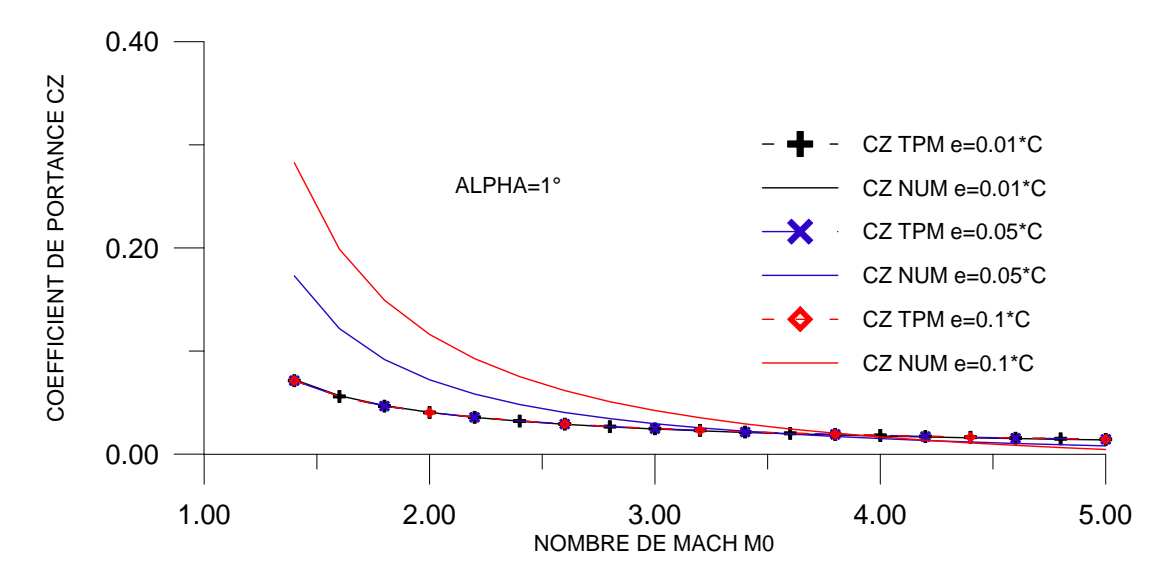

Figure 4.56 : Variation de coefficient de portance  $C_Z$  en fonction de M<sub>∞</sub> pour quelque valeurs de e .

La figure 4.56 représente la variation de coéfficient de la portance Cz en fonction de nombre de Mach amont M<sub>∞,</sub> pour quelque valeurs de l'épaisseur e, on remarque que l'augmentation de nombre de Mach amont M<sub>∞,</sub> pour différentes valeurs de l'épaisseurs entraîne une diminution de coéfficient de la portance Cz,on remarque aussi que les deux méthodes suivent la même allure de décroissance , mais pour des faibles épaisseurs,nous remarquons que les résultats obtenus par la méthode numérique s'approchent de ceux obtenus par la théorie des profils minces et s'éloigne pour des grandes épaisseurs.

Ainsi, à des faibles épaisseurs, les résultats sont presque confondus.

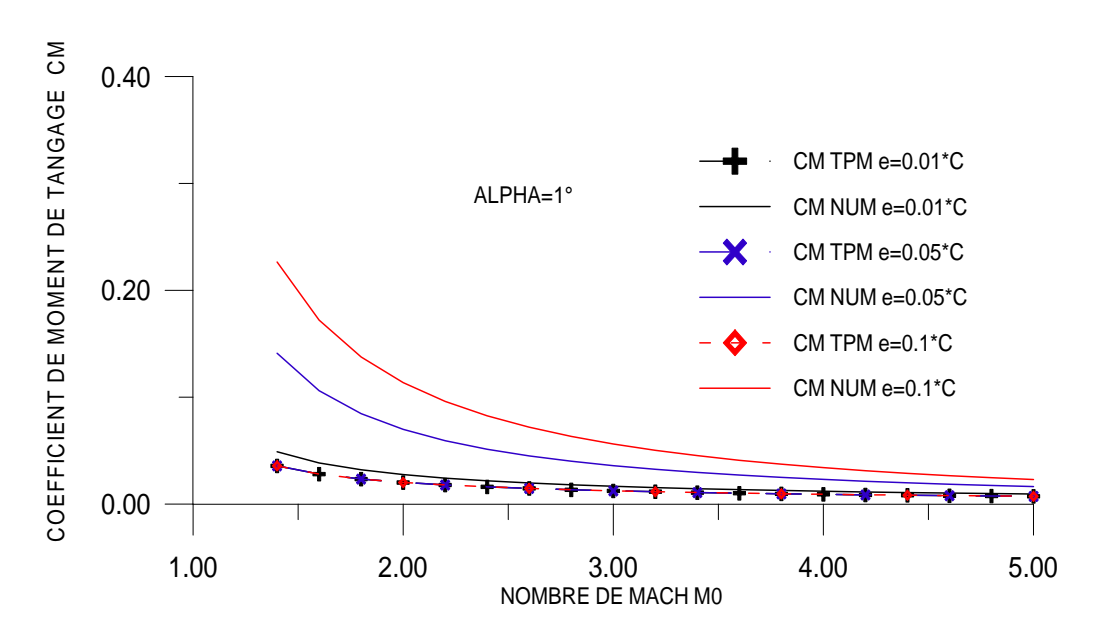

Figure 4.57 : Variation de coefficient de Moment C<sub>M</sub> en fonction de M<sub>∞</sub> pour quelque valeurs de e .

La figure 4.57 représente la variation de coéfficient du moment de tangage  $C_M$  en fonction de nombre de Mach amont M<sub>∞,</sub> pour quelque valeurs de l'épaisseur e, on remarque que l'augmentation de nombre de Mach amont M<sub>∞,</sub> pour différentes valeurs de l'épaisseurs entraîne une diminution de coéfficient du moment de tangage  $C_M$ , on remarque aussi que les deux méthodes suivent la même allure de décroissance , mais pour des faibles épaisseurs,nous remarquons que les résultats obtenus par la méthode numérique s'approchent de ceux obtenus par la théorie des profils minces et s'éloigne pour des grandes épaisseurs.

Ainsi, à des faibles épaisseurs, les résultats sont presque confondus.

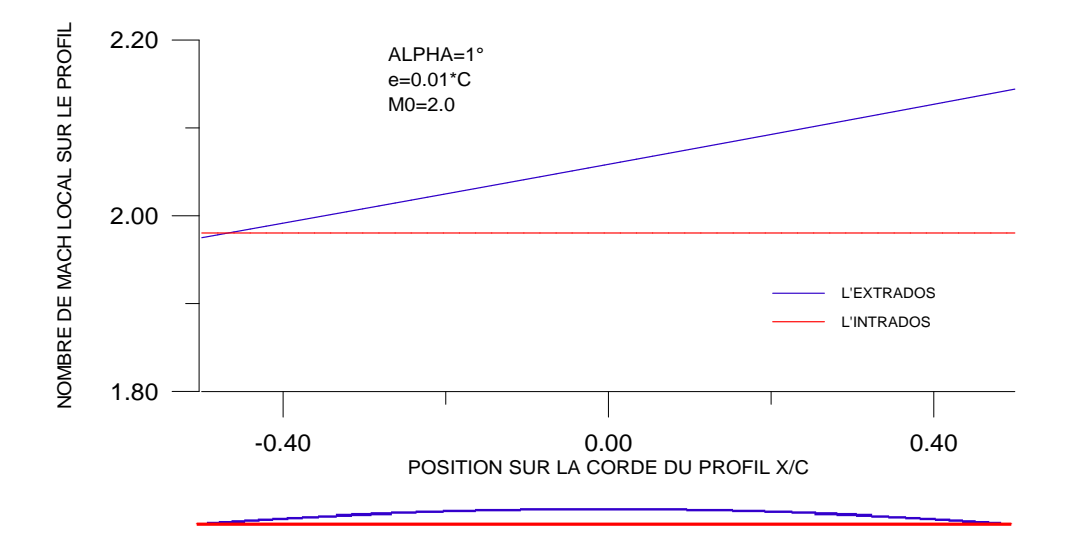

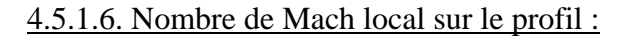

Figure 4.58 : Variation de nombre de Mach M local sur le profil cambré.

La figure 4.58 représente la variation de nombre de Mach local sur le profil M  $_{local}$  en fonction de la position sur la corde du profil x /c, pour  $\alpha$ , e et  $M_{\infty}$  données. Pour  $M_{\infty}=2.0$ ,  $\alpha=$  $1^\circ$ , e=0.01 $^*$ c, à cet angle d'incidence une compression (choc oblique) est enregistrée sur l'extrados au niveau de bord d'attaque succédée par des détentes en chaque noeud, ce qui entraîne une augmentation du nombre de Mach local M local.

Sous l'intrados, n'enregistre pas des chocs, c'est-à-dire garde la même valeur de nombre de Mach local M local tout le long de l'intrados qui est une plaque plane.

Pour les mêmes données enregistrées sur les figures 4.14 et 4.22 le nombre de Mach local sur le profil varie contrairement au coéfficient de pression local Cp ceci est confirmé par l'équation de Bernoulli :  $P + \frac{1}{a} \rho V^2$ 2  $P + \frac{1}{2} \rho V^2 = C^{ste}$ .

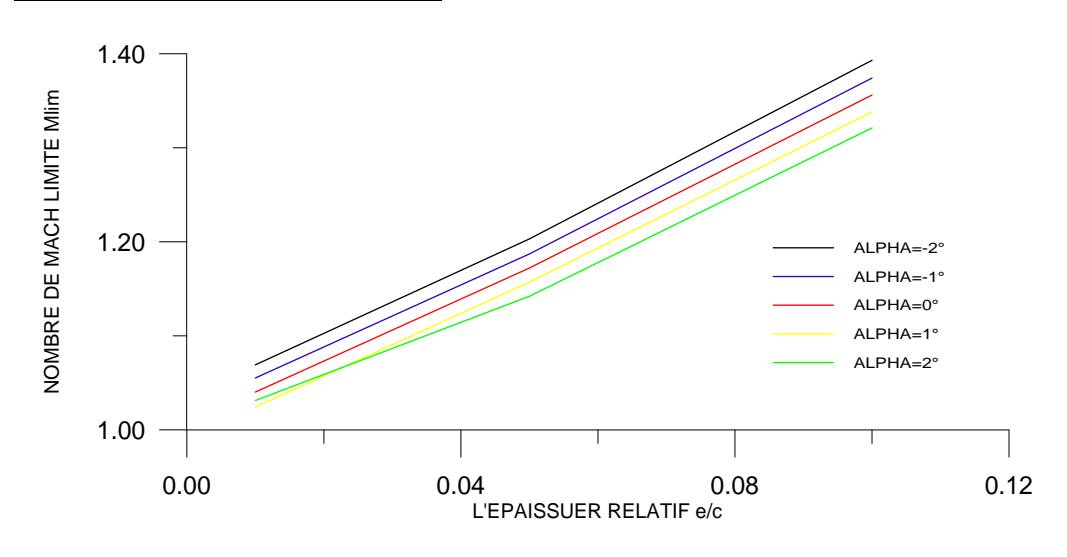

4.5.1.7. Nombre de Mach limite :

Figure 4.59 : Variation de nombre de Mach M limite en fonction de l'épaisseur e/c pour quelque valeurs de  $\alpha$ .

Figure 4.59 représente la variation de nombre de Mach limite  $M_{lim}$  pour le choc est attaché en fonction de l'épaisseur e/c, pour quelque valeurs de  $\alpha$ . On remarque que le nombre de Mach limite M<sub>lim</sub> croit linéairement avec l'épaisseur du profil. On remarque aussi que l'augmentation de l'angle d'incidence entraîne une diminution de nombre de Mach limite M<sub>lim</sub>, cet figure montre que le nombre de Mach limite est dépend à l'épaisseur e et l'angle d'incidence α.

## 4.5.2. Résultats pour le profil symétrique :

4.5.2.1. Test de convergence :

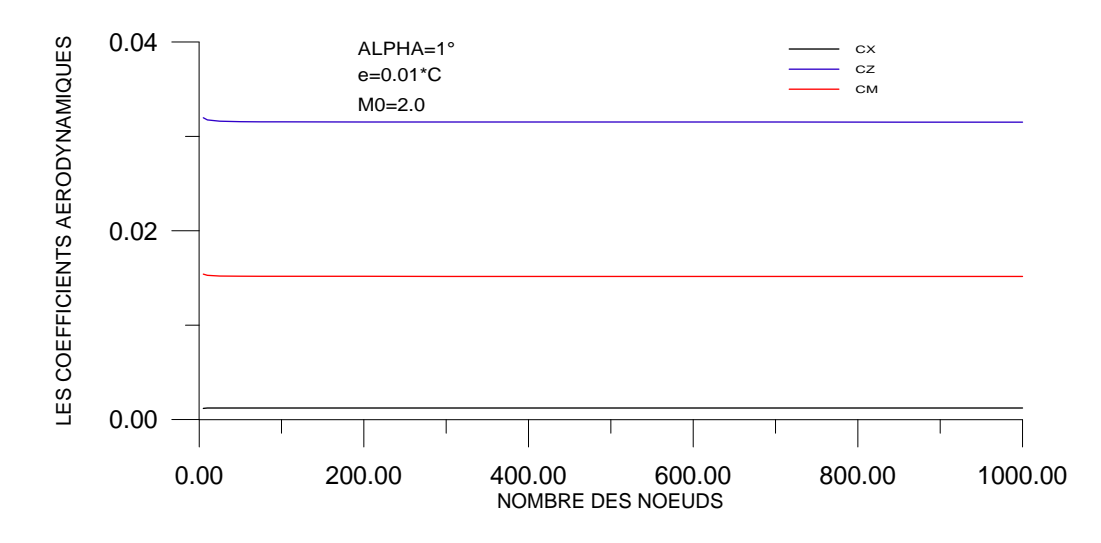

Figure 4.60 : Variation de coefficients aérodynamiques en fonction de nombre des nœuds (Test de convergence).

La figure 4.60 représente la variation des coéfficients aérodynamiques Cx, Cz et Cm pour un profil parabolique symétrique en fonction de nombre des nœuds (taille du maillage). Pour  $\alpha$ , e et  $M_{\infty}$  données. En remarque une perturbation légère des coéfficients aérodynamiques avec le nombre des nœuds jusqu'à une valeur est égale  $N=40$ , après cette valeur (N=40) les coéfficients aérodynamiques devient pratiquement constants et stables .par exemple Cx égale 1.219542E-3, Cz égale 3.151107E-2, et Cm égale 1.515727E-2. Cette stabilité s'exprime par la convergence des coéfficients aérodynamiques Cx, Cz et Cm qui devient indépendantes du nombre des nœuds.

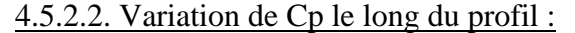

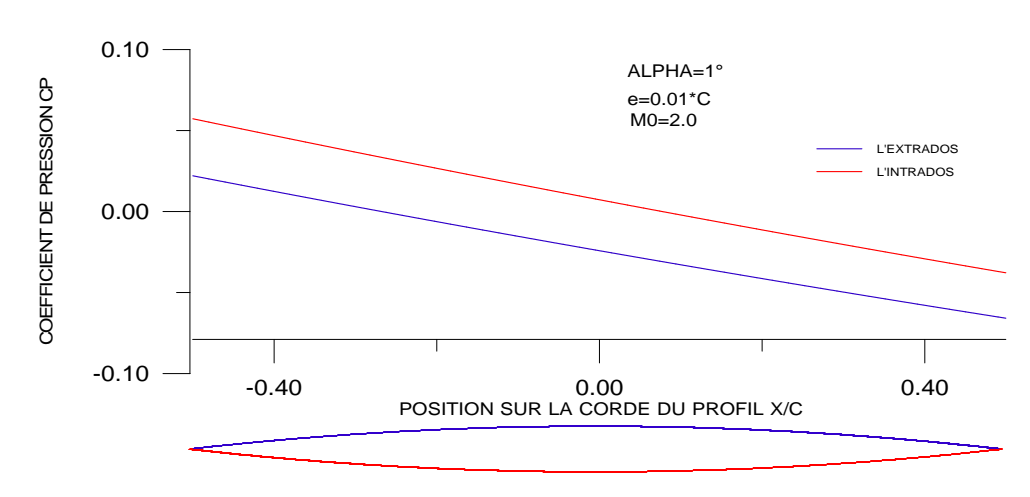

Figure 4.61 : Variation de coefficient de pression Cp local sur le profil symétrique.

La figure 4.61 représente la variation de coéfficient de pression local  $C_{p \text{ local}}$  le long du profil parabolique symétrique en fonction de la position  $x/c$ , pour  $\alpha$ , e et  $M_{\infty}$  données. On remarque généralement une surpression sur l'intrados et une dépression sur l'extrados.

Pour  $M_0 = 2.0$ ,  $\alpha = 1^{\circ}$  et e = 0.01 .C, à cet angle d'incidence, une compression(choc oblique) est enregistrée au niveau du bord d'attaque sur le profil dans la région de l'extrados succédée par des détentes en chaque noeud, ce qui entraîne une diminution linéaire de pression local  $C_{p \text{ local}}$ .

Sous l'intrados, une compression (choc oblique) est enregistrée au niveau du bord d'attaque sur le profil succédée par des détentes en chaque noeud, ce qui entraîne une diminution linéaire de pression locale  $C_{p \text{ local.}}$ 

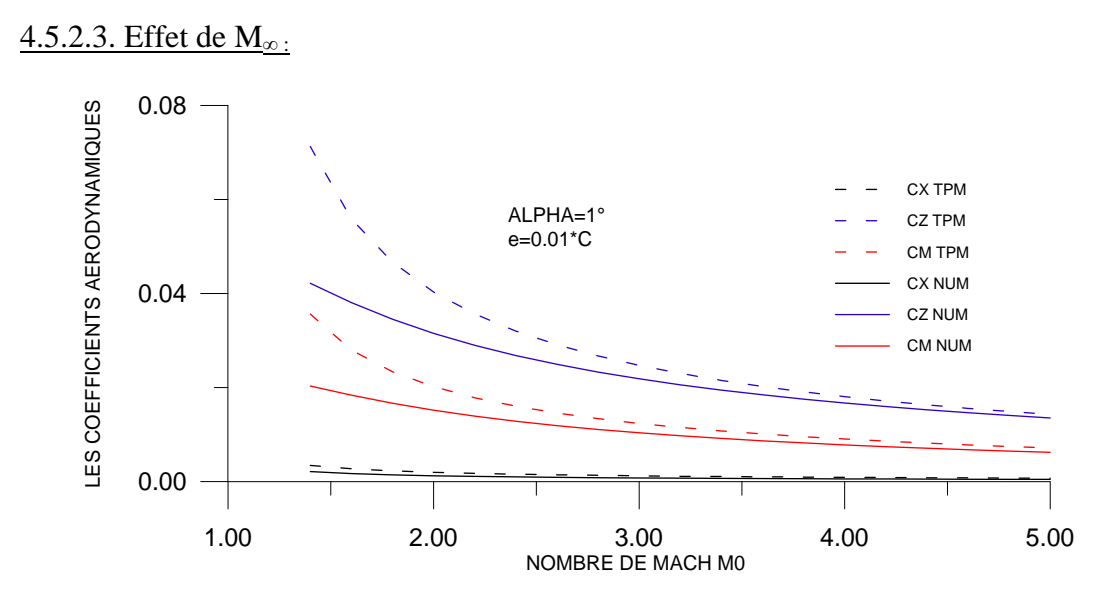

Figure 4.62 : Variation des coefficients aérodynamiques en fonction de  $M_{\infty}$ 

La figure 4.62 représente la variation des coéfficients aérodynamiques Cx, Cz et Cm en fonction de nombre de Mach amont  $M_{\infty}$  pour un profil parabolique symétrique, pour  $\alpha$  et e données. On remarque une diminution des coéfficients aérodynamiques lorsque  $M_{\infty}$ augmente, pour des faibles valeurs de  $M_{\infty}$  nous remarquons que les résultats obtenus par la méthode numérique s'éloignent de ceux obtenus par la théorie des profils minces et s'approche pour des grandes valeurs de  $M_{\infty}$  on remarque aussi que les deux méthodes suivent la même allure de décroissance.

## 4.5.2.4. Effet de l'angle incidence :

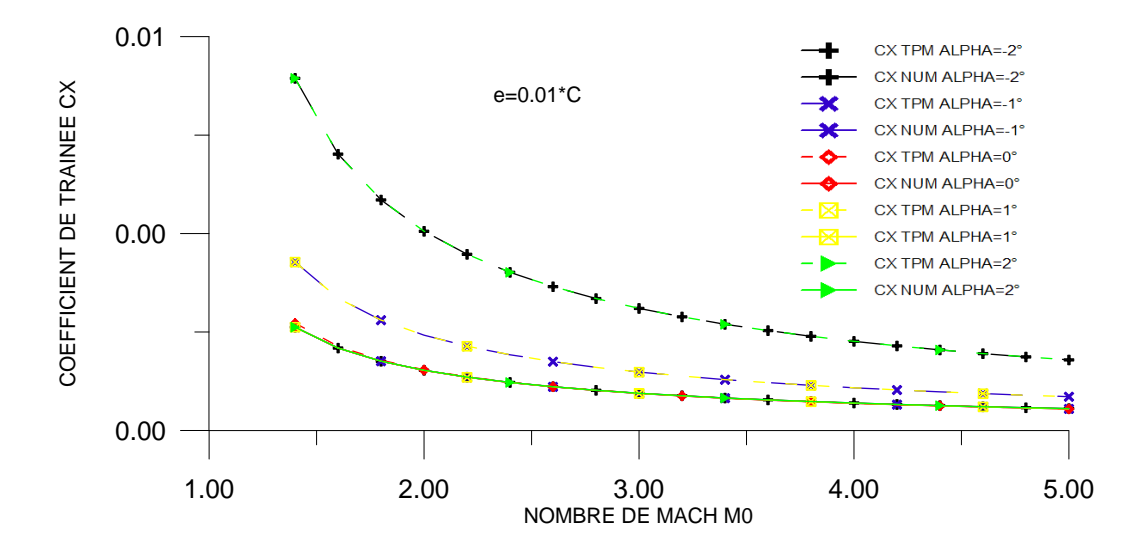

Figure 4.63 : Variation de coefficient de traînée  $C_x$  en fonction de  $M_{\infty}$  pour quelque valeurs de  $\alpha$ .

La figure 4.63 représente la variation de coéfficient de traînée Cx en fonction de nombre de Mach amont  $M_{\infty}$  pour quelque valeurs de  $\alpha$ . En écoulement supersonique l'augmentation de nombre de Mach amont  $M_{\infty}$  pour différentes incidences entraîne une diminution du coéfficient de traînée Cx d'autant importante qu'on s'approchant de la zone critique (1. 3<  $M_{\infty}$ <2) la théorie des profils minces affirme cette augmentation (pour  $\alpha$ >1°), aux angles d'incidences négatifs, les deux méthodes suivent la même allure de décroissance jusqu'à l'angle d'incidence nul, a partir de ce point les résultats obtenus par la théorie tendent à croître, de même ceux obtenus par la méthode numérique. On remarque aussi que les résultats obtenus pour  $\alpha = -1^{\circ}$  est égale les résultats obtenus pour  $\alpha = 1^{\circ}$ , et la même chose pour  $\alpha = -2^{\circ}$ et  $\alpha = 2^{\circ}$ . Généralement on remarque que les deux méthodes suivent la même allure de décroissance (voir l'échelle sur l'axe de Cx).

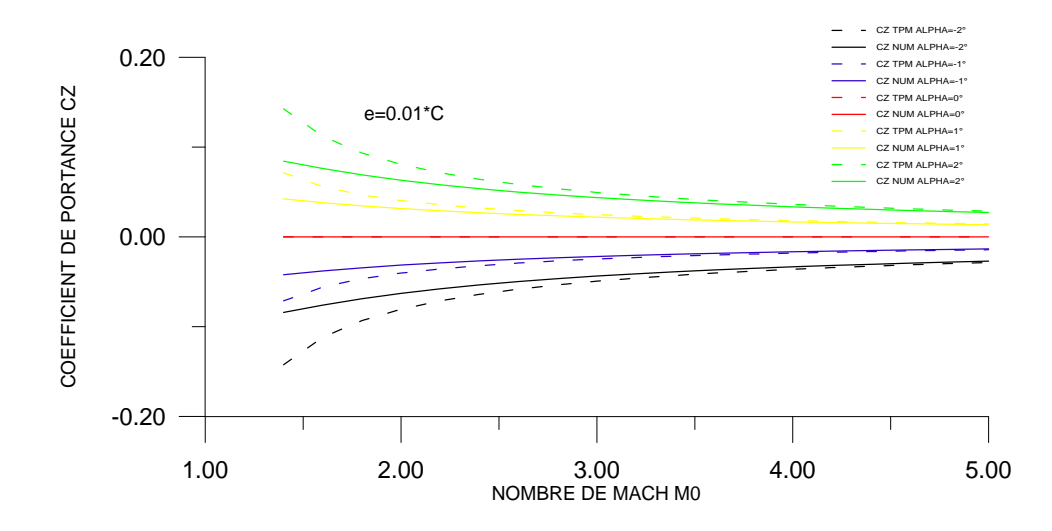

Figure 4.64 : Variation de coefficient de portance  $C_Z$  en fonction de  $M_{\infty}$  pour quelque valeurs de  $\alpha$ .

La figure 4.64 représente la variation de coéfficient de portance Cz en fonction de nombre de Mach amont M<sub>∞</sub>, pour quelque valeurs de α. On remarque que l'augmentation de nombre de Mach amont M∞, pour les incidences négatifs entraîne une augmentation du coéfficient de portance Cz, et pour les incidences positifs entraîne une diminution du coéfficient de portance Cz, on remarque aussi que les deux méthodes numérique et la théorie des profils minces donne presque les même résultats plus le nombre de Mach augmente .

On remarque aussi que les deux méthodes numériques et la théorie des profils minces suivent la même allure.

Le coéfficient de portance Cz s'annule pour l'angle d'incidence nul (profil symétrique).

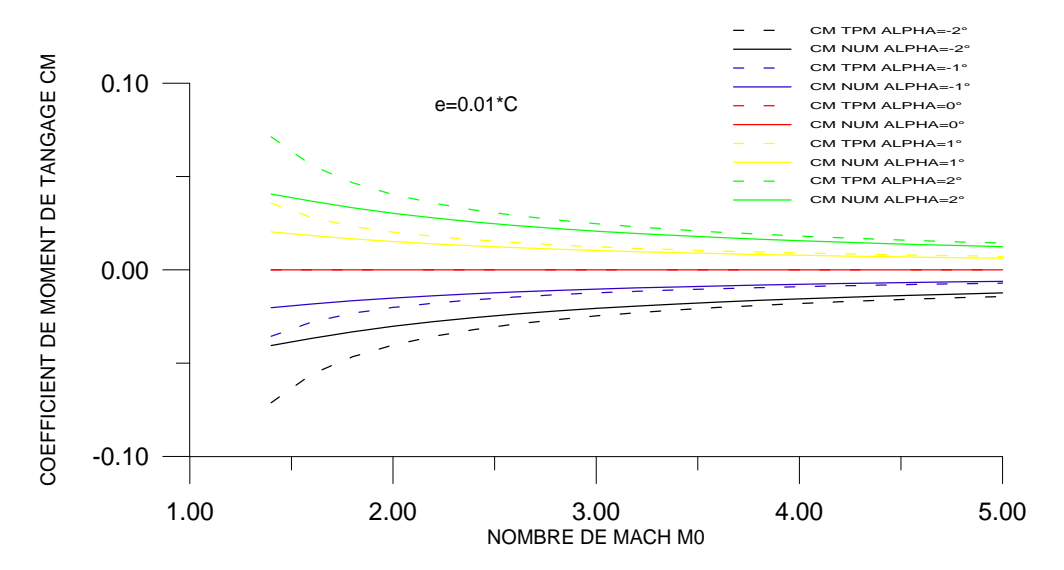

Figure 4.65 : Variation de coefficient de moment  $C_M$  en fonction de  $M_{\infty}$  pour quelque valeurs de  $\alpha$ .

La figure 4.65 représente la variation de coéfficient de moment de tangage  $C_M$  en fonction de nombre de Mach amont M<sub>∞,</sub> pour quelque valeurs de  $\alpha$ . On remarque que l'augmentation de nombre de Mach amont M<sub>∞,</sub> pour les incidences négatifs entraîne une augmentation du coéfficient de moment de tangage  $C_M$ , et pour les incidences positifs entraîne une diminution du coéfficient de moment de tangage Cm, on remarque aussi que les deux méthodes numérique et la théorie des profils minces donne presque les même résultats plus le nombre de Mach augmente .

On remarque aussi que les deux méthodes numériques et la théorie des profils minces suivent la même allure.

Le coéfficient de moment de tangage  $C_M$  s'annule pour l'angle d'incidence nul (profil symétrique).

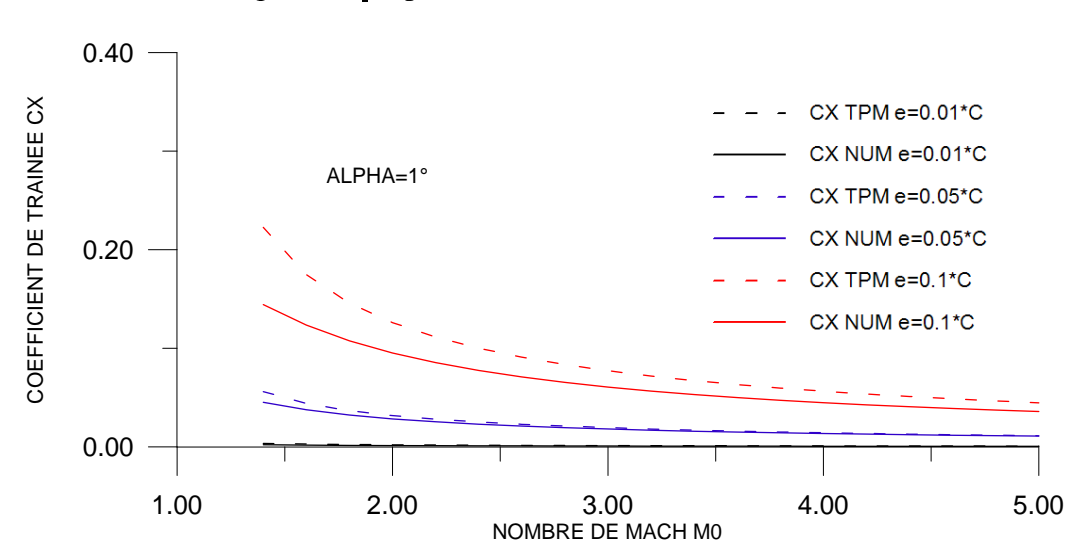

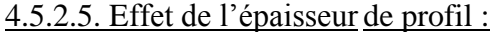

Figure 4.66 : Variation de coefficient de traînée  $C_X$  en fonction de  $M_\infty$  pour quelque valeurs de e .

La figure 4.66 représente la variation de coéfficient de traînée Cx en fonction de nombre de Mach amont M<sub>∞,</sub> pour quelque valeurs de l'épaisseur e, on remarque que l'augmentation de nombre de Mach amont M<sub>∞,</sub> pour différentes valeurs de l'épaisseurs entraîne une diminution de coéfficient de traînée Cx,on remarque aussi que les deux méthodes suivent la même allure de décroissance , mais pour des faibles épaisseurs,nous remarquons que les résultats obtenus par la méthode numérique s'approchent de ceux obtenus par la théorie des profils minces et s'éloigne pour des grandes épaisseurs.

Ainsi, à des faibles épaisseurs, les résultats sont presque confondus.

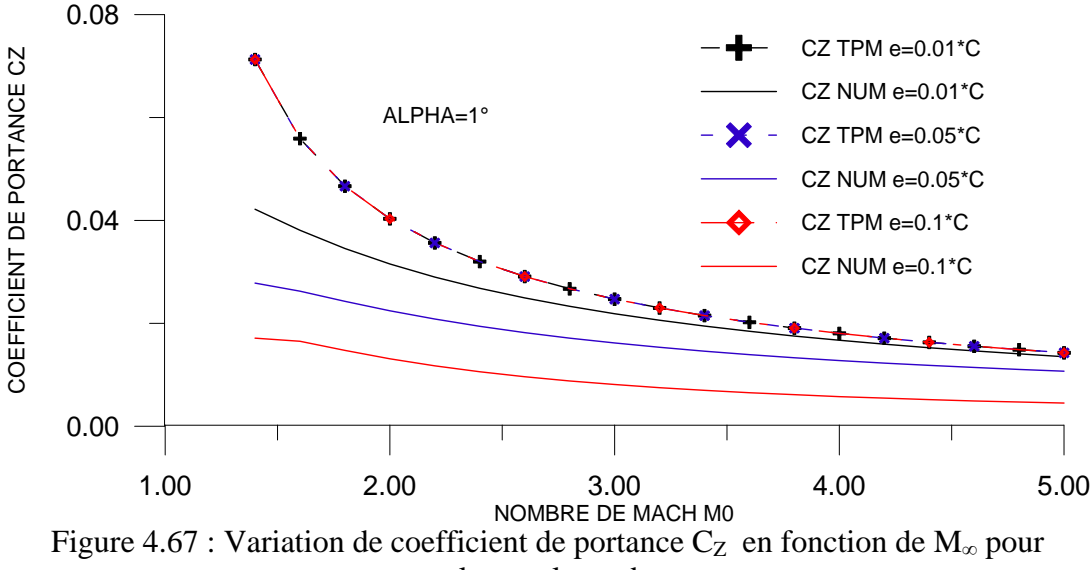

quelque valeurs de e .

La figure 4.67 représente la variation de coéfficient de la portance Cz en fonction de nombre de Mach amont M<sub>∞,</sub> pour quelque valeurs de l'épaisseur e, on remarque que l'augmentation de nombre de Mach amont M<sub>∞,</sub> pour différentes valeurs de l'épaisseurs entraîne une diminution de coéfficient de la portance Cz,on remarque aussi que les deux méthodes suivent la même allure de décroissance , mais pour des faibles épaisseurs,nous remarquons que les résultats obtenus par la méthode numérique s'approchent de ceux obtenus par la théorie des profils minces et s'éloigne pour des grandes épaisseurs.

Ainsi, à des faibles épaisseurs, les résultats sont presque confondus.

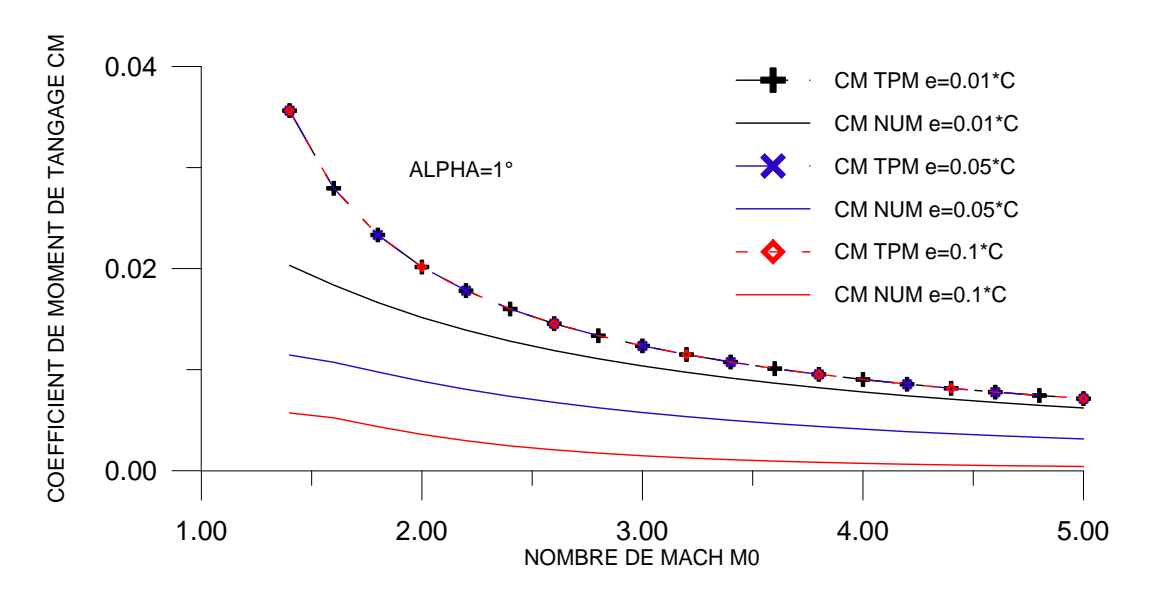

Figure 4.68 : Variation de coefficient de Moment C<sub>M</sub> en fonction de M<sub>∞</sub> pour quelque valeurs de e .

La figure 4.68 représente la variation de coéfficient du moment de tangage  $C_M$  en fonction de nombre de Mach amont  $M_{\infty}$  pour quelque valeurs de l'épaisseur e, on remarque que l'augmentation de nombre de Mach amont M<sub>∞,</sub> pour différentes valeurs de l'épaisseurs entraîne une diminution de coéfficient du moment de tangage  $C_M$ , on remarque aussi que les deux méthodes suivent la même allure de décroissance , mais pour des faibles épaisseurs,nous remarquons que les résultats obtenus par la méthode numérique s'approchent de ceux obtenus par la théorie des profils minces et s'éloigne pour des grandes épaisseurs.

Ainsi, à des faibles épaisseurs, les résultats sont presque confondus.

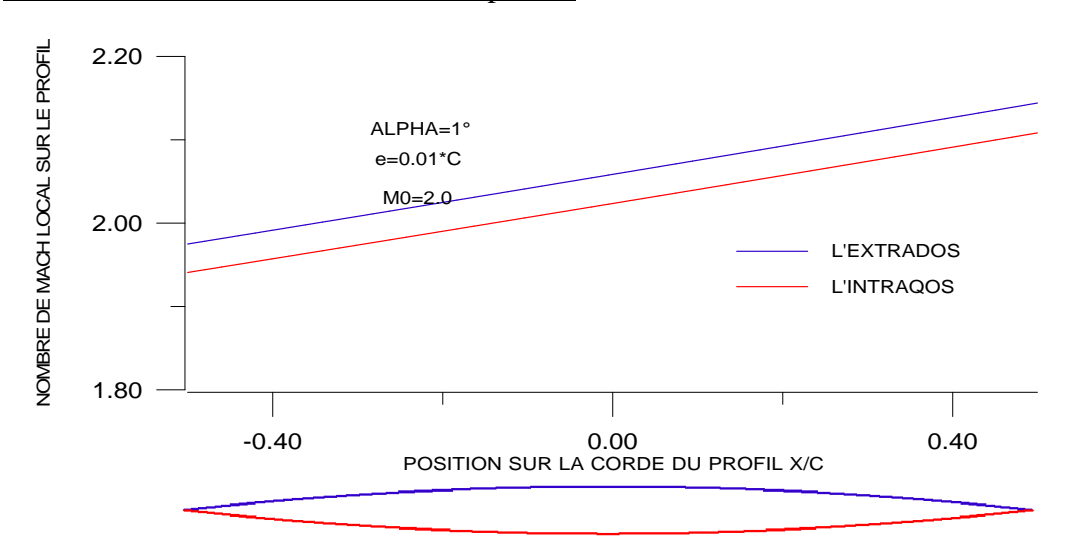

4.5.2.6. Nombre de Mach local sur le profil :

Figure 4.69 : Variation de nombre de Mach M local sur le profil symétrique.

La figure 4.69 représente la variation de nombre de Mach local sur le profil M  $_{local}$  en fonction de la position sur la corde du profil x /c, pour  $\alpha$ , e et  $M_{\infty}$  données. Pour  $M_{\infty}=2.0$ ,  $\alpha=$  $1^\circ$ , e=0.01<sup>\*</sup>c, à cet angle d'incidence une compression (choc oblique) est enregistrée sur l'extrados au niveau de bord d'attaque succédée par des détentes en chaque noeud, ce qui entraîne une augmentation linéaire du nombre de Mach local M local.

Sous l'intrados, une compression (choc oblique) est enregistrée au niveau du bord d'attaque sur le profil succédée par des détentes en chaque noeud, ce qui entraîne une augmentation linéaire du nombre de Mach local M  $_{local}$ .

Pour les mêmes données enregistrées sur les figures 4.25 et 4.33 le nombre de Mach local sur le profil varie contrairement au coéfficient de pression local Cp ceci est confirmé par l'équation de Bernoulli :  $P + \frac{1}{2} \rho V^2$ 2  $P + \frac{1}{2} \rho V^2 = C^{ste}$ .

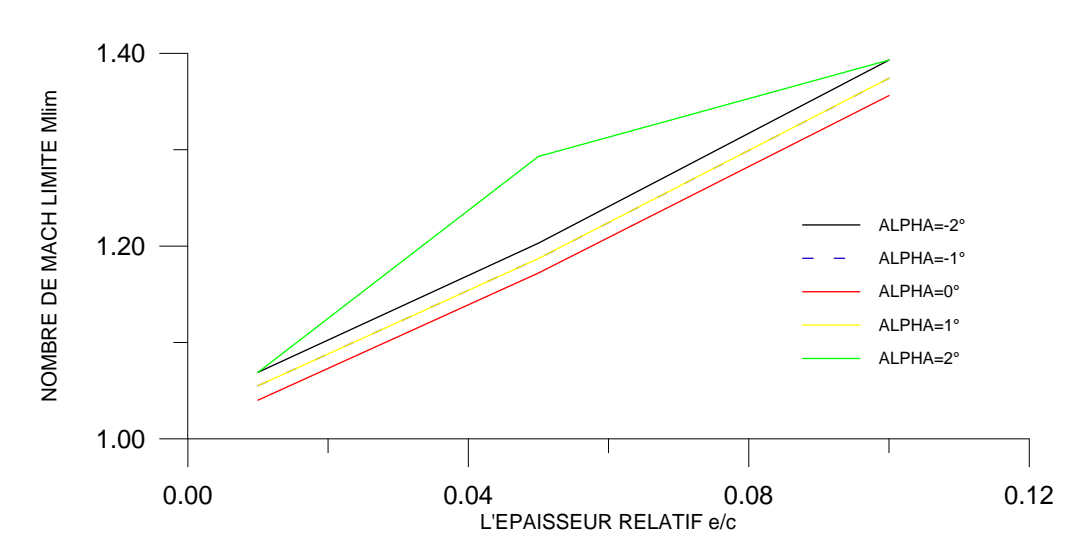

Figure 4.70 : Variation de nombre de Mach M limite en fonction de l'épaisseur e/c pour quelque valeurs de  $\alpha$ .

Figure 4.70 représente la variation de nombre de Mach limite  $M_{lim}$  pour le choc est attaché en fonction de l'épaisseur e/c, pour quelque valeurs de  $\alpha$ . on remarque que le nombre de Mach limite M<sub>lim</sub> croit linéairement avec l'épaisseur du profil. On remarque aussi que l'augmentation de l'angle d'incidence entraîne une diminution de nombre de Mach limite M<sub>lim</sub>, cet figure montre que le nombre de Mach limite est dépend à l'épaisseur e et l'angle d'incidence α.

### 4.5.3. Résultats pour le profil squelettique :

4.5.3.1. Test de convergence :

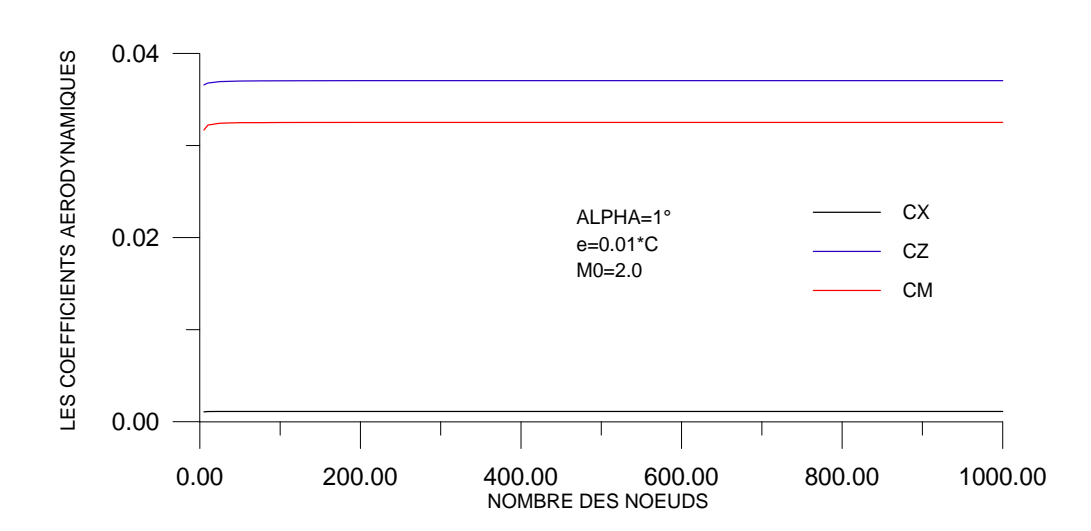

Figure 4.71 : Variation de coefficients aérodynamiques en fonction de nombre des nœuds (Test de convergence).

La figure 4.71 représente la variation des coéfficients aérodynamiques Cx, Cz et Cm pour un profil parabolique squelettique en fonction de nombre des nœuds (taille du maillage). Pour  $\alpha$ , e et  $M_{\infty}$  données. En remarque une perturbation légère des coéfficients aérodynamiques avec le nombre des nœuds jusqu'à une valeur est égale  $N=50$ , après cette valeur (N=50) les coéfficients aérodynamiques devient pratiquement constants et stables .par exemple Cx égale 1.119228E-3, Cz égale 3.705226E-2, et Cm égale 3.251088E-2. Cette stabilité s'exprime par la convergence des coéfficients aérodynamiques cx, Cz et Cm qui devient indépendantes du nombre des nœuds.

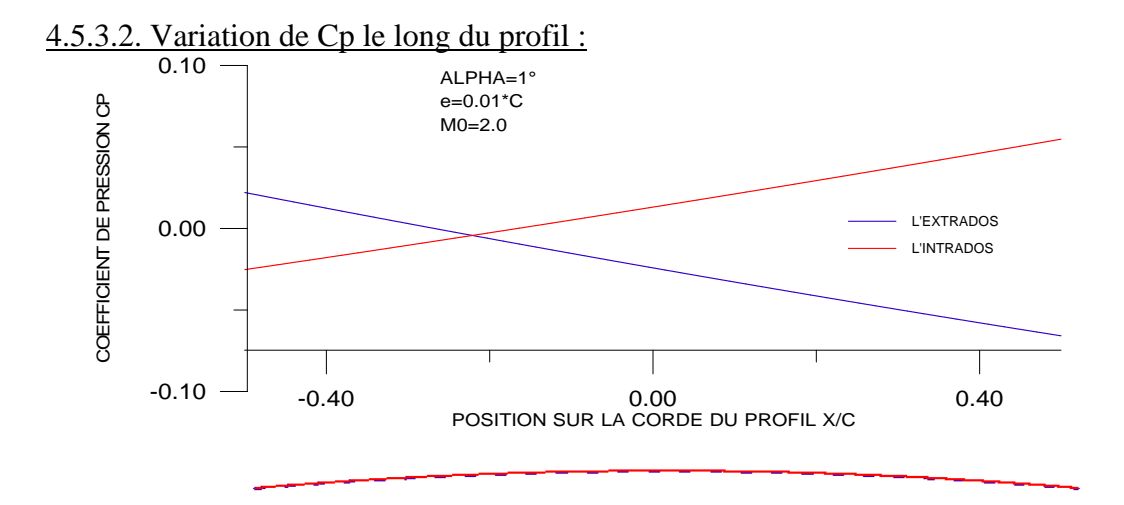

Figure 4.72 : Variation de coefficient de pression Cp local sur le profil squelettique.

La figure 4.72 représente la variation de coéfficient de pression local  $C_{p \text{ local}}$  le long du profil parabolique squelettique en fonction de la position  $x/c$ , pour  $\alpha$ , e et  $M_{\infty}$  données. On remarque généralement une surpression sur l'intrados et une dépression sur l'extrados.

Pour  $M_0 = 2.0$ ,  $\alpha = 1^\circ$  et e = 0.01 .C, à cet angle d'incidence, une compression(choc oblique) est enregistrée au niveau du bord d'attaque sur le profil dans la région de l'extrados succédée par des détentes en chaque noeud, ce qui entraîne une diminution linéaire de pression local  $C_{p \text{ local}}$ .

Sous l'intrados, une détente (ondes de Prandtl-Meyer) est enregistrée au niveau du bord d'attaque sur le profil succédée par des compressions (ondes obliques) en chaque noeud, ce qui entraîne une augmentation linéaire de pression locale  $C_{p \text{ local}}$ .

4.5.3.3. Effet de M∞:
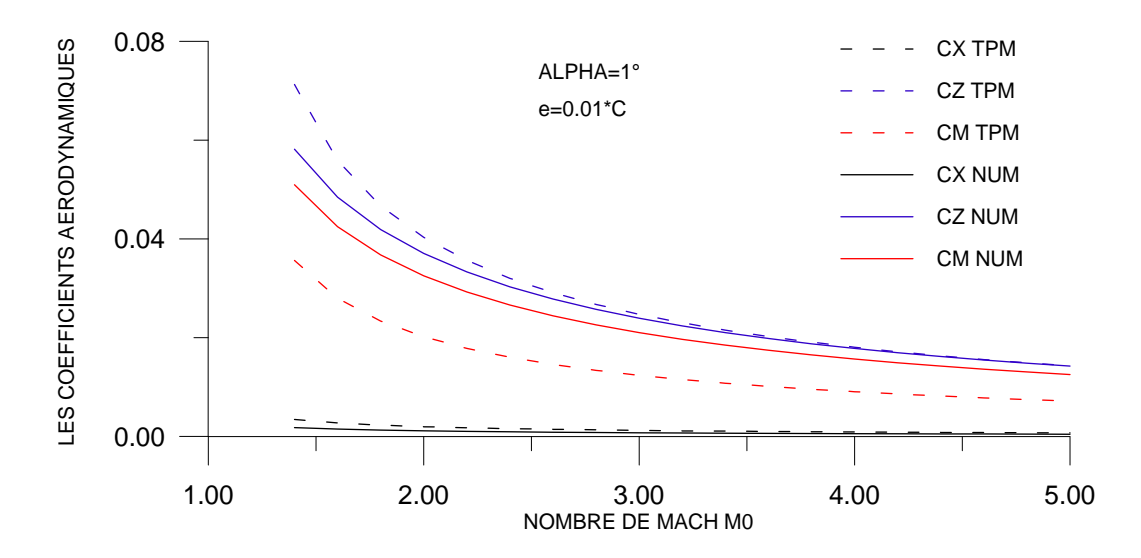

Figure 4.73 : Variation des coefficients aérodynamiques en fonction de  $M_{\infty}$ 

La figure 4.73 représente la variation des coéfficients aérodynamiques Cx, Cz et Cm en fonction de nombre de Mach amont  $M_{\infty}$  pour un profil parabolique squelettique, pour  $\alpha$  et e données. On remarque une diminution des coéfficients aérodynamiques lorsque  $M_{\infty}$ augmente, pour des faibles valeurs de  $M_{\infty}$  nous remarquons que les résultats obtenus par la méthode numérique s'éloignent de ceux obtenus par la théorie des profils minces et s'approche pour des grandes valeurs de  $M_{\infty}$  on remarque aussi que les deux méthodes suivent la même allure de décroissance.

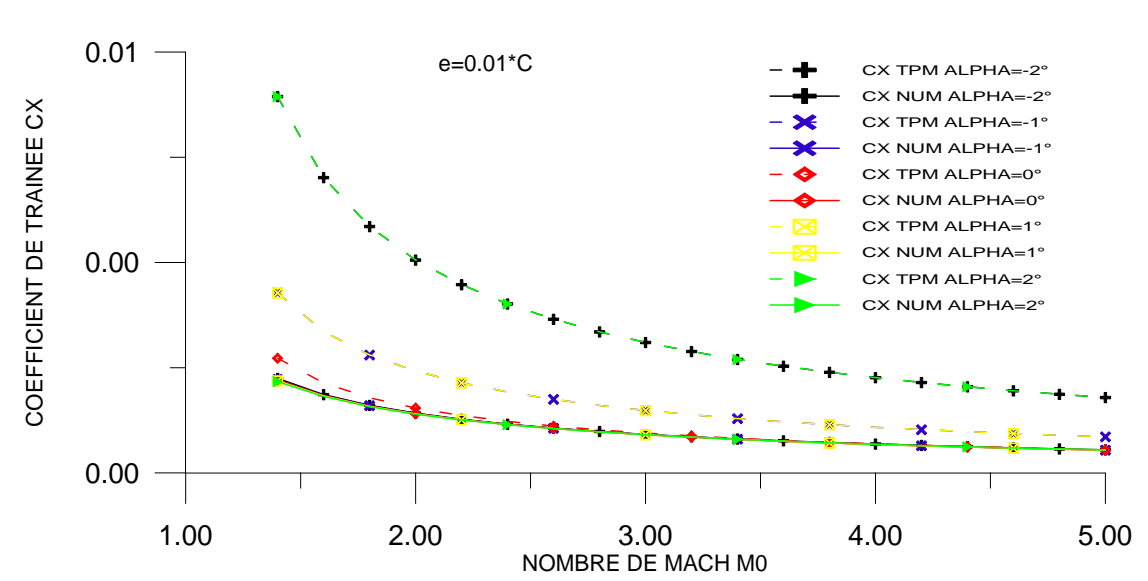

4.5.3.4. Effet de l'angle incidence :

Figure 4.74 : Variation de coefficient de traînée  $C_x$  en fonction de  $M_{\infty}$  pour quelque valeurs de  $\alpha$ .

La figure 4.74 représente la variation de coéfficient de traînée Cx en fonction de nombre de Mach amont  $M_{\infty}$  pour quelque valeurs de  $\alpha$ . En écoulement supersonique l'augmentation de nombre de Mach amont  $M_{\infty}$  pour différentes incidences entraîne une diminution du coéfficient de traînée Cx d'autant importante qu'on s'approchant de la zone critique (1.3<  $M_{\infty}$ <2) la théorie des profils minces affirme cette augmentation (pour  $\alpha$ >1°), aux angles d'incidences négatifs, les deux méthodes suivent la même allure de décroissance jusqu'à l'angle d'incidence nul, a partir de ce point les résultats obtenus par la théorie tendent à croître, de même ceux obtenus par la méthode numérique. On remarque aussi que les résultats obtenus pour  $\alpha = -1^{\circ}$  est égale les résultats obtenus pour  $\alpha = 1^{\circ}$ , et la même chose pour  $\alpha = -2^{\circ}$ et  $\alpha = 2^{\circ}$ . Généralement on remarque que les deux méthodes suivent la même allure de décroissance (voir l'échelle sur l'axe de Cx).

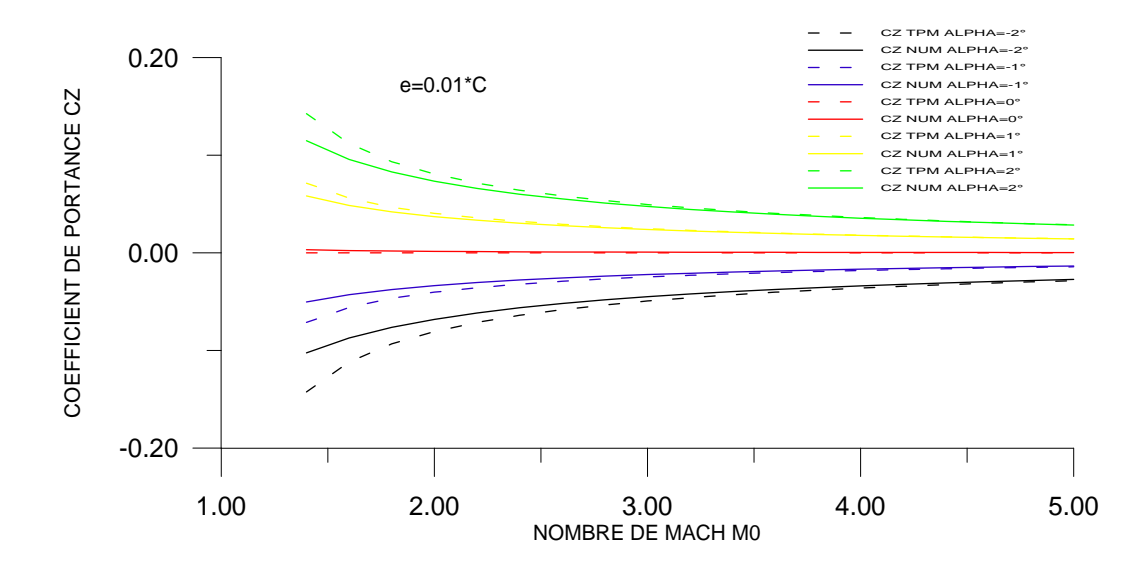

Figure 4.75 : Variation de coefficient de portance  $C_Z$  en fonction de  $M_{\infty}$  pour quelque valeurs de  $\alpha$ .

La figure 4.75 représente la variation de coéfficient de portance Cz en fonction de nombre de Mach amont  $M_{\infty}$  pour quelque valeurs de  $\alpha$  on remarque que l'augmentation de nombre de Mach amont  $M_{\infty}$  pour les incidences négatifs entraîne une augmentation du coéfficient de portance Cz, et pour les incidences positifs entraîne une diminution du coéfficient de portance Cz, on remarque aussi que les deux méthodes numérique et la théorie des profils minces donne presque les même résultats plus le nombre de Mach augmente.

On remarque aussi que les deux méthodes numériques et la théorie des profils minces suivent la même allure.

Le coéfficient de portance Cz s'annule pour l'angle d'incidence nul.

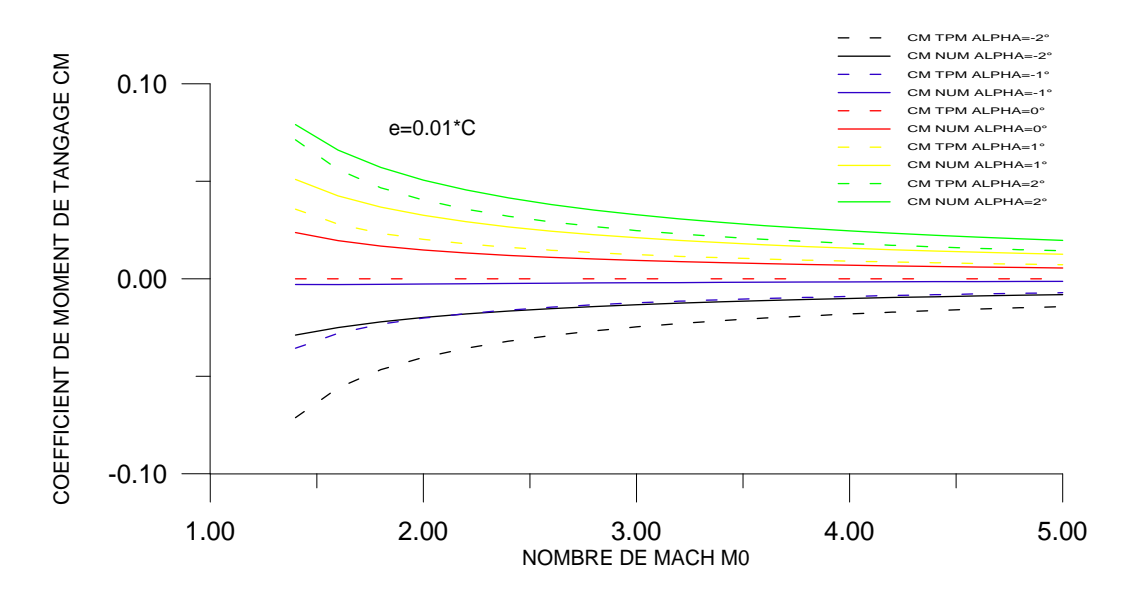

Figure 4.76 : Variation de coefficient de moment  $C_M$  en fonction de  $M_\infty$  pour quelque valeurs de  $\alpha$ .

La figure 4.76 représente la variation de coéfficient de moment de tangage  $C_M$  en fonction de nombre de Mach amont M<sub>∞,</sub> pour quelque valeurs de  $\alpha$ . on remarque que l'augmentation de nombre de Mach amont M<sub>∞,</sub> pour les incidences négatifs entraîne une augmentation du coéfficient de moment de tangage  $C_M$ , et pour les incidences positifs entraîne une diminution du coéfficient de moment de tangage Cm, on remarque aussi que les deux méthodes numérique et la théorie des profils minces donne presque les même résultats plus le nombre de Mach augmente .

On remarque aussi que les deux méthodes numériques et la théorie des profils minces suivent la même allure.

Le coéfficient de moment de tangage  $C_M$  s'annule pour l'angle d'incidence nul.

4.5.3.5. Effet de l'épaisseur de profil :

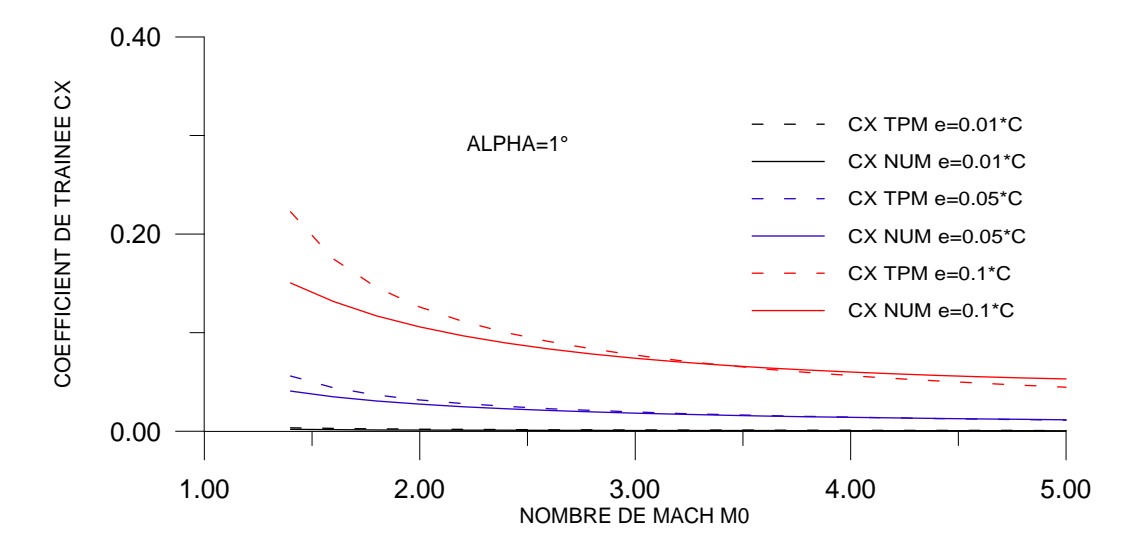

Figure 4.77 : Variation de coefficient de traînée  $C_x$  en fonction de  $M_\infty$  pour quelque valeurs de e .

La figure 4.77 représente la variation de coéfficient de traînée Cx en fonction de nombre de Mach amont M<sub>∞,</sub> pour quelque valeurs de l'épaisseur e, on remarque que l'augmentation de nombre de Mach amont M<sub>∞,</sub> pour différentes valeurs de l'épaisseurs entraîne une diminution de coéfficient de traînée Cx,on remarque aussi que les deux méthodes suivent la même allure de décroissance , mais pour des faibles épaisseurs,nous remarquons que les résultats obtenus par la méthode numérique s'approchent de ceux obtenus par la théorie des profils minces et s'éloigne pour des grandes épaisseurs.

Ainsi, à des faibles épaisseurs, les résultats sont presque confondus.

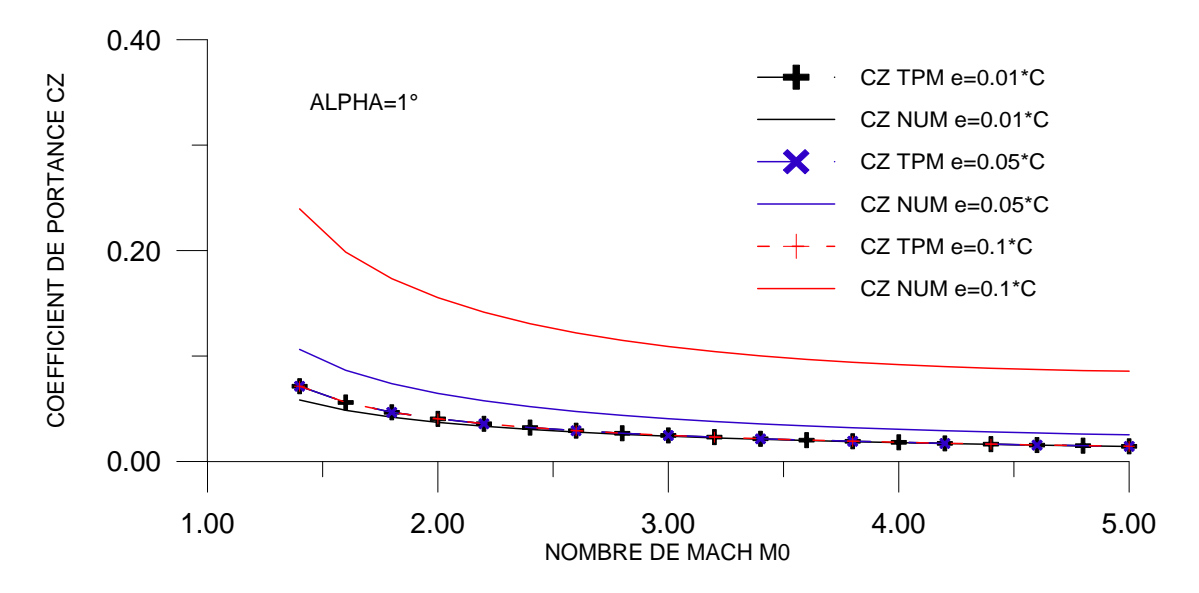

Figure 4.78 : Variation de coefficient de portance  $C_Z$  en fonction de  $M_{\infty}$  pour quelque valeurs de e .

La figure 4.78 représente la variation de coéfficient de la portance Cz en fonction de nombre de Mach amont M<sub>∞,</sub> pour quelque valeurs de l'épaisseur e, on remarque que l'augmentation de nombre de Mach amont M<sub>∞,</sub> pour différentes valeurs de l'épaisseurs entraîne une diminution de coéfficient de la portance Cz,on remarque aussi que les deux méthodes suivent la même allure de décroissance , mais pour des faibles épaisseurs,nous remarquons que les résultats obtenus par la méthode numérique s'approchent de ceux obtenus par la théorie des profils minces et s'éloigne pour des grandes épaisseurs.

Ainsi, à des faibles épaisseurs, les résultats sont presque confondus.

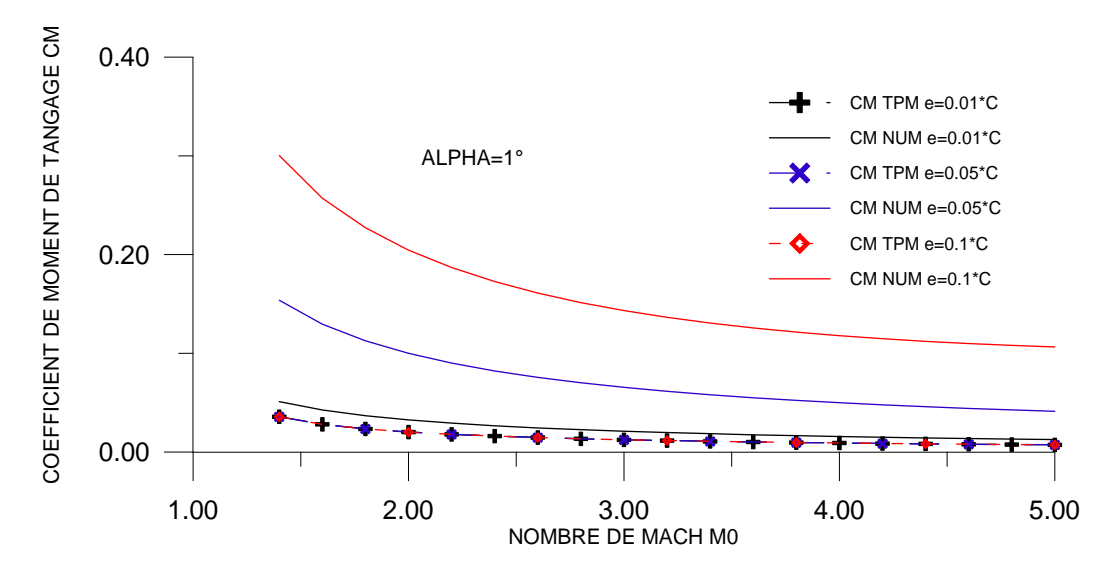

Figure 4.79 : Variation de coefficient de Moment C<sub>M</sub> en fonction de M<sub>∞</sub> pour quelque valeurs de e .

La figure 4.79 représente la variation de coéfficient du moment de tangage  $C_M$  en fonction de nombre de Mach amont  $M_{\infty}$  pour quelque valeurs de l'épaisseur e, on remarque que l'augmentation de nombre de Mach amont M<sub>∞,</sub> pour différentes valeurs de l'épaisseurs entraîne une diminution de coéfficient du moment de tangage  $C_M$ , on remarque aussi que les deux méthodes suivent la même allure de décroissance , mais pour des faibles épaisseurs,nous remarquons que les résultats obtenus par la méthode numérique s'approchent de ceux obtenus par la théorie des profils minces et s'éloigne pour des grandes épaisseurs.

Ainsi, à des faibles épaisseurs, les résultats sont presque confondus.

4.5.3.6. Nombre de Mach local sur le profil :

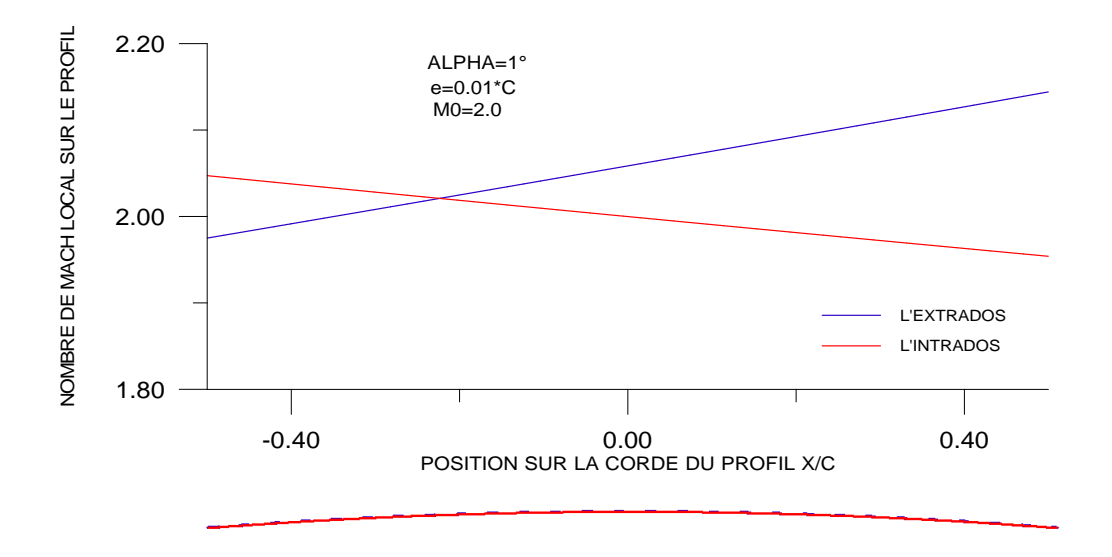

Figure 4.80 : Variation de nombre de Mach M local sur le profil squelettique.

La figure 4.80 représente la variation de nombre de Mach local sur le profil M local en fonction de la position sur la corde du profil x /c, pour  $\alpha$ , e et M<sub>∞</sub> données. Pour M<sub>∞=</sub>2.0,  $\alpha$  =  $1^\circ$ , e=0.01 $^*$ c, à cet angle d'incidence une compression (choc oblique) est enregistrée sur l'extrados au niveau de bord d'attaque succédée par des détentes en chaque noeud, ce qui entraîne une augmentation linéaire du nombre de Mach local M local.

Sous l'intrados, une détente (onde de Prandtl-Meyer) est enregistrée au niveau du bord d'attaque sur le profil succédée par des compressions (ondes obliques) en chaque noeud, ce qui entraîne une diminution linéaire du nombre de Mach local M local.

Pour les mêmes données enregistrées sur les figures 4.36 et 4.44 le nombre de Mach local sur le profil varie contrairement au coéfficient de pression local Cp ceci est confirmé par l'équation de Bernoulli :  $P + \frac{1}{2} \rho V^2$ 2  $P + \frac{1}{2} \rho V^2 = C^{ste}$ .

4.5.3.7. Nombre de Mach limite :

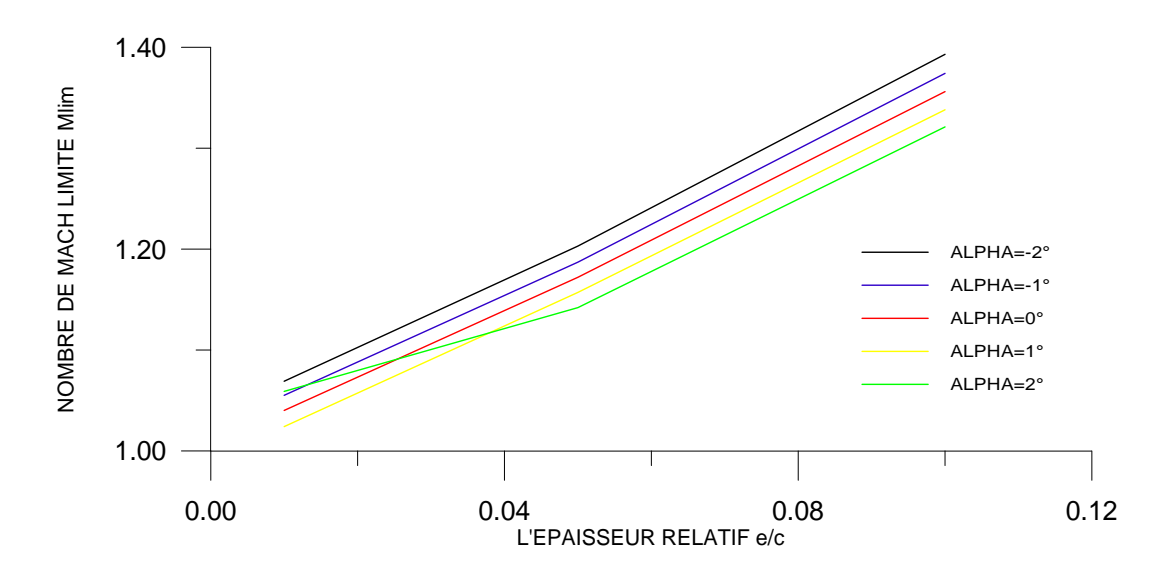

Figure 4.81 : Variation de nombre de Mach M limite en fonction de l'épaisseur e/c pour quelque valeurs de  $\alpha$ .

La Figure 4.81 représente la variation de nombre de Mach limite M  $_{\text{lim}}$  pour le choc est attaché en fonction de l'épaisseur e/c, pour quelque valeurs de  $\alpha$ . on remarque que le nombre de Mach limite M<sub>lim</sub> croit linéairement avec l'épaisseur du profil. On remarque aussi que l'augmentation de l'angle d'incidence entraîne une diminution de nombre de Mach limite M<sub>lim</sub>; cet figure montre que le nombre de Mach limite est dépend à l'épaisseur e et l'angle  $d'$ incidence  $\alpha$ .

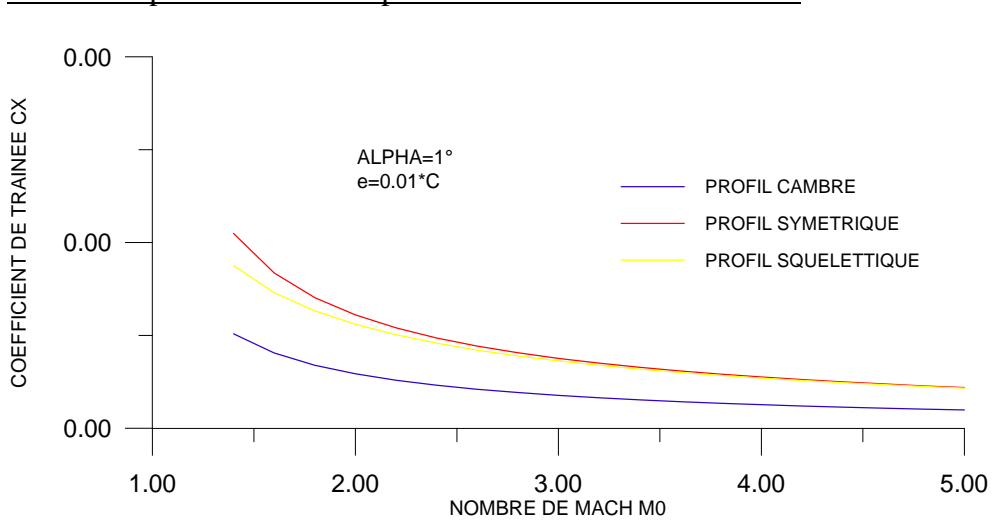

4.5.4. Comparaison entre les profils sous forme arc de cercle :

Figure 4.82 : Variation des coefficients de traînée  $C_X$  en fonction de  $M_{\infty}$ .

La figure 4.82 représente la comparaison de coéfficient de traînée Cx entre les profils paraboliques, on remarque généralement que les coéfficients de traînée Cx diminue lorsque le nombre de Mach amont M∞ augmente. On remarque aussi que le coéfficient de traînée Cx du profil symétrique est plus grand que les coéfficients de traînée Cx des autres profils cambré et squelettique et la petite valeur ce Cx liée au profil cambré.

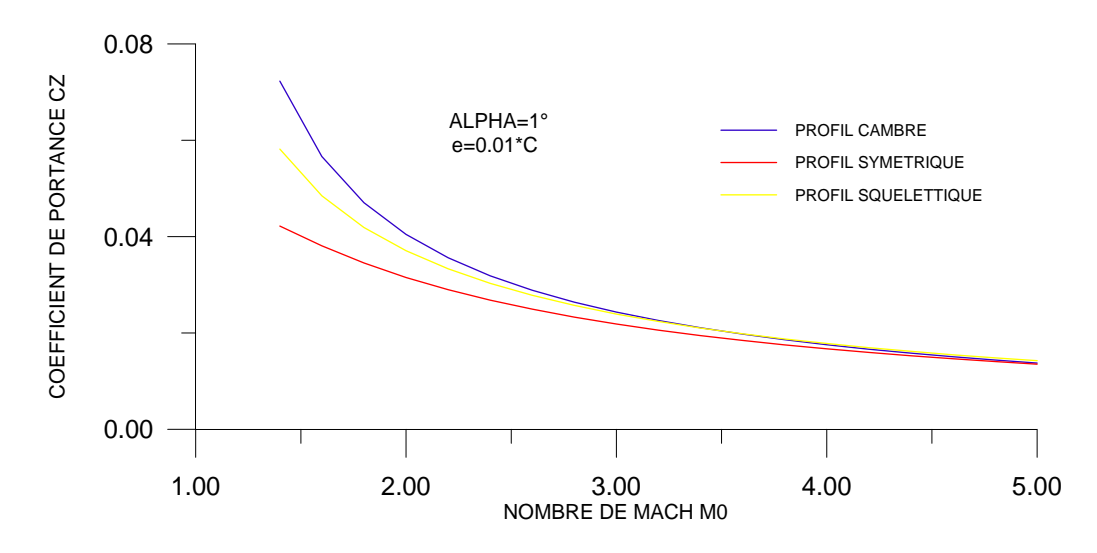

Figure 4.83 : Variation des coefficients de portance  $C_Z$  en fonction de  $M_\infty$ .

La figure 4.83 représente la comparaison de coéfficient de portance Cz entre les profils paraboliques , on remarque généralement que les coéfficients de portance Cz diminue lorsque le nombre de Mach amont M∞augmente.Onremarque aussi que le coéfficient de portance Cz du profil cambré est plus grand que les coéfficients de portance Cz des autres profils cambré et squelettique et la petite valeur ce Cz liée au profil symétrique.

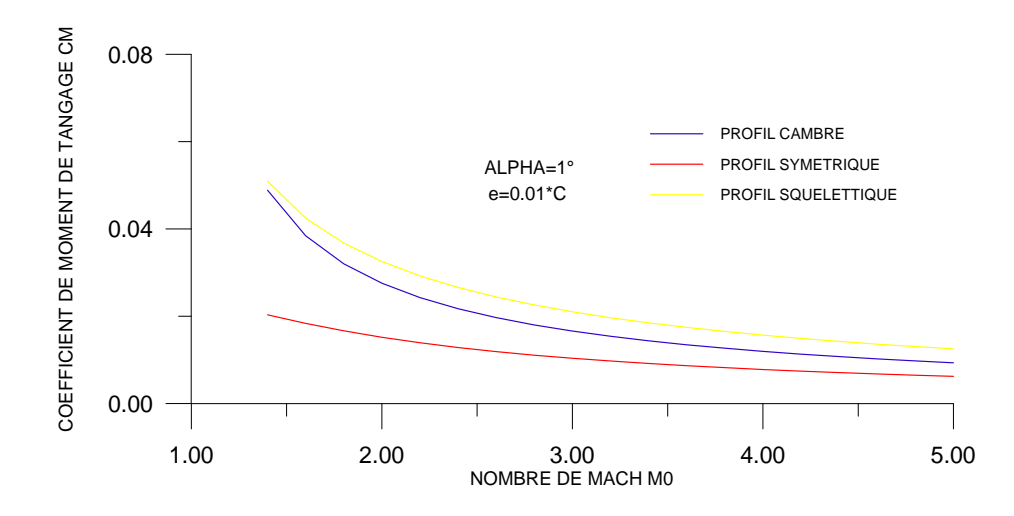

Figure 4.84 : Variation des coefficients de Moment C<sub>M</sub> en fonction de M<sub>∞.</sub>

La figure 4.84 représente la comparaison de coéfficient du moment de tangage Cm entre les profils paraboliques , on remarque généralement que les coéfficients du moment de

tangage Cm diminue lorsque le nombre de Mach amont M∞ augmente. On remarque aussi que le moment de tangage Cm du profil squelettique est plus grand que les coéfficients du moment de tangage Cm des autres profils cambré et symétrique et la petite valeur ce Cm liée au profil symétrique.

## **CONCLUSION**

Notre étude nous a permis d'élargir le champ de nos connaissance en matière de l'aéronautique et de connaître précisément l'outil informatique en vu de résoudre un problème aérodynamique (Calcul de Cp, Cx, Cz et Cm).

Les conclusions qui peuvent être déduites sont

- $\triangleright$  Le choc détaché se produit pour des Mach plus bas.
- $\triangleright$  Les caractéristiques aérodynamiques subissent des variations brusques en s'approchant de la zone du choc détaché.
- > La théorie des profils reste valable pour des faibles épaisseurs des profils à une certaine précision; au delà cette théorie tombe à défaut.
- > Les résultats numériques obtenus seront plus précis si on augmente le nombre de noeuds sur le profil. En raison du manque de moyens (la non disponibilité des ordinateurs plus puissants pour pouvoir résoudre d'aussi forts problèmes).

Espérons bien que notre étude servira aux chercheurs et qu'elle sera comme un outil de base qui facilitera l'amélioration d'autres sujets qu'on va proposer ci-dessous :

- $\triangleright$  Refaire le même travail par la méthode des caractéristiques.
- > Faire ce problème face à l'expérience.
- Etudier un profil émoussé en régime supersonique.
- > Calcul de l'écoulement supersonique autour d'un corps arrondis et détection de choc détachée.

 La méthode utilisée est uniquement valable pour des profils tranchants qui accepte des résultats plus au moins précis, alors si on désir des résultats plus exacts, on procède à la résolution des équations d'Euler.

## **ANNEXE**

## SIMULATION NUMERIQUE DE L'ECOULEMENT AUTOUR D'UN PROFIL D'AILE SUPERSONIQUE **CAS D'UN LOSANGE SYMETRIQUE**

L'outil CFD (Computational Fluide Dynamics) devient de plus en plus intéressant surtout après le saut énorme dans le domaine informatique en terme de vitesse des processeurs et d'espace mémoire disponible. Ce qui rend la CAO (conception assistée par ordinateur) et la simulation numérique des phénomènes physiques plus économiques et plus rapides que les méthodes classiques.

La CFD (Computation Fluid Dynamics) est simplement le calcul numérique appliqué à la mécanique de fluides. Cela consiste à résoudre sur une géométrie donnée les équations fondamentales de la mécanique des fluides, que l'on peut éventuellement coupler aux équations de transfert thermique ou de réaction chimique.

Dans cette annexe on présente une autre méthode de calcul de l'écoulement supersonique par la CFD, le but de ce travail à voir une idée de cette méthode et simulé et visualiser l'écoulement supersonique autour d'un profil d'aile pointu, surtout dans le cas ou le nombre de Mach amont M∞ est inférieur à nombre de Mach limite M<sub>lim</sub> (Cas d'une onde de choc détachée).

A.1. Onde de choc attaché  $M\infty=2.0$ , p $\infty=1$  atm:

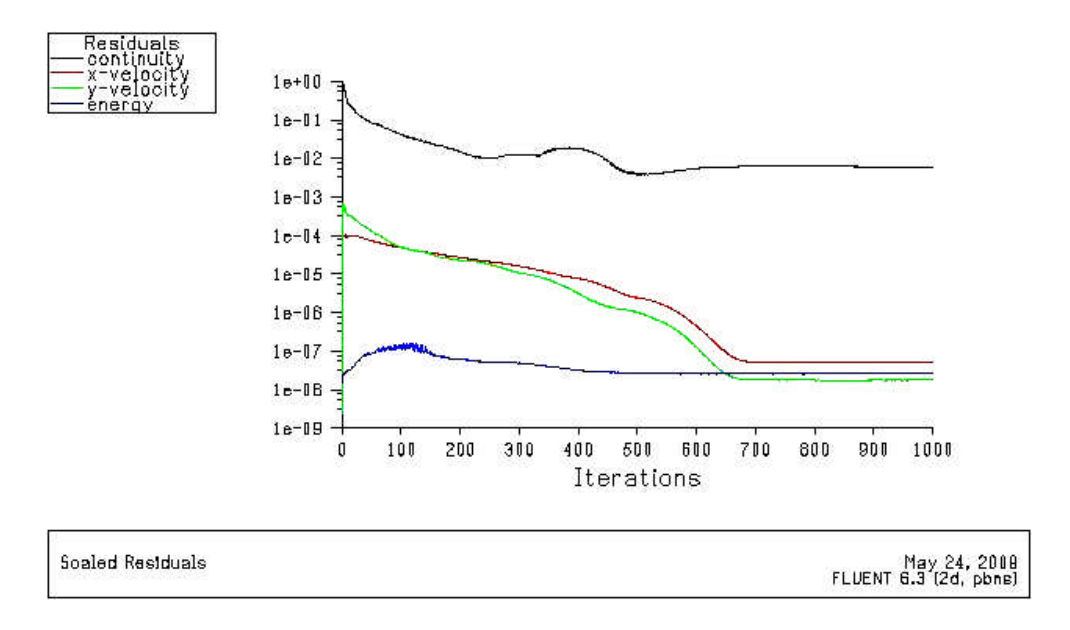

Figure A.1 : Histoire de convergence pour  $M\infty=2.0$ .

La figure A.1 représente l'histoire de convergence de cas traité. Cet figure montre que tous les résidus sont baisé d'au moins trois ordres de grandeurs et indiquent donc que toutes les solutions sont convergées.

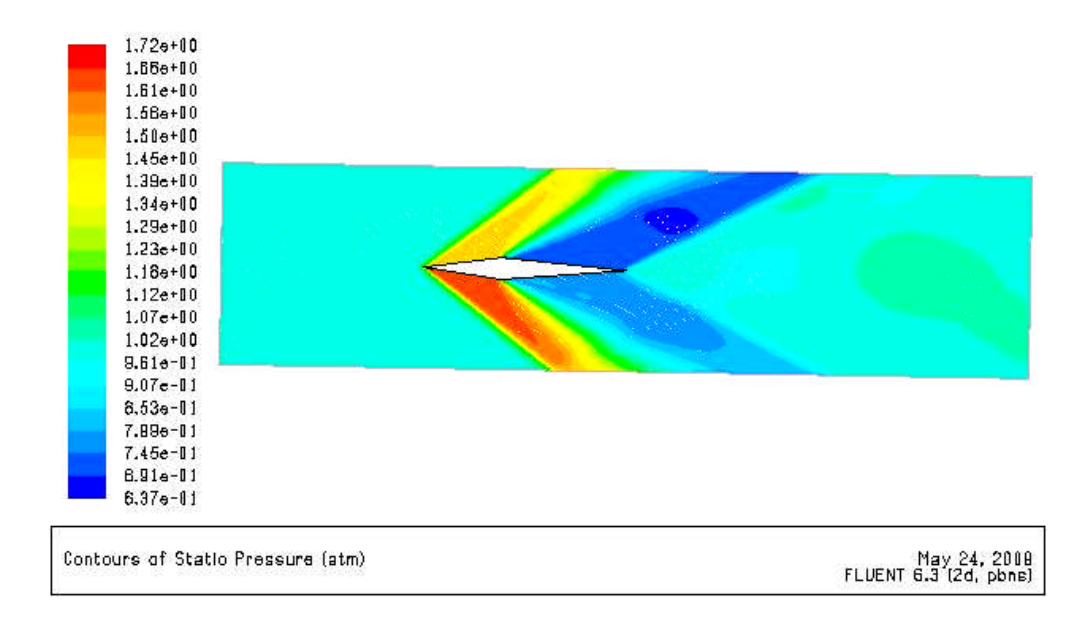

Figure A.2 : Contour de pression statique pour  $M\infty=2.0$ .

La figure A.2 représente le contour de pression statique autour d'un losange symétrique, pour  $\alpha=1^{\circ}$  et M $\infty=2.0$ , On remarque généralement une surpression sur l'intrados et une dépression sur l'extrados, on remarque aussi un saut de pression au niveau de bord d'attaque du profil, ce qui veut dire l'existence d'une onde de choc de compression puis il y'a une chute de pression statique ce qui s'indique de l'apparaître d'une onde de détente de type prandtel-meyer.

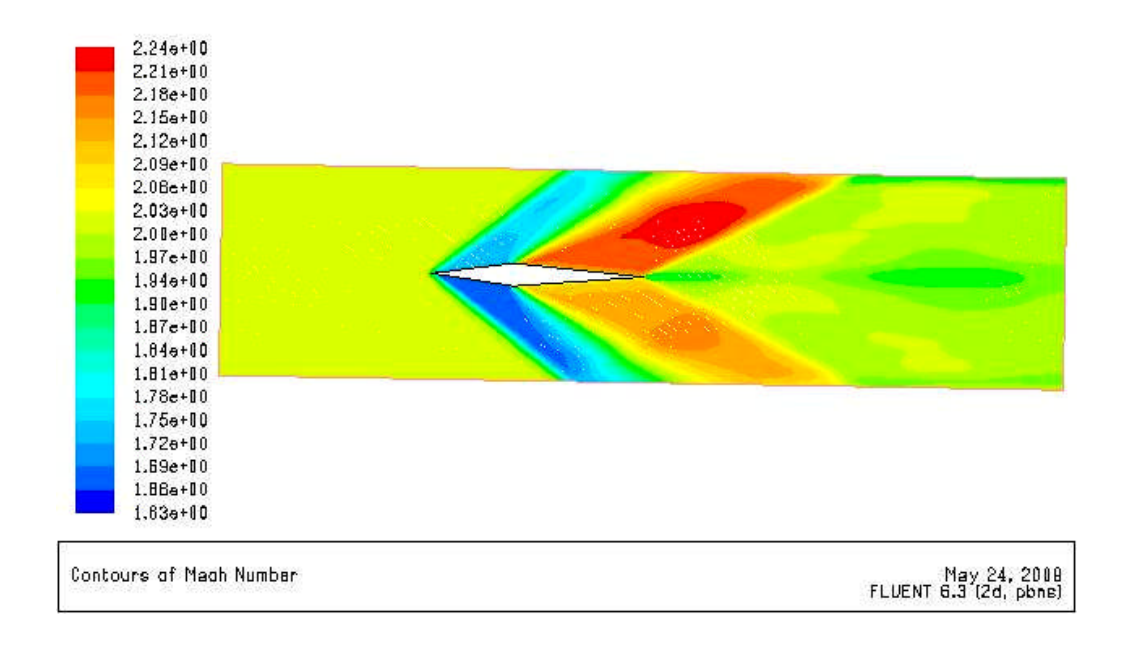

Figure A.3 : Contour de nombre de Mach pour M∞=2.0.

La figure A.3 représente le contour du nombre de Mach autour d'un losange symétrique, pour  $\alpha=1^{\circ}$  et M∞=2.0, On remarque une chute de nombre de Mach est enregistrée au niveau de bord d'attaque jusqu'a la position  $x/c=0.38$  sur le profil, ce qui veut dire l'existence d'une onde de choc de compression puis il y'a un saut de nombre de Mach ce qui s'indique de l'apparaître d'une onde de détente de type prandtel-meyer.

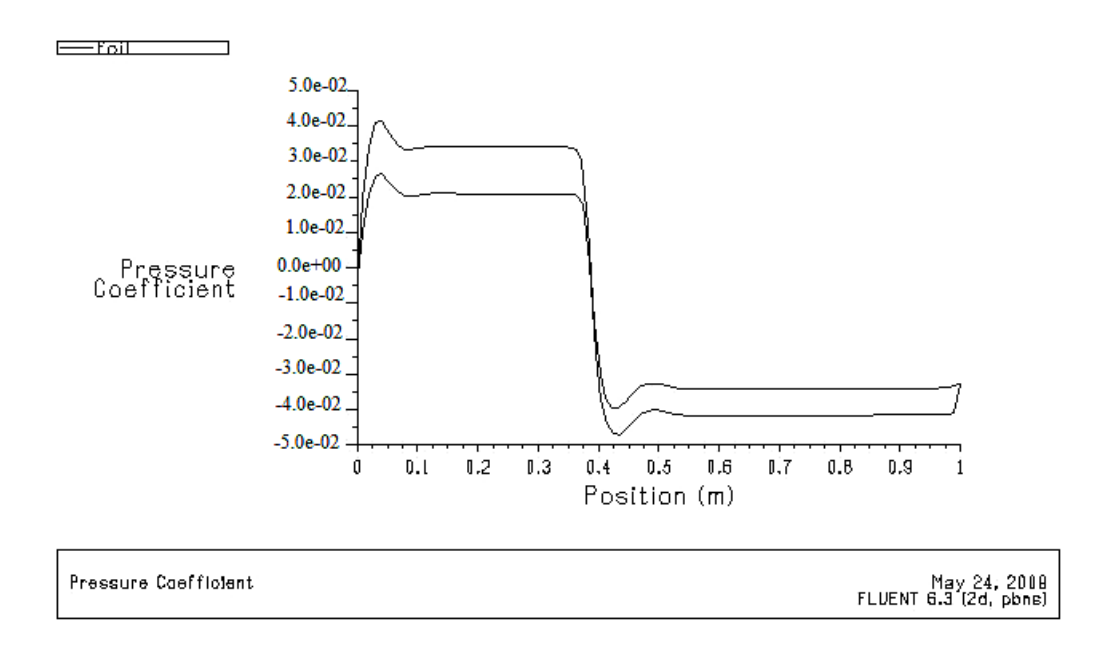

Figure A.4 : La distribution de coefficient de pression sur le profile pour M∞=2.0.

La figure A.4 représente la distribution de coefficient de pression sur le profile sue losange symétrique, pour  $\alpha=1^{\circ}$  et M∞=2.0, On remarque généralement une surpression sur l'intrados et une dépression sur l'extrados, on remarque des petits changements au niveau de bord d'attaque et on position 0.4 m par rapport au numérique s'exprime par les ondes de chocs réels.

Ĭ.

 $\mathbf{I}$ 

Figure A.5 : La distribution de nombre de Mach sur le profile pour M∞=2.0.

La figure A.5 représente la distribution du nombre de Mach sur le losange symétrique, pour  $\alpha=1^\circ$  et M∞=2.0, On remarque une chute de nombre de Mach est enregistrée au niveau de bord d'attaque jusqu'a la position  $x/c=0.38$  sur le profil, ce qui veut dire l'existence d'une onde de choc de compression puis il y'a un saut de nombre de Mach ce qui s'indique de l'apparaître d'une onde de détente de type prandtel-meyer. on remarque aussi des petits changements au niveau de bord d'attaque et on position 0.4 m par rapport au numérique s'exprime par les ondes de chocs réels.

A.2.Onde de choc détaché M∞=1.0, p∞=1atm:

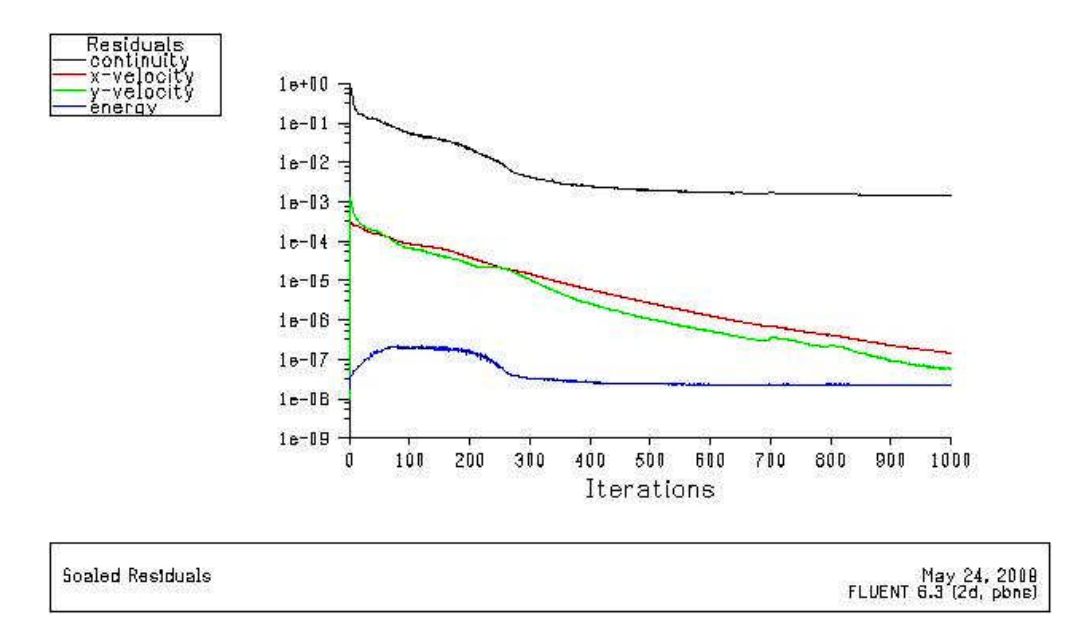

Figure A.6 : Histoire de convergence pour  $M\infty=1.0$ .

La figure A.6 représente l'histoire de convergence de cas traité. Cet figure montre que tous les résidus sont baisé d'au moins trois ordres de grandeurs et indiquent donc que toutes les solutions sont convergées.

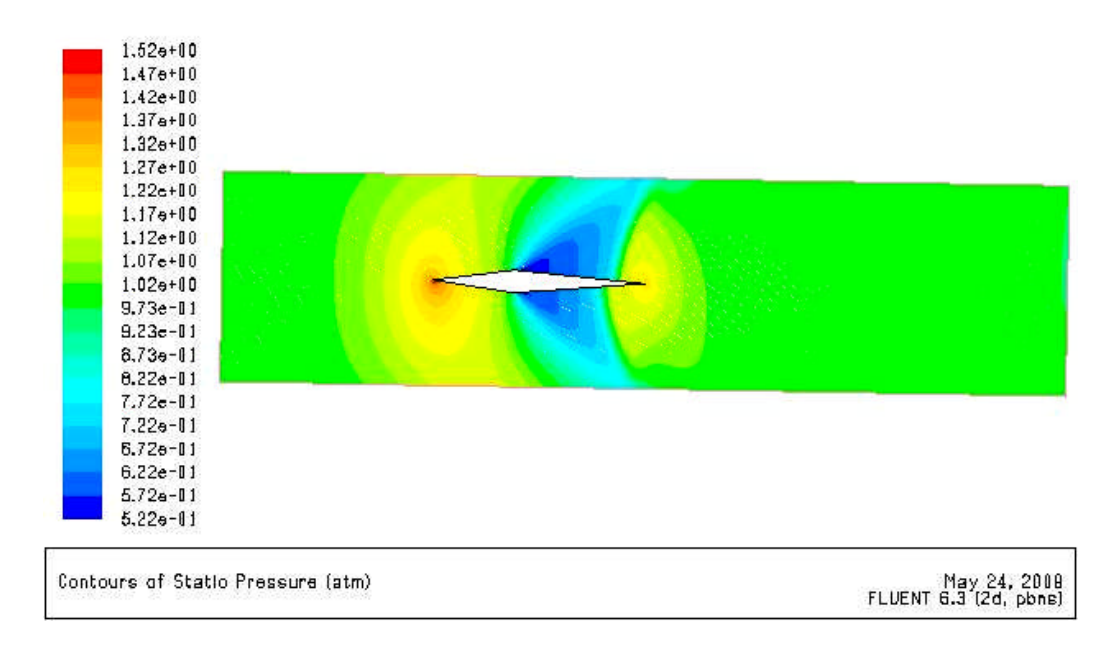

Figure A.7 : Contour de pression statique pour  $M\infty=1.0$ .

La figure A.7 représente le contour de pression statique autour d'un losange symétrique, pour  $\alpha=1^{\circ}$  et M $\infty=1.0$ , on remarque un saut de pression au niveau de bord d'attaque du profil, ce qui veut dire l'existence d'une onde de choc de compression(détachée) puis il y'a une chute de pression statique juste après la position  $x/c=0.38$ m, ce qui s'indique de l'apparaître d'une onde de détente de type prandtel-meyer, puis il y'a un saut de pression statique juste après le choc de détente, ce qui s'indique de l'apparaître d'une autre onde de compression.

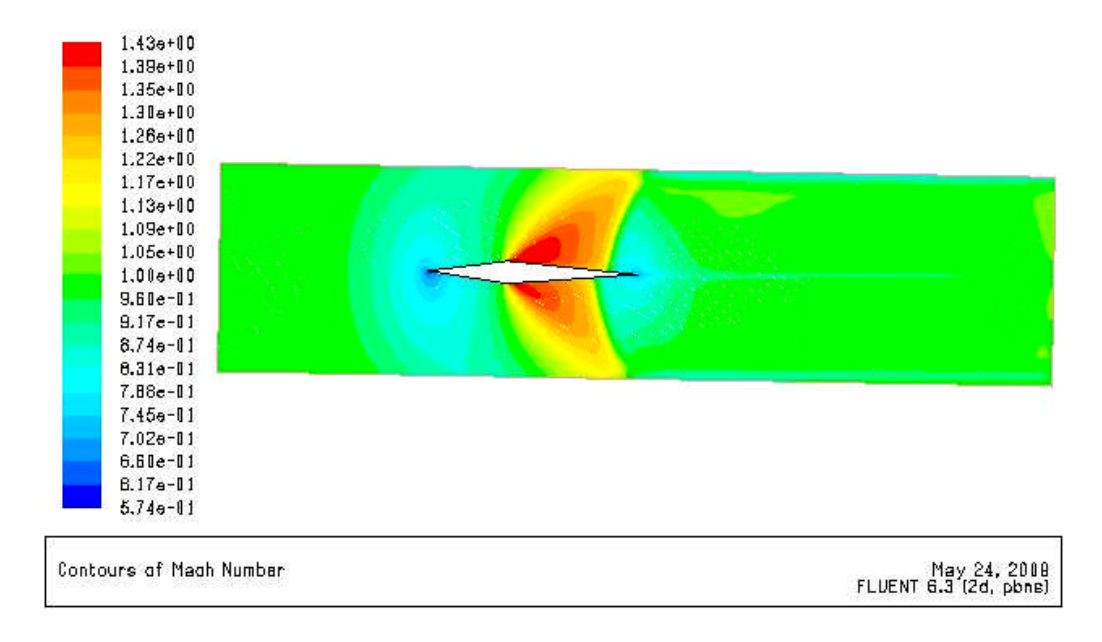

Figure A.8 : Contour de nombre de Mach pour M∞=1.0.

La figure A.8 représente le contour du nombre de Mach autour d'un losange symétrique, pour  $\alpha=1^{\circ}$  et M∞=2.0, On remarque une chute de nombre de Mach est enregistrée au niveau de bord d'attaque, ce qui veut dire l'existence d'une onde de choc de compression (choc détachée) puis il y'a un saut de nombre de Mach ce qui s'indique de l'apparaître d'une onde de détente de type prandtel-meyer. puis il y'a un chute de nombre de Mach juste après le choc de détente, ce qui s'indique de l'apparaître d'une autre onde de compression.

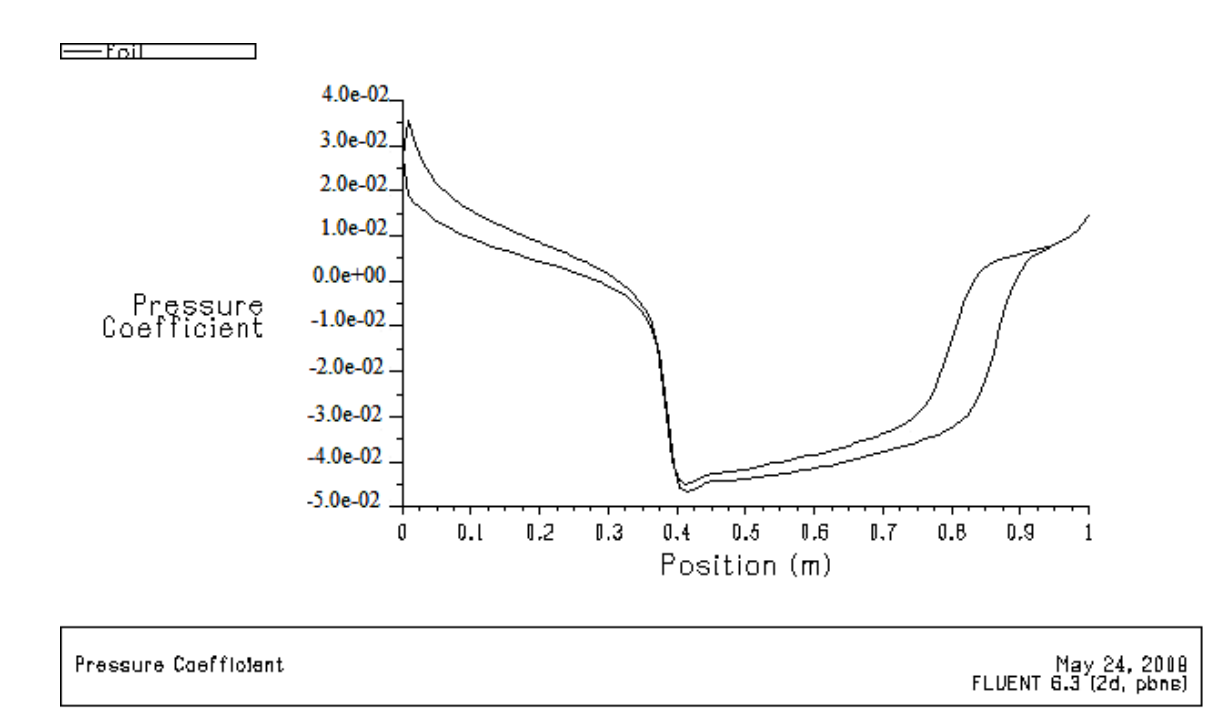

Figure A.9 : La distribution de coefficient de pression sur le profile pour M∞=1.0.

La figure A.9 représente la distribution de coefficient de pression sur le profile sue losange symétrique, pour  $\alpha=1^{\circ}$  et M∞=2.0, on remarque un saut de coefficient de pression au niveau de bord d'attaque du profil, ce qui veut dire l'existence d'une onde de choc de compression (détachée) puis il y'a une chute rapide de coefficient de pression juste après la position  $x/c=0.32m$ , ce qui s'indique de l'apparaître d'une onde de détente de type prandtelmeyer, puis il y'a un saut rapide de coefficient de pression juste après la position  $x/c=0$ . 75m, cequis'indiquedel'apparaîtred'uneautre onde de compression.

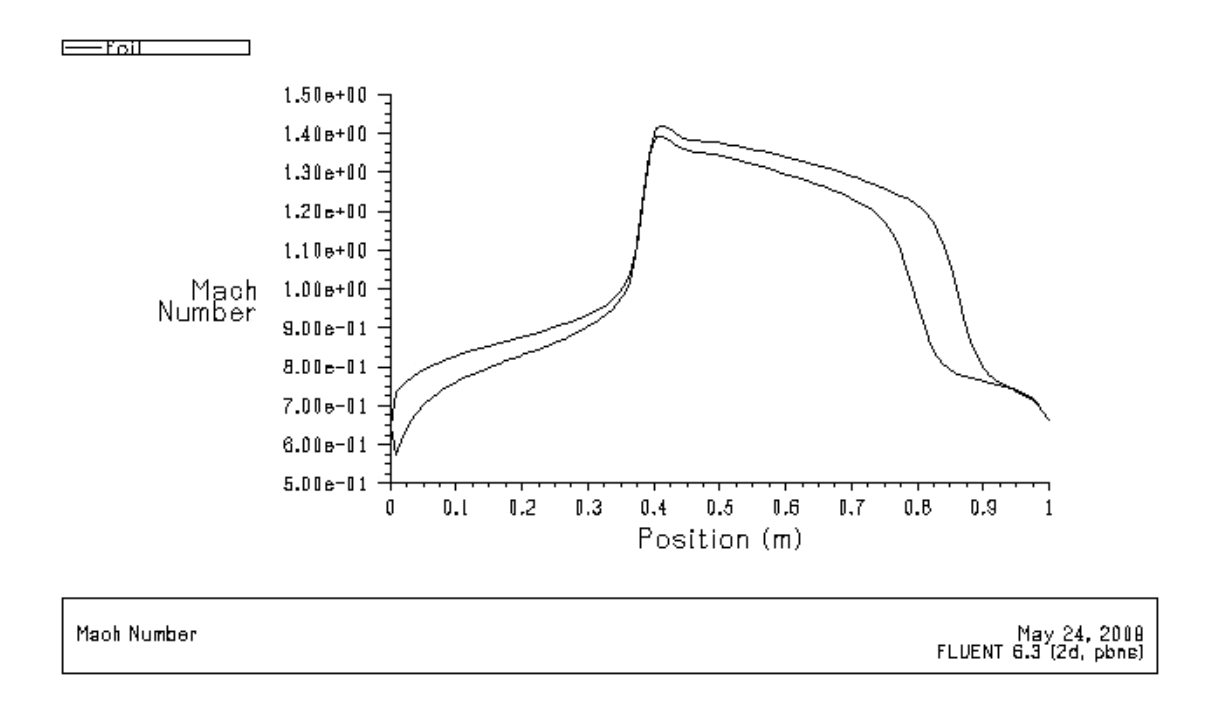

Figure A.10 : La distribution de nombre de Mach sur le profile pour  $M\infty=1.0$ .

La figure A.10 représente la distribution du nombre de Mach sur le losange symétrique, pour  $\alpha=1^{\circ}$  et M∞=2.0, on remarque une chute de nombre de mach au niveau de bord d'attaque du profil, ce qui veut dire l'existence d'une onde de choc de compression (détachée) puis il y'a un saut rapide de coefficient de pression juste après la position  $x/c=0.32$ m, ce qui s'indique de l'apparaître d'une onde de détente de type prandtel-meyer, puis il y'a une chute rapide de coefficient de pression juste après la position  $x/c=0$ . 75m, ce quis'indiquedel'apparaîtred'uneautre onde de compression.

## **REFERENCES**

- 1. Inge.L, RHYMING « Dynamique des fluides » presse polytechnique Roman Lausanne, Suisse, 2<sup>iéme</sup>edition, 1984.
- 2. SHAPIRO A- H « The dynamics and thermodynamics of compressible fluid flow », vol. 1 JOHN WILEY and SONS Inc 1953.
- 3. JOHN D. ANDERRSON, Jr « Fundamentals of aerodynamics » 1984.
- 4. ANDRE L JAUMOTTE « Chocs et ondes de chocs » Tome 1 et 2 "Aspects fondamentaux",1971.
- 5. JOHN J. BERTIN, MICHAEL L. SMITH « Aerodynamics of engineers » second edition 1984.
- 6. H.W.LIEPMANN, A.ROSHKO «Elements of gas dynamics » JOHN WILEY and SONS Inc ,1956.
- 7. BARNES W. Mc CORMICK« Aerodynamics, Aeronautics and Flight Mechanics » , John Wiley & Sons, 1995.
- 8. BOUMAHRAT .M, GOURDIN .A « Méthodes numériques appliquées » O.P.U 1993.
- 9. N et S TAIBI « La programmation en fortran 77 » édition BERTI –France 1992.
- 10. HERVIFU. C, TEXIER. H « aérodynamique, étude des profils, écoulements compressibles » 1984.
- 11. BONNET . A, LUNEAU .J «aérodynamique, théories de la dynamique des fluides» supaéro ,1989.
- 12. THEODORE VON KARMAN «aerodynamics» Oxford University 1963.
- 13. L.M-MILNE, THOMSON « theoretical aerodynamics » 4 iéme edition New York-1973 .
- 14. HOUGHTON. E.L, CARPENTER. P.W « aerodynamics for engineering students » 5<sup>iéme</sup> edition, University of Warwick 2003.
- 15. HOFFMAN. JEO D« numerical methods for engineers and scientists »  $2^{i\text{time}}$  edition, USA 2001.
- 16. PARASCHIVOIU. I « Aérodynamique subsonique » éditions de l'Ecole Polytechnique de Montréal, 1998.
- 17. Moran. J « Introduction to Theoretical and Computational Aerodynamics » John Wiley & Sons, 1984.
- 18. ABBOTT. I.H, VON DOENHOFF .A. E « Theory of wing sections including summary of airfoil » New York, 1959.
- 19. SMETENA. F.O «Introductory Aerodynamics and Hydrodynamics of Wings and Bodies» AIAA Education Series, 1997.
- 20. John D. Anderson « Modem compressible flow with historical perspective »  $3^{\text{eme}}$ edition, 2002.
- 21. Victor Metrevli « Mécanique des fluides », 1988.
- 22. G.r.batchelor « An introduction to fluids dynamics »,2000.
- 23. Arnold M. « Foundation of aerodynamics, Bases of aerodynamic design » rue the Chuen-yen show,  $4<sup>th</sup>$  edition, 1986.
- 24. Charles E.dole « Flight theory and aerodynamics »,  $2<sup>nd</sup>$  edition, 2000.
- 25. Butter. worths « Basic aerodynamics », 1997.
- 26. Hoit . Ashley , Morten . Landall « Aerodynamics of wings and bodies », 1985.
- 27. D. Chatrenet , J . J . Mirat « Aérodynamique appliqué », 2002.
- 28. L. Tairel «Aérodynamique expérimentale , Aérodynamique des profils et des ailes» Tome 1et2.
- 29. H. Glauert « The elements of aerofoil and airscrew theory »,  $2<sup>nd</sup>$  edition, 1983.
- 30. JEAN MERMOZ «aérodynamique transsonique et supersonique ».
- 31. « AÉRODYNANIQUE EXTERNE » Travaux Dirigés 2008 Université Pierre et Marie Curie –Paris 6.
- 32. « AÉRODYNANIQUE APPLIQÉE » Travaux Dirigés 2008 Université Pierre et Marie Curie –Paris 6\_ École Normale Supérieure de Cachan.